# oamateur CO

**SEX 1 : 1** 

**Novembre 2000** 

### **Bancs d'essa** *• Alinco DM*

- *i\*Jcom IC-83*
	- *• Emetteur TVA*

### **Montages**

- *• Un réte* 80 mètres simple
- · Un testeur de câbles
- *Un ampli* **linéaire** 144 MHz<br>de 100 watts

# Tours fuch **Teishirca TUCG** la Shilion Soulale **ternati** ond **a**

# REGLEMENTATION L'arrêté est enfin paru!

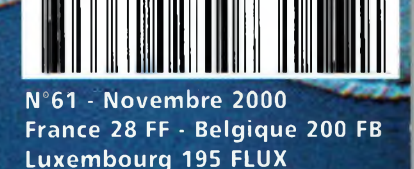

**L 6630 -** <sup>61</sup> **28,00 F**

Le Top des antennes

### **CARACTERISTIQUES TECHNIQUES**

**Antenne radioamateur fibre de verre Version Marine**

- **Bande passante 1,8 à 52 MHz + 144 MHz**
- **Puissance PEP 900 W**

### ricafion

DECYBOAIEB | HB

**Transformateur adaptateur haute im**pédance. 13<br>selfs intégrées pour adaptation des bandes.<br>Coupleur magnitique 2 à 6 tores selon puissance Coupleur magntique 2 à 6 tores selon puissance. Bobinages réalisés en mode "auto capacitif".

# **Version Marine uniquement**

cker

**WINCKER**

Couplage antistatique à la masse. Connecteurs N ou PL. Antenne fibre de verre renforcée. Raccords vissables en laiton chromé. Longueur totale 7 mètres. Démontable en 3 sections. Poids total 4,700 kg. Support en acier inoxydable massif, épaisseur 2 mm. Brides de fixation pour tubes jusqu'à 42 mm de diamètre. Support spécial pour tube jusqu'à 70 mm NOUS CONSULTER. Modèle de support étanche norme IP52 sortie du câble coaxial par presse-étoupe en bronze. Sortie brin rayonnant par presse-étoupe (bronze ou PVC). Selfs d'accords réalisées en cuivre de 4,5 x <sup>1</sup> mm. Utilisation depuis le sol... sans limitation de hauteur.

*Performances optimales avec boîte de couplage obligatoire*

OPTIONS : Couronne de fixation du haubanage pour brin n°2 avec 3 cosses cœur en acier inox. Haubans accordés <sup>1</sup> à 2 fréquences

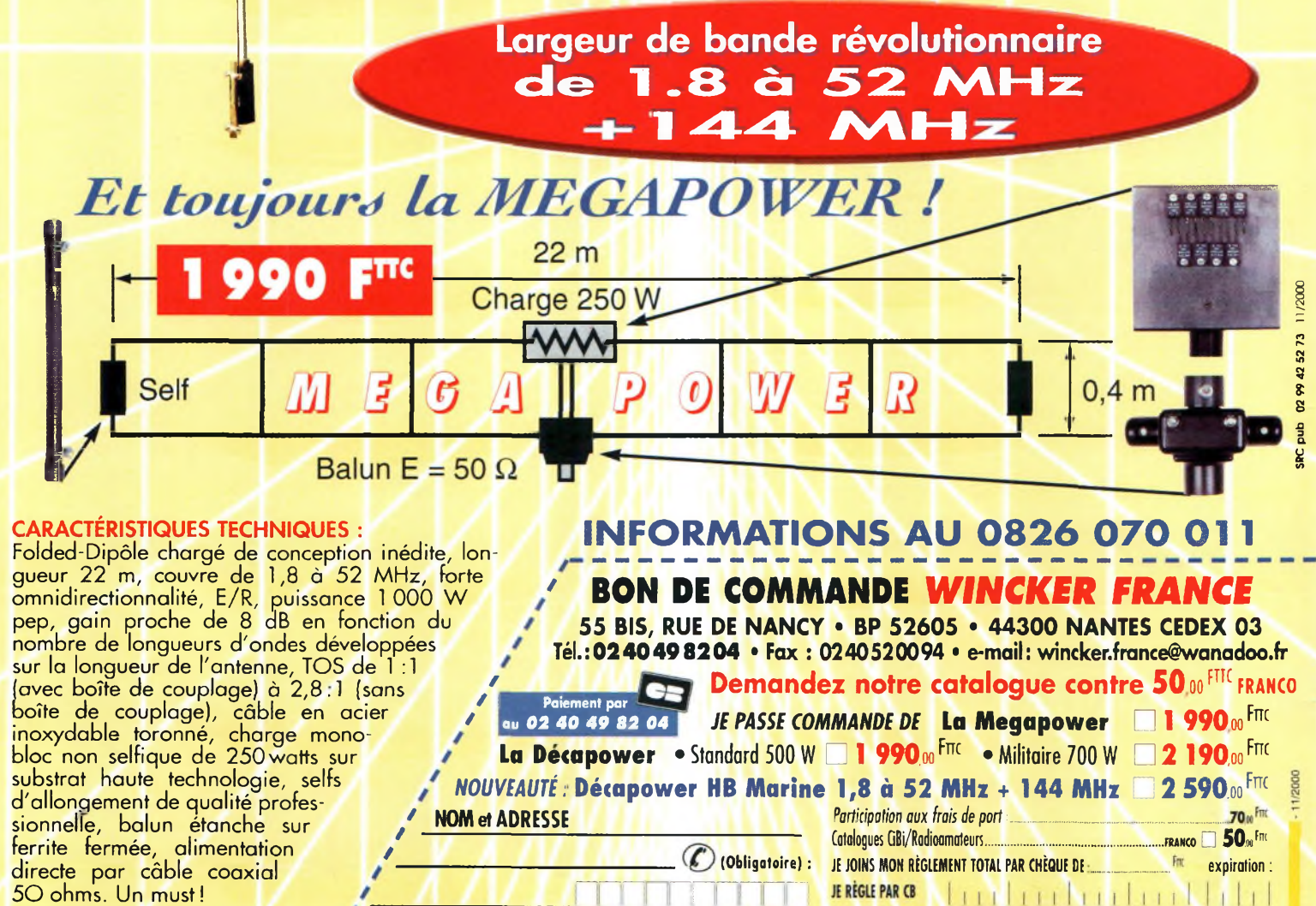

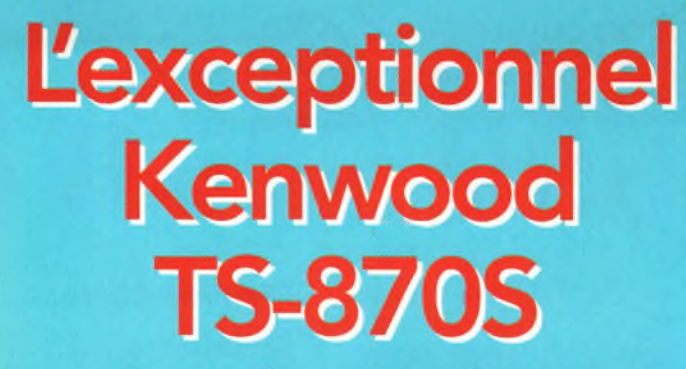

Pour la spécificité<br>du numérique

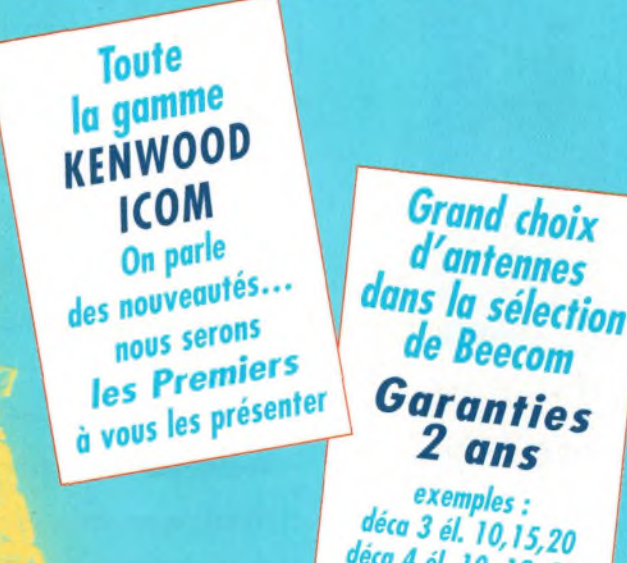

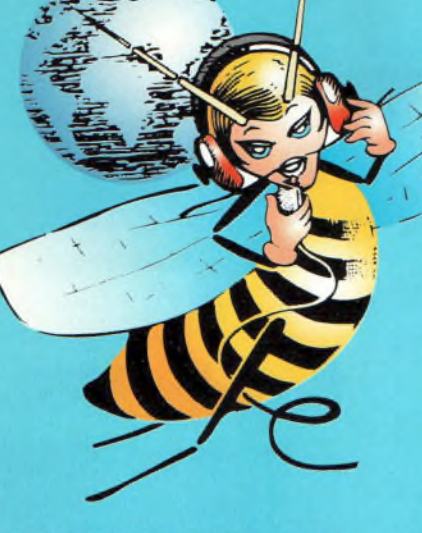

#### **OCCASIONS GARANTIES - CRÉDITS POSSIBLES**

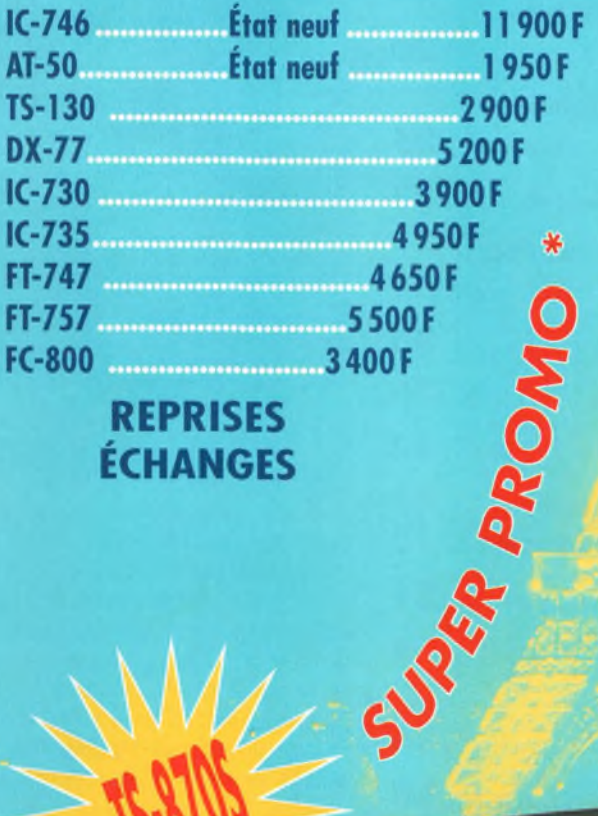

**REPRISES ÉCHANGES** 

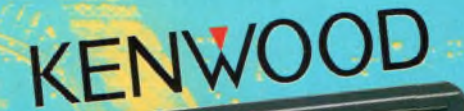

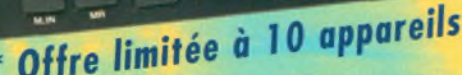

<sup>នេ អូ</sup>មីខ្លឹចចលក - នី ខើទទ**ួ**ល

**4, Bd Diderot • 75012 PARIS**  $\overline{1}$   $\overline{2}$   $\overline{1}$   $\overline{2}$   $\overline{3}$   $\overline{4}$   $\overline{5}$   $\overline{5}$   $\overline{7}$   $\overline{3}$   $\overline{7}$   $\overline{3}$   $\overline{7}$   $\overline{3}$   $\overline{7}$   $\overline{3}$   $\overline{5}$   $\overline{7}$   $\overline{3}$   $\overline{7}$   $\overline{3}$   $\overline{5}$   $\overline{7}$   $\overline{3}$   $\overline{$ **23, r. Blatin • 63000 CLERMONT-FERRAND 161. 161. 164. 164. 164. 164. 164. 164. 164. 164. 164. 164. 164. 164. 164. 164. 164. 164. 164. 164. 164. 164. 164. 164. 16** 

**L 14h/19h M. à S. 10h/19h**

**LàV. 9h/12h 14h/19h**

déca 4 él. 10, 12, 15,  $17, 20, 30$  $etc...$ 

# ca sommaire

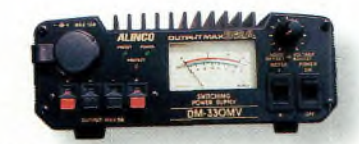

page 14

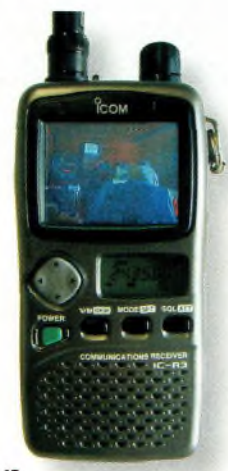

page 16

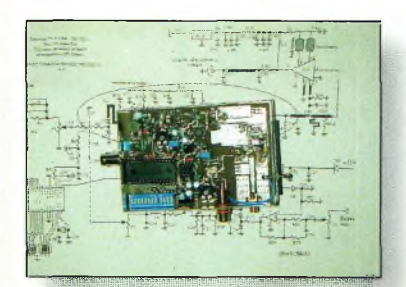

page 20

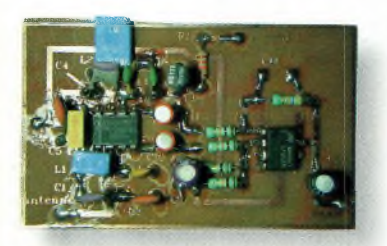

page 28

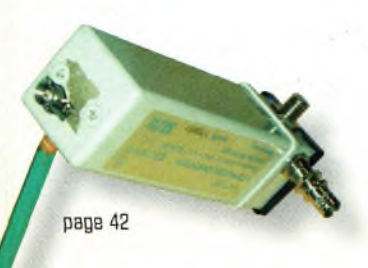

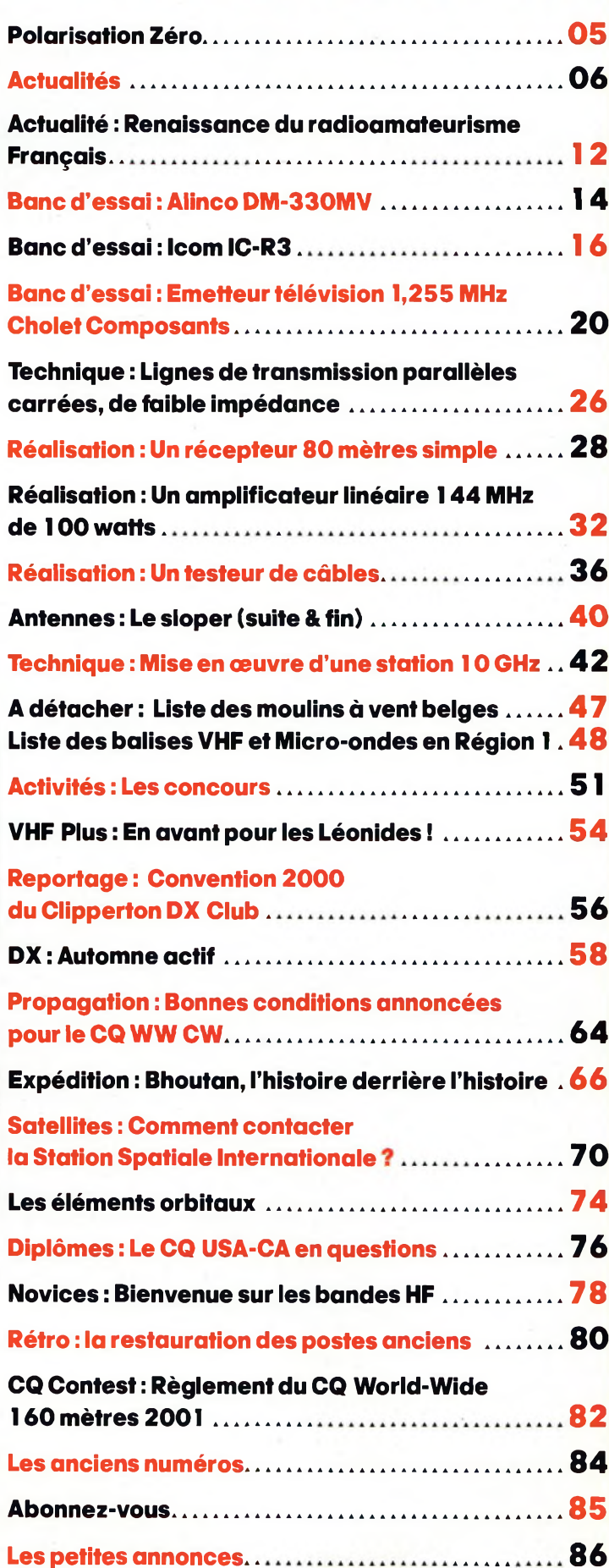

**La boutique CQ........... .92**

### **N°61 Novembre 2000**

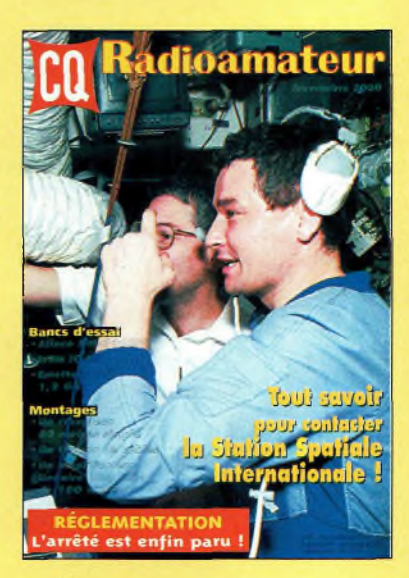

#### **EN COUVERTURE**

À partir de maintenant, vous allez pouvoir contacter la station radioamateur qui se situe désormais à bord d'ISS, la Station spatiale internationale ! Les premiers équipements se composent d'une station VHF toute simple, mais dans un avenir proche, de nombreux modes et de nombreuses fréquences seront utilisables. Ici, John Blaha, KC5TZ0, qui fera partie du premier équipage à bord, admire une photo transmise en SSTV reçue à bord de la station MIR. *¡Photo Jay Apt, N5QWL/NASAI*

#### **NOS ANNONCEURS**

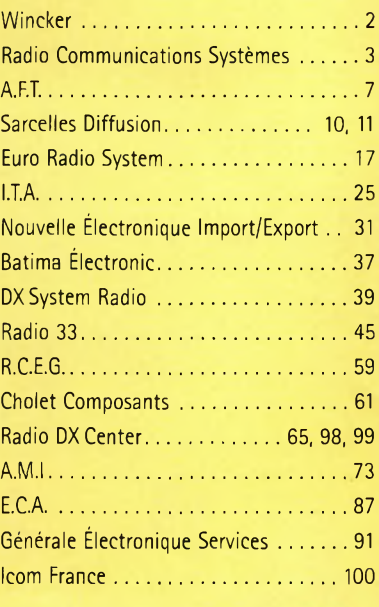

**Novembre 2000**

#### **REDACTION Loïc Ferradou,** Editeur

**Mark A. Kentell, F6JSZ,** Rédacteur en Chef

**RUBRIQUES<br>COMBRIQUES<br>Mark A. Kentell, F6JSZ, DX<br>George Jacobs, W3ASK, Propagation<br>Philippe Bajcik, F1FYY, VHF<br>Joe Lynch, N6CL, VHF<br>Jean-François Duquesne, F5PYS, Packet-Radio<br>Philippe Bajcik, F1FYY, Technique<br>Philippe Baj Joël Chabasset, F5MIW, Iles Lucien Gaillard, F-16063,** Humanitaire **Patrick Motte,** SWL

#### DIPLOMES CQ

**Jacques Motte, F6HMJ,** Checkpoint France **Paul Blumhardt, K5RT,** WAZ Award **Norman Koch, WN5N,** WPX Award **Ted Melinosky, K1BV,** USA-CA Award **Billy Williams, N4UF,** CQ DX Award

#### CONCOURS CC

**Mark Kentell, F6JSZ,** Checkpoint France **Jacques Saget, F6BEE,** Membre du comité CQWW **Steve Bolia, N8BJQ,** WPX Contest **Robert Cox, K3EST,** WW DX Contest **Roy Gould, K1RY,** RTTY Contest **David L. Thompson, K4JRB,** 160M Contest

DIRECTION **Loïc Ferradou,** Directeur de la Publication

ADMINISTRATION **Gilles Salvet,** Abonnements et Anciens Numéros PUBLICITÉ : **PBC Editions,**

Tél : 04 99 62 03 56 - Fax : 04 67 55 51 90 **PRODUCTION Sylvie Baron,** Mise en page

**Mark A. Kentell, F6JSZ,** Adaptation Française **Michel Piédoue,** Dessins **CQ Radioamateur** est édité par

**ProCom Editions SA** au capital 422 500 F Actionnaires/Conseil d'administration : Loïc Ferradou, Bénédicte Clédat, Philippe Clédat,

Espace Joly, 225 RN 113, 34920 LE GRÈS, France Tél : 04 67 16 30 40 - Fax : 04 67 87 29 65 **Internet : <http://www.ers.fr/cq> E-mail : [procom.procomeditionssa@wanadoo.fr](mailto:procom.procomeditionssa@wanadoo.fr)** SIRET : 399 467 067 00034 APE : 221 E

#### **Station Radioamateur : F5KAC**

Dépôt légal à parution. **Inspection, gestion, ventes :** Distri Médias Tél : 05 61 43 49 59 **Impression et photogravure:** Offset Languedoc BP 54 - Z.l. - 34740 Vendargues Tél : 04 67 87 40 80 **Distribution MLP:** (6630) **Commission paritaire :** 76120 **ISSN :** 1267-2750

#### CQ USA

CQ Communications, Inc. 25, Newbridge Road, Hicksville, NY 11801-2953, U.S.A. Tél : (516) 681-2922 - Fax (516) 681-2926 Web International : <http://www.cq-amateur-radio.com>

**Richard A. Ross, K2MGA,** Directeur de la Publication **Richard S. Moseson, W2VU,** Rédacteur en Chef **Jon Kummer, WA2OJK,** Directeur de la Publicité

Abonnement Version Américaine : Par avion exclusivement <sup>1</sup> an \$52.95, 2 ans \$99.95, 3 ans \$146.95

PROCOM EDITIONS SA-se réserve le droit de refuser toute<br>publicité sans avoir à s'en justifier. La rédaction n'est pas responsable des textes, illustrations, dessins et photos publiés qui<br>engagent la responsabilité de leurs auteurs. Les documents **reçus ne sont pas rendus et leur envol implique l'accord de** l'auteur pour leur libre publication. Les indications des marques<br>et les adresses qui figurent dans les pages rédactionnelles de **ce numéro sont données à titre d'information sans aucun but publicitaire. Les prix peuvent être soumis à de légères variations. La reproduction des textes, dessins et photographies** publiés dans ce numéro est interdite. Ils sont la propriété exclu-<br>sive de PROCOM EDITIONS SA qui se réserve tous droits de **reproduction dans le monde entier. Nous informons nos lecteurs que certains matériels présentés**

**dans le magazine sont réservés à des utilisations spécifiques. II convient donc de se conformer à la législation en vigueur.**

> **Demande de réassorts :** DISTRI-MEDIAS (Denis Rozès) Tél : 05.61.43.49.59

# **POLARISATION ZÉRO** Un éditorial

**Aller de l'avant !**

pris connaissance le 11 octobre du texte concernant la re-<br>
glementation radioamateur au sein du Journal Officiel. En-<br>
fin, beaucoup d'entre vous vont pouvoir retrouver le che-<br>
min des centres d'examens. Vous avez été no 'est bien sûr avec beaucoup de satisfaction que nous avons pris connaissance le 11 octobre du texte concernant la réglementation radioamateur au sein du Journal Officiel. Enfin, beaucoup d'entre vous vont pouvoir retrouver le cheter à ce sujet et le sentiment dominant que vous avez exprimé est de voir cette affaire définitivement close afin de vous adonner l'esprit libre (bien que vigilant) à vos activités. L'expérimentation, les bidouilles, le trafic sont vos credos avec la volonté d'occuper au maximum nos bandes car même si vous êtes satisfaits de cette "reprise", vous n'êtes certainement pas naïfs...

Début novembre, la première équipe de "radioamateurs-spationautes" va occuper la station orbitale ISS. Un événement pour de nombreux radioamateurs qui auront la possibilité de contacter cette "contrée" lointaine. Mais, attention, il y a certaines "règles" à respecter. Vous les découvrirez dans ce numéro.

Au sommaire également, des bancs d'essai avec, par exemple, le nouvel Icom IC-R3, de la technique, des montages, des antennes, du Dx, des expéditions, bref, tout ce qui fait de notre hobby une véritable passion !

Bon trafic.

**La rédaction.**

### **ACTUALITÉS**

# Nouvelles du monde radioamateur

# La première "transat" sur 136 kHz !

bedron My us  $\mathcal{R}$ lam champagne charms agre 43 ĸ F G Ō К O

La copia d'écran du signal d'OK1FIG reçu au Canada par VE1ZJ lle message décodé apparaît en surimpression), et l'extrait du carnet de trafic d'OK1FIG sur lequel il a transcrit le message de John : "Champagne I".

On se croirait revenu au temps des pionniers. C'est en septembre 2000 qu'une nouvelle page d'histoire a été tournée. Le 10, en effet, vers 2245 UTC, John, VEIZJ, entend les signaux de David, GØMRF, sur 135,711 kHz. ll lui répondra sur 14 MHz, car David n'entend pas John en LF. Six jours plus tard, VEIZJ copie les signaux d'un autre David, G3LDO cette fois, sur 135,730 kHz et la réponse suivra également sur 14 MHz.

Enfin, le clou du spectacle, VEIZJ entend Petr, OK1FIG, le 23 septembre 2000, à 2225 UTC, soit un parcours de plus de 5 000 km avec un seul petit Watt effectivement rayonné ! Nous reproduisons ci-dessous le signal aperçu par VEIZJ sur son écran le soir de cette première mondiale, ainsi qu'un extrait du carnet de trafic de Petr qui devait certainement en trembler de bonheur.

Qui a dit que le <sup>1</sup> 36 kHz ne portait pas audelà du fond du jardin ?

## **TENDANCES**

#### **EN BREF Âge minimum**

L'âge minimum de 14 ans pour passer un examen radioamateur en Grande-Bretagne a été supprimé par l'administration du pays. On peut désormais devenir radioamateur dès que l'on est capable d'assimiler la teneur des questions à l'examen. Enfants précoces bienvenus.

# **AGENDA**

#### **Novembre 11—12**

Bourse d'échanges de radio militaire, Militaria, véhicules et pièces détachées de véhicules militaires, à Roquefort-les-Pins (06), Salle Charvet (face à la Mairie). Ouverture de 8h30 à 17 heures. *Renseignements et réservations : Patrick Giraud, au 06 09 39 66 52.*

#### **Novembre 11—12**

Bourse d'échanges de matériel radioamateur, postes TSF, phonographes, etc., à Saléchan (65), Salle Polyvalente. Entrée gratuite. Accès par l'autoroute A64 sortie Montréjeau, puis route de Luchon (N125) jusqu'à Saléchan. *Renseignements : M. Louvion, au 05 62 99 24 47 (après 19 heures) ; Fax. 05 62 99 23 60.*

Selon un récent *sondage* effectué sur un "échantillon" *de* plusieurs milliers *de* radioamateurs dans le monde, les activités radioamateurs les plus populaires seraient le DX (63%), les QSO entre copains (62%), le trafic en VHF mobile (56%) et le trafic sur les relais (42%). A une échelle moindre, on trouve les concours HF (36%), les activités *de* Sécurité civile et humanitaires (2S%), le trafic HF mobile (2Ô% aussi), le QRP (25%) et la chasse aux diplômes (24%). Ensuite, on trouve le trafic en modes digitaux (16%), les concours et le DX en VHF/UHF (15%), l'expérimentation (13%) et le trafic par satellite (12%). Enfin, le trafic Terre-Lune-Terre (3%), SSTV (3%) et l'ATV (2%) ferment la marche...

Côté activité, 79% des sondés disent trafiquer au moins une fois par semaine, 12% au moins une fois par mois, 5% moins d'une fois par mois, 2% sont inactifs et 1% participent aux activités mais ne trafiquent pas sur l'air.

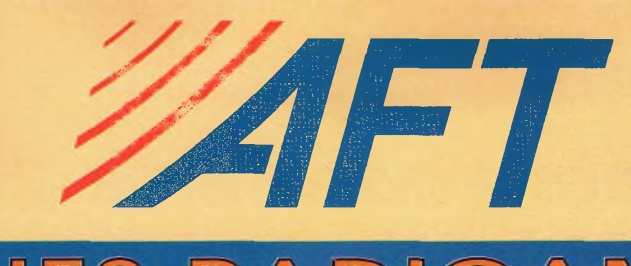

S Л  $\mathbb{R}$ E R CC **TARIFS <sup>E</sup> <sup>O</sup> N**

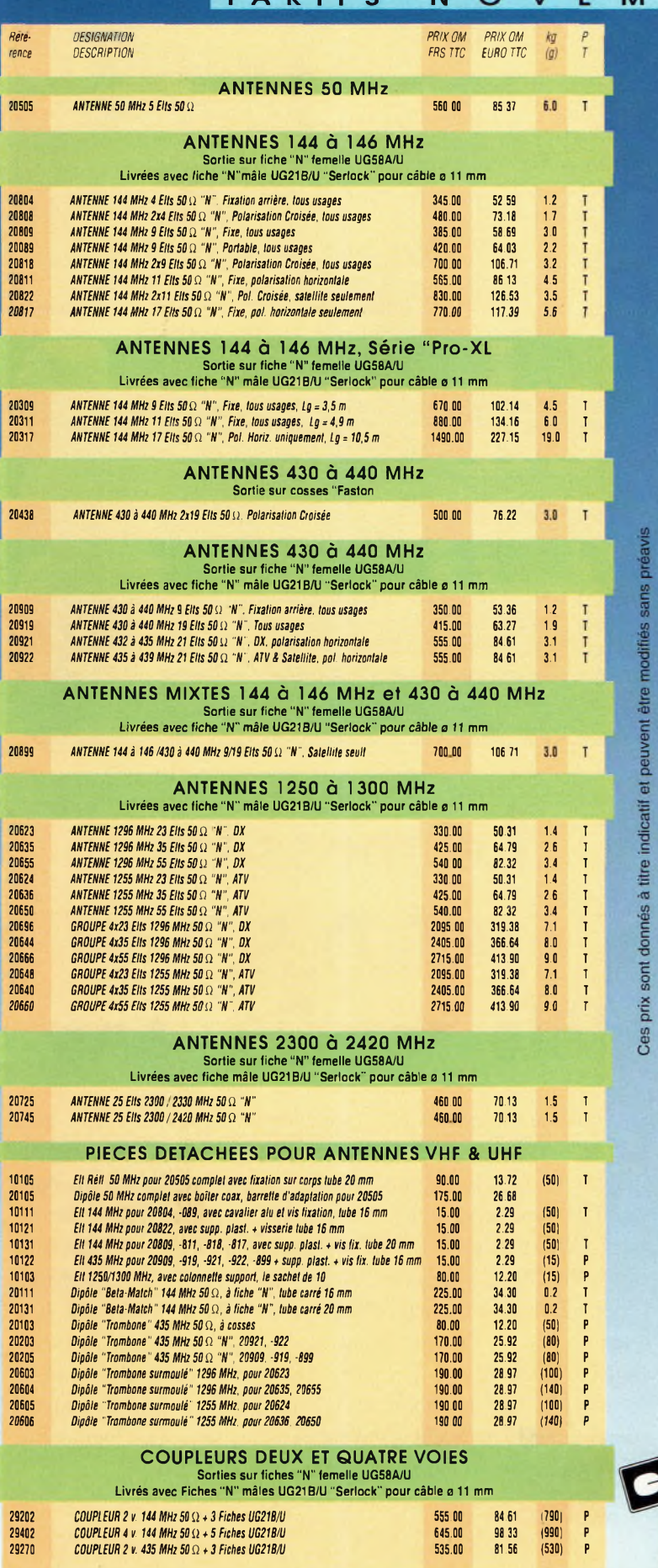

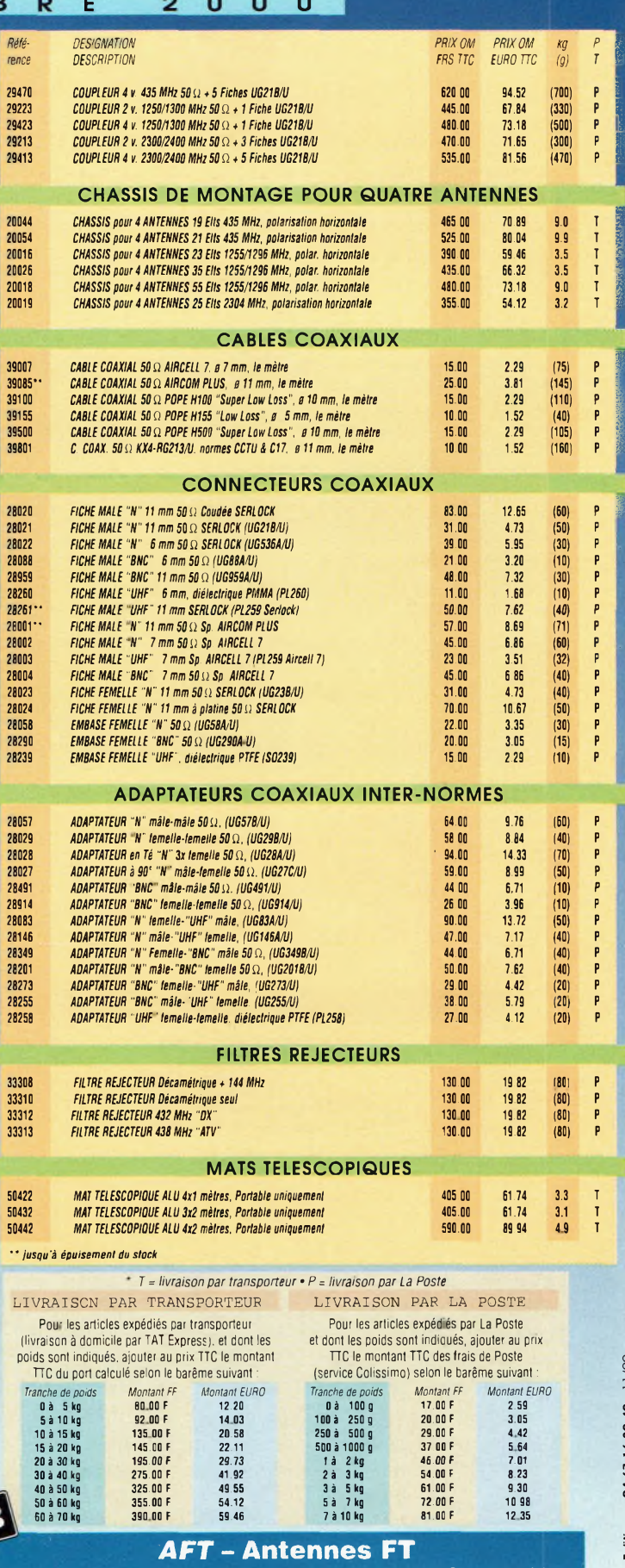

**Tél. (\*\*33) 03 26 07 00 47 • Fax (\*\*33) 03 26 02 36 54 E-mail : [antennes-ft@wanadoo.fr](mailto:antennes-ft@wanadoo.fr)**

Procom Editions 04 67 16 30 40 11/00 **Procom Editions 04 67 16 30 40 H /OO132, boulevard Dauphinot • F-51100 REIMS • FRANCE**

### **ACTUALITÉS**

# Nouvelles du monde radioamateur

# **Nouveau site Web**

L'Association Départementale des Radioamateurs de l'Isère (ADRL38) vient de lancer son site Web. Vous y trouverez, outre une présentation de la ville de Grenoble, des pages techniques avec des listes de fréquences, des réalisations personnelles et une présentation du radio-club F5KGA dont la jolie carte QSL figure sur la page d'accueil du site.

Pointez votre browser sur <[www.multimania.com/adri38](http://www.multimania.com/adri38)> pour en savoir plus.

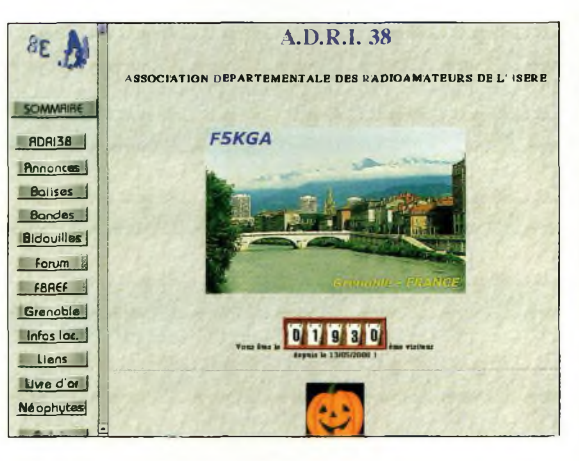

Le site Web de l'ADRI-38 propose de nombreuses rubriques intéressantes.

# **La RSGB propose des modifications d'examens en Grande-Bretagne**

Il est généralement reconnu que si le radioamateurisme doit survivre, ce sera grâce au renouvellement de la population par l'encouragement et au recrutement de jeunes opérateurs. Dans cet objectif, une série de proposition a été **faite par la Radio Society of Great Britain (RSGB), ('association nationale des radioamateurs Britanniques.** Les propositions anticipent la suppression future de l'examen de lecture au son du code Morse, ajoutent une épreuve de compétences en matière de sécurité, un projet de trafic surveillé par tutorat, un examen "à la carte" permettant aux candidats de choisir des domaines de compétences précis, et des séries de questions évolutives pour tenir compte de **l'évolution rapide de la technologie. L'administration britannique chargée des radiocommunications a également émis une série de propositions que les radioamateurs ont été appelés à commenter.**

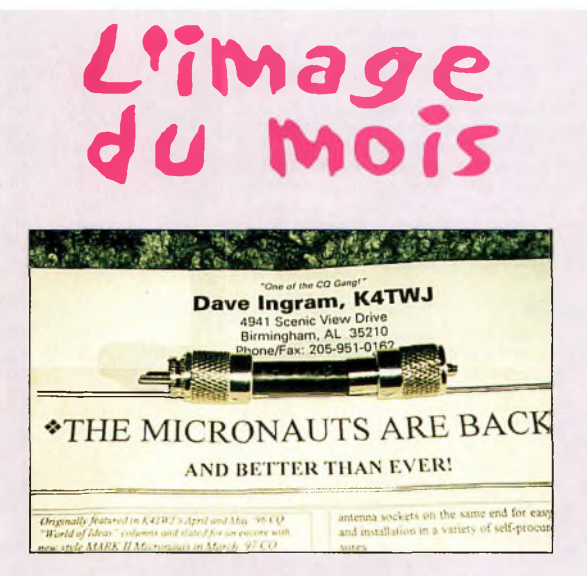

Qu'est-ce donc cet objet à l'aspect très anodin ? Un cordon "PL/PL" ? Certainement pas. Il suffit de connecter une alimentation 12 volts à une extrémité et une antenne sur l'autre, et ce petit appareil aux allures trompeuses se transforme en émetteur QRP ! La puissance est de quelques centaines de milliwatts, c'est-àdire de quoi réaliser quelques QSO sympathiques. *(Photo ©Dave Ingram, K4TWJ)*

# *du* **Le message**  $^{\prime\prime}$ **S.O.S.**<sup>*n*</sup> **fêle ses 94 ans**

Le signal de détresse "S.O.S." est entré en vigueur, il y a 94 ans, soit le 3 octobre 1906, pour remplacer le précédent signal, "CQD". Le fameux "S.O.S." devait ensuite être adopté au cours de l'international Wireless Télégraphie Conférence, à Berlin, avant d'être généralisé en 1908. Cependant, la mise en place du signal fut difficile, puisque l'on se rappellera que Harold Bride, l'opérateur radio du Titanic, avait transmis, le <sup>1</sup>5 avril 1912, une longue série de "CQD" avant de se rappeler qu'un nouveau signal avait été adopté. Les lettres "S" et "O" ont été choisis pour leur simplicité et la facilité avec laquelle tout le monde pouvait comprendre le message. Ce n'est que plus tard que l'expression "Save Our Souls" (sauvez nos âmes) fut introduite.

# Encore du retard pour Phase 3D

Le lancement tellement attendu du futur satellite radioamateur Phase 3D n'aura pas lieu avant la mi-novembre, alors que le vol devait avoir lieu le 31 octobre comme l'avait annoncé Arianespace.

Le vice-président exécutif de l'AMSAT-DL, Peter Gülzow, DB2OS, a indiqué que l'un des satellites devant accompagner Phase 3D n'était pas arrivé à temps à Kourou, en Guyane Française, retardant le vol initialement prévu. Ce satellite doit arriver "sous peu", mais il lui faudra encore subir une série de tests et de vérifications avant que la décision d'une date de lancement puisse s'opérer.

En plus de Phase 3D, la fusée Ariane *5* tentera de mettre sur orbite trois autres satellites, dont PanAmSat PAS 1R et deux microsatellites britanniques, STRV 1C et STRV 1D. On ne sait pas lequel de ces satellites est en retard...

Au cours de la campagne de lancement qui a débuté en septembre, les membres de l'équipe de préparation de Phase 3D ont une nouvelle fois vérifié les équipements RF, informatiques, électroniques et mécaniques du satellite. Les cellules solaires ont aussi été testés. Son système électrique sera capable de générer une puissance de 620 watts.

Phase 3D rejoindra prochainement son lanceur Ariane *5* pour subir les dernières vérifications et sa préparation pour le vol.

Le nouveau satellite est le plus gros engin spatial jamais mis en œuvre par la communauté radioamateur. Une fois lancé, ses boosters le porteront sur une orbite elliptique, la distance la plus proche de la Terre étant de 4 000 km et la plus éloignée de 47 700 km environ. Avec une durée de vie estimée à 10 ans, Phase 3D fournira des liaisons pour l'Amérique du Nord, l'Europe et l'Extrême-Orient sur de nombreuses bandes de fréquences en HF jusqu'aux micro-ondes.

L'AMSAT met en garde les futurs utilisateurs de Phase 3D en précisant qu'il faudra vraisemblablement attendre

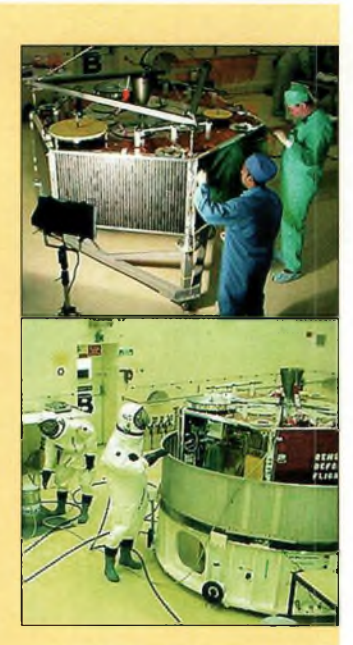

Phase 3D se fait attendre depuis longtemps. Mais que de déboires depuis le début du projet. Dans quelques semaines, ceux qui ont investi dans des systèmes d'antennes complexes vont enfin pouvoir les utiliser <sup>I</sup> [Photos ©Arianespace/AMSATI

quelques mois avant de pouvoir l'utiliser.

# **Bientôt le nouveau transceiver Kenwood**

Le nouveau transceiver radioamateur Kenwood ne devrait pas tarder à faire son apparition sur les Salons et dans les vitrines des revendeurs. L'appareil couvre l'ensemble des bandes HF (1,8—29,7 MHz), mais aussi le 50 MHz, le 144 MHz. le 432 MHz et. asseyez-vous bien, le 1.2 GHz !

Plusieurs de nos annonceurs ont déjà fait paraître sa photo dans leurs annonces. Voilà qui confirme la volonté des constructeurs Nippons de se livrer à une concurrence acharnée : c'est à qui proposera le plus de bandes et le plus de fonctions dans un boîtier le plus petit possible que reviendra la palme.

# **26 200 000**

C'est le nombre de radiotéléphones en service au 30 septembre 2000, ce qui porte le taux d'équipement de la population française à 43,6% ! France Télécom, Cegetel-SFR et Bouygues Télécom ont contribué à la croissance du marché pour respectivement 46,7%, 27,8% et 25,6%. Au 30 septembre 2000, le prépayé s'inscrit pour 41,5% du parc total de radiotéléphones ; il a contribué à hauteur de 65% aux ventes nettes globales du troisième trimestre 2000. Enfin, au palmarès des régions, l'Île-de-France arrive en tête avec *7* 092 310 abonnés, suivie par la région "PACA" (2 356 700) que talonne la région Rhône-Alpes (2 233 270).

### Devenir radioamateur

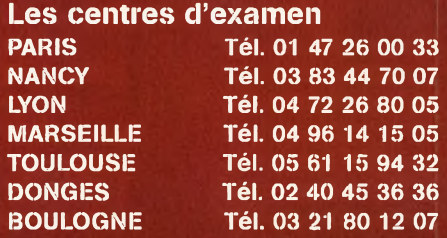

#### **Combien ça coûte ?**

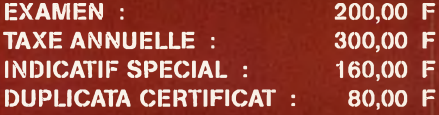

*Note de la rédaction : Les examens vont bientôt reprendre. Renseignez-vous auprès de votre centre d'examen pour connaître les dates de réouverture.*

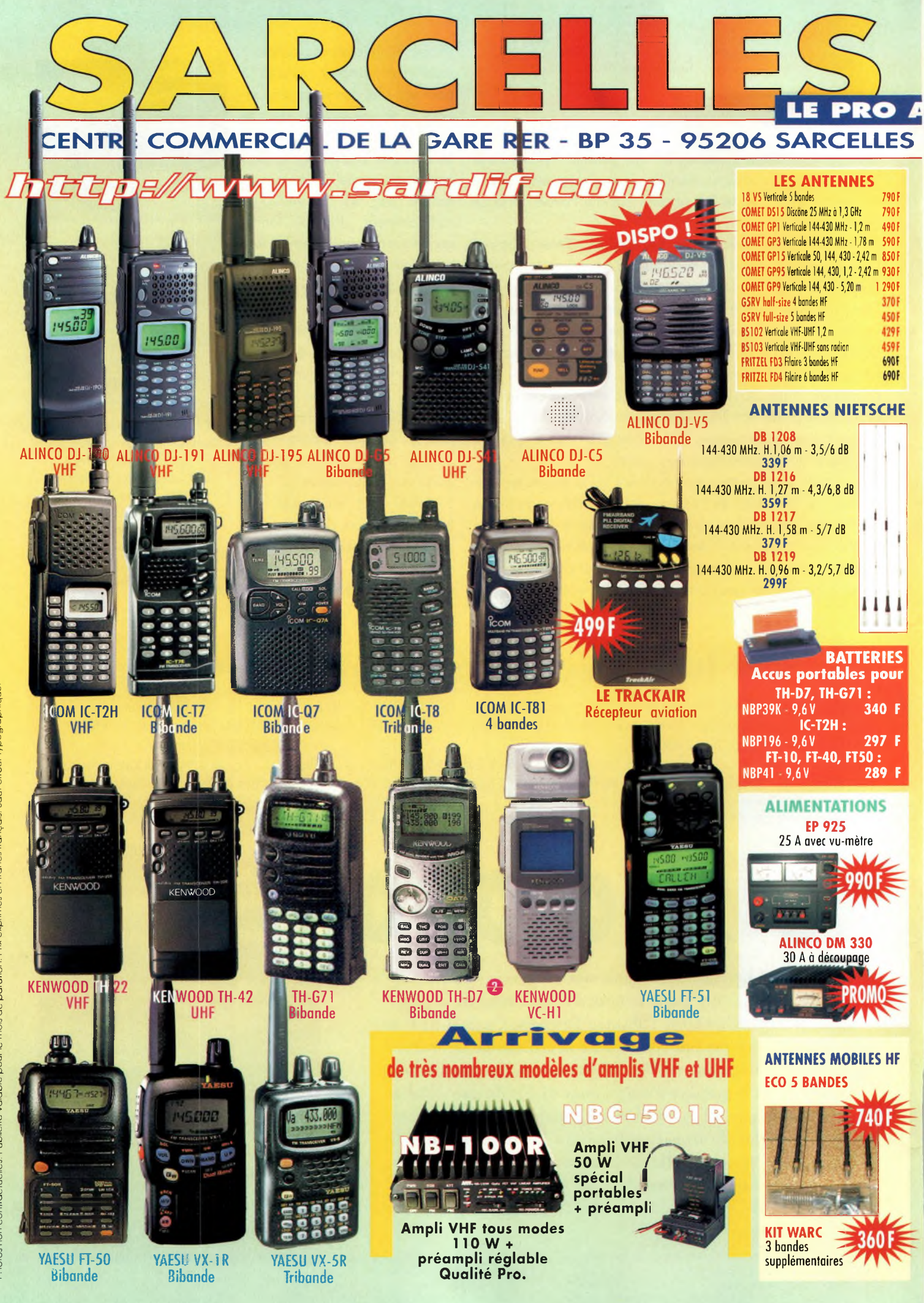

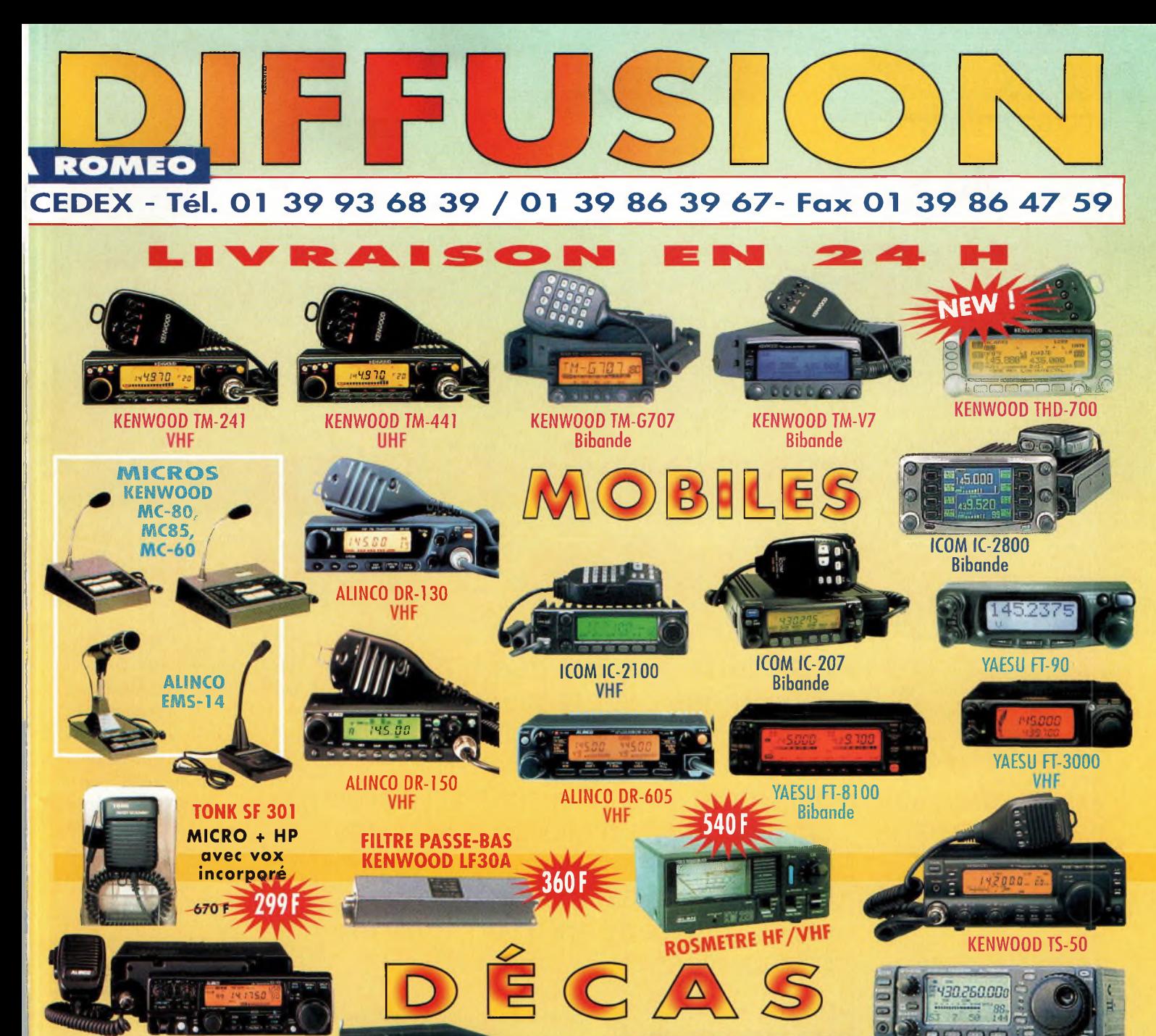

**ALINCO DX-70**

**«115.0 < ALINCO DX-77**

**YAESU FT-920**

 $\frac{1}{2}$ 

**YAESU FT-847** 

ō

#435.508.000 x = 145.90000

 $12951$ 

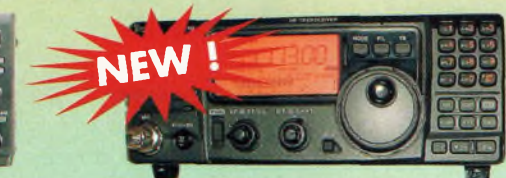

**YAESU FT-100 ICOM IC-706MKII**

Pt. 195, 106

 $16.816$ 

a.

YAESU FT-1000MP

言語

**KENWOOD TS-570DG KENWOOD TS-870**

 $\bigcap$ 后

**ICOM IC-707**

**ICOM IC-706MKIIG**

*IHÍOaOO'* **YAESU FT-900**

*ÌH <sup>19</sup>5.1^*

-999

**ICOM IC-746 ICOM IC-718 ICOM IC-756 PRO**

### **ACTUALITÉ f\éÿemenfafîon**

# **Renaissance du radioamateurisme Français Un premier texte est enfin paru !**

Français éta uite à la décision du Conseil d'Etat il y a quelques mois, les radioamateurs raient tombés dans  $\epsilon$ l'oubli.

Aujourd'hui, alors que la colère de ceux qui ont subi cette annulation sans qu'on leur ait demandé leur avis s'apprêtait à éclater sur la place publique, Christian Pierret signe et fait publier au Journal Officiel l'un des premiers textes qui doit permettre le rétablissement des services d'amateur en France.

C'est le 11 octobre que la nouvelle est tombée : le premier texte de la "nouvelle-nouvelle" réglementation est enfin paru au Journal Officiel. Et personne ne s'en plaindra ! Après une période de morosité généralisée dans le milieu radioamateur, futurs candidats <sup>à</sup> l'examen et commerçants poussent enfin un "ouf" de soulagement.

#### **On prend les mêmes et on recommence !**

Peu de changements conséquents sont à noter, excepté le fait que désormais, la simplification administrative mise en place par les textes de la "nouvelle réglementation" de 1997 n'est plus en vigueur. En effet, lorsque l'arrêté du 21 septembre 2000 aura été "validé"

par l'Autorité de régulation des télécommunications (ART), l'obtention d'une autorisation d'émettre fera l'objet d'un véritable parcours du combattant.

Les examens, en effet, ont été confiés au ministère, tandis que la délivrance des indicatifs relèverait de l'ART. Du coup, on ne sortira plus des centres d'examen avec son indicatif en poche, car il faudra d'abord attendre la validation de l'examen, puis procéder à une demande d'indicatif auprès des services compétents : deux fois plus de "paperasse", deux fois plus de temps perdu...

#### **Plus de "paperasse"**

Pour sa part, l'ART confirme qu'aucun service spécialisé

dans le domaine radioamateur ne sera mis en place, faiblesse du nombre d'opérateurs oblige. Ainsi, il va falloir s'y prendre de bonne heure pour demander un indicatif particulier, au cas où l'une des personnes chargées d'administrer le dossier ne trouverait pas le temps pour s'en occuper. On avait bien besoin de ça ! En attendant, d'autres textes doivent paraître dans les semaines à venir au Journal Officiel, notamment ceux fixant les conditions de délivrance des indicatifs. Mais déjà, ce premier arrêté sera vraisemblablement vécu comme un soulagement par nombre de

futurs radioamateurs qui attendaient de pouvoir passer leur examen, mais aussi par les acteurs économiques de notre "système" qui, jusqu'ici, se demandaient vraiment si le radioamateurisme Français allait perdurer sous une forme normale.

Quant aux candidats à l'examen radioamateur, vous devrez certainement attendre encore quelque temps avant que les centres d'examens n'ouvrent leurs portes une bonne fois pour toutes. A suivre...

#### **Mark A. Kentell, F6JSZ**

#### **J.O. Numéro 236 du 11 Octobre 2000 page 16097 Textes généraux Ministère de l'économie, des finances et de l'industrie Arrêté du 21 septembre 2000 fixant les conditions d'obtention des certificats d'opérateur des services d'amateur NOR : ECOI0020203A**

Le secrétaire d'État à l'industrie,

Vu la Constitution et la convention de l'Union internationale des télécommunications, et notamment l'article S.25 du règlement des radiocommunications qui y est annexé ;

Vu la loi organique no 99-209 du 19 mars 1999 relative à la Nouvelle-Calédonie ; Vu la recommandation T/R 61-02 de la Conférence européenne des administrations des postes et télécommunications ;

Vu le code des postes et télécommunications, et notamment son article L. 90 ; Vu la loi no 55-1052 du 6 août 1955 conférant l'autonomie administrative et financière aux Terres australes et antarctiques françaises ;

Vu la loi no 61-814 du 29 juillet 1961 conférant aux îles Wallis et Futuna le statut de territoire d'outre-mer ;

Vu la loi no 76-1212 du 24 décembre 1976 relative à l'organisation de Mayotte ; Vu la loi de finances pour 1987 modifiée (no 86-1317 du 30 décembre 1986), et notamment son article 45 ;

Vu la loi no 96-312 du 12 avril 1996 portant statut d'autonomie de la Polynésie française ;

Vu le décret no 66-811 du 27 octobre 1966 portant transfert au ministre des postes et télécommunications d'attributions du ministre d'Etat en matière de postes et télécommunications dans les territoires d'outre-mer ;

Vu l'arrêté du 5 août 1992 modifié fixant les catégories d'installations radioélectriques d'émission pour la manœuvre desquelles la possession d'un certificat d'opérateur est obligatoire et les conditions d'obtention de ce certificat ;

Vu la décision no 97-452 de l'Autorité de régulation des télécommunications en date du 17 décembre 1997 attribuant des bandes de fréquences pour le fonctionnement des installations de radioamateurs ;

Vu l'avis de l'Autorité de régulation des télécommunications en date du 26 juillet 2000,

#### Arrête :

Art. 1er. - La manœuvre d'installations radioélectriques fonctionnant sur les fréquences attribuées aux services d'amateur est soumise, y compris en Nouvelle-Calédonie, dans la collectivité territoriale de Mayotte et dans les territoires d'outre-mer, à la possession d'un certificat d'opérateur délivré dans les conditions du présent arrêté.

Art. 2. - Les certificats d'opérateurs des services d'amateur relèvent de l'une des classes suivantes :

- Certificat d'opérateur des services d'amateur de "classe 1" ;

- Certificat d'opérateur des services d'amateur de "classe 2" ;

- Certificat d'opérateur des services d'amateur de "classe 3".

Art. 3. - Les examens en vue de l'obtention de certificats d'opérateurs des services d'amateur comprennent les épreuves suivantes :

1. L'examen pour l'obtention du certificat d'opérateur des services d'amateur de "classe 3" comporte une épreuve, dont le programme est défini à la première partie de l'annexe I, de vingt questions portant sur "la réglementation des radiocommunications et les conditions de mise en œuvre des installations des services d'amateur "d'une durée de quinze minutes ;

2. <sup>L</sup>'examen pour l'obtention du certificat d'opérateur des services d'amateur de "classe 2" comporte l'épreuve mentionnée au <sup>1</sup> et une épreuve, dont le programme est défini <sup>à</sup> la deuxième partie de l'annexe I, de vingt questions portant sur "la technique de l'électricité et de la radioélectricité" d'une durée de trente minutes ; 3. L'examen pour l'obtention du certificat d'opérateur des services d'amateur de "classe 1" comporte les épreuves mentionnées au 2 ainsi qu'une épreuve de réception auditive dont le programme est défini <sup>à</sup> la troisième partie de l'annexe I. Cette épreuve consiste en la réception auditive de signaux du code Morse, à la vitesse de douze mots par minute, en deux parties portant sur un texte de trente-six groupes de lettres, chiffres ou signes et sur un texte en clair d'une durée de trois minutes plus ou moins 5%.

Pour être déclarés admis les candidats doivent obtenir une note au moins égale à 10 sur 20 à chaque épreuve. II est accordé pour les épreuves mentionnées aux <sup>1</sup> et 2 du présent article :

- Trois points pour une bonne réponse ;

- Moins un point pour une mauvaise réponse ;

- Zéro point en cas d'absence de réponse.

Pour être admis à l'épreuve de réception auditive de signaux de code Morse mentionnée au 3 du présent article, les candidats ne doivent pas avoir commis plus de quatre fautes à chaque partie de l'épreuve.

En cas d'échec aux examens en vue de l'obtention d'un certificat d'opérateur, le candidat conserve durant un an le bénéfice des épreuves pour lesquelles il a obtenu une note au moins égale à 10 sur 20.

Un candidat qui a échoué ne peut se présenter aux épreuves qu'à l'issue d'un délai d'un mois.

Les candidats justifiant d'un taux supérieur ou égal à 70% d'incapacité permanente disposent du triple de temps pour passer les examens précités sous une forme adaptée à leur handicap.

La participation aux examens des certificats d'opérateurs précités et la délivrance des certificats sont subordonnées au paiement des taxes prévues par les textes en vigueur.

Art. 4. - Les modalités de conversion des certificats d'opérateurs civils ou militaires en certificats d'opérateurs des services d'amateur sont précisées <sup>à</sup> l'annexe II du présent arrêté.

Art. 5. - Les titulaires des certificats d'opérateurs des services d'amateur des groupes "A, B, C et E" délivrés en application de l'arrêté du 1er décembre 1983 modifié fixant les conditions techniques et d'exploitation des stations radioélectriques d'amateur sont reclassés suivant les dispositions suivantes :

Sous réserve d'avoir trois ans d'ancienneté dans leur groupe respectif, les titulaires de certificats d'opérateurs des services d'amateur de groupe "A" sont intégrés dans la "classe 2", et les titulaires de certificats radioamateurs du groupe "B" sont intégrés dans la "classe 1".

Les titulaires n'ayant pas trois ans d'ancienneté dans leur groupe demeurent dans celui-ci jusqu'à la date du troisième anniversaire dans le groupe considéré.

La date de référence est la date d'attribution du certificat d'opérateur radioamateur.

Les titulaires de certificats d'opérateurs des services d'amateur des groupes "C et E" à la date de la publication du présent arrêté sont intégrés respectivement dans les classes 2 et <sup>1</sup> définies à l'article 2 du présent arrêté.

Art. 6. - Tout certificat délivré dans les conditions fixées aux articles <sup>2</sup> <sup>à</sup> 4 est conforme au modèle figurant <sup>à</sup> l'annexe lll.

Art. 7. - Sous réserve de réciprocité, les titulaires d'un certificat d'opérateur des services d'amateur obtenu dans un autre pays membre de la Conférence européenne des administrations des postes et télécommunications à l'issue d'examens correspondant au niveau A défini par la recommandation T/R 61-02 susvisée sont considérés comme titulaires de certificats d'opérateur de "classe 1"sur le territoire français.

Sous réserve de réciprocité, les titulaires d'un certificat d'opérateur des services d'amateur obtenu dans un autre pays membre de la Conférence européenne des administrations des postes et télécommunications à l'issue d'examens correspondant au niveau <sup>B</sup> défini par la recommandation T/R 61-02 susvisée sont considérés comme titulaires de certificats d'opérateur de "classe 2" sur le territoire français.

Art. 8. - En Nouvelle-Calédonie, dans la collectivité territoriale de Mayotte et dans les territoires d'outre-mer, les certificats d'opérateurs sont délivrés par l'autorité territoriale compétente mentionnée à l'article 9.

Art. 9. - On entend par autorité territoriale compétente les autorités suivantes : - Le préfet dans la collectivité territoriale de Mayotte ;

- Le haut-commissaire de la République en Nouvelle-Calédonie et en Polynésie française :

- L'administrateur supérieur <sup>à</sup> Wallis-et-Futuna et dans les Terres australes et antarctiques françaises.

Art. 10. - La directrice générale de l'industrie, des technologies de l'information et des postes est chargée de l'exécution du présent arrêté, qui sera publié, ainsi que ses annexes, au Journal officiel de la République française.

> Fait à Paris, le 21 septembre 2000 Christian Pierret

*(Les annexes restent inchangées par rapport à la précédente réglementation].*

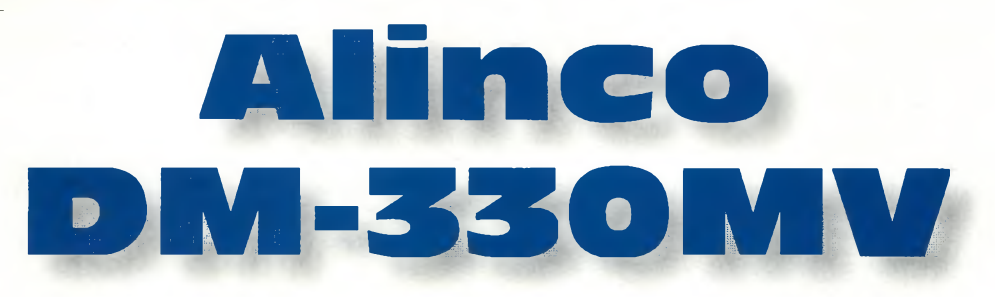

parue : les<br>parue : les<br>découpage es dernières années, une nouvelle catégorie d'alimentations est aps alimentations à  $\int$  fon. découpage. Au moyen d'un circuit intégré, l'alimentation est commutée à un rythme très élevé. Ces alimentations chauffent moins, pèsent moins lourd et occupent moins de place que les versions traditionnelles. La réduction de poids et de taille est notamment obtenue par l'emploi de transformateurs toriques de faibles dimensions. C'est pour cette raison qu'on les utilise de plus en plus dans le domaine de l'aéronautique et dans nos ordinateurs.

**A BANC D'ESSAI**

**rvìmenfafìon**

Mais il n'y a pas que des avantages. Le concept du circuit à découpage induit, en effet, un bruit dû à la commutation rapide du circuit (typiquement vers 100 kHz). Ce bruit peut être particulièrement gênant sur les bandes basses et en LF.

Certains fabricants ont réussi à concevoir des circuits de suppression du bruit dont l'efficacité varie avec les circuits proposés.

Alinco, par exemple, a trouvé une solution astucieuse

De plus en plus de transceivers sont de type "mobile", c'est-à-dire qu'ils intègrent de nombreuses bandes et fonctions dans un boîtier compact. Il restait donc aux fabricants de proposer des alimentations stabilisées aux mêmes dimensions pour faciliter le transport de ces petites stations. Alinco vous propose d'adopter le DM-350MV.

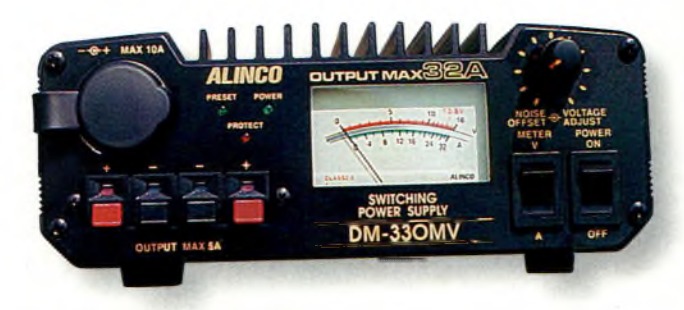

Vue de la façade du 0M-333MV d'Alinca. L'indicateur de courant et de tension est commutable pour passer d'une mesure à l'autre.

que nous verrons plus loin. En attendant, voyons les principales caractéristiques du modèle DM-330MV.

#### **Principales caractéristiques**

• Indicateur à double fonction pour la mesure de la tension et du courant.

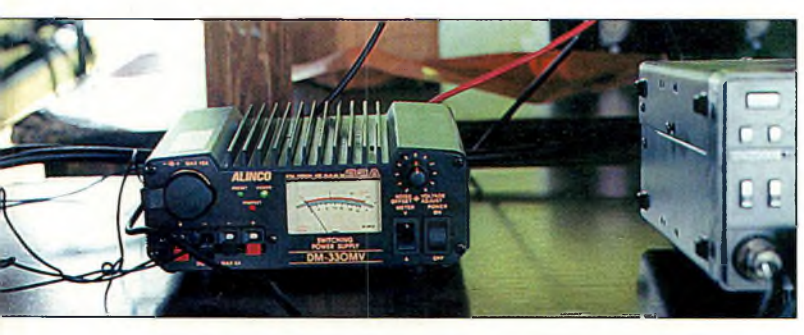

Imaginez une alimentation plus petite et plus légère qu'un transceiver ! Notez la taille du TS-B7D à droite par rapport à celle de l'alimentation.

• Courant de sortie maximum : 32 ampères, 30 ampères en continu.

• Tension de sortie : 5 à 15 VDC réglable avec un réglage par défaut de 13,8 VDC.

• Tension d'entrée 220 VAC (avec possibilité de commuter à 120 VAC).

- Dimensions : Environ 18 x 16 x 6,5 cm
- Poids : moins de 3 kg
- Circuits de protection :

1. Protection en court-circuit 2. Limitation automatique du courant au-delà de 32 ampères (un voyant lumineux s'allume lorsque ce circuit est activé).

3. Protection en température (fournie par un ventilateur situé à l'arrière qui se met en marche lorsque nécessaire).

Il y a plusieurs façons de connecter votre transceiver ou vos accessoires sur l'alimentation DM-330MV. Les sorties sont :<br>• Prise

allume-cigare 10 ampères en façade.

• Deux paires de borniers 5 ampères en façade.

• Borniers 32 ampères à l'arrière.

Les autres fonctions comprennent une "mémoire" de la tension réglable qui permet de retrouver la tension précédemment utilisée. Lorsque cette fonction est activée, le potentiomètre de réglage en tension est désactivé afin d'éviter les fausses manipulations. Lorsque la fonction de préréglage en tension est en service, la tension mémorisée est présente aux bornes de sortie quelle que soit la position du bouton de réglage manuel.

L'indicateur en façade peut donner lecture du courant (en ampères) ou de la tension. La commutation s'effectue au moyen d'un interrupteur en façade. A l'arrière, une prise spéciale permet de commander l'alimentation à distance.

Le dissipateur thermique est situé sur le dessus de l'appareil. Il convient donc de ne pas poser d'autres matériels dessus afin que l'alimentation puisse "respirer".

#### **Utilisation**

Nous avons essayé l'alimentation cet été au cours de plusieurs activités en portable. Nous y avons branché plusieurs appareils simultanément pour constater la réac-

#### **Alinco DM-33OMV**

tion de l'alimentation DM-330MV. D'une part, nous y avons connecté un TS-670 (environ 4 ampères) et un amplificateur (18—20 ampères), chaque appareil étant branché à des endroits différents. Lorsque l'émetteur et l'amplificateur étaient en marche, aucun effet néfaste n'a pu être constaté et l'indicateur en façade donnait lecture de la consommation totale des deux appareils.

Au cours d'un concours, le DM330MV a fonctionné huit heures durant sans période de repos, là encore avec un transceiver et un amplificateur connectés sur la même alimentation. Tout a bien fonctionné et le ventilateur est resté muet pendant une grande partie de l'épreuve. Aucun bruit engendré par l'alimentation n'a été constaté.

#### **Du bruit sur les bandes basses ?**

En station fixe, nous avons constaté un léger bruit de commutation sur 80 et 40 mètres. Et c'est là qu'entre en scène une des fonctions les plus innovantes de cette alimentation.

Il y a, en effet, un circuit spécifique qui permet de déplacer le bruit de plusieurs kilohertz. Ce circuit n'élimine pas le bruit, mais le déplace pour qu'il soit moins gênant sur la fréquence sur laquelle

on se trouve. Cette fonc-<br>tion très pratique pratique convient parfaitement pour le trafic quotidien sur les bandes basses, mais peut s'avérer plus délicate à utiliser en concours.

#### **À notre avis...**

J'ai une très bonne opinion sur cette alimentation Alinco. Son poids et ses faibles dimensions en font un appareil idéal pour le portable.

Elle conviendra aussi à une petite station HF <sup>&</sup>lt; VHF en station de base. Le Zoom sur la façade. seul reproche que l'on pourrait formuler concerne le système de déplacement du bruit de commutation : si cet ingénieux système convient parfaitement pour le trafic courant, il est plus difficile à mettre en œuvre lorsque les changements de fréquence sont rapides et nombreux (contests, par exemple).

**Ken Neubeck, WB2AMU**

 $-6 +$  MAX 10A OUTP **PRESET DOWER PROTECT OUTPUT MAX 5A** 

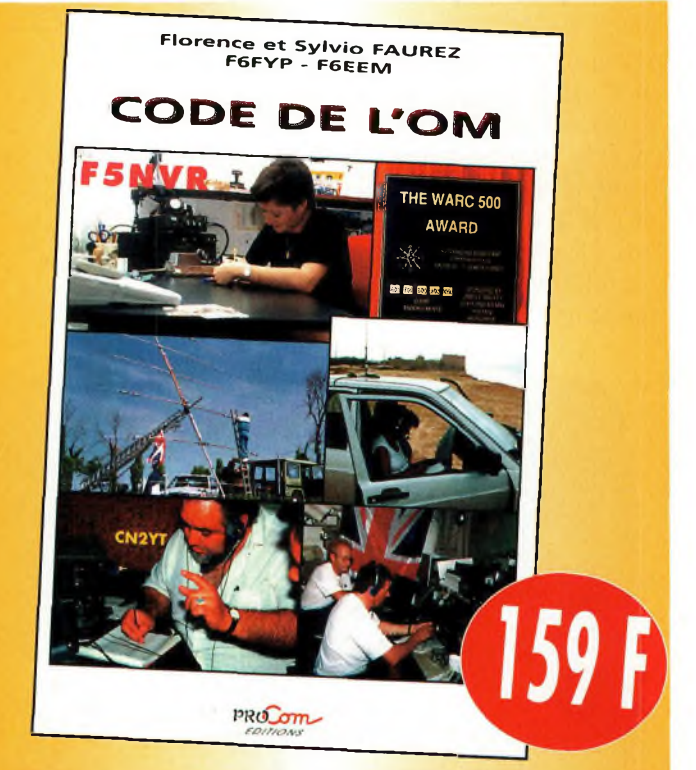

# **Code de l'OM**

**Entrez dans l'univers passionnant des radioamateurs et découvrez de multiples activités. La bible du futur licencié de TOM débutant.**

*Utilisez le bon de commande en*

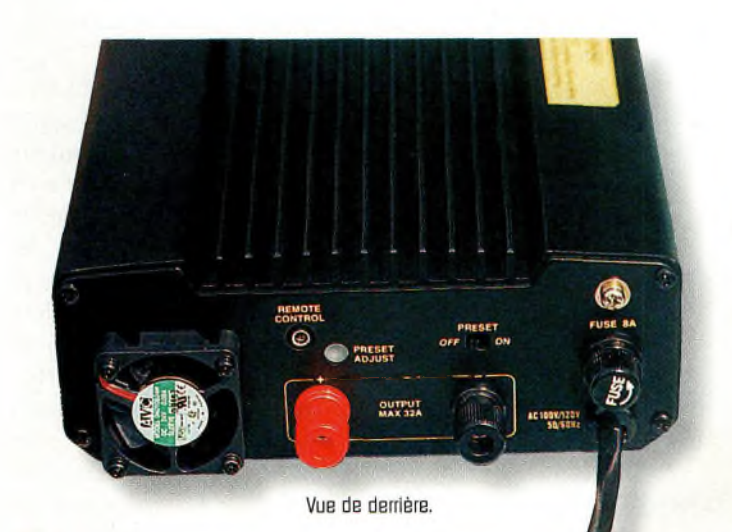

### **BANC D'ESSAI** écepteur

# **■COM IC-R3**

ous l'attendions avec grande impa*f* tience <sup>à</sup> la rédac tion, un récepteur aussi petit capable d'offrir autant de possibilités se devait de passer dans nos mains ! La première prise en main est délicate, car l'ensemble des fonctions reste accessible par l'intermédiaire de très peu de commandes. On s'y perd un peu au départ, et puis, finalement, les choses deviennent presque automatiques en moins d'une heure de manipulation. Ce qui facilite vraiment la vie c'est le "joystick" à quatre directions qui permet de naviguer dans les menus. De plus, une touche de fonctions vient doubler les possibilités d'accès.

Le nouveau récepteur portatif d'iCOM est un véritable concentré de technologie. Imaginez un peu : écran TFT couleur intégré, récep- ! teur TV PAL/NTSC, couverture spectrale de 495 kHz <sup>à</sup> 2,450 GHz, 450 mémoires, bref, un appareil hors du commun jamais encore vu sur le marché ! Nous l'avons essayé pour vous.

Le succès de ce récepteur dans certains domaines s'annonce grandiose. A la lecture rapide des caractéristiques de l'appareil, on se rend tout de suite compte qu'il s'agit d'un

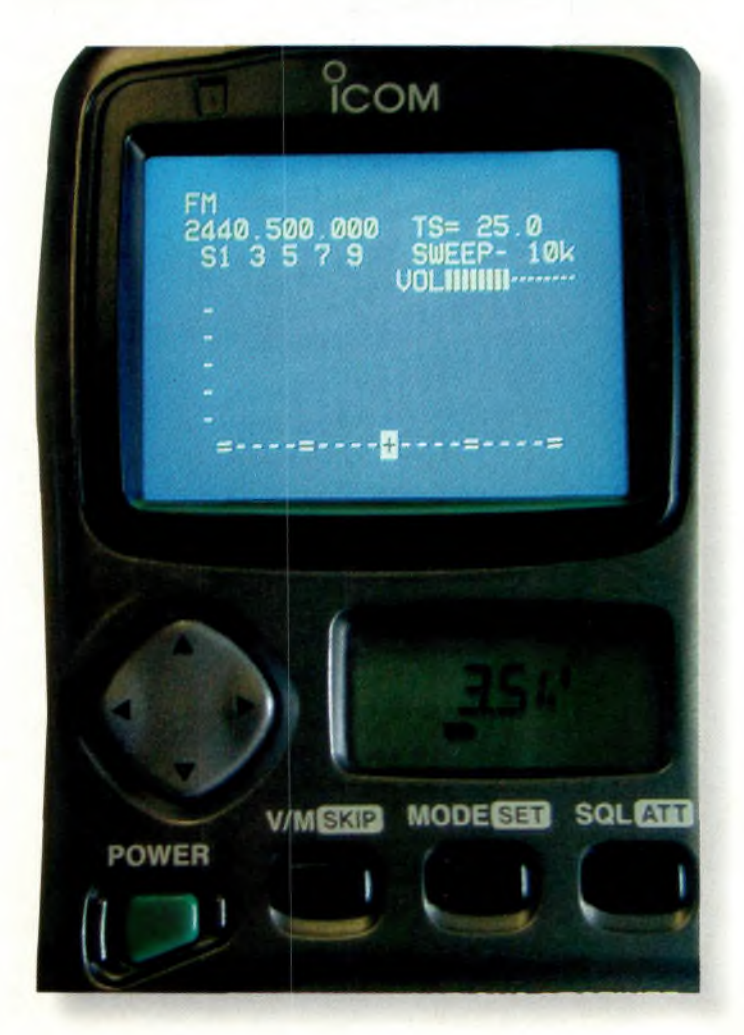

récepteur hors du commun et sans équivalent. Cela vient du fait qu'habituellement, les matériels de la même catégorie ("pocket") ne proposent que la démodulation des signaux sonores.

Les ingénieurs qui ont travaillé sur la conception de cet appareil l'ont doté d'un écran couleur à cristaux liquides de

2 pouces de diagonale (5 cm de large). En revanche, bien qu'il soit annoncé comme "TFT", il n'en reste pas moins vrai qu'il est à matrice passive puisque, selon l'angle de vue, on n'a pas la même préhension de l'image.

Il faut noter qu'avec cet appareil, il est possible de regarder des émissions de télévision. Il est clair que les marchés visés s'apparentent comme deux gouttes d'eau à celui de la vidéosurveillance, du gardiennage ou autres activités dominicales comme le

Le "band-scope" surveille le spectre.

Le premier récepteur portatif équipé d'un récepteur de télévision.

ICOM

 $\begin{pmatrix} 1 & 1 \ 0 & 1 \end{pmatrix}$ 

**POWER ,**

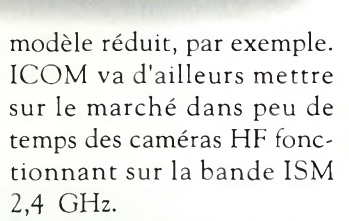

*v/MISKI***P MODESED SQLAD** 

FOWER<br> $\begin{bmatrix} 1 & 1 & 1 \end{bmatrix}$ 

**COMMUNICATIONS RECEIVER •' <sup>&</sup>lt; . <sup>&</sup>gt; • ' ' IC-R3**

character to all  $1.3 - 1.3$ 

 $1.1 - 1.1 - 1.1$  $1 - 1 - 1 - 1$ 

> Toutefois, et comme les fêtes de Noël se rapprochent à grands pas, c'est le cadeau idéal pour l'amateur de télévision d'amateur. Bien sûr, un tel récepteur ne peut pas devenir une station de réception principale, mais deviendra le compagnon idéal pour les expéditions ou les activités en portable. On ne sera plus obligé de se balader avec toute "l'artillerie" habituelle et, seules, les antennes, les

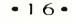

9 6 4 5 port compris **AMP** RANGER 811H Préampli Tête de mât **SSB Electronics** SP-2000 et SP-7000 Linear AMP UK - Ranger 1,8 à 30 MHz - 4 tubes SVETLANA 811A **CHALLENGER** 1 300 port compris **Procom BCL 1-KA** Antenne de réception Linear AMP UK - Challenger II pour 10 kHz/80 MHz 1.8 à 30 MHz - 1 tube 3CX1500 **MP** EXPLORER 475 F

**Relais** coaxial **CX-520 D** 

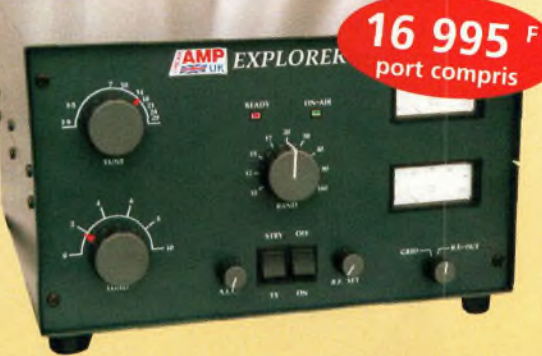

Linear AMP UK - Explorer 1200 1,8 à 30 MHz - 2 tubes 3-500ZG

Alimentation à découpage **SEC-1223** Input voltage: 220-240 VAC Output voltage : 13,8 VDC Output current : 23/24 ampères **Poids: 1,5 kg** 19 cm x 18 cm x 5,5 cm

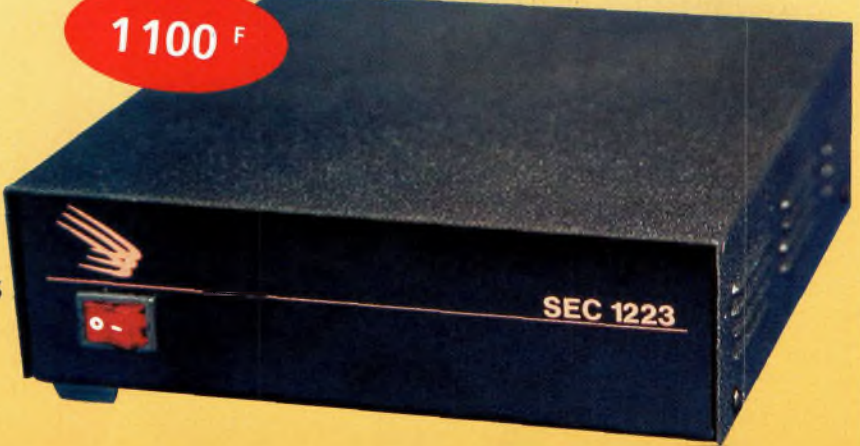

Euro Radio System - BP <sup>7</sup> - F-95530 La Frette sur Seine **Tél : 01.39.31.28.00 - Fax : 01.39.31.27.00 - e-mail : [mike@ers.fr](mailto:mike@ers.fr)** Découvrez notre catalogue complet sur Internet **: <http://WWW.ers.fr>**

# **R**écepteur **BANC D'ESSAI**

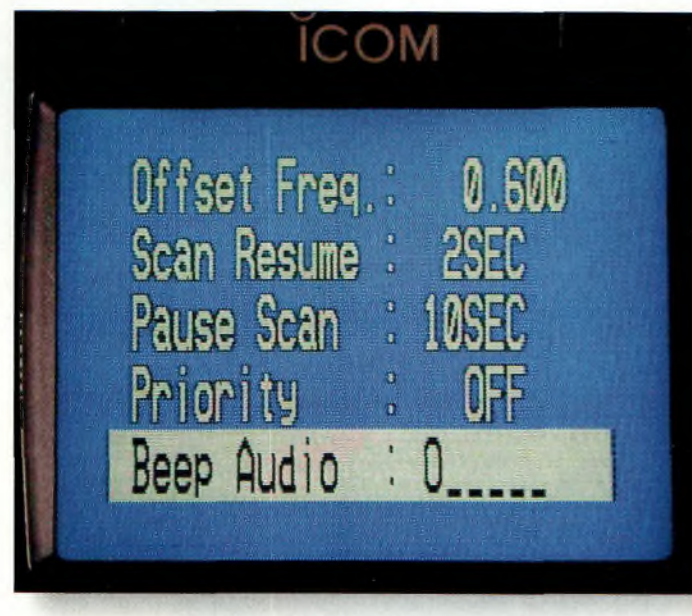

Les menus sont très clairs sur l'écran LCD.

bons préamplis et les bons raccords seront nécessaires. Dans tous les cas, il faudra se concocter un ou plusieurs adaptateurs afin de réaliser la transition vers la fiche BNC du IC-R3 et le monde extérieur. L'utilisation d'une tête de réception 10 GHz est possible si son oscillateur local est aux environs de 9 400 MHz.

#### **Expliquons-nous**

La couverture des fréquences pour la réception des émissions de télévision en modulation de fréquence se fait de

Peu de commandes mais beaucoup de possibilités.

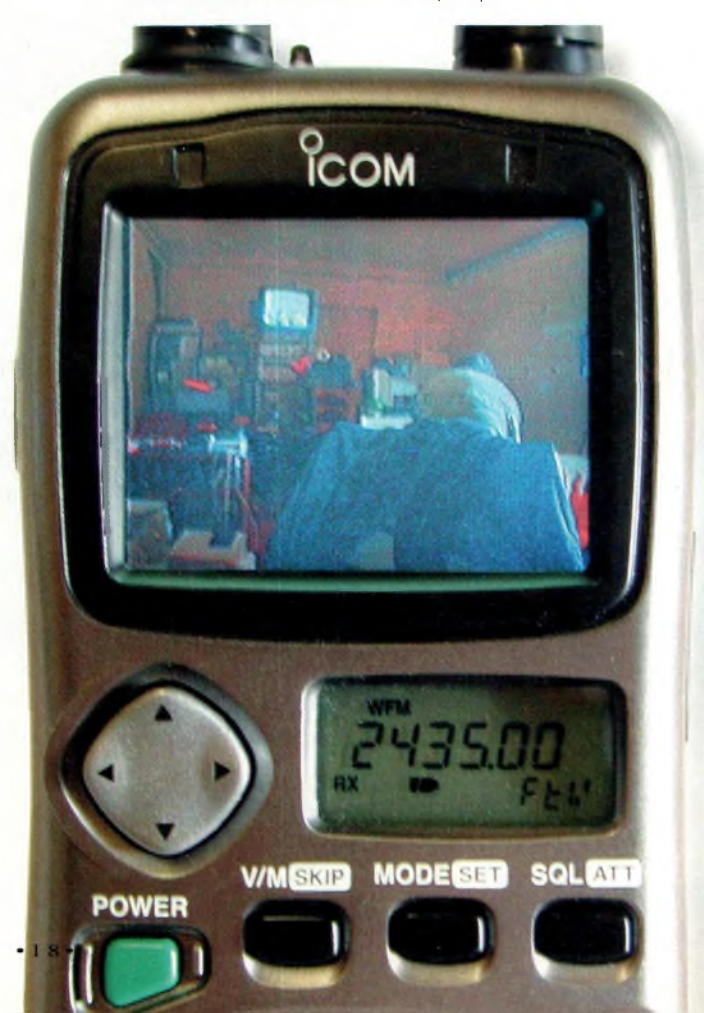

900 à <sup>1</sup> 300 MHz. Tous ceux qui ont des têtes dont FOL se trouve à 9 GHz ne pourront rien faire. Si l'on veut recevoir une émission sur 10 450 MHz, il faut être capable de caler le démodulateur sur <sup>1</sup> 450 MHz, puisque 10 450 - 9 000 = <sup>1</sup> 450 MHz ! Par contre, avec un OL sur 9 400 MHz, on reçoit sur <sup>1</sup> 050 MHz, et ça, c'est possible avec HC-R3.

Mis à part la bande des 3 cm, on accède directement à toutes les autres (le 2 300 MHz compris) et même les signaux sur 438,500 MHz sont accessibles. Il faudra toutefois que votre correspondant puisse vous envoyer des images en modulation négative. C'est le même problème avec la réception des émissions de télévision terrestre en UHF. Tant il est prévu l'inversion du sens de démodulation en mode TV-FM, qu'en TV-AM, il n'y en a pas. C'est un peu dommage.

Que le codage SE-CAM ne soit pas pris en compte, on peut le concéder, mais il eut été de bon ton de pou-

voir sélectionner en fonction des standards de transmission d'images, au moins les normes B/G et L. Mais attention, il faut quand même se renseigner, car il semblerait que cela dépende des versions du produit.

Il en existe deux versions particulières qui sont "américaine/canadienne" et "européenne".

Pour revenir à la réception des images transmises en modulation de fréquence, il se

trouve qu'il est possible de décoder les sous-porteuses audio. Un accès "menu" permet de les ajuster finement. Dans tous les cas, nous avons essayé avec 5,5 et 6,5 MHz, et cela fonctionne très bien. Le côté de l'appareil est doté d'une sortie vidéo et audio regroupée dans la même fiche jack. Les caractéristiques des signaux corres-

pondent à <sup>1</sup> Volt crête à crête sous 75 ohms

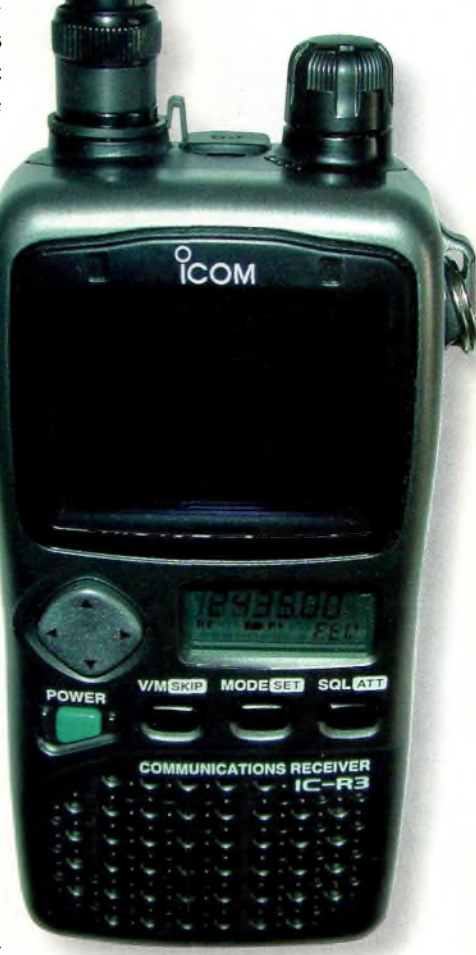

L'IC-R3 est bien "triste" quand son écran TFT est éteint...

pour la vidéo, et de 300 mV r.m.s. sous <sup>1</sup> 000 ohms pour l'audio. On n'a malheureusement pas pu l'essayer, car le cordon n'était pas dans la boîte. C'est dommage, car cela ouvre un vaste champ d'applications supplémentaires. L'une de celles qui viennent à l'esprit consiste à pouvoir relayer une mini-caméra HF par un autre émet-

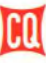

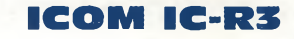

#### **Principales caractéristiques**

Couverture spectrale Modes Mémoires Connecteur d'entrée Alimentation Consommation

Masse

de 495 kHz à 2 450 MHz AM, FM, WFM, télévision AM et FM 8 banques de 50 plus 50 balises **BNC** 3,6 à 6,3 volts de 53 à 730 mA selon les fonctions en service 300 grammes

150 kHz <sup>à</sup> -6 dB pour le mode WFM.

#### **Performances**

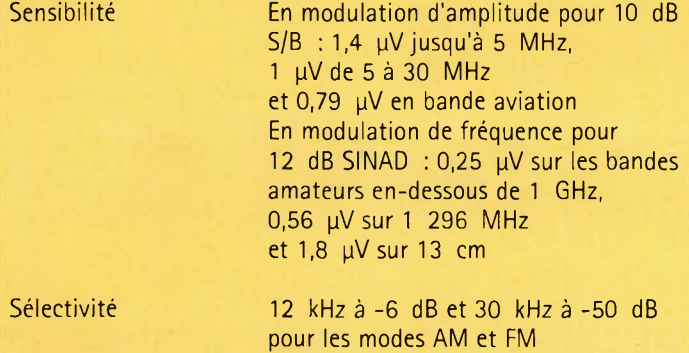

teur plus puissant (sur <sup>1</sup> 255 MHz par exemple). En fait, devant mes surprises et mes éventuelles réticences du départ, plus je vous parle de ce récepteur, et plus je suis en train de penser à mon cadeau de fin d'année...

#### **Nombreuses fonctions**

L'écran LCD de 2 pouces remplit deux offices. Le premier sert pour la visualisation des images, alors que le second permet d'afficher certains paramètres et menus du récepteur. C'est magnifique à regarder, sauf que l'utilisation de batteries demandera de les recharger souvent, même avec le pack d'accumulateurs Li-Ion de <sup>1</sup> 650 mA qui doit assurer un débit de courant d'environ 730 mA.

L'affichage LCD permet de contrôler l'occupation spectrale sur une largeur de bande maximale de plus et moins 500 kHz. Le balayage minimum du "band-scope" est de ±5 kHz. Des pics plus ou moins prononcés donnent un aperçu de l'activité dans une portion de bande.

Puisqu'il est possible de balayer l'ensemble du spectre avec ou non un arrêt sur une fréquence occupée, les possibilités de "skip" deviennent très avantageuses. En fait, le récepteur balaye de la fréquence "début" vers la fréquence "fin", mais l'opérateur aura rentré au préalable une liste de fréquences qu'il doit "oublier". Elles ne sont donc pas prises en compte. Par exemple, sur les bandes 144 et 430 MHz, on laissera de côté tous les BBS... C'est un exemple comme un autre ! L'IC-R3 possède 8 banques de 50 mémoires chacune, plus 50 autres mémoires qui servent de balises de départ ou d'arrivée. Ces balises sont validées lorsque la fonction de balayage est en cours afin

de stipuler les deux limites de fréquences. Pour certaines applications,

il faut écouter deux fréquences, un relais par exemple. L'IC-R3 est doté de cet avantage, c'est-à-dire qu'il peut recevoir ces deux fréquences (l'entrée et la sortie du relais) si elles sont programmées. Il s'agit de la fonction duplex du récepteur. D'autre part, il dispose d'un squelch qui se désactive sur une tonalité subaudible.

#### **Un bien bel ouvrage**

Pour décrire cet appareil, il faudrait de nombreuses pages de votre magazine. On ne vous a pas évoqué l'ensemble des possibilités, mais, entre nous soit dit, il faut absolument aller le découvrir chez votre revendeur. Il s'agit vraiment d'un superbe concentré technologique, dans lequel il manque peut-être une chose essentielle. C'est un clavier numérique pour rentrer directement les fréquences. C'est vrai que cela serait un petit plus non négligeable. En revanche, on a trouvé qu'il était quand même

le pas de 10 MHz, donc les changements de fréquences d e v i e n nent un peu moins longs. Ce magnifique appa-

possible d'obtenir

reil sur lequel nous reviendrons vous est proposé au prix public indicatif de 4 990 Francs TTC. À

Le chargeur de bureau est presque l'accessoire indispensable, sinon attention aux batteries.

COM

2440.500.000

**oummint** 

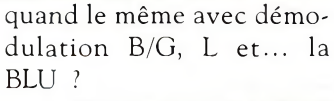

**Philippe Bajcik, F1FYY**

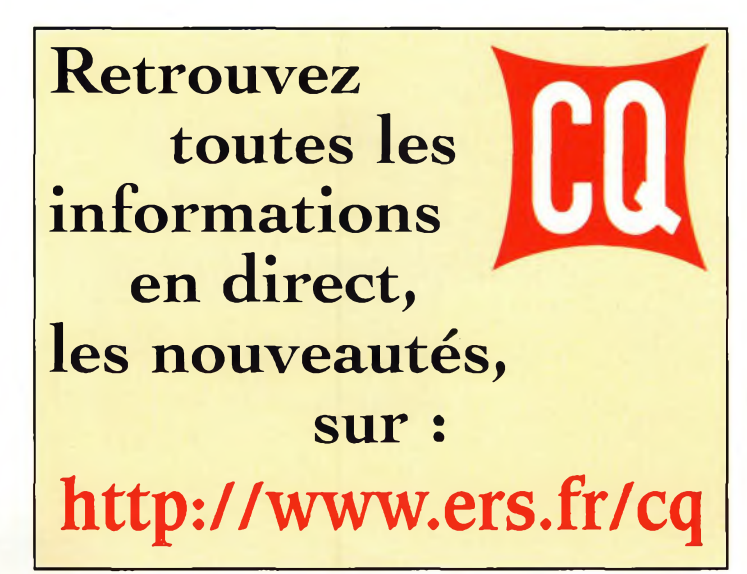

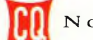

**Emetteur télévision <sup>1</sup> 255 MHZ Cholet Composants**

per ré<br>
QRV avec<br>
forcément : e qu'il y a de plus important pour un OM réside dans le fait qu'il lui faut être c efficacité mais pas  $\begin{bmatrix} 1 & 0 \\ 0 & 0 \end{bmatrix}$ forcément avec du matériel à la pointe de la technologie. Avec ce nouveau kit Cholet Composants, nous avons les deux. On assiste à la présence de deux technologies latéralement opposées, l'une surannée, mais qui reste efficace, et l'autre mettant en œuvre des

**BANC D'ESSAI**

Nous l'avons toujours dit dans CQ Radioamateur, un vrai schéma est un schéma simple. En revanche, en ce qui concerne un kit ou une description de montage, certains proposent des schémas toujours plus compliqués. C'est techniquement correct, mais pour le radioamateur, il faut des structures électroniques simples et faciles <sup>à</sup> réaliser. Cholet Composants l'a bien compris et nous présente sa nouvelle mouture d'émetteur de télévision <sup>1</sup> 255 MHz qu'il propose en kit.

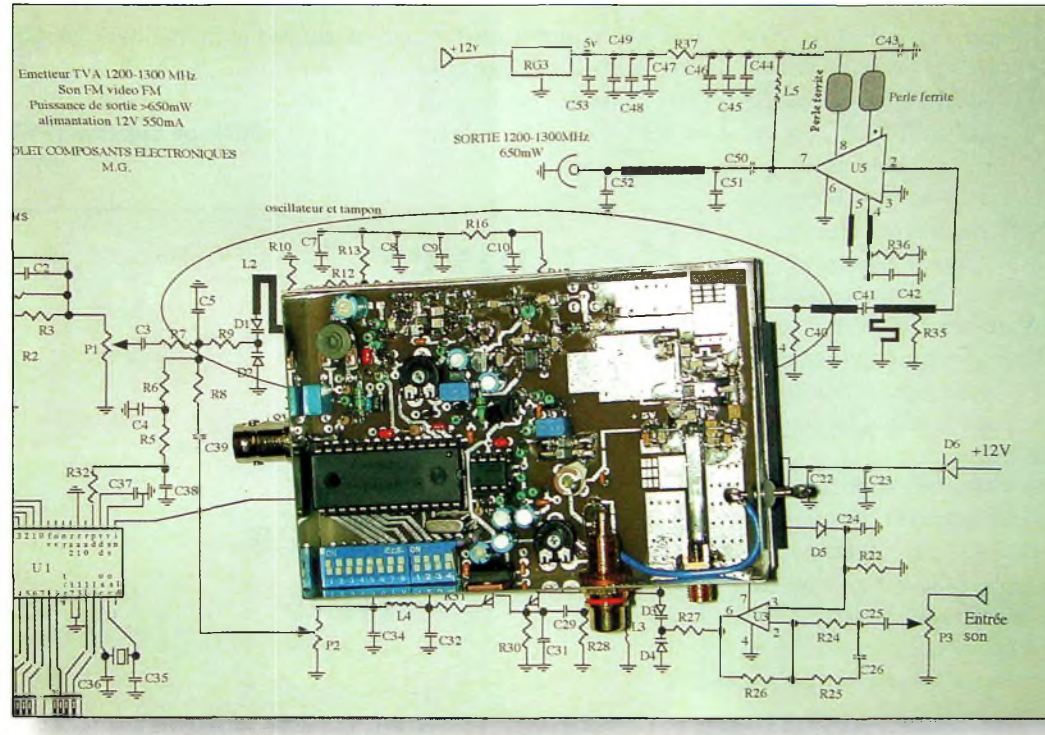

Une vue d'ensemble

composants de nouvelle génération.

Dites-vous bien que cet émetteur ne sort plus la dizaine de milliwatts de l'ancien kit de base, puisque sa puissance de sortie minimum annoncée (et mesurée chez nous) est d'environ 650 mW. En réalité, on a même mesuré une puissance de 900 mW avec le bolomètre décrit dans le numéro précédent.

#### **Le schéma proposé**

Comme vous pouvez le constater, le nombre de composants mis en œuvre reste faible. La partie vidéo se limite au seul filtre de préaccentuation qui est suivi par un potentiomètre. Celui-ci permet d'ajuster l'excursion en fréquence, c'est-à-dire la bande-passante

#### **Émetteur télévision <sup>1</sup> 255 MHz Cholet Composants**

Un peu de connectique.

totale occupée par l'émission. Par l'intermédiaire d'un condensateur, les signaux vidéo arrivent sur un point commun formé par les résistances R6 à R9. A cet endroit, on retrouve également une tension continue provenant du filtre de boucle du synthétiseur sur lequel vient se superposer une porteuse à 5,5 MHz.

Cette dernière permet d'envoyer des signaux audiofréquence en provenance d'un microphone.

Le deuxième potentiomètre P2 sert à régler la puissance de cette sous-porteuse. En général, le niveau de la voie audio doit se situer au maximum entre -18 et-20 dB en-desd'un pas, la fréquence est incrémentée de 500 kHz. Le VCO fonctionne dans la version amateur entre <sup>1</sup> 240 et 1 300 MHz. Le contrôle de la fréquence est assuré par deux diodes Varicap qui forment, avec la ligne imprimée, un circuit résonant.

À la résonance, la base du transistor Tl voit une résistance "négative" et rentre alors en auto-oscillation. Par la variation de la tension de contrôle appliquée via la résistance R9, la fréquence du VCO augmente ou diminue. En fonction de la programmation du synthétiseur, l'oscillateur se verrouille auto-

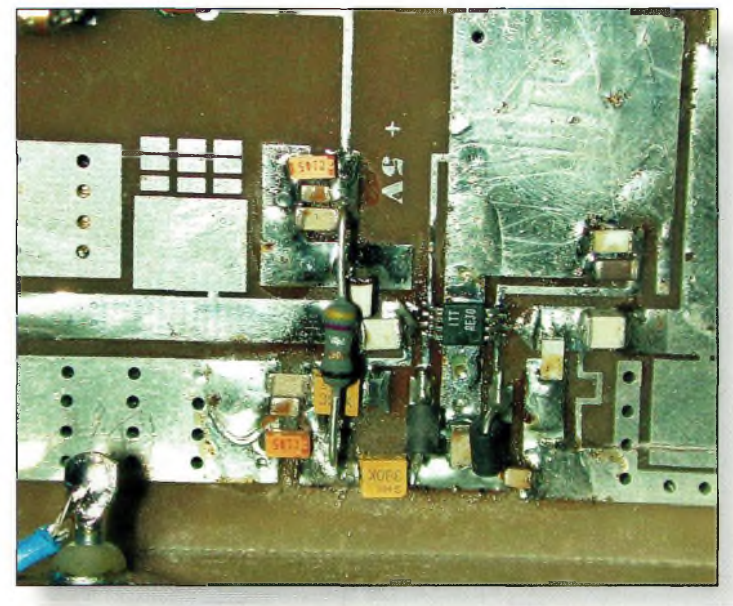

L'amplificateur de puissance. Notez la résistance qui passe au-dessus.

sous de la porteuse principale sur 1 255 MHz.

Alors que le synthétiseur de fréquence utilise un bon vieux MC145151P2 qui donne d'excellents résultats, le prédiviseur est, quant à lui, un composant assez nouveau. Il s'agit du MC12079D de Motorola. L'avantage par rapport à l'ancien MB506 réside dans le fait qu'il est monté en surface, ce qui évite les anciens subterfuges de câblage. Mais rassurez-vous, CMS ne veut pas dire forcément "minuscule".

L'espacement entre deux fréquences reste identique à l'ancienne version puisqu'à chaque fois que l'on avance matiquement. Chaque variation de fréquence implique une variation de la tension de contrôle qui vient corriger l'oscillateur. La sortie de celui-ci se dirige vers un petit amplificateur de type ERAI afin de produire une isolation raisonnable avant d'attaquer l'étage final de puissance.

Pour qu'il puisse produire au moins ses 650 mW, il ne lui faut que très peu d'excitation sur son entrée. C'est pour cette raison qu'un atténuateur a été installé. Hormis cela, il sert encore à isoler l'oscillateur de l'antenne.

Le composant utilisé pour l'amplification de puissance est le tout nouveau circuit intégré de chez ITT, le 2303D dont on entend beaucoup parler depuis peu. Son gain de 30 dB entre <sup>1</sup> 000 et 2 500 MHz lui ouvre de nombreuses portes dans les domaines radioamateurs. Ses petites dimensions et sa capacité à pouvoir sortir de la puissance le rendent encore plus intéressant.

La mise en œuvre reste des plus simples, mais il convient d'apporter un soin particulier à son câblage.

Le plus dur consiste à souder le sabot en métal qui se trouve sous son boîtier. Il sert à transmettre la chaleur vers le circuit imprimé qui l'évacuera à son tour sur le dissipateur thermique.

Pour la partie audiofréquence, le schéma reste aussi d'une grande simplicité. Il s'agit d'une conception éprouvée puisqu'elle a fait les heures de gloire de l'ancienne version. Pour le réglage correct de la fréquence, Cholet Composants à fait appel à une capacité ajustable. La méthode est donc moins onéreuse que celle

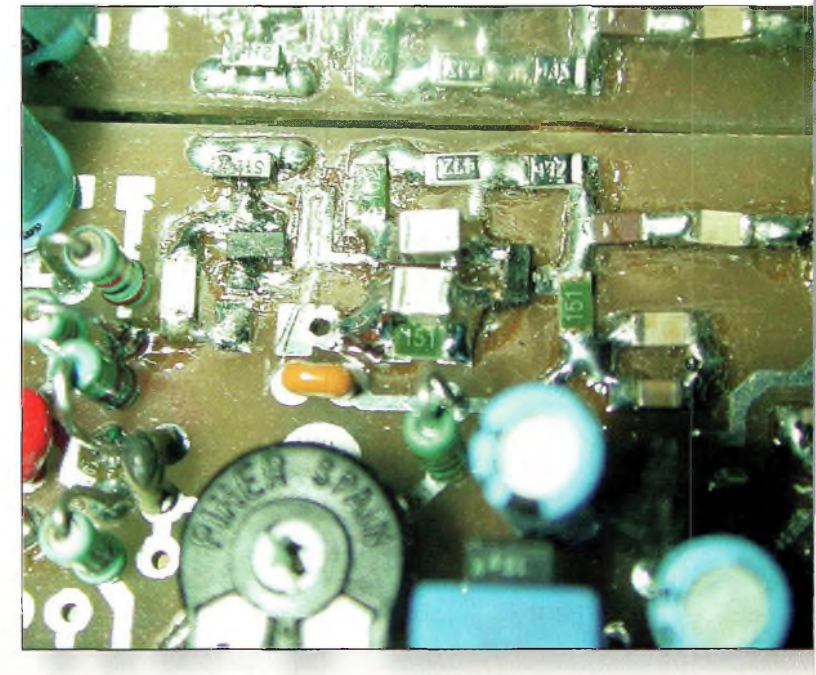

Gros plan sur Ib VCO.

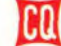

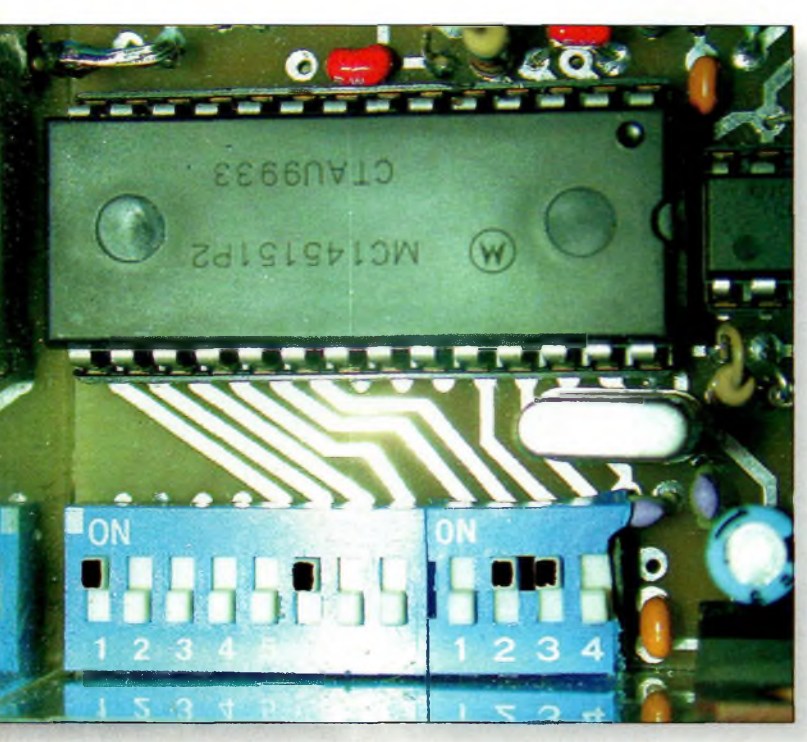

La position des switch pour se caler sur 1 255 MHz.

utilisant un pot à noyau ferrite. Alors que le potentiomètre P2 ajuste le niveau d'injection de la sous-porteuse, le réglage de

**BANC D'ESSAI**

P3 permet de doser l'excursion de la voie audio. Ce réglage se fait sur un correspondant comme celui du niveau de la vidéo.

#### **Réalisation de la platine**

Le kit est livré avec tous les composants nécessaires à la réalisation de l'émetteur à l'exception de la connectique. Les composants CMS sont fournis sous la forme d'une barrette et sont disposés dans l'ordre du câblage. Il faut donc faire attention à ne pas les dissocier avant de les souder.

On commence par mettre en place l'amplificateur de puissance ITT2303 et tous ses composants connexes à l'exception du condensateur C41 et de la résistance R37. Ils ne seront soudés qu'en dernier. On passe ensuite au câblage de tous les éléments qui sont montés en surface avant de souder les autres. Il faut prendre son temps et bien s'imprégner du schéma et du dessin de l'implantation. En s'inspirant de l'une des illustrations présentées, vous mettrez en

place les petits dip-switch exactement de la même façon. Arrivé à ce stade, on pourrait commencer par vérifier son travail le plus méticuleusement possible. Le plus important consiste surtout à bien vérifier si aucun composant n'a pas été mis à l'envers...

Avec le démodulateur satellite calé sur <sup>1</sup> 255 MHz et dont la sous-porteuse est réglée sur 5,5 MHz, on peut maintenant appliquer une tension de 12 volts. Si l'implantation des composants est respectée, on doit voir l'écran du moniteur se noircir. Si c'est le cas, il est possible d'appliquer un signal vidéo et d'ajuster le curseur de PI pour obtenir une première image correcte. On tourne ensuite C27 jusqu'à ce que disparaisse le bruissement caractéristique dans les haut-parleurs. La sensibilité de l'entrée audio est d'environ 100 mV. Des essais ont démontré qu'un simple

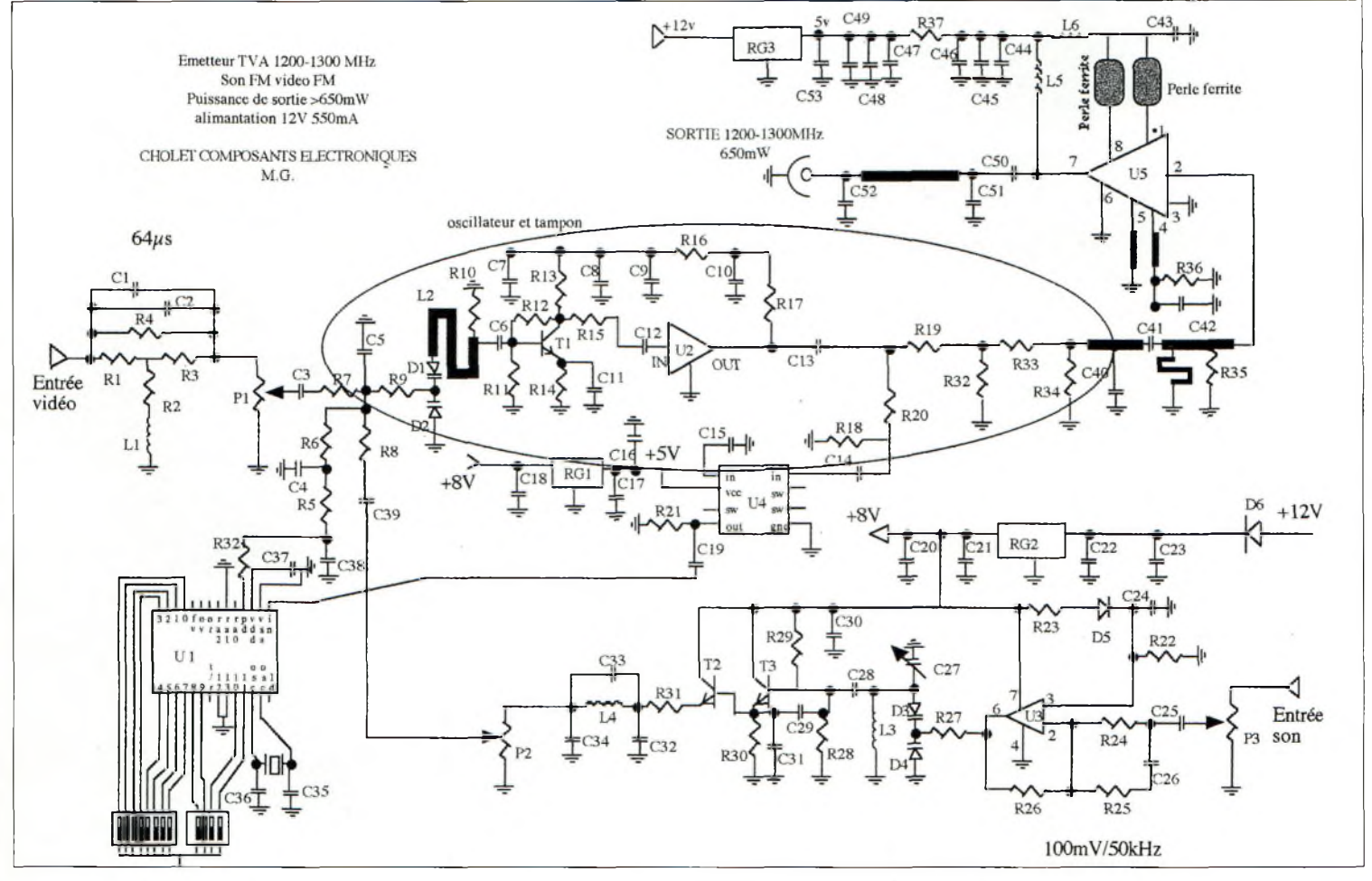

Schéma électrique.

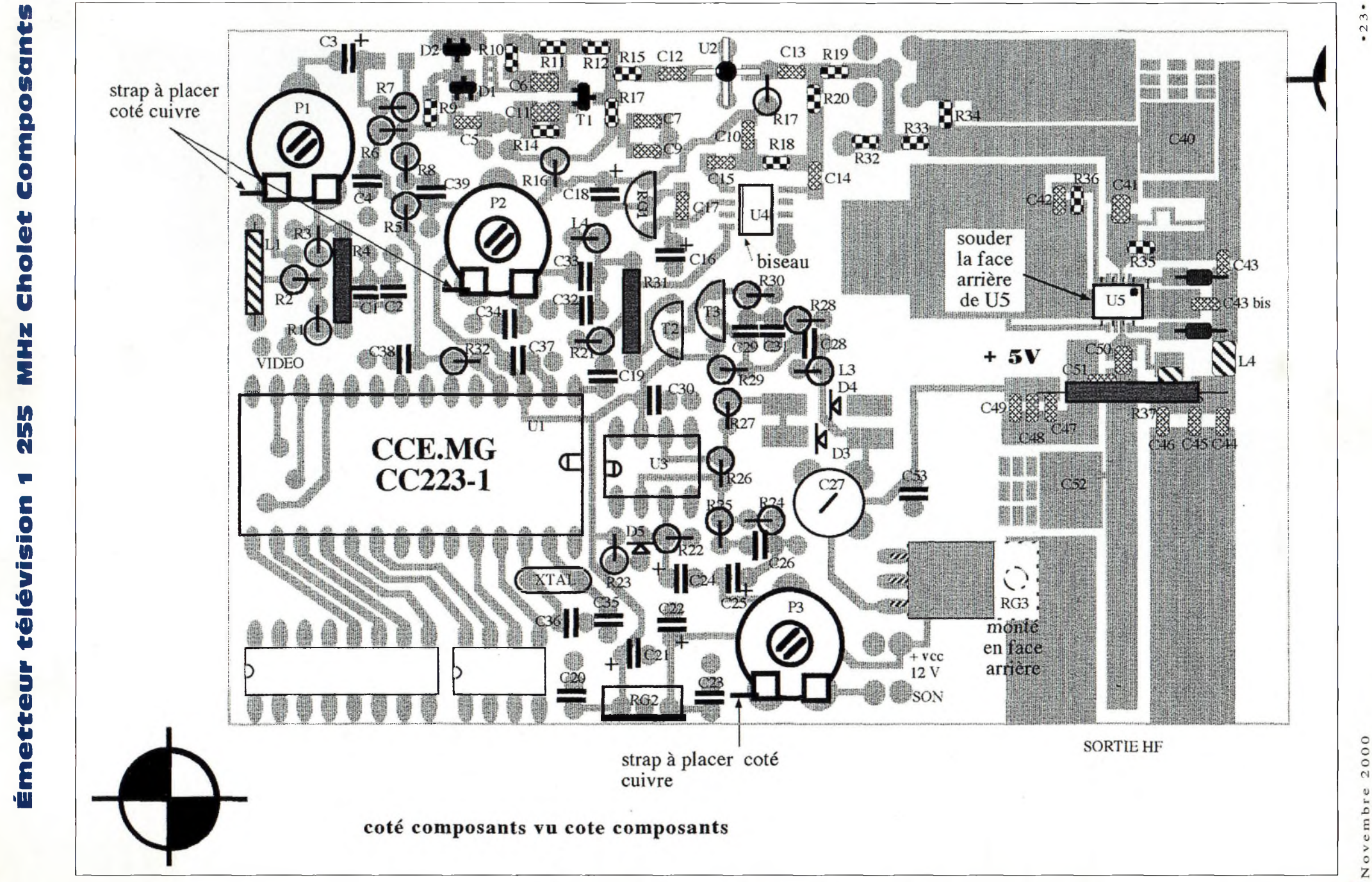

cholet

255

Implantation des composant à l'échelle 2.

昌

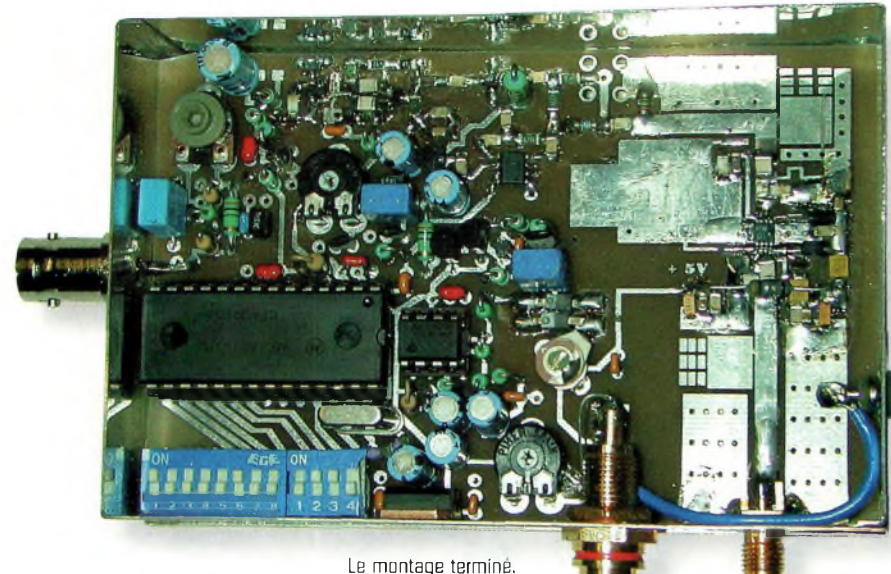

micro électret suffisait pour reproduire l'ambiance d'une pièce. Toutefois, il faut alimenter ce microphone via une résistance de 2 200 ohms et placer un condensateur de 10 µF avant d'arriver sur P3. Arrivés à cette étape, les travaux sont déjà bien avancés et il reste à finaliser l'émetteur.

**BANC D'ESSAI**

**if**

Dans ce dessein, on s'équipe de sa plus grosse panne afin de souder le circuit imprimé sur les parois du boîtier en tôle étamée que vous aurez préalablement percé.

Il faut pratiquer quatre trous sur les parois pour que viennent se loger les différents connecteurs et le condensateur de traversée. Un petit dissipateur thermique semble opportun pour évacuer correctement la chaleur.

Il reste à souder le condensateur C41 et la résistance R37 pour vérifier le bon fonctionnement général. Avec une charge fictive reliée sur le connecteur N ou SMA, on remet le montage sous tension. Mais attention, ici, on ne saurait que trop préconiser la pru-

dence. En d'autres termes, on met sous tension en partant de zéro Volt et en montant progressivement vers

12 volts.

Dès que l'on aperçoit une image, il est même recommandé de s'arrêter là... pour l'instant. L'idéal consiste à placer un wattmètre en sortie pour vérifier le niveau. Si vous n'en avez pas, vous pourrez toujours mettre en œuvre le bolomètre décrit dans le précédent numéro.

Selon les préconisations de la notice de montage, il est impératif de mesurer les tensions présentes à certains endroits. Par contre, faites attention : il

ne faut jamais laisser l'émetteur sous tension lorsque sa sortie n'est pas chargée ; le circuit ITT risquerait fort de vous saluer et de partir vers le paradis des semiconducteurs. Un autre point important que nous a signalé Cholet Composants consiste à ne pas chercher à régler le VCO lorsque l'amplificateur de puissance est alimenté. L'une des raisons évoquées serait que la puissance de l'oscillateur augmenterait dans de bonnes proportions.

Par conséquent, comme l'excitation sur l'entrée du circuit ITT devient plus importante, la puissance de sortie augmente, mais le détruit irrémédiablement !

Donc, prudence.

#### **Un bien bel émetteur**

Vous voilà maintenant prêt pour le trafic ATV sur <sup>1</sup> 255 MHz. Alors monsieur Cholet, à quand la version pour le 2,3 GHz ? Cet émetteur reste simple de conception, mais utilise des solutions éprouvées depuis de nombreuses années. L'implantation des composants est suffisamment aérée pour que la réalisation soit possible par le plus grand nombre.

En ce qui concerne le prix, on nous a annoncé une somme de 820 Francs.

Elle paraît élevée, mais en fait c'est trompeur, car si l'on fait le bilan, on a un émetteur très complet qui sort déjà une bonne puissance. En effet, si on le compare à l'ancienne version, il fallait débourser plus de <sup>1</sup> 000 Francs.

Certes, l'hybride permettait d'obtenir une puissance de 1,5 à 2 watts, mais attendez un peu : Cholet Composants nous prépare un amplificateur à transistor. Avec les 650 mW de l'émetteur présenté, on devrait obtenir plus de 15 watts. C'est donc une affaire à suivre...

#### **Philippe Bajcik, F1FYY**

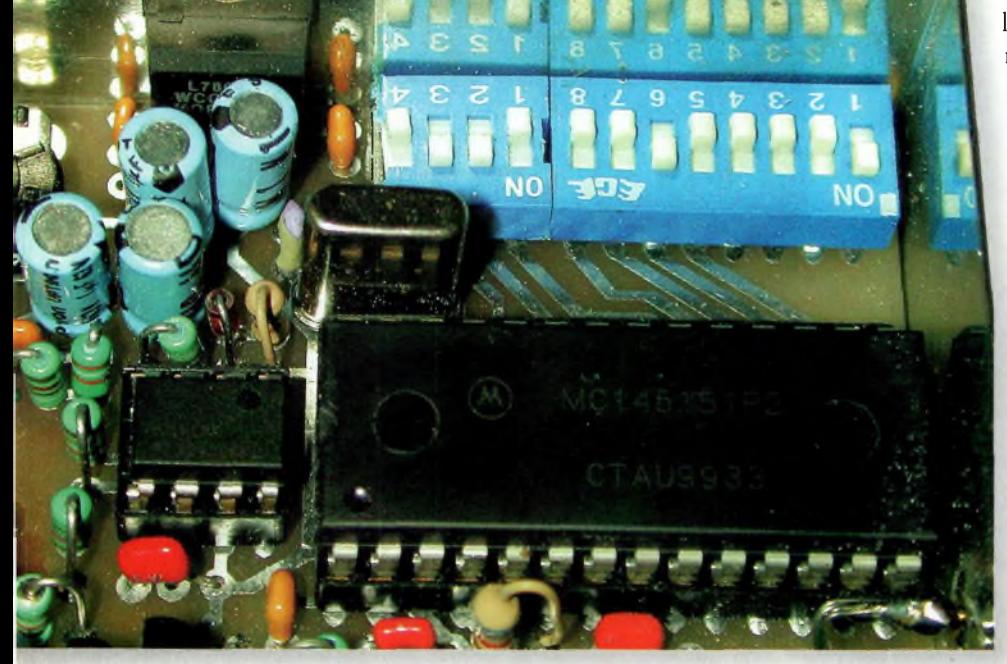

Peu de composants forment la partie synthétiseur de fréquence.

# iniarndiknd ülosjy Antennu

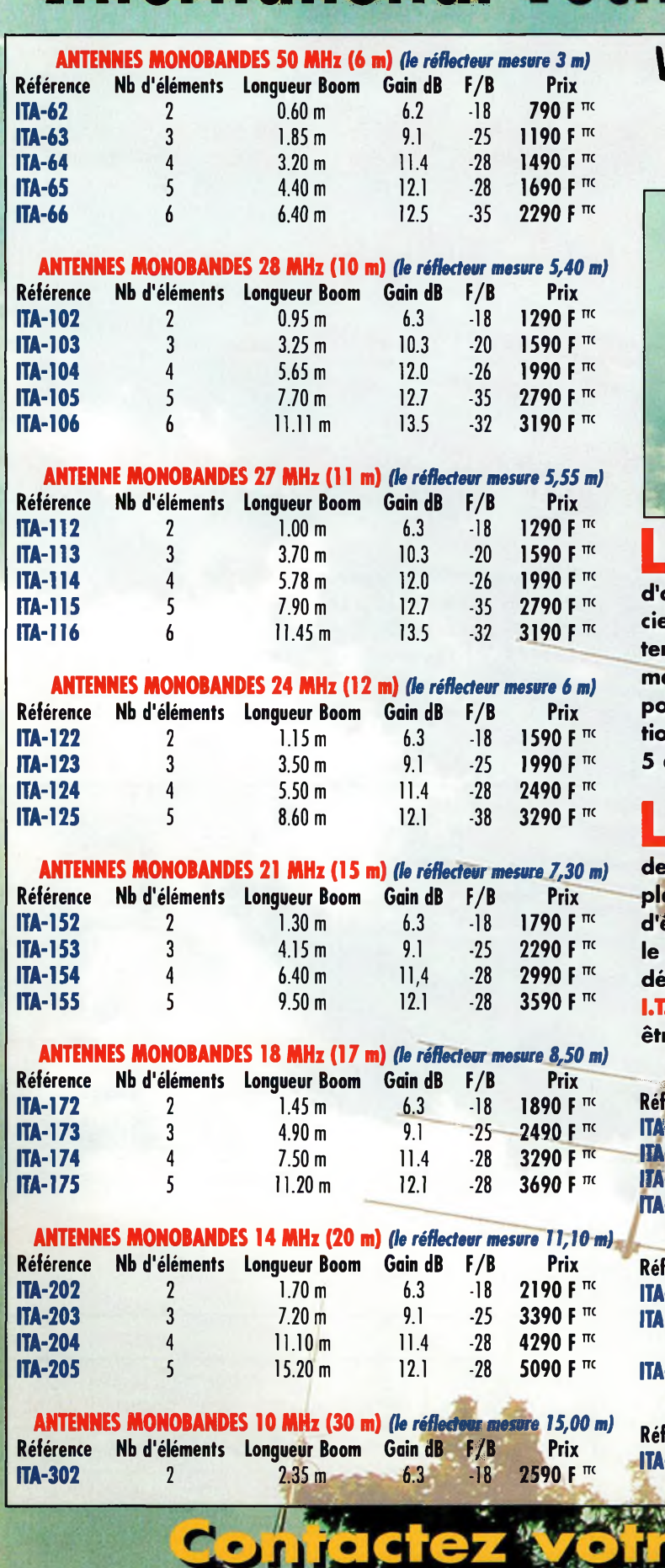

Conception : Procom Editions SA Tél.

Procom Editions SA - Têl.: 04 67 16 30 40

**Vivez pleinement votre passion pour le DX avec une antenne I.T.A. ! MADE-IN-FRANCE** 

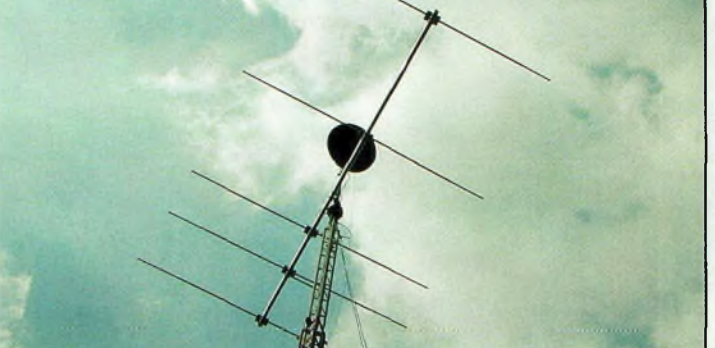

**L sistance des meilleurs logiciels professionnels afin es antennes I.T.A. ont été étudiées et conçues avec l'asd'obtenir un rendement optimal. Les antennes I.T.A. associent Qualité, Robustesse et Performance afin de contenter les opérateurs DX les plus exigeants. Les meilleurs matériaux ont été sélectionnés (tant pour l'aluminium que pour la visserie (inox) et les différentes pièces de fixation). Ceci permet d'assurer à nos clients une garantie de 5 ans contre la corrosion et la résistance au vent.**

**L ments (et la bande) de 80 mm à 50 mm et les éléments e diamètre des booms varie, selon le nombre d'éléde 50 mm à 25 mm. Les éléments sont fixés à l'aide de plaques d'aluminium de 10 x 15 (ou 20) cm de 5 mm d'épaisseur et de 4 colliers. La puissance admissible avec le Gamma-match utilisé est de 3000 W (3 kW). Les pièces détachées de tous les éléments constituant les antennes I.T.A. (du boom jusqu'à la plus petite vis utilisée) peuvent être achetées séparément.**

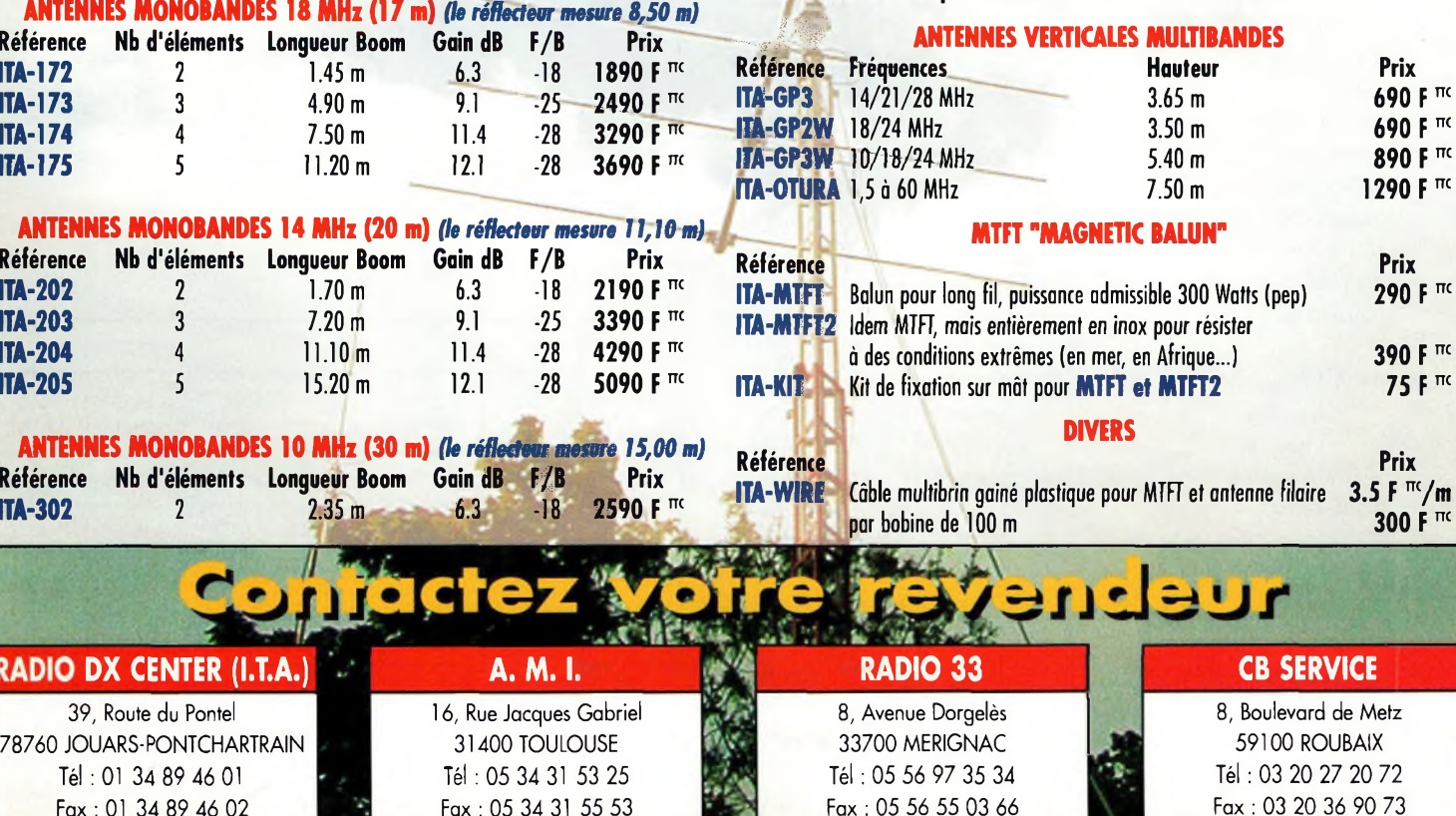

# **\_\_\_\_ TECHNIQUE <sup>F</sup> eeders Lignes de transmission parallèles, carrées, de faible impédance**

Les lignes de transmission à deux fils parallèles présentent habituellement une impédance de 300 ou 450 ohms. VE3ERP propose une approche toute différente, innovante, en décrivant la réalisation de lignes de faible impédance plus proche de nos aspirations. Instructif.

es lignes "ouvertes" d'impédance inférieure à 83,1 ohms ne peuvent pas être fabriquées à partir de conducteurs ronds, car l'écartement entre les deux conducteurs serait trop proche de 0. Cependant, leur fabrication devient possible dès lors que l'on utilise des conducteurs carrés. Théoriquement, de telles lignes peuvent produire n'importe quelle impédance moyennant l'équation suivante :

#### $Z_0 = 120 \log_{10} (A + A^2 - 1)$

### où :

 $Z_{\rm o}$  = impédance caractéristiqüe en ohms  $L =$  largeur du conducteur carré  $D = 1,8 \times L$ S = distance de centre à centre entre les deux conducteurs  $A = D/S$ 

Cette équation est correcte pour des impédances pouvant atteindre 70 ohms. Pour des lignes d'impédance supérieures à 120 ohms, l'impédance doit être vérifiée au moyen de tests. Au-delà de 120 ohms, de toute manière, le coût et la simplicité de construction font que l'emploi de lignes à conducteurs circulaires sont plus appropriés.

La fig. <sup>1</sup> illustre la construction de lignes de transmission composées de conducteurs parallèles, carrés, avec leurs dimensions. L'aluminium est recommandé. Les différentes longueurs de tubes peuvent être soudées ensemble moyennant des joints adaptés.

Coupez des longueurs de 50 mm et découpez ces longueurs en trois morceaux comme indiqué à la fig. <sup>1</sup> (B). Mettez de côté la pièce

en forme de "U" et utilisez les pièces en forme de "L" comme joints comme indiqué en fig. 1(A) et 1(C). Assemblez les morceaux avec de l'acier inoxydable et des vis auto taraudeuses.

#### **Mise en place des écarteurs**

Les écarteurs peuvent être faits à partir de tout matériaux synthétique (tube en plastique rigide par exemple). Le tube PVC "gris" de

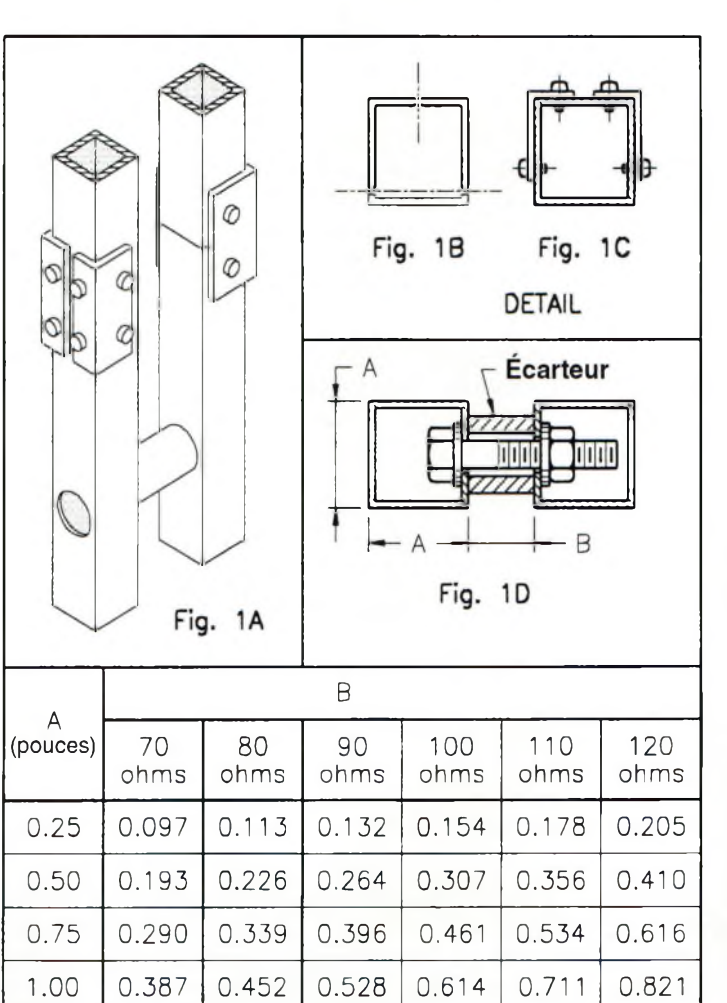

Fig. 1- Construction d'une ligne de transmission à deux conducteurs parallèles pour des impédances associées aux applications radioamateurs.

#### **Lignes de transmission parallèles, carrées, de faible impédance**

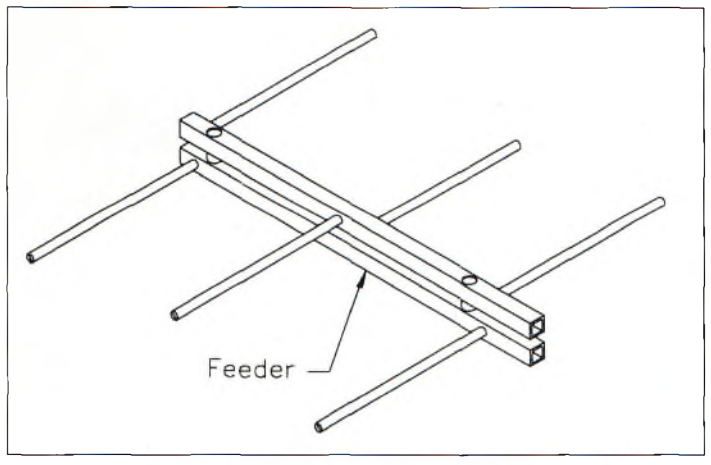

Fig. 2- Une ligne de faible impédance utilisée comme ligne de phasage pour une antenne log-pénodique.

13,7 mm de diamètre extérieur a un diamètre intérieur de 7,7 mm dont les boulons de 6 mm s'accommodent parfaitement. Les effets diélectriques du PVC aux radiofréquences me sont inconnus, mais on peut penser qu'aucun effet désastreux ne survient dans ce type d'application.

Le polycarbonate (Lexan™ ou Plexiglas™ par exemple) est sûrement de qualité supérieure, mais de coût relativement plus élevé.

Assemblez la ligne parallèle à l'aide de visserie en Nylon™ ou en Téflon™. Etant donné que l'écartement des deux conducteurs est critique, il est fortement recommandé d'utiliser un outillage de précision pour la découpe des écarteurs. Les écarteurs seront espacés d'environ 20 fois la largeur d'un des conducteurs (dimension A de la fig. 1).

Au niveau de chaque écarteur, percez un trou sur la face intérieure du conducteur puis sur la face extérieure. Installez les écarteurs comme indiqué en fig. <sup>1</sup> (D).

Lors de la mise en place de la visserie, enduisez les parties sensibles avec une pâte silicone.

Connectez tous les fils en formant une boucle à l'extrémité et en soudant l'épissure. Fixez le conducteur avec de l'acier inoxydable, des vis auto taraudeuses et recouvrez le tout de pâte silicone.

Lorsque l'assemblage est terminé, vous pouvez, si vous le désirez, boucher les extrémités des conducteurs avec des capuchons en plastique. Si la ligne est installée verticalement, laissez les extrémités inférieures ouvertes afin de laisser écouler la condensation.

La méthode de fixation de la ligne le long d'un pylône est laissée à l'inspiration du constructeur !

#### **Un programme pour vous aider**

Si les calculs vous effraient, vous pouvez me demander un petit programme fonctionnant sous Basic, appelé SQLINE.BAS, en me laissant un e-mail à l'adresse <ve3erp@encode.com>. Cet article intéressera tout particulièrement les amateurs qui souhaitent réaliser une antenne log-périodique (voir fig. 2) et ceux qui viennent tout juste de récupérer des tubes carrés en aluminium et qui ne savent pas qu'en faire.

**George Murphy,VE3ERP**

**nouvelle Actuellement** kiosque

#### **MONTAGES:**

- **• Protection universelle pour alimentation**
- **• Sorcière <sup>à</sup> réaction**
- **• Préamplificateur <sup>27</sup> MHz**
- **• Synthétiseur sonore**
- **• Super gym trainer**
- **• BFO universel pour récepteur**
- **• Compteur fréquencemètre à trois digits**
- **• Adaptateur bidirectionnel RS232-RS485**
- **• Platine I/O multifonction <sup>à</sup> bus RS485**
- **• Voltmètres numériques**

#### *A* DÉCOUVRIR :

- **• PIC : Power Down Mode et Watch Dog Timer**
- **• Les ondes électromagnétiques**
- **• Diode laser <sup>30</sup> mW**
- **• Le logiciel TINA dans la pratique**
- **• Radar de stationnement**
- **• Les transistors <sup>à</sup> effet de champ**
- **• L'outillage de l'amateur électronicien**
- **• Fiches radioworks**

### **La passion a un nom : Nouvelle Électronique**

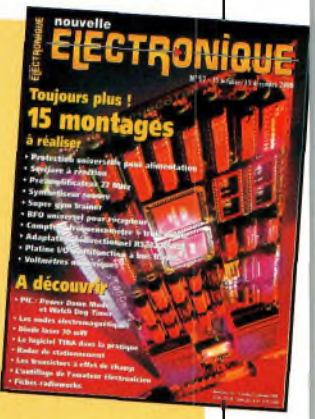

 $écepteur$ 

**RÉALISATION**

# **Un récepteur 80 mètres simple**

des petits montages.<br>
Hormis l'aspect ludique, il y l est toujours très intéressant de prendre le fer à souder pour se réaliser des petits montages. a le côté éducatif et la satisfaction d'avoir réussi un montage fonctionnel.

Plusieurs solutions s'offrent aux débutants. La principale réside dans l'achat d'un kit, tandis que l'on peut aussi passer par une réalisation personnelle avec les problèmes que cela va engendrer. Encore faut-il ne pas avoir à faire à des schémas trop complexes ou utilisant des composants difficiles à se procurer ou trop onéreux. Pour concevoir notre petit récepteur 80 mètres, nous sommes partis de composants disponibles chez tous L'émetteur QRP 80 mètres décrit par notre collaborateur Dave Ingram, K4TWJ, paru le mois dernier, nous <sup>a</sup> fait réfléchir au schéma d'un émetteur pour l'accompagner, ceci afin que vous puissiez disposer d'une station QRP complète pour cette bande.

les marchands spécialisés. Dans le pire des cas, vous pourrez toujours les commander. De surcroît, le prix de cette réalisation n'excède pas 50 Francs et demande un simple après-midi de câblage, circuit imprimé compris ! A ce propos, la confection du circuit imprimé reste certainement la chose la plus difficile ou la plus délicate à faire pour les novices. C'est l'un des sujets sur lesquels nous reviendrons ultérieurement. Sachez que nos circuits imprimés sont réalisés de manière traditionnelle. On pourrait même dire de façon artisanale et ce, jusque dans des domaines de fréquences très élevées.

80 mètres nous avons choisi la méthode qui consiste à monter des composants traditionnels "en surface". On limite le nombre de trous à percer dans le circuit imprimé et cela permet d'obtenir un excellent plan de masse. Cette méthode permet donc d'utiliser les règles élémentaires de conception tout en limitant les contraintes de réalisation liées aux problèmes du double face. Etant donné que tous les composants sont montés sur le dessus de la platine, en effet, il n'y a aucune traversée à faire, seules les pattes des composants allant à la masse passent dans un trou. Une autre solution consiste à réaliser ce petit récepteur sur un morceau de plaquette à trous. Mais là, attention aux erreurs et aux oublis de câblage...

Pour notre récepteur

#### **Schéma de principe**

Notre récepteur 80 mètres fonctionne selon le principe du BFO (Beat Frequency Oscillator) que l'on retrouve dans tous les transceivers BLU. On utilise la multiplication de deux fréquences afin de restituer la modulation BF de l'opérateur. En bande latérale unique, en effet, on supprime la porteuse et l'une des bandes latérales. Pour restituer le contenu du message, il convient donc de restituer cette porteuse dans le récepteur. C'est ce qui est

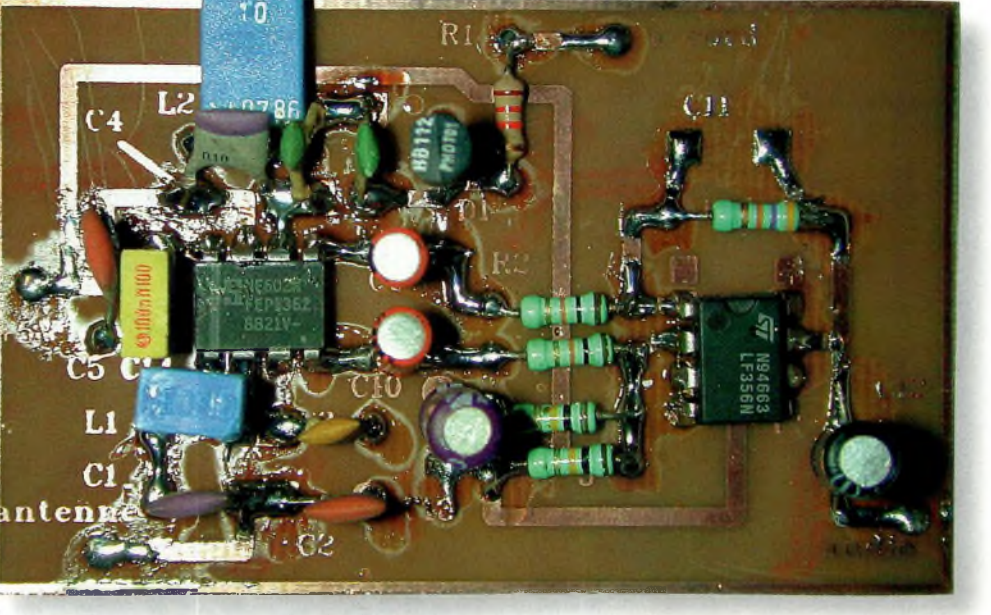

Vue globale du montage.

#### **Un récepteur 80 mètres simple**

10

n<sub>18</sub>

réalisé dans tous les modèles commerciaux. La seule différence réside dans le traitement des signaux en aval. Pour écouter les signaux de la bande 80 mètres, on va mettre en œuvre des étages intermédiaires. On peut en citer les deux principaux : le mélangeur et son oscillateur local et l'amplification en fréquence intermédiaire.

Si le récepteur est à simple changement de fréquence avec une FI sur 455 kHz, l'oscillateur local battra sur la fréquence à recevoir "plus ou moins" celle de la FL A ce stade, les signaux 455 kHz sont amplifiés avant d'aboutir sur le BFO. Pour notre part, nous avons simplement retiré toutes les parties qui se trouvent avant ce dispositif. Pourtant, comme vous le constaterez, on réalise quand même un changement de fréquence, mais celui-ci convertit directement les signaux HF en signaux BF. C'est pour cette raison que l'on appelle ce système "récepteur à conversion directe".

Pour obtenir une telle conversion, il suffit de produire une porteuse aux alentours de la fréquence à recevoir et de la faire battre avec le signal incident. La résultante produit un signal audible correspondant à la parole du correspondant. Plusieurs méthodes permettent d'obtenir ce résultat. On utilise soit un mélangeur à diodes équilibrées, soit on fait appel à des composants actifs qui remplissent le même rôle.

La différence entre les deux réside dans le gain que l'on obtient lorsqu'on emploie un circuit intégré.

Nous avons sélectionné un composant de chez Philips, le bien connu NE602. Il se compose d'un oscillateur intégré et d'un mélangeur actif équipé de transistors montés en étage différentiel. Cet étage fait office de multipli-

cateur afin de restituer les signaux BF que l'on souhaite entendre.

Pour un signal en bande latérale inférieure (LSB), l'oscillateur qui restitue la porteuse sera calé légèrement audessus de la fréquence à recevoir. Pour la réception des ondes modulées en amplitude (AM), on entendra un petit sifflement qui finit par s'est o m p e r

lorsque les deux fréquences (porteuse et oscillateur local) coïncident. Un simple amplificateur opérationnel conduit les signaux audibles vers un petit écouteur piézoélectrique.

anter

#### **Réalisation pratique**

Comme vous l'avez certainement déjà constaté, il n'y a rien de bien sorcier. La seule réelle difficulté réside dans la fabrication du circuit imprimé. Sachez toutefois que

vous pouvez le réaliser à la méthode "anglaise" qui consiste à découper des îlots de cuivre selon le dessin du circuit imprimé.

L'étage d'entrée.

Ces découpes sont faites à l'aide d'un gros cutter ou,

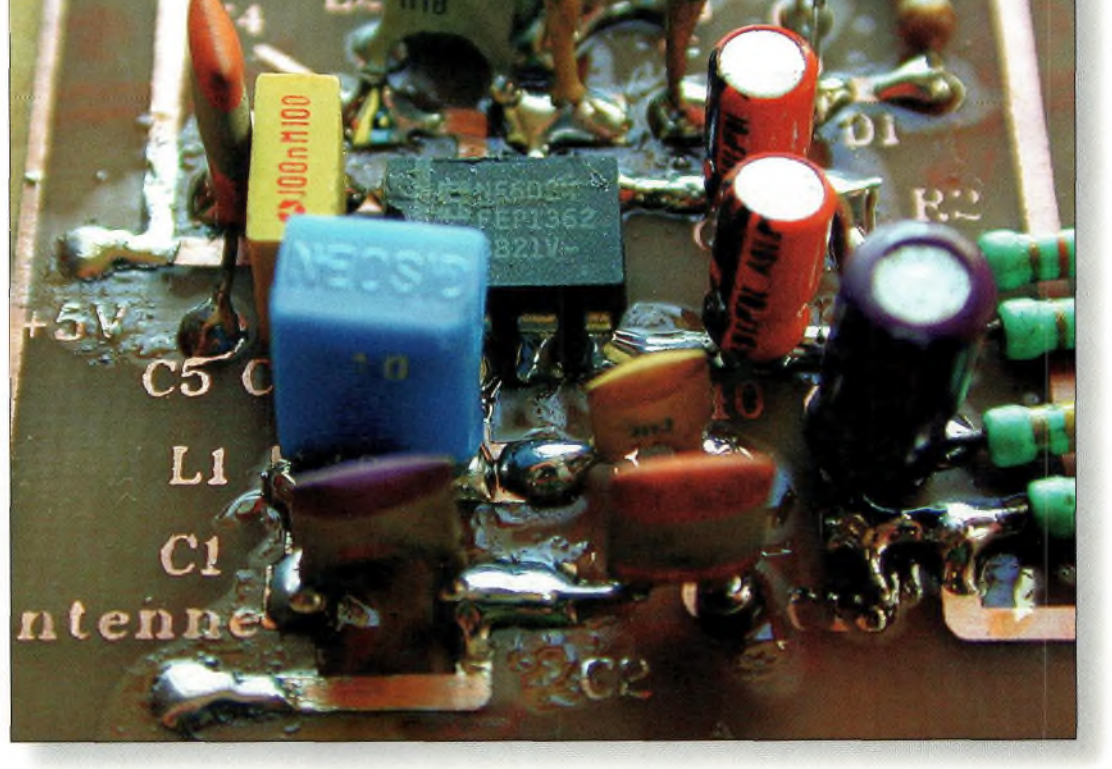

La piste qui se connecte à l'antenne.

### **RÉALISATION écepreur**

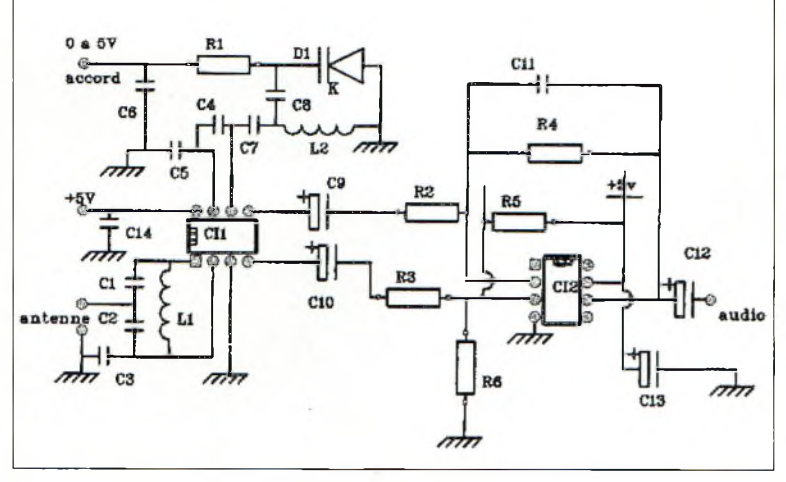

Schéma électrique du récepteur.

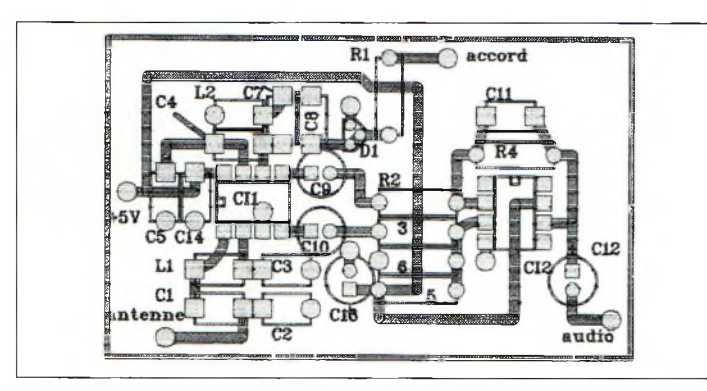

Implantation des composants.

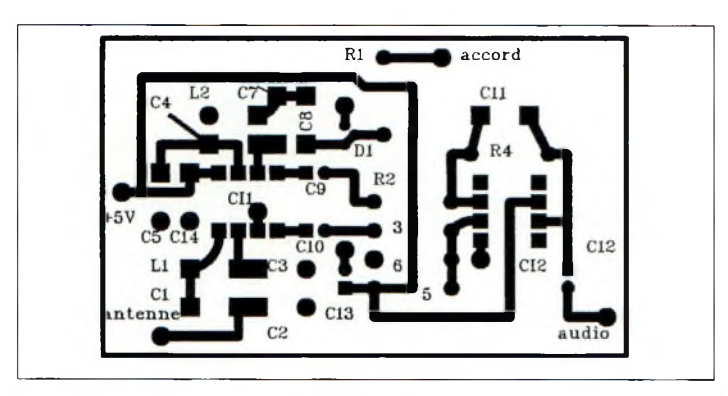

Le circuit imprimé.

**Nomenclature des composants**

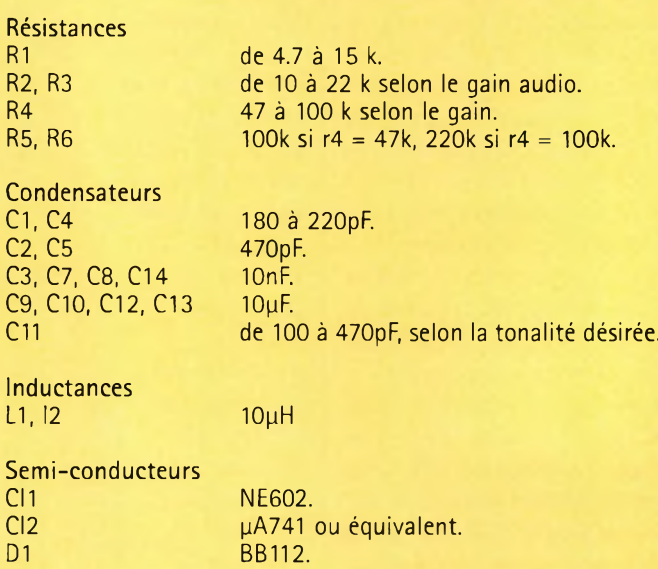

#### **Avant de brancher le 5 volts...**

R1  $\dddot{R}$  $R<sub>4</sub>$  $\overline{\mathsf{R}}$ 

DI

Il convient de vérifier méticuleusement le câblage des composants en s'assurant qu'aucun d'entre eux ne se retrouve inversé, comme les circuits intégrés ou la diode Varicap. Pour ajuster la fréquence de réception, nous préconisons l'usage d'un potentiomètre multitours équipé d'un petit compteur. Il est temps de connecter une antenne filaire sur la piste marquée du même nom, de relier l'écouteur-cristal et de mettre sous tension. Si vous avez réalisé l'émetteur de Dave décrit dans le précédent numéro, mettez-le également sous tension. On recherche alors la porteuse

rayonnée par celui-ci en manœuvrant le potentiomètre de votre récepteur. Vous serez "pile" sur la fréquence de cette "balise" lorsque le sifflement aura cessé. Ça y est, vous êtes paré pour commencer à écouter les noctambules du 80 mètres. Vous y retrouverez le soir de nombreuses stations françaises et européennes. Malgré la grande simplicité

de ce récepteur, vous êtes devenu le possesseur d'un petit appareil qui possède, malgré tout, une grande sensibilité.

**Philippe Bajcik, F1FYY**

plus typiquement, avec une scie circulaire miniature. Les seuls trous à faire sont ceux qui permettent aux queues de composants d'aboutir au plan de masse.

Les différentes photographies vous montrent comment on prépare les composants pour les implanter sur les pistes. Le reste de la réalisation reste simple et l'on peut passer à l'étape des pre-

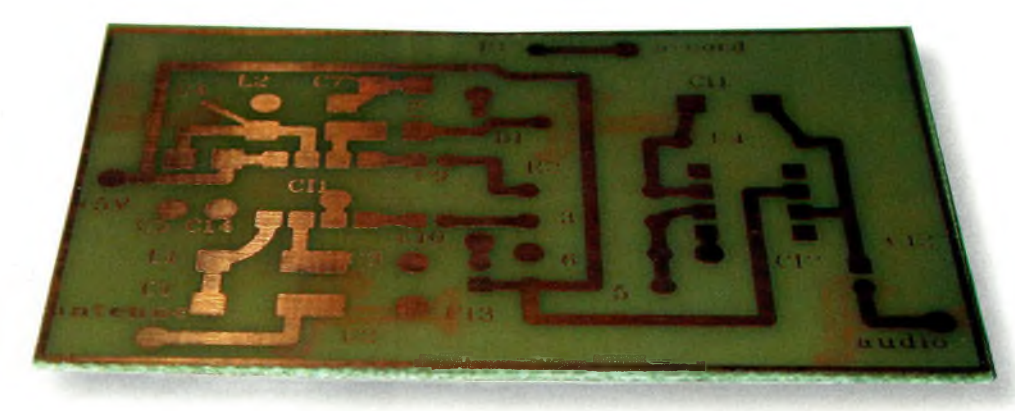

miers essais. **Le circuit imprimé flambant neuf sortant du perchlorure de fer.** 

Novembre 2000

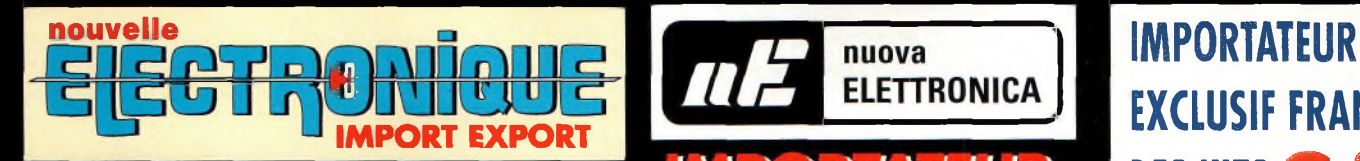

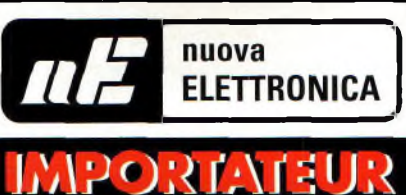

# **EXCLUSIF FRANCE DES KITS C.P.E**

#### **Récepteur de 32 à 200 MHz**

**Nouveau à synthèse de fréquence PLL, double conversion, afficheur sur LCD**

**2x16 caractères, 10 mémoires, sélection au pas de <sup>5</sup> Khz ou <sup>1</sup> Mhz, sensibilité > 0,35 pV pour 12 dB, squelch (min) 0,25 pV, Intervention squelch = 0,1 pV, largeur de bande 5,5 Khz à + 6 dB >, tension alimentation 12-15 Volts, consommation 60 mA à 12 Volts. Description complète dans la revue Nouvelle Electronique n°44.** 1 575 F

**MK 3000 Kit complet avec boîtier**

# **Récepteur VHF FM**

#### **MK 1895 - 143 <sup>à</sup> 146,5 MHz MK 1900 - 156 <sup>à</sup> 163 MHz MK <sup>1870</sup> - <sup>116</sup> <sup>à</sup> <sup>140</sup> MHz** 395 395 345

 $x =$ 

**MK 2160 - 65 <sup>à</sup> 210 MHz** 495 **Kit complet avec boîtier percé et sérigraphié. Description complète dans la revue Nouvelle Electronique n°45.**

#### **Récepteur Météosat Numérique**

**Nouveau récepteur Météosat, affichage de la fréquence sur 6 digits, mémoires, fonction scanning des fréquences ou des mémoires,**

**sensibilité 0,4-0,5 pV, réglage du 2400 Hz interne (pas besoin de fréquencemètre) Alimentation 220 Volts. Description complète dans la revue Nouvelle Electronique n°42.**

**KC 1375 Kit complet avec boîtier O F**

#### **Interface HAMCOMM**

**Spécialement étudiée pour fonctionner avec le logiciel HAMCOMM, cette interface permet d'émettre et de**

**décoder les signaux CW, RTTY, FAX. Réglages des gains d'entrées et sorties internes, alimentation 12 Volts. Description complète dans la revue Nouvelle Electronique n°21.**

**KC <sup>1237</sup> le kit complet avec boîtier 2 68** F

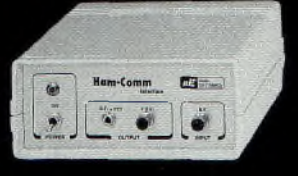

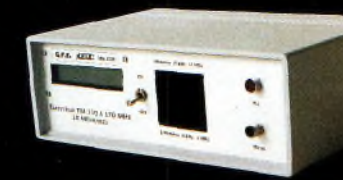

#### **Émetteur FM à synthèse digita 110 à 170 MHz**

**Afficheur sur LCD 2x16 caractères, 10 mémoires,**

**sélection au pas de 5 kHz ou <sup>1</sup> MHz, puissance 100 mW, tension d'alimentation 12 Volts. Description complète dans la revue Nouvelle Electronique n°46.**

**MK <sup>3335</sup> avec boîtier** 095 <sup>F</sup>

#### **BFO universel pour récepteur**

F F F F

**Ce module BFO peut être ajouté sur la sortie moyenne fréquence 455 kHz de tout récepteur AM conventionnel. Description complète dans la revue Nouvelle Electronique n°52. MK 3600 en kit complet sans boîtier**

195

#### **Récepteur 7 MHz AM/SSB/CW**

**Récepteur 6.900 à 7.350 MHz avec BFO, pour permettre la réception des**

**signaux CW, BLU. Alimentation 12 Volts 150 mA, sur piles ou alimentation externe. Description complète dans la revue Nouvelle Electronique n°47.**

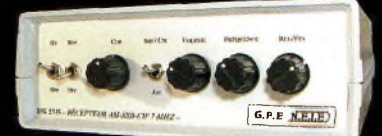

**MK 2745 en kit complet, récepteur avec boîtier**

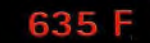

#### **Récepteur AM - FM de 38 à 860 MHz**

**Affichage sur 5 digits, bande passante commutable 30 Khz ou 150 Khz, sensibilité d'environ 0,8pV, vumètre pour sensibilité de réception. Description complète dans la revue Nouvelle Electronique n°38.**

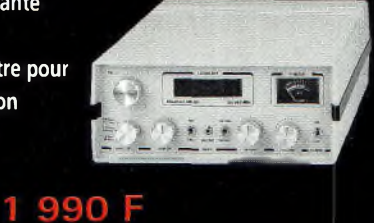

Commande par minitel : 3615 IFRANCE \*NEMINI

**KC 1346 en kit avec boîtier**

**BON DE COMMANDE : A renvoyer à : NOUVELLE ELECTRONIQUE IMPORT-EXPORT** 96 rue Roger Salengro - BP 203 - 34401 Lunel Cedex - Tél : 04 67 71 10 90 - Fax : 04 67 71 43 28

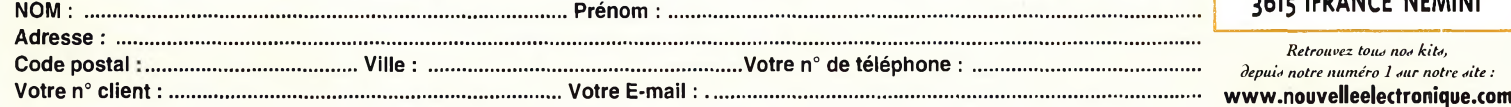

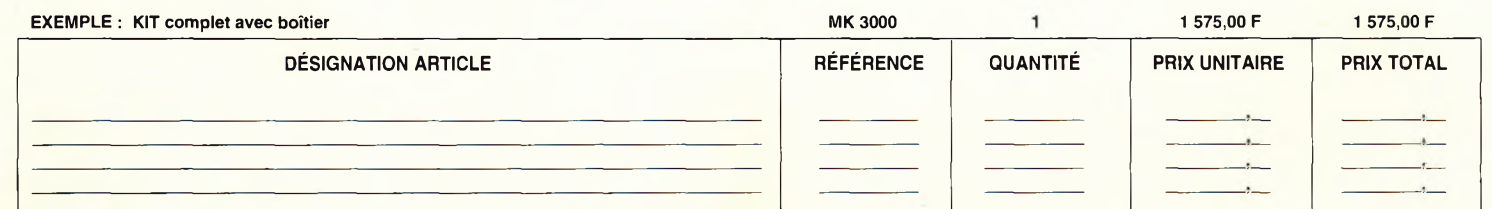

#### **COMMANDEZ PAR TÉLÉPHONE ET RÉGLEZ AVEC VOTRE CARTE BLEUE** Montant total des articles -------------

JE CHOISIS MON MODE DE PAIEMENT :<br>
Q Chèque bancaire ou postal (à l'ordre de Nouvelle Electronique Import) Q Mandat-lettre<br>
Q Avec ma carte bancaire expire le : I\_I\_I\_I\_I\_I\_I\_I\_I<br>
Numéro de traitement et de port + 50,00 F **Chèque bancaire ou postal (à l'ordre de Nouvelle Electronique Import) Mandat-lettre** <sup>A</sup> , TOTAL A PAYER \_\_\_\_\_\_\_\_ Z **Avec ma carte bancaire Expire le : <sup>I</sup>\_\_I\_\_I\_\_I\_\_I g Numéro de la carte : I\_\_I\_\_I\_\_I\_\_I\_\_I\_\_I\_\_I\_\_I\_\_I\_\_I\_\_I\_ I\_\_I\_\_I\_\_I\_\_I\_\_I\_\_I\_\_<sup>I</sup>**

Frais

# **mancareur Un amplificateur linéaire 144 MHZ de 100 watts**

Photo de présentation des deux amplificateurs.

possible d i vous avez suivi jusqu'ici, vous aurez compris qu'avec un peu d'astuce, il est de flirter avec des  $n_{i}$ puissances de l'ordre de 200 à 240 watts.

**RÉALISATION**

Dans ce dessein, il ne restera plus qu'à coupler deux modules décrits dans ce numéro qui seront excités par celui du mois dernier. Comme nous nous sommes déjà intéressés aux problèmes des couplages, il vous suffira de vous y reporter.

Alors, bien entendu, vous allez nous dire que c'est beaucoup de travail et certainement pas mal d'argent pour gagner six modestes décibels par rapport à un transceiver qui sort normalement ses 50 "petits" watts. C'est vrai dans ce cas-là, mais c'est faux si l'on reste dans le scénario qui consiste à utiliser un FT-290 comme driver.

En effet, rappelons que ce transceiver développe une Nous voici arrivé au deuxième et dernier volet concernant l'étude d'amplificateurs pour la bande des <sup>2</sup> mètres. Dans le précédent numéro, nous en avons profité pour vous donner quelques renseignements techniques au sujet du calcul des éléments haute fréquence. Dans cet article, nous allons continuer dans cette voie en nous aidant toujours de la même note d'application. La seule différence réside dans la puissance de sortie de cet amplificateur, puisque celuici peut délivrer jusqu'à 120 watts avec une quinzaine de watts d'excitation.

puissance antenne de <sup>2</sup> <sup>à</sup> 3 watts au maximum. C'est exactement dans cette optique que les choses de-

#### **Rappel des formules**

 $XL1 = (Ri \times B)$ , avec Ri = 50 ohms B = racine de  $((A / Ri) - 1)$  et A = Rb x  $(1 + Q^2)$  $XL2 = (Rb \times Q)$ , avec Rb = 1,67 Ohm et  $Q = 9$  $XC2 = (A / (Q + B))$ 

viennent intéressantes. Avec très peu de puissance d'excitation (environ <sup>1</sup> Watt) on est capable de produire des puissances de 200 watts et plus, en seulement trois modules. Pour ceux qui sont déjà en train de penser à des puissances supérieures (400 ou 800 watts), je vous rassure, les choses deviennent très sévèrement plus compliquées.

Il suffit de considérer un seul module de 100 à 120 watts pour s'apercevoir de sa consommation de courant. Le régime linéaire n'étant pas le plus économique, il faut considérer qu'un seul de ces amplificateurs consommer en moyenne un courant de 15 ampères (100—120 watts de sortie). Cela veut dire que deux mo-

#### **un amplificateur linéaire taa MHz ae 100 watts**

dules couplés, plus leur driver, devraient déjà réclamer une bonne quarantaine d'ampères.

Arrivé à ce niveau, on ne se retrouve pas confronté avec l'alimentation de "monsieur tout le monde". J'utilise parfois dans des circonstances exceptionnelles un amplificateur qui est capable de développer une puissance de 300 watts. La seule différence réside dans le fait que sa tension d'alimentation est de 50 volts et que le courant appelé par le transistor n'excède jamais 15 à 16 ampères. Mais si l'on prend en compte la formule  $P = UI$ , cela donne malgré tout une puissance consommée de 800 watts. Ces 800 watts rapportés à une tension d'alimentation de 13,6 volts donnent un courant de "presque" 60 ampères...

Donc, même si tout est faisable en ce qui concerne les réalisations hautes fréquence, il faut en avoir une réelle utilité afin de motiver son porte-monnaie, car tout va finalement de pair.

Plus on souhaite de puissance, plus il faut mettre en service des alimentations capables de fournir un courant important.

Cela est une chose, mais il ne faut pas perdre de vue que les coupleurs de sortie devront pouvoir supporter la puissance envoyée vers l'élément rayonnant.

Donc prudence et méfiance sont les deux mamelles du réalisateur d'amplificateurs de grosses puissances. Sinon,

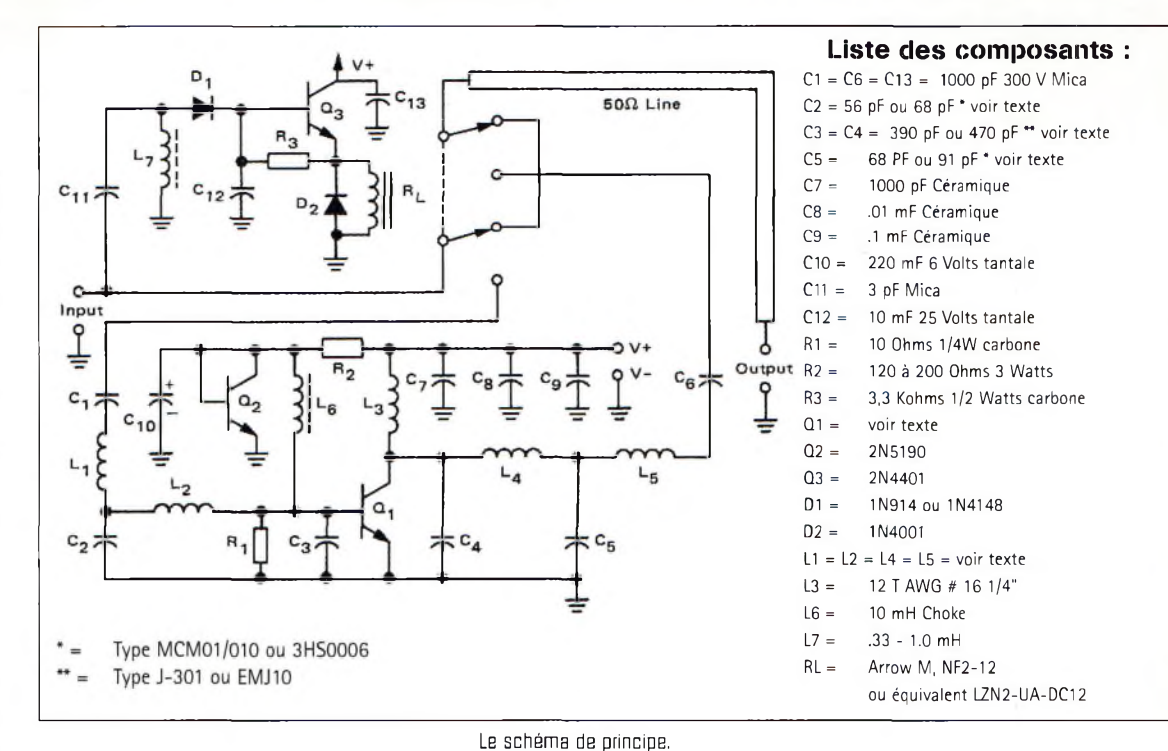

on a les tubes, mais ça, c'est MRF240. La conséquence

une autre histoire...

berg. Le transistor employé dans ce module est un MRF247 qui est une version améliorée du bien connu MRF245. Les perfectionnements portent en particulier sur les caractéristiques de li-

Comme il est capable de fournir jusqu'à 120 watts sous 16 volts, le MRF247 est construit avec une "puce" plus large que celle du

néarité.

**Un peu de technique** Pour en revenir à notre module d'amplification de 75/80 watts, on va rester sur le même schéma que le précédent. La description découle toujours de la notice d'application Motorola AN-791 faite par Helge O. Granimmédiate qui en découle réside dans des impédances d'entrée et de sortie plus faibles. Le procédé de fabrication de ce transistor inclut une capacité dans la base qui permet d'assurer une plus grande facilité d'adaptation. Sur la figure qui représente les impédances, on peut y voir une boîte en lignes ha-

churées. Les inductances XI et X2 désignent les fils internes (bonding) qui relient le quartz à la capacité X4, puis de celle-ci vers la patte de la base. Ce réseau rentre donc bien dans l'ensemble du circuit d'adap-

tation. A la fréquence de 145 MHz, l'impédance d'entrée série du transistor vaut 0,45 + j0,85 Ohm. Si on la transpose en mode parallèle, on obtient  $2,06 + j1,08$  ohms. C'est cette dernière valeur que l'on retient.

La première chose à faire consiste à annuler la valeur inductive de l'impédance. Pour ce faire, il suffit de placer en parallèle sur la base une capacité dont la valeur est de  $-i1,08$  Ohm.

Par l'intermédiaire des formules décrites le mois dernier, on arrive finalement à un condensateur C3 dont la capacité doit être de 450 pF. Ainsi réalisé, ce montage présente maintenant une impédance d'entrée résistive d'une valeur de 2,06 ohms. Comme ils correspondent approximativement à ceux qui sont obtenus avec le MRF240, le reste du montage ne change guère par rap-

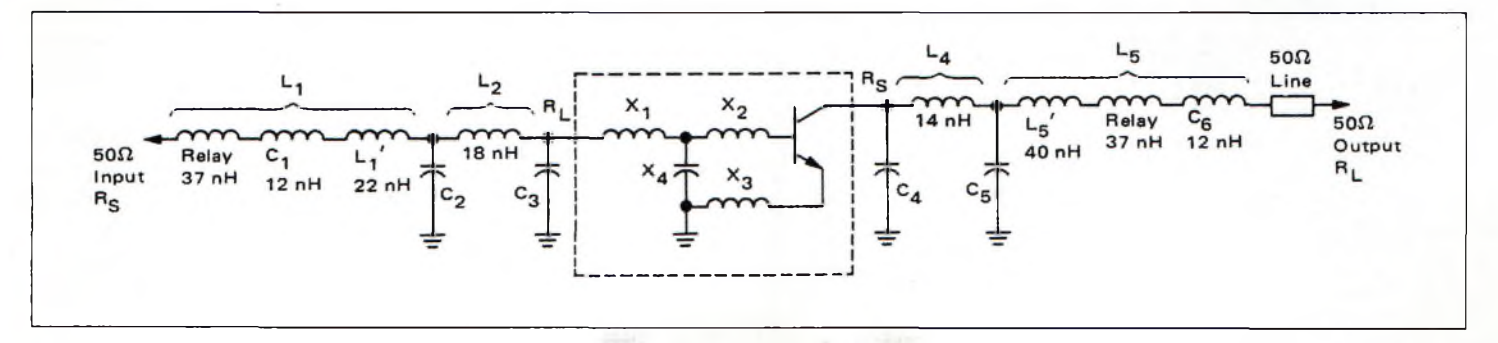

Le schéma théorique avec les adaptations d'impédances.

### **RÉALISATION mphfîcafeur**

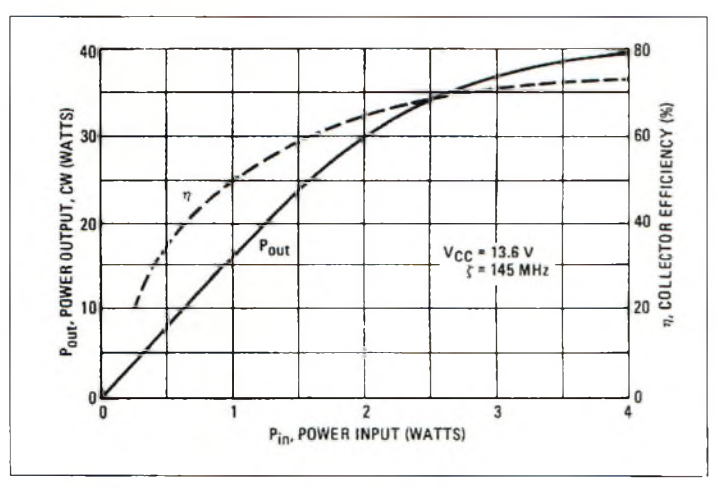

Courbe de transfert Pin / Pout pour l'amplificateur de <sup>35</sup> watts.

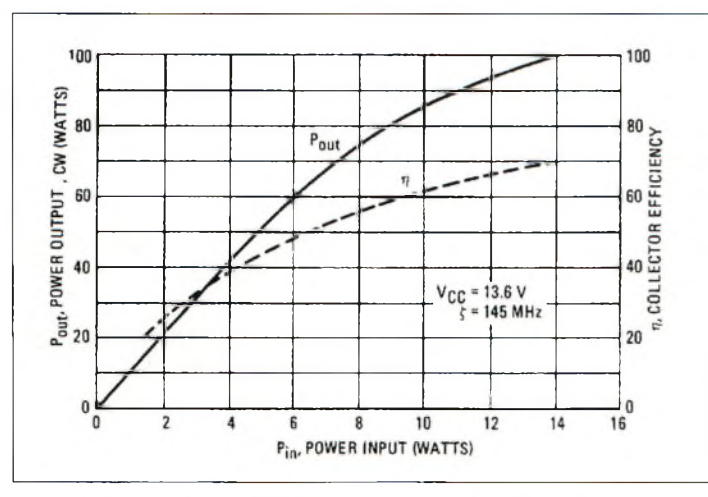

Courbe de transfert Pin / Pout pour l'amplificateur de 75 watts.

port au précédent montage. Il convient maintenant de transformer cette impédance de 2 ohms vers les 50 ohms que doit voir l'exciteur.

On fait toujours appel au principe d'adaptation par lignes imprimées. Le circuit imprimé ne changeant pas, c'est la distance entre la base et les condensateurs C2 et C3 qui varie. Le condensateur C2 qui prend une valeur de 56 pF sera disposé à 4 cm de la base alors que C3 s'y retrouve disposé au plus près.

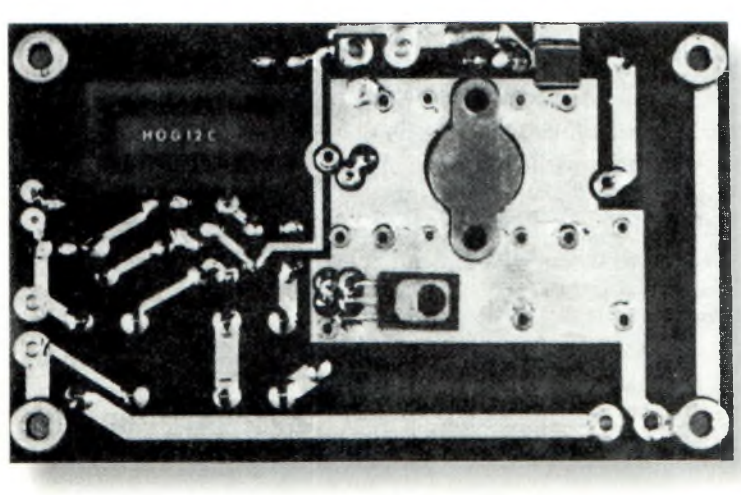

Vue des dessous de la piotine 75 wotts.

Pour calculer le réseau de sortie, on procède de la même manière sauf que l'impédance série vaut ici  $0,65 + j0,45$ que l'on convertit en mode parallèle afin d'obtenir 0,96  $+ i1,39.$ 

Avec les formules déjà rencontrées, on obtient pour la capacité C4 une valeur de 400 pF. Elle sera soudée au plus près du collecteur. En ce qui concerne C5, il vaut 82 pF et trouve sa place à 2,8 cm du collecteur.

#### **La polarisation des transistors**

Les types de modulation comme la FM ne sont pas des sources d'ennuis en ce qui concerne la linéarité des amplificateurs de puissance. C'est vrai dans tous les cas où il s'agit d'une modulation à bande étroite.

En effet, on se rend compte par exemple, que la modulation de fréquence des émetteurs de télévision est à bande large.

Par conséquent, il est préférable d'utiliser des amplificateurs linéaires. Ils préservent de tout écrêtage les signaux essentiels à la restitution d'une image parfaite.

En revanche, en ce qui concerne les modulations de fréquences appliquées à la phonie, on peut raisonnablement se contenter d'un amplificateur en classe C. Chaque transistor présente une caractéristique de transfert plus ou moins linéaire. Cela veut dire qu'un signal appliqué à l'entrée va être amplifié fidèlement sur la sortie sans aucune modification de son contenu.

Pour arriver à ce résultat, on injecte dans la base du transistor un courant. Celui-ci place le point de fonctionnement dans une zone ou la caractéristique de transfert est la plus linéaire.

En fonction des modes de polarisation adoptés, classe A, AB, B, etc., ce courant n'est pas le même à transistor équivalent.

La classe A est le régime de fonctionnement le plus gourmand en courant, car ce dernier reste toujours égal (ou presque) quelle que soit la puissance HF de sortie. La classe AB est un intermédiaire intéressant puisque l'on assiste à des variations du courant collecteur en fonction de la puissance de sortie. Cette classe de polarisation est la plus intéressante pour des applications en phonie.

Le système retenu par Helge Granberg consiste à utiliser un transistor dont on a relié la base et le collecteur. Sur le schéma, il s'agit de Q2 qui agit comme un stabilisateur de tension.

En effet, sa jonction baseémetteur forme une diode polarisée en direct tandis que la jonction collecteur-émetteur est en inverse.

L'avantage de mettre un transistor de cette manière réside dans l'autorégulation du courant de base qui en résulte. La valeur du courant injecté dans la base dépend de la résistance R2 qui se calcule avec la petite formule cidessous :

#### $R2 = Vcc - Vbe / Ie$

avec Vcc la tension d'alimentation, Vbe la tension baseémetteur de Q2 (entre 0,6 et 0,7 Volt) et "le" le courant d'émetteur de Q2.

Avec un 2N5190, le courant le est de 80 mA et 180 mA pour les amplificateurs de 35 watts et de 75 watts respectivement.

Les transistors MRF240 et 247 présentent un gain en courant (Hfe) d'environ 55 et des courants de collecteurs de 4/5 et 9/10 ampères pour chacun des modèles d'amplificateurs.

En y regardant de plus près, on trouve deux valeurs pour

#### **Un amplificateur linéaire 144 MHz de 1OO watts**

R2 : avec l'amplificateur de 35 watts, elle aura 160 ohms, et la version 75 watts demandera une valeur de 75 ohms.

Afin d'assurer une compensation automatique du courant de polarisation en fonction de la température des MRF240 et MRF247, on doit fixer le transistor Q2 dessus. Si ce dernier est lié au dissipateur thermique et que le boîtier de Q2 est métallique, un isolant au mica devient indispensable.

#### **Pour conclure...**

Ces deux modules forment une chaîne d'amplification avec un gain voisin de 20 dB. Il ne faut pas perdre de vue que dans ce cas, celui qui est équipé du MRF240 ne devra jamais recevoir plus de <sup>1</sup> Watt sur son entrée.

Dans ces conditions, on peut espérer développer une puissance de 100 watts en sortie, ou plus si les adaptations sont optimisées.

Il faut également savoir que le circuit automatique qui sert à la commutation émission et réception demande une puissance minimum de 400 mW. Si ces amplificateurs ne doivent servir qu'au trafic en modulation de fréquence, la capacité Cl<sup>2</sup> sera retirée.

Par ailleurs, dans ces mêmes conditions, la self de choc L6 rejoindra directement la masse.

**Philippe Bajcik, Fl FYY**

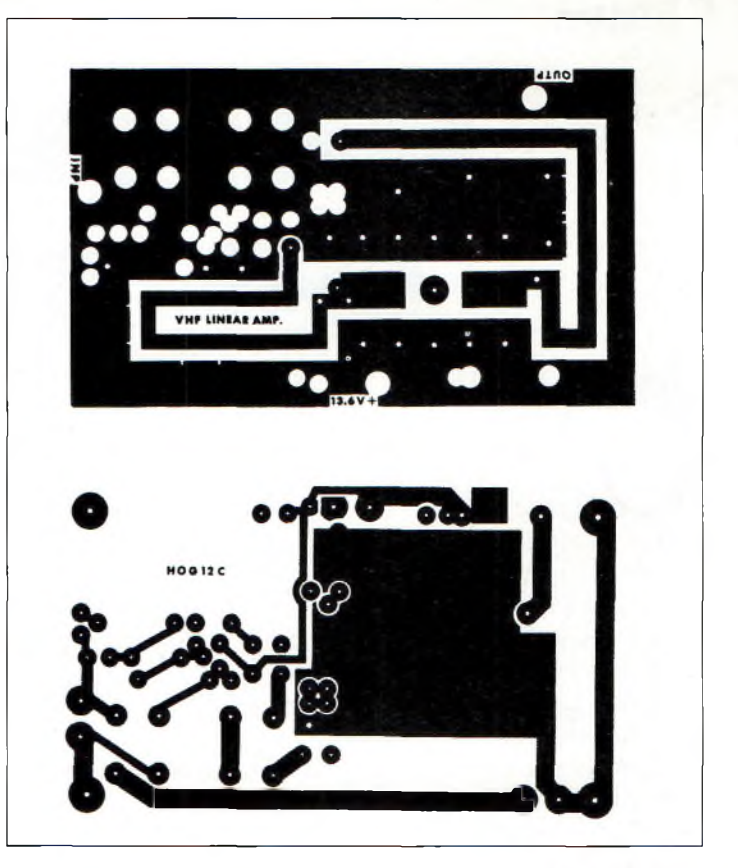

La circuit imprimé à l'échelle 1.

**Qualité améliorée**

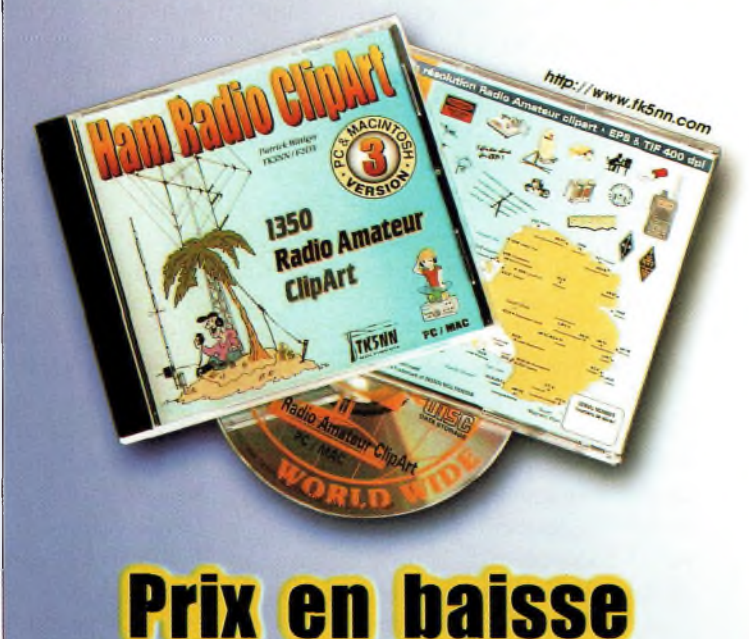

*COULEUR + N&B HAUTE DEFINITION pour le RADIOAMATEURISME et la CB*

**1350 dessins EPS & TIF** 

**CD-ROM Mac & PC** (compatible toutes versions de Windows<sup>™</sup>). Aucune installation (utilisation directe depuis le CD). Manuel de 54 pages couleur format PDF (Acrobat Reader™ fourni) avec catalogue indexé des cliparts classés par thèmes : humour, cartes géographiques OM, symboles radio, équipements (stations, manip, antennes, micros, casques, Rtty, satellites, connecteurs, rotors, pylônes...), modèles de QSL, 200 logos de clubs et d'association, symbôles logiques électroniques & électriques, bricolage (composants, fers à souder, transfos, coffrets...) **et bien plus encore...** Garantie et support technique (2 ans) assuré par TK5NN MULTIMEDIA.

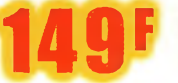

*Utiliser le bon de commande LIVRES et* **149<sup>F</sup>** *CD de ce magazine. Réf. : CD-HRCA*

La version disquettes (1996/v.2) avait déjà connu un vif succès. La nouvelle version CD (v.3) n'a pas fini de faire parler d'elle!

**de câbles** niveau du pylône, † cim Vous avez des câbles <sup>à</sup> tester, mais vous n'avez personne sous la main pour vous aider. Ce petit testeur simple <sup>à</sup> réaliser sera un allié de circonstance, puisqu'il permet de tester <sup>à</sup> peu près toutes les configurations possibles.

**Un testeur**

un seul endroit du fait de la distance qui les sépare. Je pensais surtout aux câbles de rotor. Mais les liaisons entre le TNC et l'ordinateur peuvent aussi avoir besoin d'un contrôle. Chaque année qui passe apporte son lot de nouveaux connecteurs et les nappes de fils sont de plus en plus courantes. Les longueurs de câble coaxial ont aussi besoin d'être testées et, parfois, il faut arriver à discerner la différence entre deux sortes de fils.

Vous êtes peut-être le genre de personne qui préfère tester tout seul ses câbles. C'est une méthode éprouvée mais qui nécessite d'incessants al-

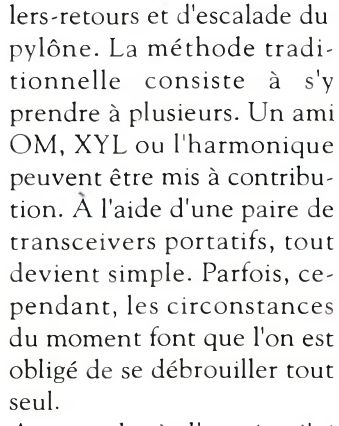

Avec cela à l'esprit, j'ai conçu un petit appareil bien pratique qui permet de tester des câbles sur de longues distances sans lever le petit doigt et sans aide extérieure ! Il suffit simplement de connecter le testeur à une extrémité du câble et de contrôler la continuité à l'autre extrémité. <sup>11</sup> est même possible de tester plusieurs câbles en même temps !

Je ne sais pas si c'est une très bonne idée, mais comme beaucoup d'idées, elle est née d'une nécessité. Et, comme on doit souvent se creuser la tête des heures durant pour obtenir quelque chose de fonctionnel, la solution s'est finalement avérée très simple. L'opportunité de partager cette idée avec vous s'est donc présentée.

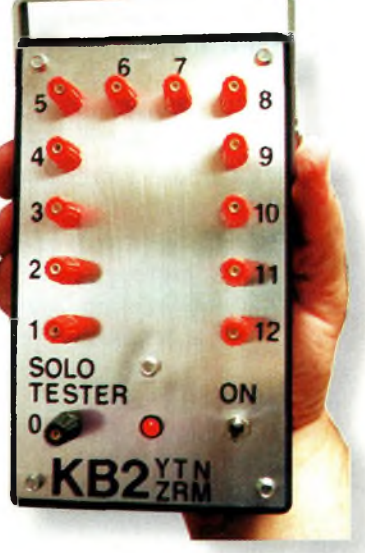

Le testeur de câbles prêt à servir pour un tes d'applications.

#### **Le concept**

Avant de voir le circuit du testeur, parlons un peu de la théorie du circuit. Il est plus important pour vous de comprendre le fonctionnement du circuit pour l'adapter à vos propres besoins, plutôt que de reproduire le montage que j'ai réalisé. Pour beaucoup d'entre vous, je reste persuadé que mes explications paraîtront simplistes. Peu importe. L'essentiel est de comprendre comment l'appareil s'adapte aux tâches quotidiennes dans la station. La fig. <sup>1</sup> montre un circuit très simple. A la base, il s'agit d'une source de tension d'exactement 3 volts. Trois résistances de valeur égale sont placées en série à travers les bornes de la source 3 volts. Dans mon montage, j'ai utilisé des résistances de 2,2 kQ, mais l'idée reste la

### 1 Volt  $2.2<sub>k</sub>$ 3 volt Source 1 Volt. Chute de  $22k$ tension = 3V 1 Volt  $22k$

**RÉALISATION**

ombien de fois l'avez-vous déjà fait ? Vous débranchez tous les

sachant pertinemment que vous saurez les remettre à la bonne place lorsque le moment sera venu. Le projet se poursuit et, avant même qu'il se termine, la nuit tombe. Une chose en entraîne une autre et, deux semaines plus tard, vous trouvez enfin le temps de poursuivre. Mais vous avez oublié l'emplacement de chaque câble ; un tas de rouleaux de câble et de connecteurs est à peu près tout ce que vous avez... Occasionnellement, on doit contrôler la continuité des câbles qui parcourent la station. Cela peut être des câbles à multiples conducteurs ou des câbles coaxiaux qui s'étendent parfois sur de longues distances. Pour les besoins de cet article, je définirai une "longue distance" tout câble dont on ne peut rejoindre les deux bouts en

**esure**

<sup>l'</sup> fa<br>
câbles au n<br>
sachant pe

Fig. 1- Le circuit de base... simple !

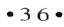
## **un testeur de câbles**

même pour toutes les valeurs. L'important est que la valeur doit être identique pour chacune des résistances. La théorie nous apprend que dans un tel circuit, on a <sup>1</sup> Volt aux bornes de chaque résistance. La chute de tension exacte est fonction de la ressemblance des trois résistances. On serait donc tenté d'employer des résistances de précision, mais ces composants ont une fâcheuse tendance à coûter beaucoup d'argent. Je me suis donc rabattu sur des résistances de tolérance 10% qui ont été préalablement testées avec un multimètre numérique. Il convient d'en essayer plusieurs pour en trouver trois dont la véritable valeur est identique.

Maintenant, poussons l'idée un peu plus loin. En fig. 2, on a pris notre circuit et connecté de "longs" câbles aux jonctions des résistances. Imaginons que nos câbles vont de la station jusqu'au pylône. Ainsi, on peut commencer à mesurer la tension à l'extrémité opposée.

Voilà pour la base du projet. Comme je l'ai déjà dit, l'idée est très simple.

Maintenant, admettons que l'on a plusieurs câbles à tester. On doit pouvoir identifier le câble N°l, le câble N°2, etc. Si chaque câble est connecté à un point différent de la chaîne de résis-

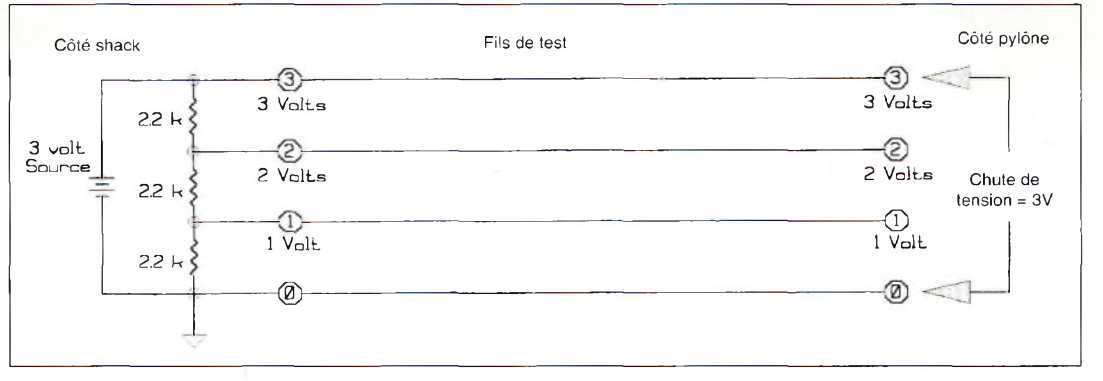

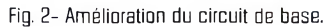

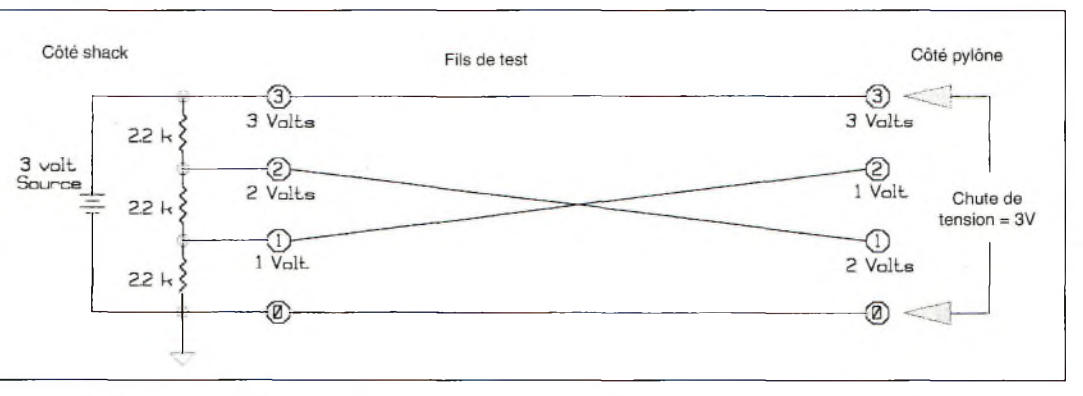

Fig. 3- Lorsquo deux fils sont croisés, les tensions mesurées sont inversées ce qui permet de les différencier.

tances, il suffit d'aller à l'autre extrémité pour différencier chaque câble.

La fig. <sup>3</sup> montre ce qui se passe lorsque deux fils sont croisés. Comme on peut s'y attendre, les tensions à l'extrémité proche du pylône vont être inversées.

Si, comme en fig. 4, deux fils sont en court-circuit, plusieurs choses intéressantes se passent. Les tensions sur les deux fils auront le même potentiel. Aussi, la tension sur les fils restants ne sera plus de <sup>1</sup> Volt. La raison en est simple : même avec des fils de grande longueur, le courtcircuit à l'extrémité apparaît au testeur comme une valeur de zéro Ohm. Le court-circuit "enlève", en effet, l'une des résistances de 2,2 kΩ de la ligne. La tension de 3 volts étant maintenant partagée entre deux résistances seulement, la chute de tension sera donc de l'ordre de 1,5 Volt et non plus <sup>1</sup> Volt comme auparavant.

On pourrait continuer de la sorte pendant longtemps, mais rappelez-vous simplement de ce qui suit : la seule façon d'obtenir la même tension aux deux extrémités du circuit, est d'avoir des fils en parfait état. Avec un peu d'entraînement, vous parviendrez vite à détecter les défauts au moyen de votre testeur.

Pour ajouter la possibilité de tester plusieurs fils simultanément, j'ai dû modifier le circuit de la fig. 1. Etant

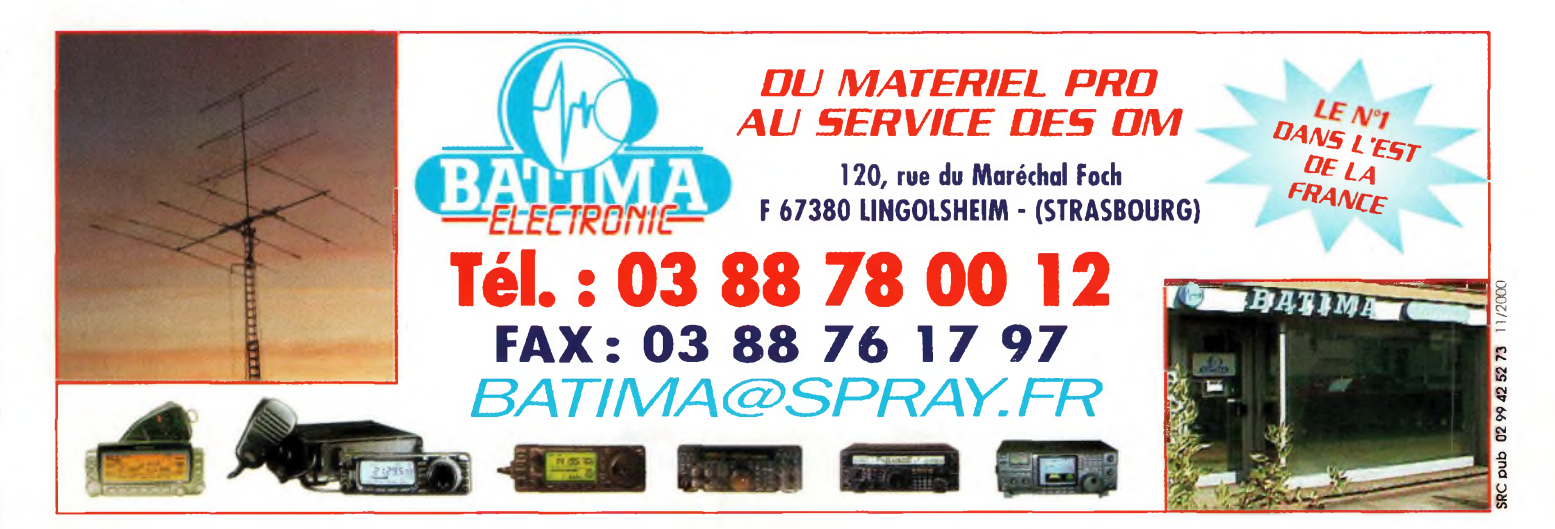

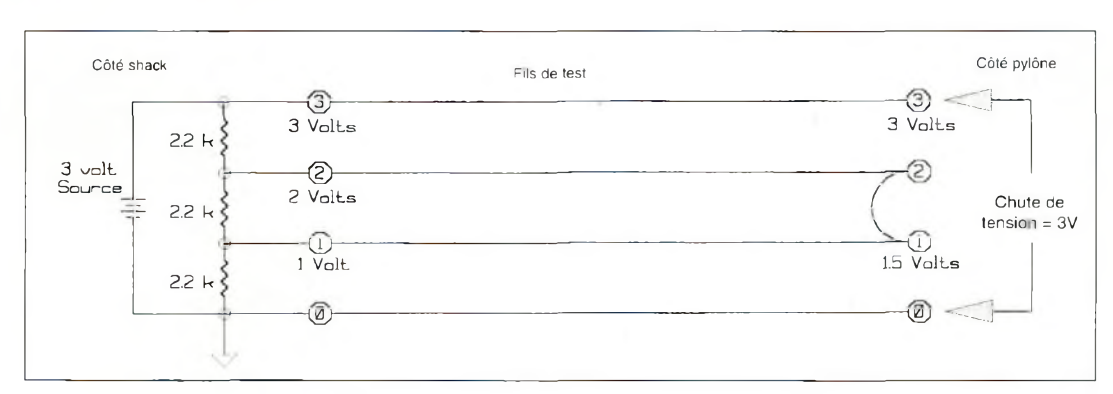

Fig. 4- En cas da court-circuit, les fils <sup>1</sup> et 2 donnent la même mesure de la tension.

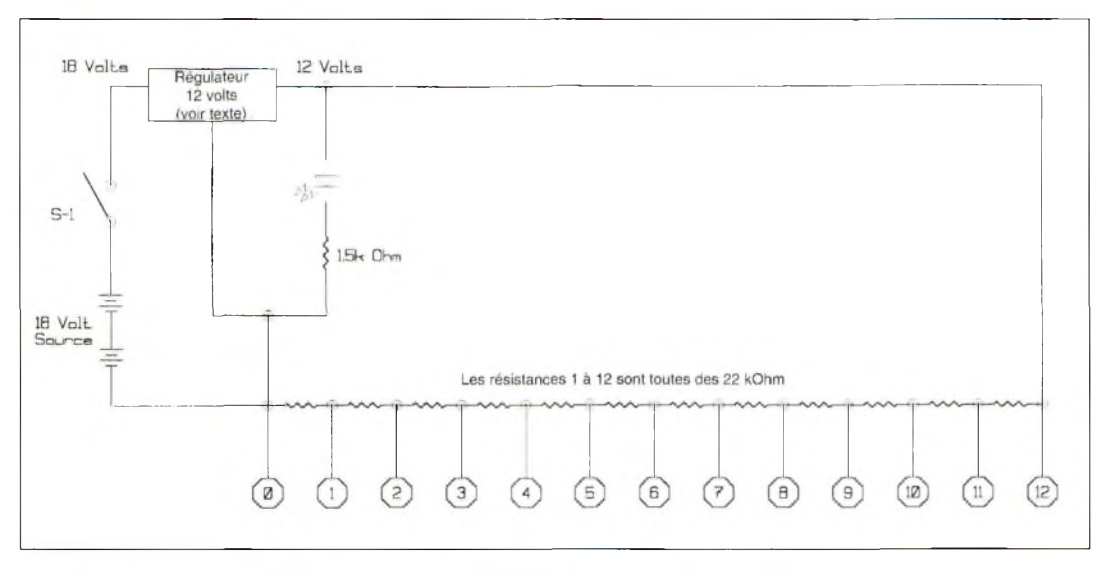

Fig. 5- La version complète du testeur avec soo régulateur <sup>12</sup> volts.

donné que mon boîtier de commande de rotor utilise huit fils, j'ai conçu un circuit permettant de tester jusqu'à treize fils (0 plus <sup>1</sup> à 12). La fig. 5 en montre le circuit. En fig. 5, les deux piles de 9 volts en série fournissent la tension source. La tension d'environ 18 volts est régulée à 12 volts constants. N'importe quel régulateur 12 volts fait l'affaire, le mien étant de type TO-220. Je l'avais dans ma boîte à composants depuis pas mal de temps déjà et il est capable de gérer jusqu'à <sup>1</sup> Ampère. Le courant n'étant pas très important ici, il est possible d'utiliser à peu près tous les types de régulateurs (nous y reviendrons plus loin). Une résistance de 1,5 k $\Omega$  et une LED rouge sont placées en

**RÉALISATION**

**T**

**estire** 

sortie du régulateur. SI commande la mise en service du testeur.

Douze résistances de valeur "égale"  $(2,2 \text{ k}\Omega, 1/2 \text{ Watt})$ sont utilisées pour diviser la tension source. Vous pouvez aussi construire le testeur sans régulateur, mais dans ce cas, la chute de tension dans chaque résistance va dépendre de l'état des piles.

Deux piles neuves donneront une tension de 19 volts environ. Si vous divisez 19 volts dans 12 résistances, vous obtenez environ 1,583333333 Volt par résistance. Cette tension variera suivant l'état d'usure des piles.

Personnellement, j'aime bien savoir que le fil N°1 présente "exactement" <sup>1</sup> Volt, que le fil N°2 présente 2 volts et

ainsi de suite. Donc, j'ai préféré insérer un régulateur dans mon circuit. Avec 18 volts au départ, régulés à 12 volts, les piles peuvent s'user pas mal avant que la tension ne varie.

Vous pouvez fabriquer ce circuit avec des résistances de n'importe quelle valeur. Si vous souhaitez modifier ce circuit pour l'adapter à vos propres besoins, évitez l'emploi de résistances de faible valeur si vous voulez que les piles durent longtemps. Avec mon circuit, la charge résistive est de 26,4 k $\Omega$  aux bornes de sortie du régulateur. La loi d'Ohm nous enseigne que  $I = V/R$ . Ainsi, 12 volts divisés par 26,4 k $\Omega$ donnent un courant I de 0,00046 Ampère. Cela signifie que la consommation provient de la diode LED et de toute résistance interne au régulateur.

## **Construction**

La construction du testeur de câbles est simple. Tous les composants sont disponibles un peu partout. Le coffret peut être un modèle de récupération. Le mien a été trouvé dans une brocante et il possède une poignée ce qui facilite le transport et permet de fixer le testeur sur le pylône.

Les 12 résistances sont suspendues dans le coffret à l'aide de 13 borniers miniatures. L'un d'eux est noir et représente le point neutre, ou zéro Volt. L'écartement des borniers n'est pas critique.

Dans la pratique, le testeur peut être utilisé pour tout un tas d'applications. Toutefois, une mise en garde s'impose : une tension de 12 volts circule dans le testeur. L'appareil est fait pour tester des fils ou des câbles, pas pour vérifier le bon fonctionnement d'un circuit.

## **Quelques mots pour conclure**

Ce testeur reste un petit appareil très simple à réaliser. Vous devriez pouvoir en venir à bout en quelques heures à peine.

Vous avez également la possibilité de réaliser une version 24 volts, avec un régulateur adéquat et 24 résistances (25 fils au total). Ainsi, vous pourrez étendre les possibilités de l'appareil en lui permettant la mesure de connectique complexe (prises micro, fiches informatiques, etc.).

**Gary Palamara, KB2YTN**

# **DX SYSTEM RADI Fabricant français B-J d'antennes**

## La différence existe ! contactez nous...

Laborées à l'aide de logiciels professionnels, et systématiquement testées en conditions réelles pour en vérifier les performances, les antennes directives DXSR sont fabriquées avec des tubes en alliage d'aluminium 6060 certifiés ISO 9002. Nous avons choisi cet alliage pour ses qualités en terme de conductibilité électrique et résistance à la corrosion, la référence 6060 étant en effet l'alliage d'aluminium le plus performant de la série 6XXX sur ces paramètres selon la norme AFNOR A **50-411.**

es fixations des éléments sur le boom sont réalisées à l'aide de nos pièces spéciales sur nos gammes HF, et en traversée de boom à partir de 50 MHz. Ces fixations nous permettent d'assurer le contact électrique parfait indispensable au bon fonctionnement d'une antenne "tout à la masse", et la sécurité de l'opérateur, en assurant ainsi un écoulement régulier vers la terre des charges statiques, et ce même dans le temps. L'intégralité de la visserie est en lnox certifiée ISO 9000 et tous **les boulons sont auto-freinés.**

outes nos antennes directives se fixent sur des mâts de 50 mm de diamètre. La qualité des matériaux que nous Utilisons, nous permettent de vous garantir nos produits 10 ANS anticorrosion et A VIE pour la résistance au vent\*.

alimentation de toutes les antennes yagis monobandes DXSR est réalisée par des Gamma-Match utilisant des''. **matériaux composites résistant à 240°C avec un diélectrique de 16 kV/mm. Ces performances vous garantissent une** puissance admissible de 3 000 W (3 kW) jusqu'à 50 MHz et 1 000 W (1 kW) au dessus, avec toujours une marge de sécurité. Vitesse maximum spécifiée pour chaque antenne. Disponible sur simple demande ou sur nos catalogues papier et Internet.

## **Ce sont ces détails qui ont décidés depuis 1998, plus de 500 opérateurs Répartis sur 14 contrées DXCC à choisir nos antennes.**

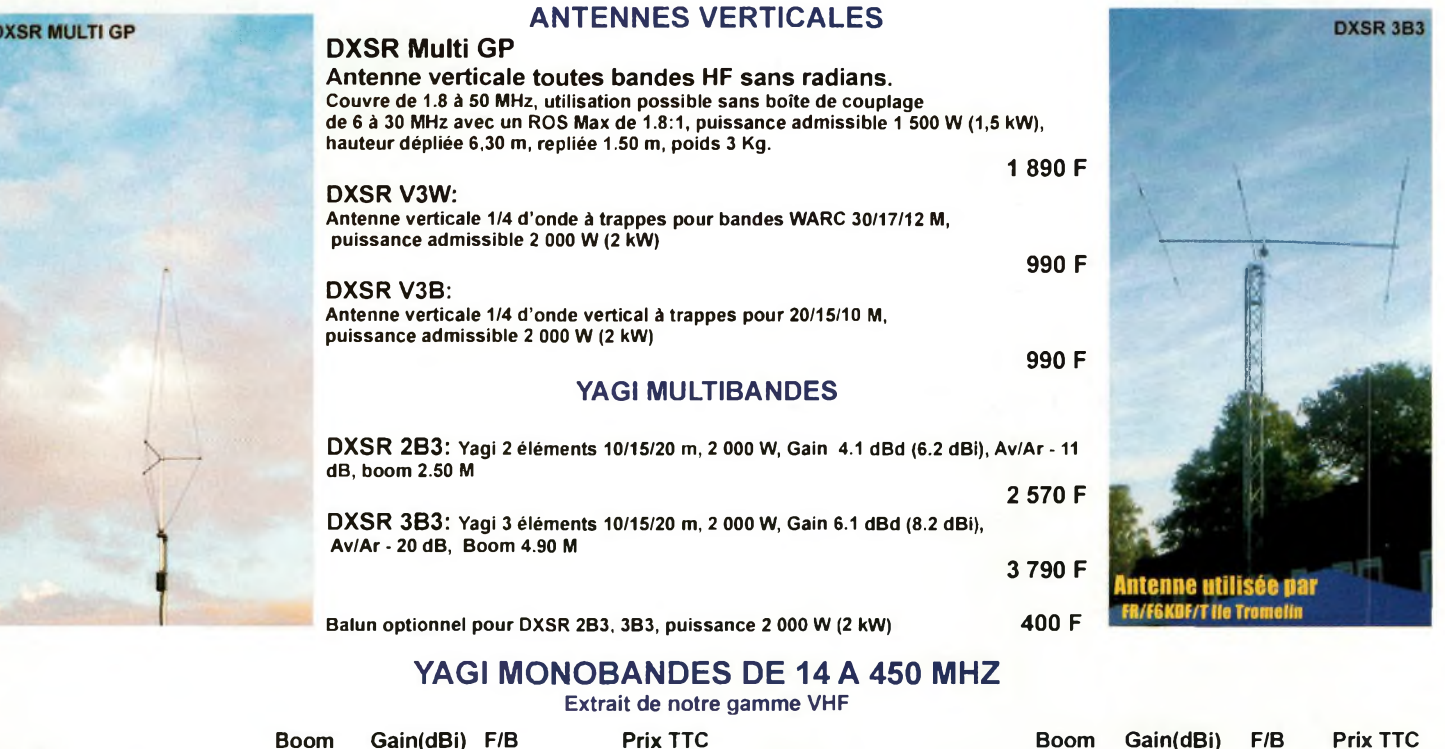

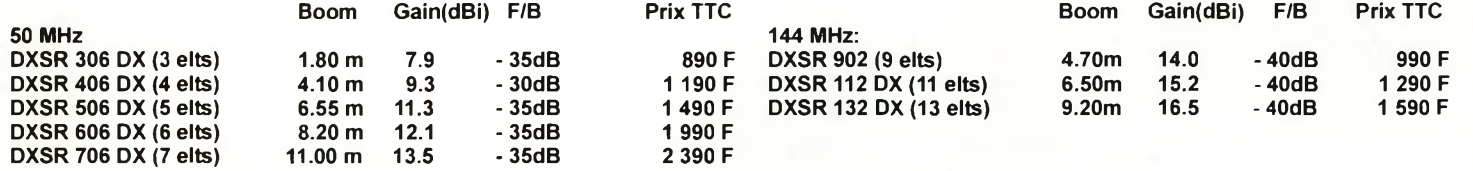

Egalement disponíble: Haubans non conducteurs, Baluns ferrites et à air, Antennes spéciales 121.5 MHz, Coupleurs 2 et 4 voies pour 6, 2 m et 70 cm, etc...

**VISA** Demande de catalogue papier à retourner **Je suis intéressé par** DX SYSTEM RADIO Accompagné de 20 F en timbres à DX SYSTEM RADIO - BP 3 - 28240 CHAMPROND **PRODUCTION SERVICE COMMERCIAL O Antennes <sup>H</sup><sup>F</sup>** Boite Postale 3 74, route de la Cordelle **<sup>I</sup> I Antennes VHF** Nom:.................................. Prénom:.............. 28240 Champrond 28260 Oulins **Antennes UHF Tel 02 37 37 04 01** Adresse:............................ **[www.dxsr-antennas.com](http://www.dxsr-antennas.com) \_\_\_<sup>i</sup> Antennes 27 MHz Fax 02 37 37 04 03** CP:......................... Ville:.......................... **Tous vos produits**

**Le sloper moins coûteuse des cunc^îiniini^BS directives ?** *(suite & fin)*

e dipôle asymétrique incliné (ou Asymmetric Sloping Dipôle—ASD) est  $\blacksquare$  une antenne dérivée d'une excellente "beam" filaire pour le 7 MHz conçue par mon ami CO2DC. Son antenne consistait en un fil d'un quart d'onde, un isolateur central et un autre fil de troisquarts d'onde ou de cinq quarts d'onde.

**ANTENNES**

**Vaire**

Il s'agit d'un système asymétrique qui offre un point d'alimentation d'impédance 50 Alors que le cycle 25 atteint son maximum d'activité, nous sommes sûrement très nombreux <sup>à</sup> vouloir installer quelques antennes complémentaires pour les bandes hautes entre 21 et 50 MHz. Si votre budget est limité, le sloper peut apporter une solution intéressante.

ohms (à condition de ne pas oublier le balun !). Son lobe de rayonnement est plutôt

pointu dans la direction du bras le plus long de l'antenne. Le dipôle de CO2DC est incli-

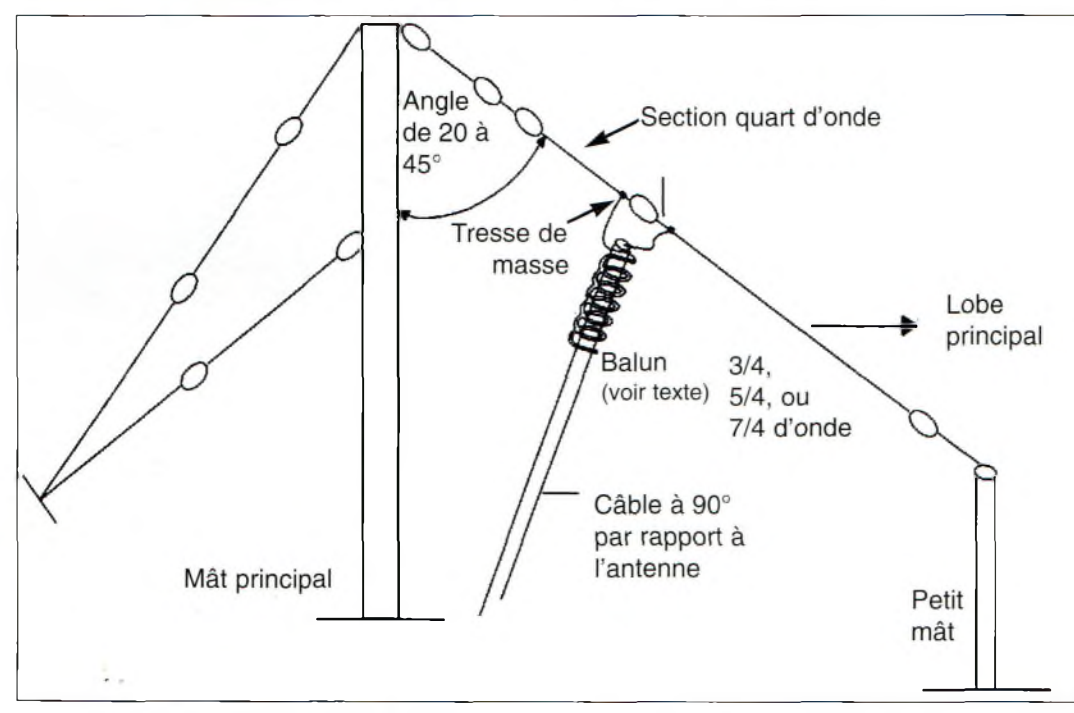

Fig. 1- L'antenne "ASD" consiste en une section quart d'onde sur laquelle vient se connecter la tresse de messe du câble coaxial et d'une section plus longue sur laquelle on connecte l'âme du câble. Les signaux sont concentrés dans la direction de la section longue. Illlustrations par Olga Dalmaul

né à 30 degrés, ce qui ajoute à la directivité et offre un angle de départ conséquent.

Après avoir testé une version expérimentale de cette antenne sur 15 mètres, j'ai été tellement satisfait que j'ai érigé une version permanente de l'antenne (voir fig. 1). Je me suis rapidement aperçu que cette antenne valait la peine d'être étudiée, car elle fonctionne mieux qu'un sloper traditionnel taillé en quart d'onde ou en demi-onde !

## **Essais sur 50 MHz**

Utilisant comme référence ma 5 éléments avec son boom de 0,75 lambda, j'ai décidé d'essayer une antenne ASD sur 6 mètres. Cependant, au lieu d'utiliser un bras long de 3/4 d'onde, j'ai utilisé un bras de 5/4 d'onde, incliné vers le Nord à un angle de 30 degrés. Plusieurs ouvertures sporadiques au cours de l'été m'ont permis d'obtenir de bons résultats avec cette antenne. Puis, alors que je travaillais sur le toit, j'ai changé l'azimut de l'ASD 50 MHz à 300 degrés afin de faire de la place pour une autre antenne expérimentale. L'expérience fut, pour le moins, intéressante... L'ASD fut comparé à la Yagi 5 éléments au fur et à mesure des essais. Plusieurs conclusions

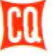

## **Le sloper : la moins coûteuse des antennes directives ?**

intéressantes peuvent être tirées de ces essais.

Premièrement, si vous êtes à la recherche d'une antenne performante pour le 6 mètres, à moindre coût, installez un ASD, voire deux ou trois antennes tout autour de votre pylône ou mât support, sans oublier les baluns aux points d'alimentation. (Oui, vous pouvez utiliser des tores de ferrite, mais ces dispositifs coûtent plus cher que huit spires de câble coaxial sur un diamètre de 15 cm !).

## **Naissance de l'ASTCD**

Après plusieurs expériences successives avec l'ASD, j'ai décidé de réaliser une antenne un peu plus élaborée à partir de la même base. Je l'ai nommée l'ASTCD pour "Asymmetric Sloping Terminated Counterpoised Dipôle" (fig. 2). Cette antenne se confectionne et s'installe aussi facilement que l'ASD standard mais produit un lobe encore plus directif et plus "propre" dans le plan horizontal (des essais plus pointus sont en cours).

Cette version de l'ASD utilise toujours un quart d'onde sur un bras et un autre de bras qui peut avoir une longueur de 3/4, 5/4 ou 7/4 d'onde.

Cependant, je préfère m'en tenir à un bras de 5/4 d'onde pour préserver un lobe "raisonnable". Autrement, il risque d'être trop serré ce qui n'est pas toujours pratique sur 50 MHz !

L'ASTCD comporte deux éléments supplémentaires : une résistance terminale non-inductive et un contrepoids à 3 ou 5 fils d'un quart d'onde (fig. 3). Ces radians sont inclinés vers le sol à partir d'un poteau à un angle de 45 degrés  $(fig. 3)$ .

La résistance de 270 ohms pour la version 50 MHz de l'ASTCD a été conçue à partir de dix résistances de 2 watts au carbone de 2 700 ohms chacune, connectées en parallèle. A savoir que la valeur

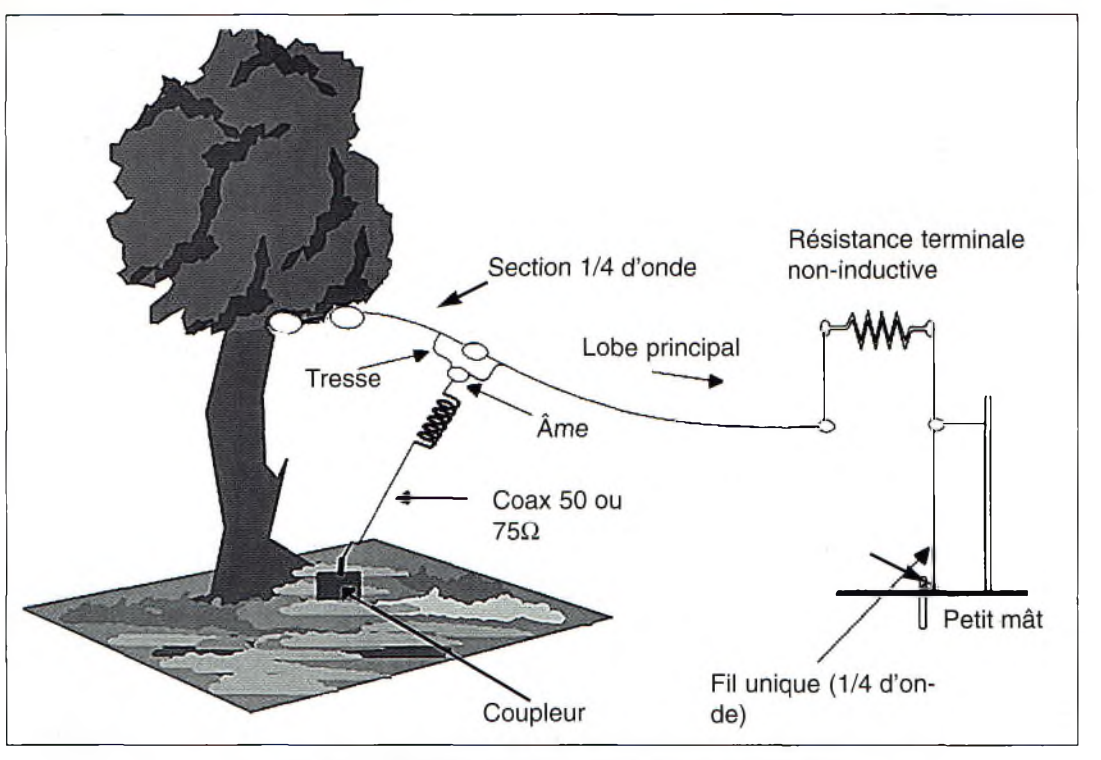

Fig. 2- L'antenne "ASTCD" est une version plus Élaborée de l'antenne "ASD".

## **L'ASTCD à la maison**

idéale est de 240 ohms, mais n'importe quelle valeur comprise entre 200 et 300 ohms convient. Une des extrémités de la résistance est connectée au bras long de l'antenne, tandis que l'autre extrémité vient rejoindre le groupement de radians quart d'onde décrit ci-

Cette antenne est particulièrement adaptée pour le trafic en portable. Tous les matériaux peuvent être facilement transportés dans un sac à dos ! L'ensemble pèse à peine plus qu'une Yagi à trois ou quatre

dessus.

éléments.

Vous pouvez installer plusieurs antennes de ce type chez vous, en installation fixe, en prenant soin de bien choisir les directions privilégiées. Un commutateur permet alors de choisir la direction voulue à partir de la station. Cette antenne semble avoir un angle de départ relativement faible par rapport à l'horizon dans la direction du lobe principal, mais aussi un lobe plus élevé, toujours utile, dans la direction opposée.

Si la place manque, utilisez un système 1/4—3/4 d'onde.

Toutefois, les meilleurs résultats sont obtenus avec des versions 1/4—5/4 ou 1/4—7/4 dotées de la résistance terminale et du contrepoids.

N'oubliez pas, cependant, qu'au-delà de 7/4 d'onde pour le bras long, le lobe devient trop pointu pour trafiquer confortablement. Il est bien entendu que ces antennes fonctionnent aussi sur les bandes HF là où l'espace nécessaire est disponible pour leur installation.

#### **Arnie Coro, CO2KK**

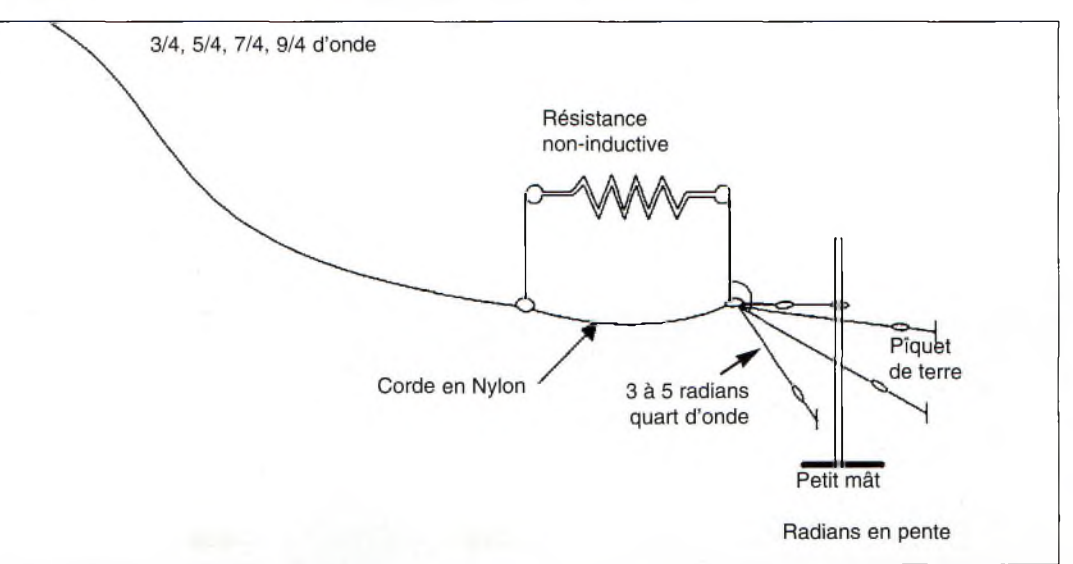

Fig. 3- Détail du "contrepoids flottant" qui est une alternative au contrepoids représenté à la fig. 2.

## **TECHNIQUE gperfréguences**

**Mise en œuvre d'une station 1O GHZ**

a dernière fois, je vous disais que l'on pouvait trouver des têtes de réception satellite pour la modique somme de 50 Francs. C'était vrai, mais comme j'ai eu la mauvaise idée de vous faire un préambule sur le sujet, on ne les trouve plus qu'aux alentours de 80' Francs. Et, jusque-là tout est normal... Même à ce prix-là, c'est tout bénéfice pour nous. Je m'explique. Si vous désirez acheter un émetteur de télévision fonctionnant dans cette bande, il vous en coûtera la modique somme de <sup>1</sup> 500 à <sup>2</sup> 500 Francs. Certes, les puissances annoncées sont plus élevées que celles de notre modification, mais une fois de plus, ce n'est pas grave. Avec une deuxième platine de tête CSC 8211 U, on retire tous les transistors d'origine pour en mettre d'autres qui permettent de sortir jusqu'à <sup>1</sup> Watt. Je l'ai vu et je vous proposerais cette manipulation à l'occasion, le temps de l'essayer. Les transistors en question ne sont pas donnés, mais l'un dans l'autre, ça coûtera toujours moins cher que de

**•42-**

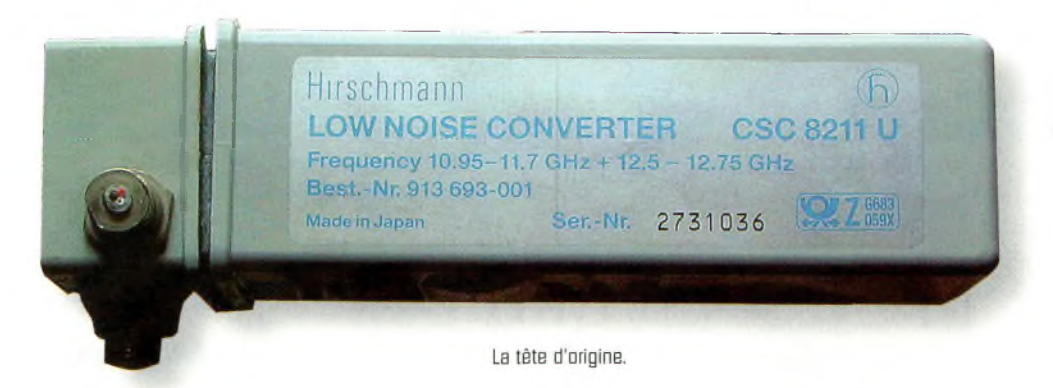

Maintenant que vous êtes certainement équipé pour la réception 1,2 et 10 GHz, vous voulez peut-être passer <sup>à</sup> l'étape supérieure. C'est bien logique, mais il y a souvent des malentendus concernant la réalisation d'émetteurs sur la bande des 3 cm. Il est vrai que la réalisation d'un matériel BLU sur ces fréquences n'est pas aisée. En revanche, pour la télévision d'amateur, les choses sont plus simples et peu coûteuses. Il suffit de patience et d'une bonne dose d'huile de coude.

l'acheter tout fait. En réalité, on peut escompter une économie d'au moins <sup>1</sup> 000 Francs. Une telle somme est certainement la bienvenue en ces prémices de périodes festives, à moins qu'un émetteur de télévision tout fait et "plug-and-play" soit votre cadeau de Noël.

Dans ce cas-là, passez à la rubrique "Trafic".

## **Passons aux choses sérieuses...**

Pour parer au phénomène évoqué plus haut, il n'y a qu'une seule solution. C'est de vérifier si vous êtes sur la bonne fréquence en injectant

la vidéo pour examiner sa qualité sur votre moniteur. Si elle est inversée, vous n'êtes pas sur 10 450 MHz

Il faut tout repérer avant da démonter.

(par exemple), mais sur la fréquence image de votre ensemble "tête + démodulateur satellite". Les OM qui disposent d'un matériel plus sophistiqué n'ont pas de soucis. En revanche, pour les autres, c'est la seule méthode en local pour le vérifier.

Par exemple, vous désirez caler le DRO sur une fréquence de 10,450 GHz en utilisant comme contrôle votre tête 10 GHz. L'oscillateur local de celui-ci se trouve aux environs de 9 405 MHz pour vous permettre d'interpréter la fréquence BIS <sup>1</sup> 045 MHz comme étant 10 450 MHz. Dans ce cas précis, la fréquence image

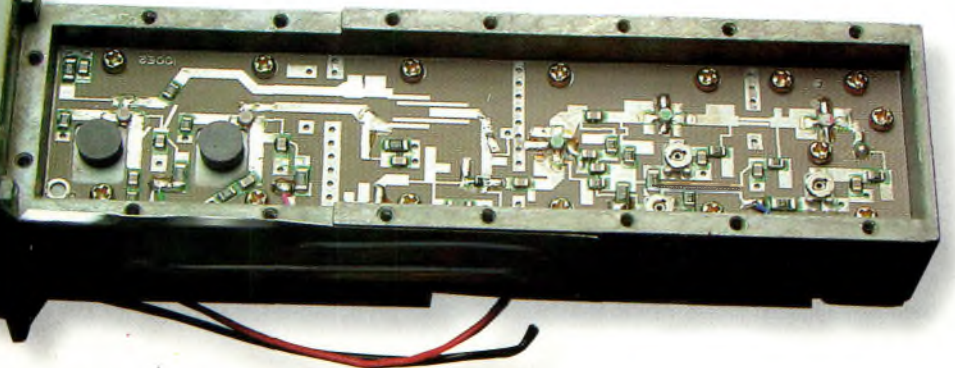

Novembre 2000

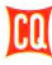

## **Mise en œuvre d'une station 10 GHz**

avec laquelle il faudra vous battre sera de 8 360 MHz. Et, croyez-moi, si la pastille et le DRO qui va avec ont du mal à monter en fréquence, ils ont une fâcheuse tendance à vouloir se caler vers le bas. Cela m'est arrivé et, c'est franchement désagréable.

En ce qui concerne les calages des pastilles de DRO, on ne va pas vous en reparler, mais sachez cependant que la meilleure méthode pour monter dans la bande "télé" réside dans le meulage de la pastille. C'est la méthode la plus sûre et la plus pérennisante. Comme les têtes d'émission sont largement exposées aux intempéries (chaud, froid, gel, etc.), elles

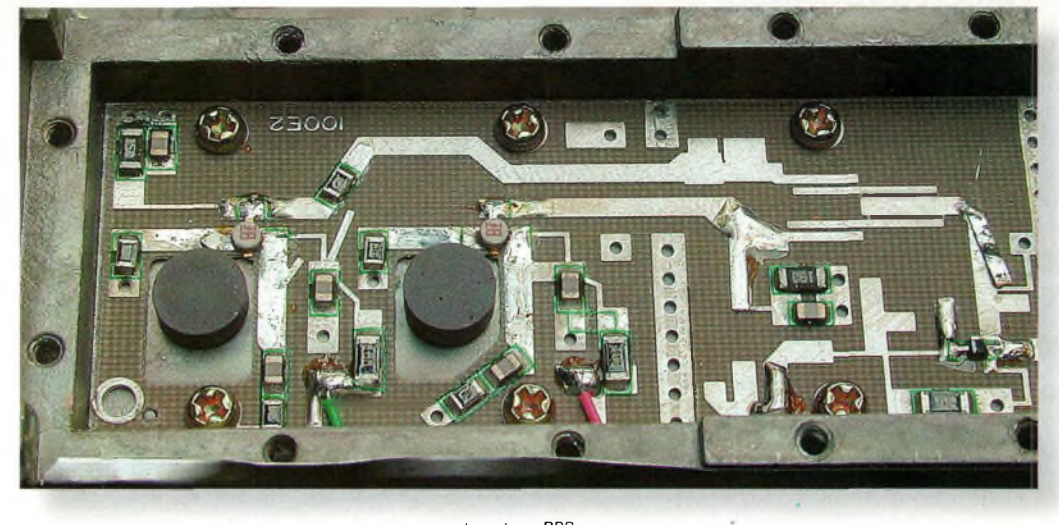

Les deux DRO.

de maintien. Vous verrez plus tard si l'alimentation 12 volts passera par-là ou ailleurs.

tions. <sup>11</sup> convient de retirer les vis, puis d'enlever la soudure du fil qui vient du mélangeur hyper. Il ne reste plus qu'à tourner

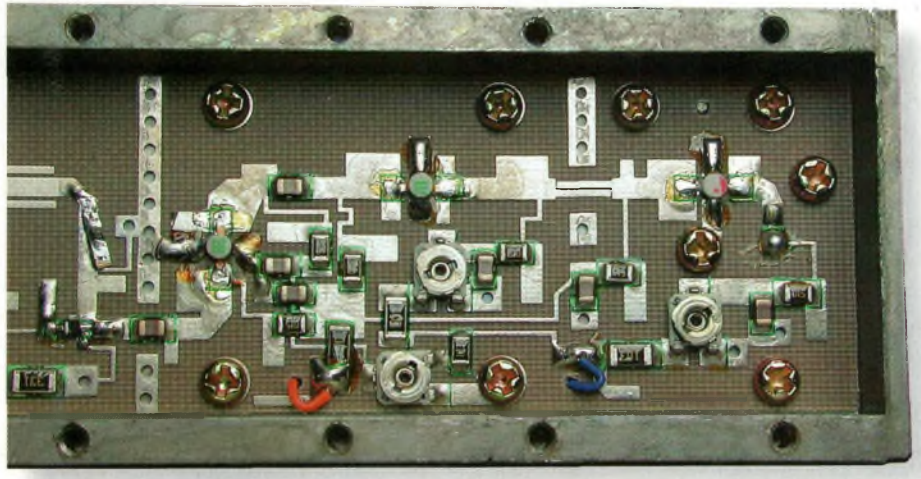

fermement la prise F en la dévissant pour qu'elle se désolidarise du circuit imprimé. Vous mettrez celui-ci précieusement de côté, car il vous servira par la suite ; pas

réalisation, mais pour tout dans cette

On peut maintenant retourner le bloc en zamac afin de découvrir la partie hyper. Retirez toutes les minuscules vis qui maintiennent la carte. Il faut également repérer tous les fils pour ne pas se tromper ensuite. La platine en Téflon® vient toute seule. Il suffit de retourner le bloc pour la voir tomber.

Pour compléter la préparation mécanique, il ne reste plus qu'à faire sauter les deux résonateurs. Dans ce dessein, on enfonce un petit tournevis dans l'épaulement puis, d'une légère pression, on force dessus. Les deux pastilles n'ont pas le temps de résister et elles viennent instantanément. Pour parfaire l'état de surface de cette cloison, on gratte légèrement pour reti-

L'amplificateur hyper

ne sont pas à la fête sur nos pylônes. Il est donc préférable d'utiliser la méthode la plus fiable possible. Nous y reviendrons plus tard.

## **Démontage et préparation mécanique des têtes CSC 8211 U**

Sur la face opposée à la transition WR75, se trouvent cachées sous une étiquette noire deux vis. Il faut les retirer puis en remettre une autre plus longue qui rentre dans le pas vis. Avec le plus beau de vos maillets, donnez un coup sec et violent sur celle-ci afin de décalotter le couvercle principal. Le câble bifilaire est à couper au raz de sa vis Sur les deux côtés de la tête, on retrouve encore des blindages qu'il convient d'ôter pour accéder à l'électronique. Lorsque ceci est réalisé, on prend un cordon équipé de fiches F que l'on raccorde au démodulateur satellite et sur la fiche marquée "DC+15V". Vous prenez alors votre multimètre pour noter exactement les tensions qui sont présentes aux endroits où arrivent les fils.

Repérez sur la carte "alim" l'endroit où arrive la tension via la fiche F. La première carte à retirer est celle qui sert d'amplificateur de ligne. Elle se trouve dans le prolongement de la carte de couleur verte qui traite les alimentaautre chose... C'est la surprise !

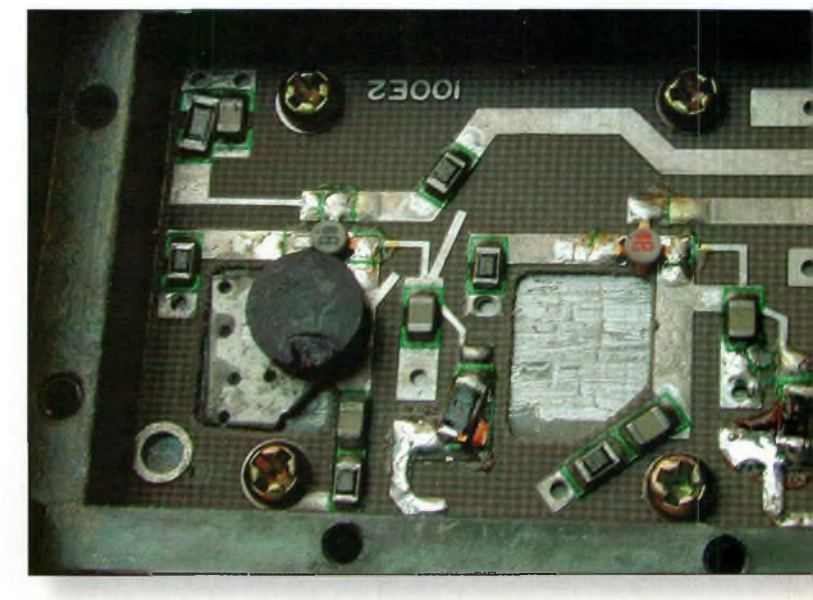

Le DRO modifié

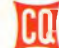

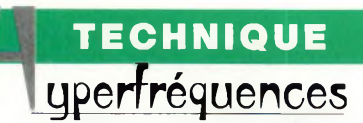

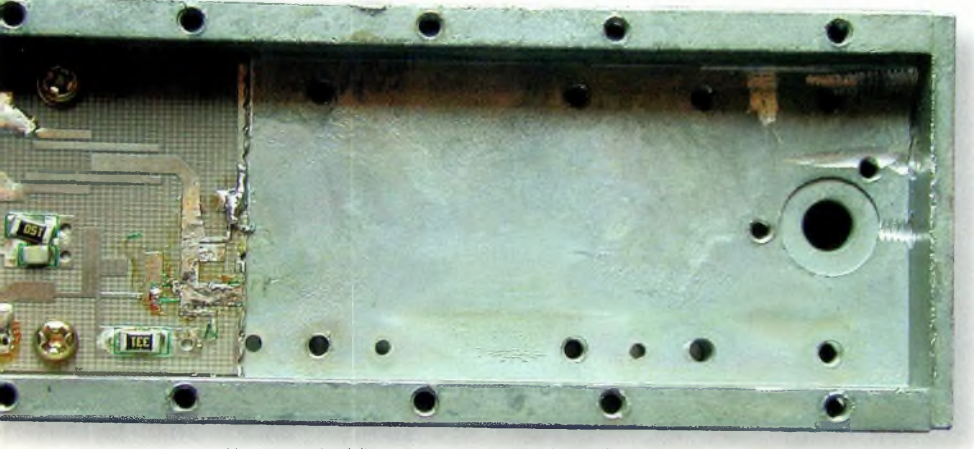

L'espace laissé libre avant de remettre l'amplificateur.

rer les éventuelles rugosités. Si cela vous démange, vous pouvez couper la platine ainsi récupérée selon les pointillés. L'une des photographies vous montre à quel endroit cela se passe. Tous les préparatifs sont faits, il ne reste plus qu'à passer à la mécanique...

## **Modifications mécaniques**

Elles portent principalement sur les dispositions à prendre en ce qui concerne le connecteur de sortie. Cela pose une réelle préoccupation dans la mesure où il n'y a vraiment pas beaucoup de place. En ce qui me concerne, j'ai utilisé une fiche SMA mâle de récupération. Etant donné qu'il est fortement recommandé de rajouter un isolateur de la série TBX avant d'attaquer l'illuminateur, ce type de connecteur

est parfait. Vu le manque de place, il est préférable d'utiliser des fiches comme celles qui sont présentées sur les illustrations. Dans le cas contraire, il faudra les modifier pour qu'elles puissent se positionner correctement.

Les manipulations consistent à percer l'arrière du compartiment blindé afin d'y insérer le connecteur SMA. Il sera fixé par l'intermédiaire de vis M3 qui ne devront pas déborder à l'intérieur. Le trou dans lequel va venir pénétrer l'âme de la fiche doit être percé de telle manière qu'un espace suffisant existe entre celle-ci et le dessus de la platine en Téflon®. Cet espace sera fonction du condensateur de liaison (en CMS obligatoirement) que vous utiliserez pour réunir la sortie de l'amplificateur au connecteur. Cette méthode est contraire

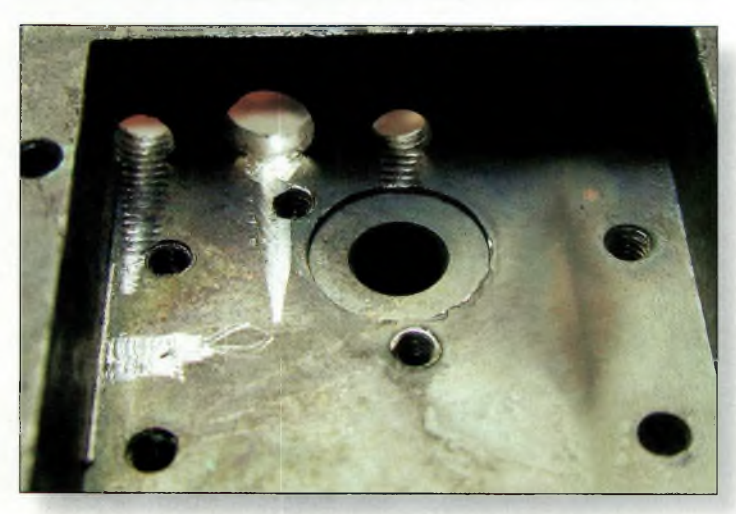

Le perçage des trous pour le connecteur SMA.

à celle exposée le mois dernier, mais elle permet de gagner encore un peu de puissance. La solution précédente obligeait à couper au cutter la piste de sortie pour rajouter le condensateur de liaison. Un autre exemplai-

re d'émetteur réalisé avec le nouveau procédé fonctionne nettement mieux. On peut récupérer l'un de ceux qui se trouvent sur l'oscillateur

va inverser le sens de la carte, il convient d'en refaire d'autres de l'autre côté de celle-ci. Mais attention, ces trous sont faits sur le circuit imprimé et non pas dans le compartiment en zamac. Voilà la partie mécanique qui se termine. Il faut maintenant passer au réaménagement de l'ensemble.

## **Le remontage de l'ensemble**

La longue platine que vous avez sectionnée tout à l'heure à l'aide d'un gros cutter s'est transformée en deux morceaux. Le premier, équipé de ses deux DRO, revient exac-

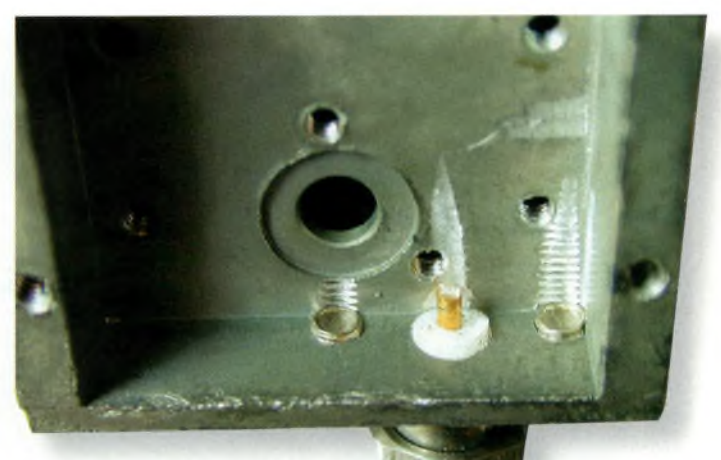

Le connecteur en place.

DRO qui n'est pas utilisé. D'ailleurs, à ce propos, il faut que vous sachiez que vous pouvez très bien employer les deux DRO, puisque la commutation existe déjà. De la sorte, vous aurez une émettrice bi-fréquence.

Bref, lorsque vos trous sont faits, il reste à les repérer par rapport au capot de protection en aluminium. Regardez à ce propos la dernière photo de cet article qui vous présente l'émetteur tout fini. On remarque le connecteur qui traverse le capot de protection. Â l'origine, les fils d'alimentation de la partie d'amplification passaient par deux petits trous. Là, il faut répéter l'opération, mais comme on

tement à sa place. Il suffit de le reposer et

de le fixer avec<br>toutes ses vis d'origine. Les fils que vous avez repérés plus haut reviennent exactement à leur place.

Arrivé à ce stade, il faut remettre la tête sous tension dans les mêmes conditions qu'au début. Vérifiez sur quel oscillateur arrive le  $+5$  volts (normalement le vert). Selon l'oscillateur que vous voulez utiliser, intervertissez les fils. Pour appliquer la modulation vidéo (négative), il faut la faire passer par une petite self de choc découplée par un condensateur d'une dizaine de picofarads. La valeur de 10 pF est tout à fait raisonnable et n'altérera pas la qualité de vos images.

## **CA AN CAUVRA d'une station 10**

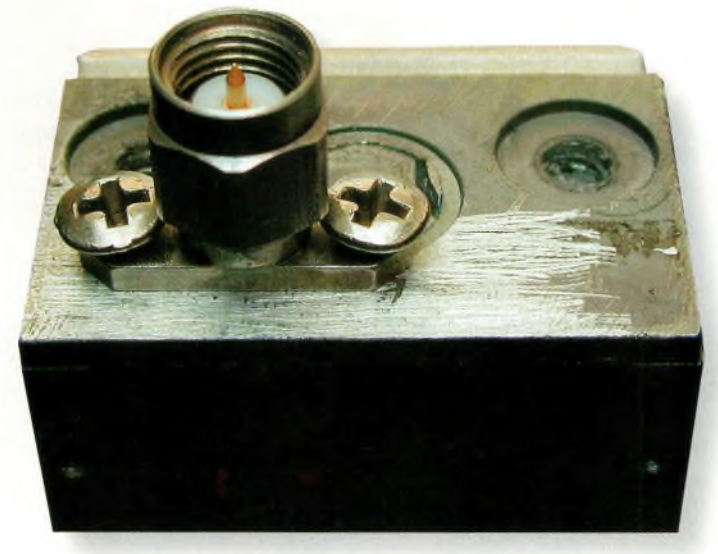

Fiche SMA mâle nu femelle selon ses besoins.

par un petit morceau de fil émaillé (ou non) de 2 à 3/10 mm de diamètre. Sa longueur a peu d'importance, puisqu'il suffit de faire une boucle sur un mandrin de 3 mm. Le condensateur de 10 pF est soudé verticalement et servira de support terminal à votre self de choc. C'est à ce point commun qu'aboutira le signal vidéo.

Il reste maintenant à trouver l'endroit où va l'autre extrémité. On la soude au bout de ligne imprimée de la grille du transistor oscillateur. Elle vient juste sur la petite résistance de 50 ohms.

Si vous regardez le dessin du circuit imprimé, vous allez

voir le transistor et ses deux lignes placées à 90 degrés. L'une d'elles reçoit le +5 volts ; c'est le drain. A l'opposé, on a donc la grille qui est reliée à la résistance de 50 ohms via une petite longueur de piste.

C'est donc à l'extrémité de cette dernière que vous viendrez souder la self de choc. Par l'un des petits trous de la cloison, il suffit maintenant de laisser passer un fil qui amènera la vidéo. On ne va pas plus loin maintenant, car il faut régler la fréquence du DRO.

#### **Ajuster la fréquence**

C'est ici que les misères commencent ! Ceux qui dispo-

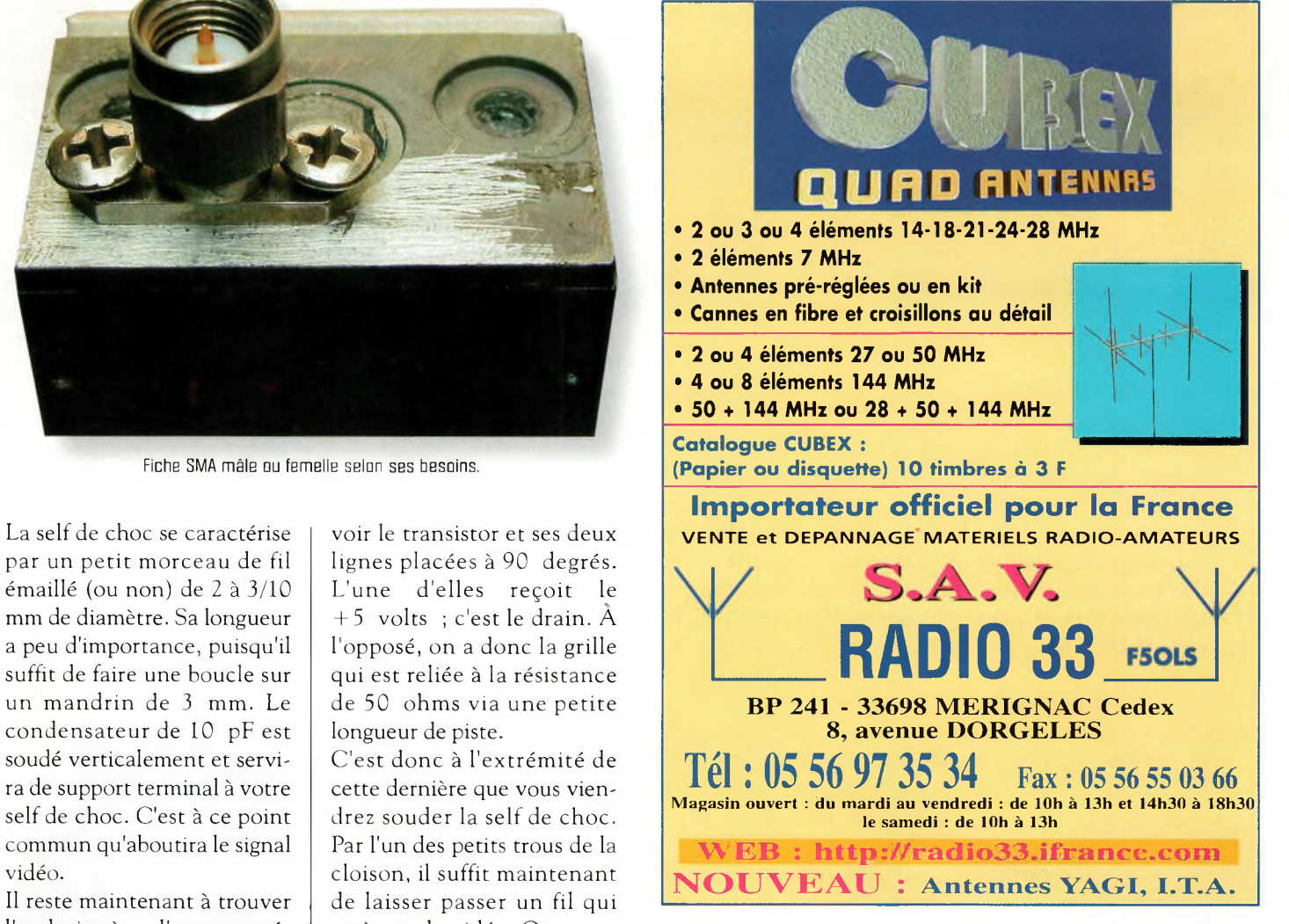

sent d'un minimum de mesures verront ce qu'ils font. En revanche, ceux qui n'ont qu'un démodulateur branché sur la tête de réception vont avoir quelques difficultés. Je ne reviendrais pas sur des explications qui ont fait l'objet d'un précédent article, mais je vais simplement me contenter de relater le comportement des DRO pour les adapter sur nos fréquences.

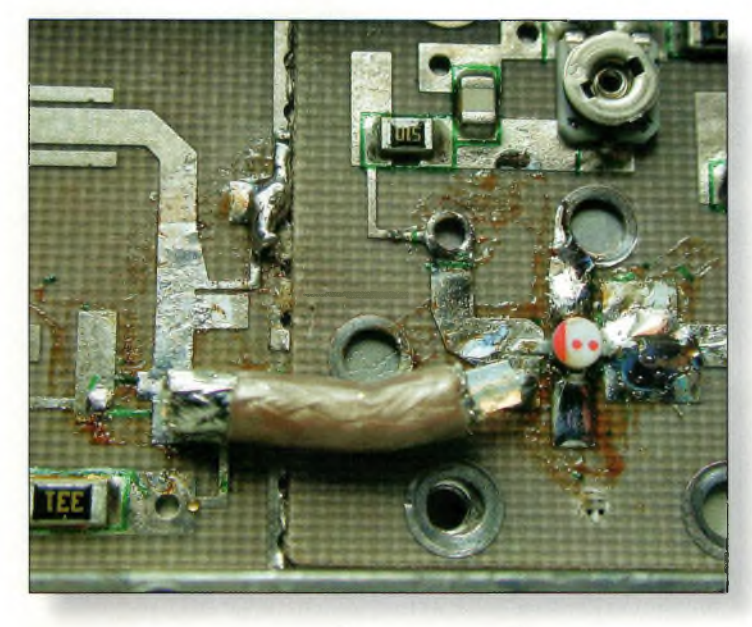

La liaison capacitive avec un coaxial Teflon. Remise en place de ramplificateut.

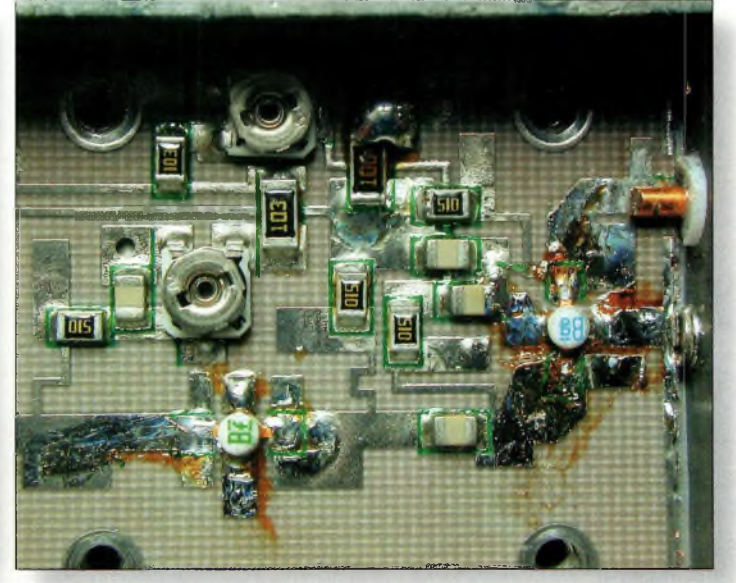

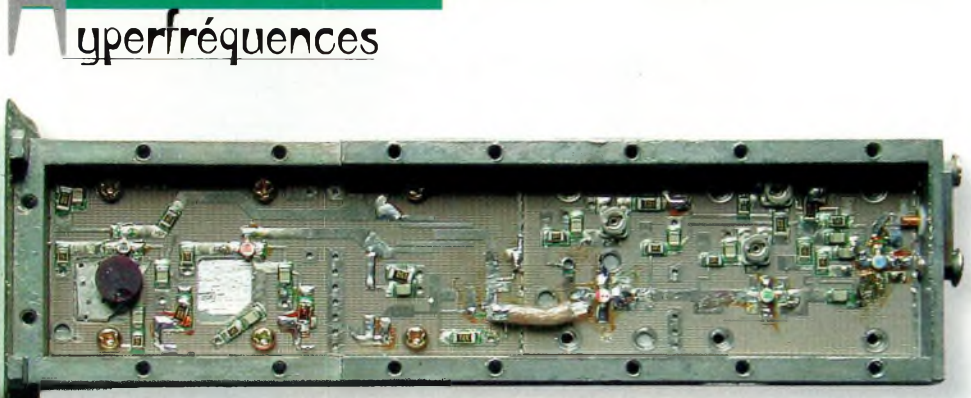

Vue d'ensemble une fois modifiée.

Si l'on procède au meulage de la pastille qui servait à l'oscillateur local sur 10 GHz, il n'y a rien d'autre à faire que de meuler et de meuler encore.

**TECHNIQUE**

On retire de l'épaisseur sur le dessus de la céramique et on la replace dans le petit logement en le faisant naviguer à l'intérieur.

Si vous n'obtenez pas un écran noir, on meule encore et l'on recommence jusqu'à

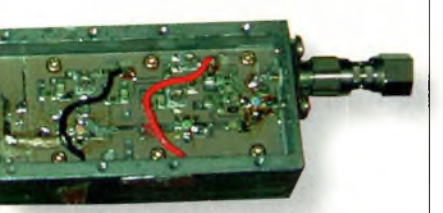

Les fils d'alimentation de l'amplificateur.

ce que le moniteur se noircisse.

Autant vous prévenir, c'est très long. Lorsque votre écran est noir, assurez-vous qu'il s'agit de la bonne fréquence en appliquant un signal vidéo.

L'autre solution consiste à récupérer un petit morceau de Téflon® que vous placerez à

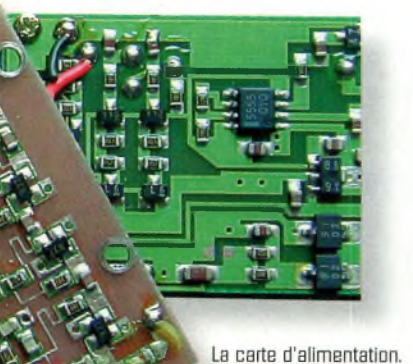

l'endroit où allaient les pastilles.

Avec cette méthode et en essayant avec les deux résonateurs, on doit trouver une position sur laquelle le DRO va se mettre à osciller dans notre plage de fréquences. Lorsque celle-ci est trouvée, il ne reste plus qu'à coller le tout avec un peu de colle cyanoacrylate.

Comme il n'y en a pas besoin de beaucoup, trempez une tête d'épingle dans le pot de colle avant de l'appliquer sur la pastille. Repérez la position de la pastille par rapport au capot, faites un trou, taraudez et mettez une vis de réglage. Maintenant que le<br>DRO fonc- $DRO$ tionne, on va amplifier son signal....

## **L'amplificateur**

Nous voici arrivé à la partie la moins compliquée. Comme vous l'avez constaté, la sortie du DRO est entourée de composants qu'il faut dessouder. Prenez soin à la diode mélangeuse qui pourra vous servir plus tard de détecteur hyper.

Lorsqu'ils sont tous dessoudés, vous pouvez placer la plaquette de l'amplificateur de telle manière que son entrée vienne sur la sortie du DRO. Pour réunir les deux, plusieurs méthodes ont été

essayées et d'autres sont encore à l'étude. En ce qui nous concerne, nous avons utilisé un petit morceau de câble co-

axial rigide (ou non) en tant que capacité de liaison, c'està-dire que si vous rentrez sur la tresse et vous ressortez sur l'âme du câble. On peut aussi s'arranger pour revoir la mécanique de l'ensemble en essayant de rapprocher l'entrée

sur la platine. Ceci fait, vous devez normalement disposer d'une puissance minimale de 40 mW. Des OM du cru local, comme F5ELY par exemple, ont même mesuré des puissances de l'ordre de 90 mW. Cela dit, comme nous n'avons pas confronté nos deux bolomètres, on ne peut pas se prononcer pour l'heure.

## **La finition**

à un étage amplificateur-inverseur pour la vidéo. Toutefois, sachez qu'il s'agit d'un schéma inspiré de celui Notez qu'il reste une place de l'autre côté de la partie RF. Elle servira à loger une petite platine. Celle-ci sera réservée

de l'amplificateur (là où était la sonde) pour faire la liaison avec une simple capacité en CMS.

Tout n'a pas encore été fait et c'est d'ailleurs une excellente idée pour mon prochain émetteur 10 GHz. La sortie de l'amplificateur va sur le connecteur SMA sans oublier le condensateur de liaison. Il ne reste plus qu'à ressouder les fils d'alimentation orange (4,7 volts) et bleu  $(-1,7 \text{ volts})$  aux bons endroits (ceux que vous avez repérés avant de tout démonter !).

Vissez maintenant un isolateur suivi d'un détecteur chargé par 50 ohms et mettez sous tension. Si le détecteur accuse une déviation, cherchez à la pousser au maximum en ajustant les résistances variables qui sont Vue d'ensemble lorsque tout est fini.

de Marc, F3YX, qu'il avait mis au point pour son émetteur de poche.

En ce qui concerne la finition générale, je pense que chacun pourra voir midi devant sa porte. A ce niveau, cela dépend plus des pièces de récupération de chacun que de considérations techniques précises. Toutefois, vous pouvez vous inspirer des photos. J'espère que cette description viendra gonfler les rangs régionaux des "dixgigaïstes" !

**Philippe Bajcik, F1FYY**

# **Liste des <sup>A</sup> DÉTACHER <sup>I</sup> moulins à vent beiges (Valables pour le West-Flanders windmill Award)**

Après les îles maritimes, les îles intérieures, les châteaux et les phares, voici les moulins <sup>à</sup> vent ! Ce tout nouveau diplôme belge promet de générer encore un peu plus d'activités sur nos bandes...

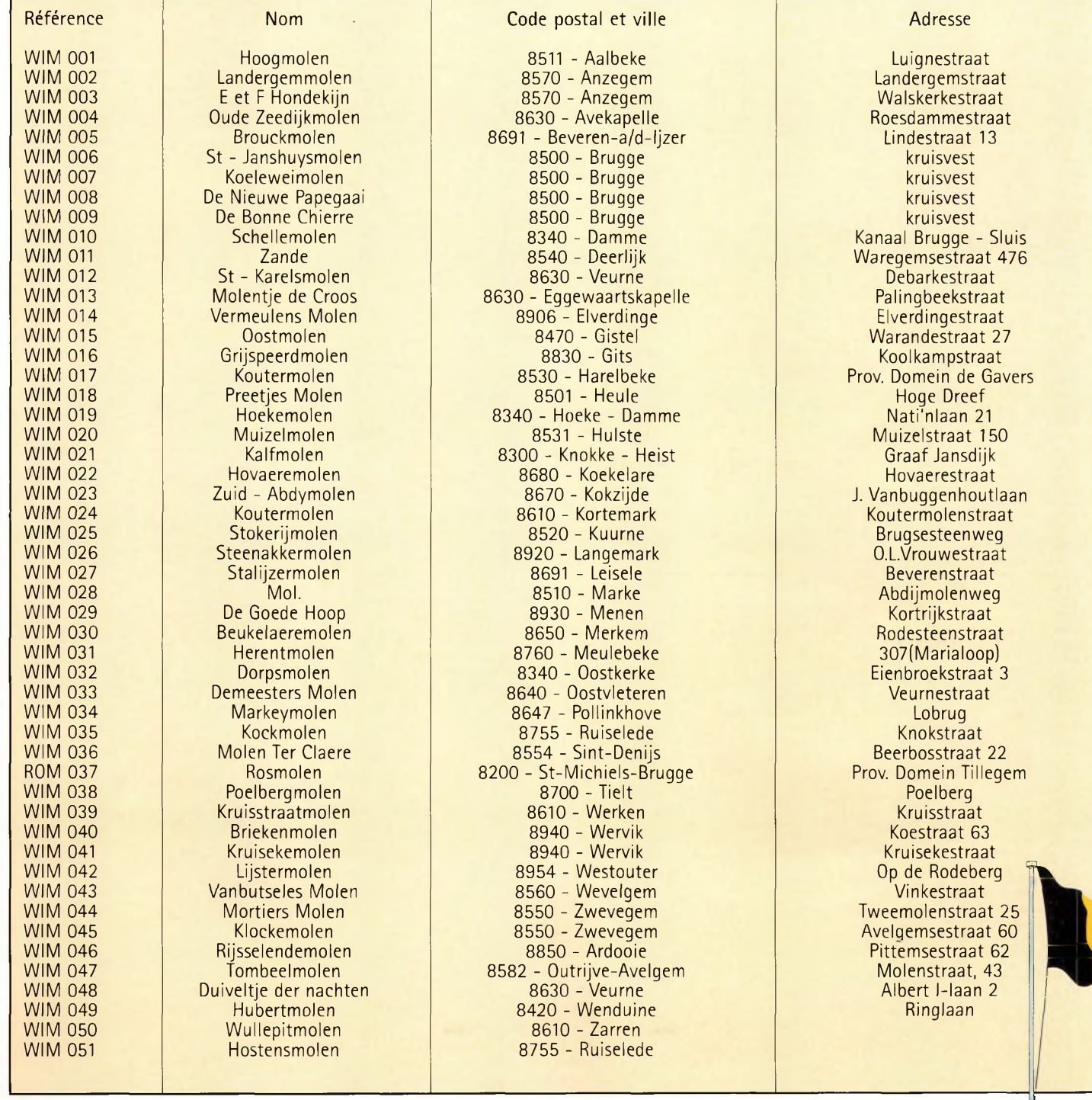

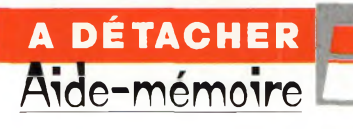

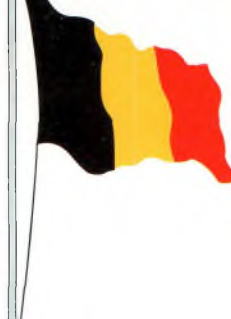

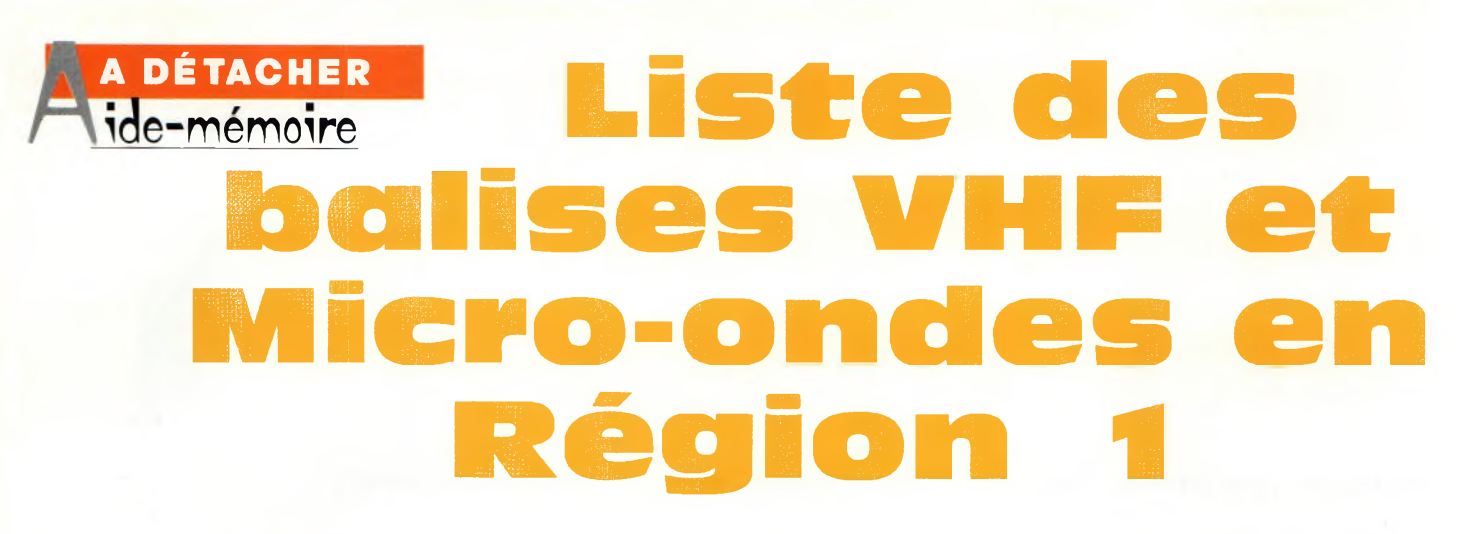

Voici une mise <sup>à</sup> jour complète de la liste de toutes les balises émettant en VHF, UHF et micro-ondes en Région <sup>1</sup> de l'IARU.

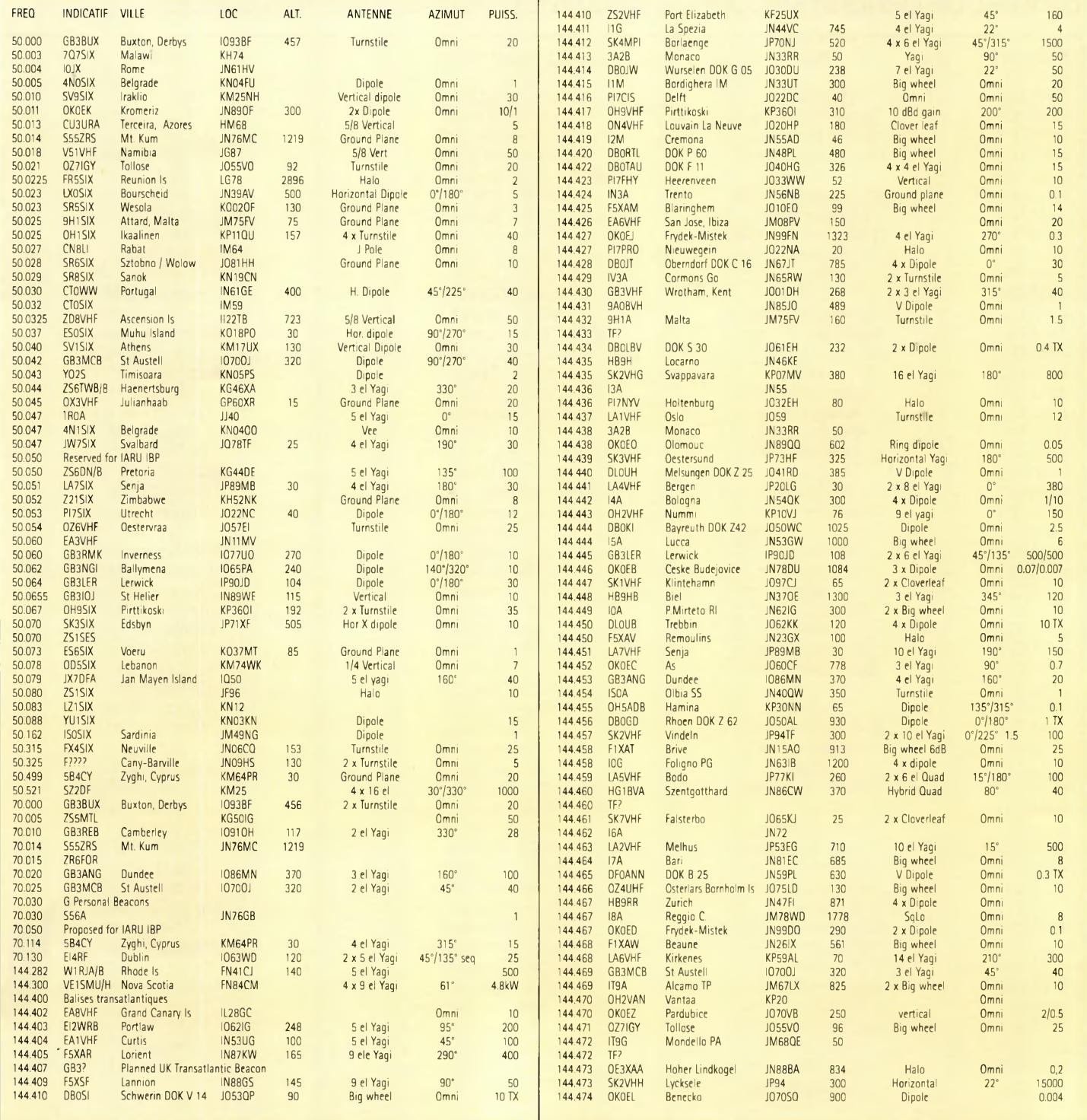

## Liste des balises VHF et Micro-ondes en Région 1

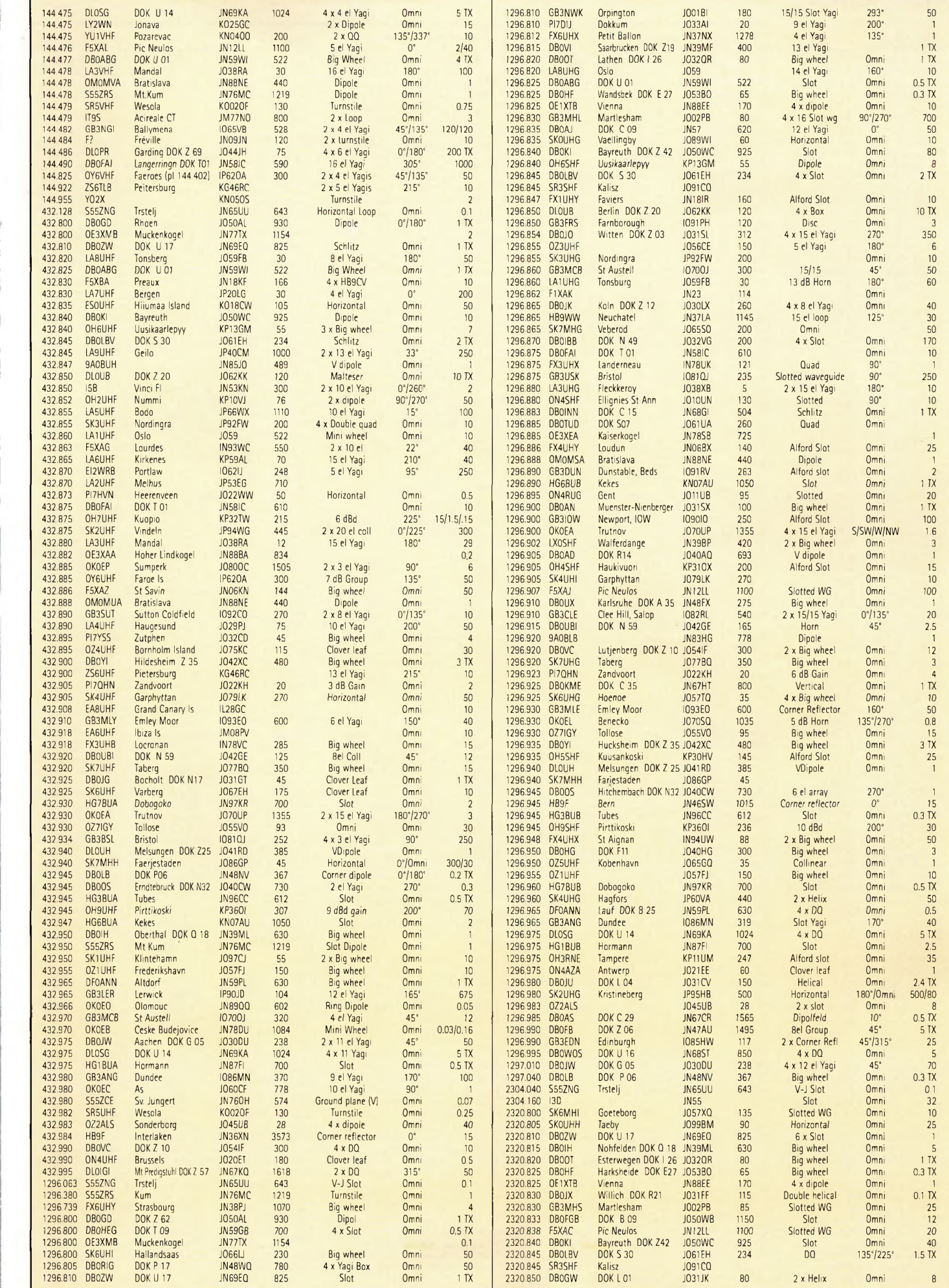

## *A* **DÉTACHER îde-mémoire**

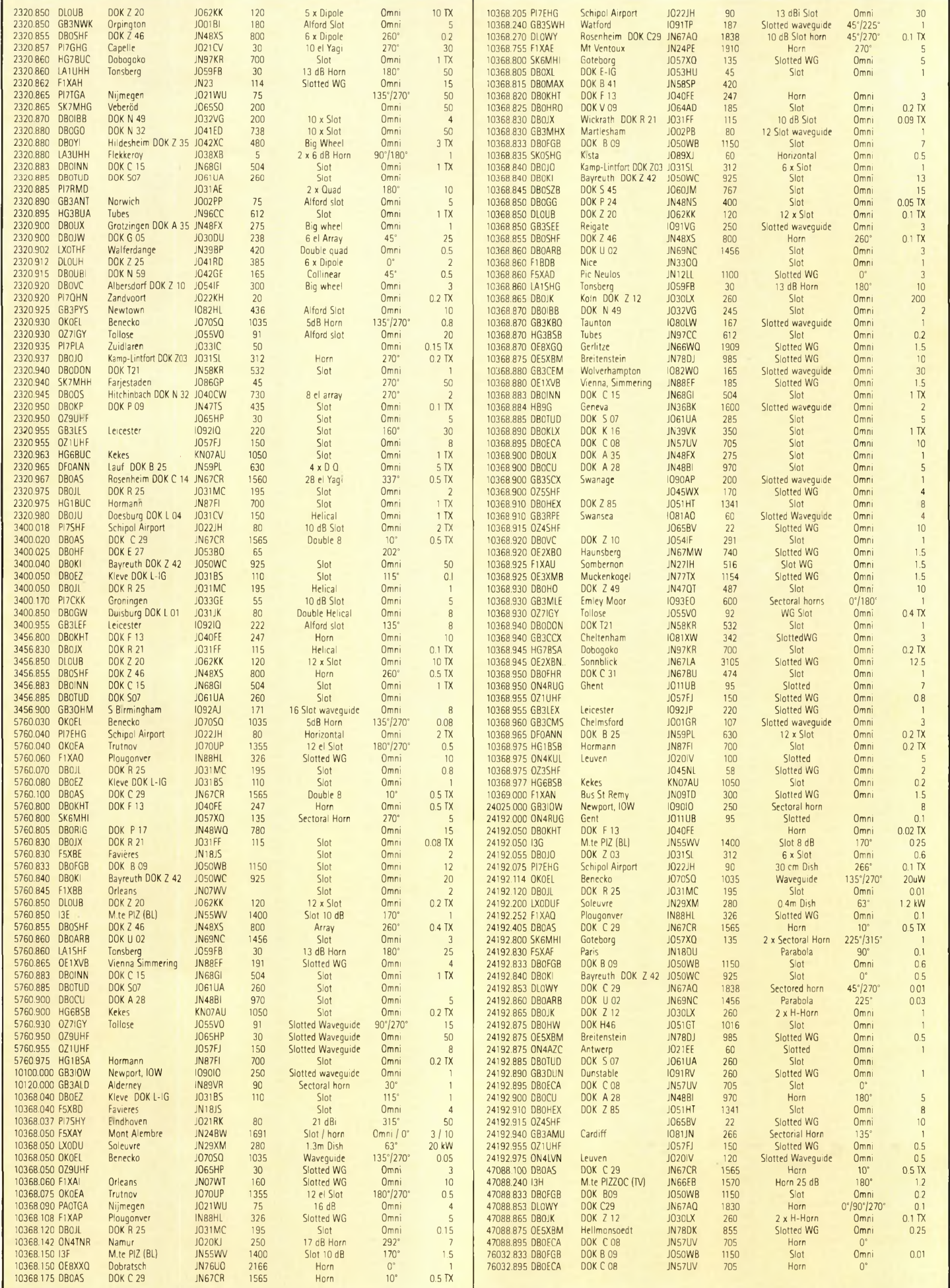

**Les concours**

S'il y a un aspect du radioamateurisme qui génère une grande part de controverses, c'est bien celui des compétitions de trafic, les "contests". Pourquoi tant de radioamateurs se passionnent-ils pour le radiosport ? Qu'est ce qui leur procure tant d'excitation ? À l'inverse, qu'est-ce qui pousse d'autres radioamateurs à détester cette activité ? Autant de questions auxquelles nous Voici Ari, OH LEH, qui, comme tout le monde, a débuté sa "carrière" de contester avec<br>allons tenter de répondre.

a société humaine est bâtie autour du concept de la compétition. On le  $\blacksquare$  constate à la bourse. On le voit à la télévision avec les parts d'audience. Bien sûr, on le voit dans le sport ; c'est l'essence même du sport, quel que soit le niveau du sportif. La compétition est présente partout, que ce soit sur la pelouse du Stade de France ou sur le terrain de football d'un petit hameau au fin fond du Languedoc-Roussillon. L'idée est la même. Cela fait partie de la nature humaine d'être toujours meilleur que son prochain.

Et vous, la compétition, ça vous dit quoi ? Qu'est-ce qui vous retient ? Peut-être vous ne vous sentez pas assez en forme. Les concours radioamateurs sont une forme de compétition, mais ici, votre état physique importe peu, sauf peut-être à un haut niveau. Est-ce que cela coûte cher ? Non. Avez-vous besoin d'un matériel particulier ? Non ; une station "normale" permet de se faire plaisir. Est-ce que c'est difficile ? Non. Est-ce que c'est amusant ? Certainement ! Est-ce que je peux augmenter mon score au DXCC ? Bien entendu !

L'histoire des concours est pratiquement aussi ancienne que celle de l'émission d'amateur elle-même. Déjà, peu après la première guerre mondiale, les radioamateurs se motivaient pour explorer les ondes courtes et réaliser des contacts toujours plus lointains et nombreux. Des périodes étaient réservées pour les liaisons transatlantiques. Puis vinrent les premières liaisons bilatérales à travers l'océan qui, évoluant en nombre, se transformèrent petit à petit en ARRL DX Contest. Bien sûr, dans les 80 années qui ont suivi, les choses ont beaucoup évolué et les règles se sont adaptées à cette évolution.

Tous les concours sont basés sur un même plan. Il n'y a guère que des détails qui donnent à chaque concours son charme. A la base, l'objectif consiste à réaliser un maximum de contacts, tout en faisant en sorte d'engranger un maximum de contacts "exotiques" qui vont multiplier le score

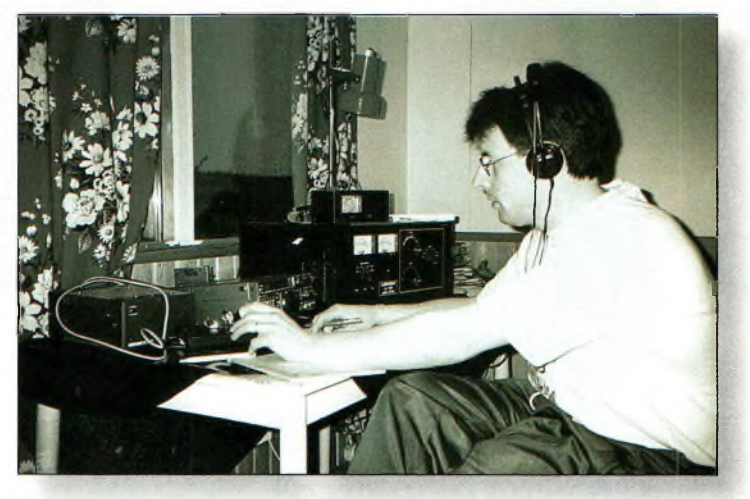

de petits moyens. Il fait aujourd'hui partie des meilleurs mondiaux.

qu'un multiplicateur ? C'est ce que le règlement du concours définit comme étant un multiplicateur. Pour les concours internationaux (ou "DX"), on se base généralement sur les pays composant la liste DXCC. Dans le cas du CQ WW DX Contest, le concours le plus populaire au monde, on se base sur les pays mais aussi sur les zones CQ/WAZ. Ou alors, pour changer du tout au tout, le CQ WPX Contest base ses multiplicateurs sur les préfixes contactés. Puis on trouve des concours moins populaires (mais qui ont toujours autant de "saveur"), où il faut contacter des départements, des cantons, des provinces ou les comtés d'un pays particulier.

**ACTIVITÉS**

Découvri

## **Une compétition sportive**

Peu importe le format, presque à chaque fois, vous allez avoir un certain

Nul besoin d'avoir uns "grosse" station pour devenir contester. C'est surtout la qualité de votre trafic qui compte, puisque les catégories tiennent compte des puissances et parfois des antennes mises en œuvre. final par autant. Qu'est-ce Vous participez <sup>à</sup> armes égales avec les autres.

## **ACTIVITÉS** écouvrir

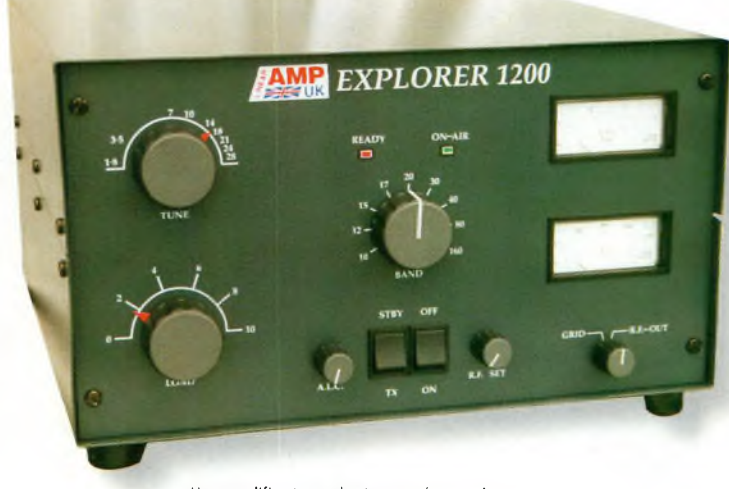

Un amplificateur n'est pas nécessaire, sauf si vous voulez vous frotter aux "gros bonnets".

nombre de contacts (ou de points) et un certain nombre de multiplicateurs. Le score final est habituellement le produit de la somme des points et du nombre de multiplicateurs. Simple, non ? Pas tant que cela puisse paraître. Nous verrons plus loin pourquoi.

Vous devez aussi noter ce que constitue un contact valide. En général, il faut échanger un certain nombre d'informations, habituellement votre indicatif, un report, puis un numéro de série ou toute information définie par le règlement du concours. Parfois, ce "groupe de contrôle" devient plus compliqué, puisque le règlement l'exige. C'est pour permettre aux participants d'affûter leur concentration et leur capacité à gérer de courts messages avec une grande précision. Voyez où cela peut mener en matière de trafic plus sérieux, comme en cas de catastrophe naturelle... L'efficacité, la productivité ; voilà tout ce qui compte dans ce genre d'exercice.

Les grands "classiques" se déroulent sur un week-end (48 heures). Les bons concours engendrent beaucoup de compétition. Les bandes se remplissent soudainement

dès les premières secondes suivant l'heure de départ fixée par le règlement. On y trouve des compétiteurs pressés.

Des radioamateurs qui tentent d'améliorer leur score en essayant de limiter le temps perdu. Le trafic est rapide et furieux. Ici, il n'y a pas le temps pour s'échanger des civilités. Celui qui veut discuter tranquillement avec ses copains n'a qu'à bien se tenir. Le champ de bataille est là et restera là pendant toute la durée du concours. Parfois, les uns se plaignent du bruit ou de l'occupation trop massive du spectre. Cela finit bien généralement, mais des mots "doux" sont quelquefois échangés. Tout est une question de selfcontrôle, de discipline et de respect de l'autre. Un peu de tolérance finit toujours par dominer la situation.

## **Comment commencer**

Supposons maintenant que vous allez tenter l'aventure. Par où commencer ? D'abord, vous avez des devoirs à accomplir. Si votre approche du sujet consiste à vous dire que vous allez simplement allumer votre transceiver le samedi matin, vous partez déjà sur une mauvaise

base. Vous serez déçu et frustré. C'est comme pour les lo-

giciels dans lesquels on trouve toujours un fichier nommé "Lisez-moi en premier", ou "Read me first". Pour un concours, lisez d'abord le règlement ! Vous le trouverez toujours un mois ou deux avant l'événement dans votre magazine ou sur l'Internet. Il y a des règlements courts, d'autres plus longs qui occupent habituellement une ou deux pages dans un magazine. Ils peuvent paraître rébarbatifs au premier coup d'œil, mais ils sont bourrés d'informations.

La prochaine étape consiste à lire les chroniques qui traitent des concours. Les histoires, les coulisses, les résultats. C'est un peu comme si vous lisiez la page des sports dans votre quotidien favori. De nombreuses informations peuvent être glanées dans ces pages.

Ces informations pourront vous sembler curieuses au départ, car le radiosport a son propre jargon. Cependant, tout finira par prendre forme dans votre esprit à un moment ou un autre. Un règlement est logique, tout comme la terminologie qui y est employée. Vous tomberez par exemple sur des termes comme "mono-op.", "multiop." ou encore "mult-multi". Bizarre, n'est-ce pas ? Un "mono-op." est un opérateur seul. Un cow-boy solitaire. Pete Sampras sur le court central à Roland Garros. Pas d'entraîneur. Pas d'assistant. Pas de Packet-Cluster. Totalement seul face à la horde. Un "multi-op." est un groupe d'opérateurs qui prennent les commandes de la station chacun à leur tour (ou, du moins, qui émettent les signaux un par un) ; c'est la catégorie "multi-single". "Multi-multi" signifie "multiopérateur, plusieurs émetteurs". Là, les choses deviennent sérieuses et sortent du cadre de cet article.

## **Profitez de l'expérience des autres**

Allez donc faire un tour au radio-club et voyez si vous pouvez entamer une conversation avec un "contester". Essayez de profiter de son expérience. En admettant que vous n'alliez pas l'embêter tous les samedis avec vos questions, faites-vous inviter chez lui pour assister au spectacle. S'il participe en mono-opérateur, rien ne vous empêche de l'accompagner, tant que vous n'interférez pas avec le trafic lui-même.

En tout état de cause, rappelez-vous toujours que votre hôte participe à une compétition. Fichez-lui la paix ! Imaginez-vous en train de demander à un sportif de haut niveau à quelques instants du départ d'une course quel type de chaussures vous devriez mettre pour vous entraîner... Si des questions vous viennent à l'esprit, notez-les sur un papier et posezles lui une fois la compétition terminée.

Les mêmes règles de discrétion s'appliquent lorsque vous assistez à une participation en multi-opérateur : faites-vous petit. Dans ce cas, cependant, certains opérateurs peuvent avoir un temps de repos pendant que les autres sont au travail. Profitez-en pour poser vos questions.

Puis, retournez chez vous et, lors du prochain concours, contentez-vous d'écouter. Observez ce qui se passe sur différentes bandes à différents moments de la journée ou de la nuit. Par exemple, lors d'un concours international, il y a de grandes chances pour que vous ne trouviez aucune activité

#### **Les concours**

contest sur 80 mètres en pleine journée, tandis que le 15 mètres peut être occupé du début à la fin de la bande. Notez et ainsi vous ne ferez pas l'erreur d'appeler désespérément sur 3,5 MHz alors qu'il n'y a personne.

## **Stratégie**

Maintenant, c'est le moment de penser à la manière dont vous allez procéder pour participer à votre tour. C'est là qu'intervient la stratégie. De quelles antennes disposezvous ? Vous avez probablement une beam tribande sur 10, 15 et 20 mètres et des dipôles filaires pour les bandes basses.<br>Sachez qu

que certains concours proposent des catégories particulières pour les débutants, les stations modestement équipées ou celles dont les antennes ne correspondent pas à celles qui sont utilisées par "l'élite". La plupart du temps, vous trouverez aussi une catégorie QRP Etudiez les règles et essayez de déterminer votre catégorie de participation en toute intelligence, ceci pour ne pas être déçu à la publication des résultats.

A mesure que vous bâtissez votre expérience, et si vos conditions de vie le permettent, vous pouvez réfléchir à une installation spécifique pour la participation aux concours.

Par exemple, certaines stations utilisent des beams fixes dirigées vers un continent précis (de préférence à forte population de radioamateurs !). Ces antennes sont placées à des hauteurs moins importantes que l'antenne rotative.

Parfois, en effet, la propagation va favoriser l'antenne basse. On peut aussi connecter plusieurs antennes identiques ensemble afin de gain quelques précieux décibels. De tels projets peuvent paraître superflus au départ, mais gardez-les à l'esprit pour plus tard. Vous serez obligé d'y venir si votre activité s'intensifie et que vous souhaitez vous classer à un haut niveau.

Jusque-là, nous n'avons traité que de trafic en phonie. Pratiquement, tout ce qui vient d'être dit s'applique aussi à la télégraphie et autres modes. Vous n'êtes pas brillant en CW ? Les concours constituent justement un terrain incomparable d'entraînement. Et, même si vos talents de télégraphiste ont peu de chances d'aboutir à un résultat concret, il y a un petit secret. Celui-ci consiste à utiliser un keyer à mémoire. Consultez le règlement du concours et prenez note du groupe de contrôle à échanger avec vos correspondants. Entrez-le dans une mémoire. Tournez le VFO et calez-vous sur une station puissante qui lance appel. Peu importe sa vitesse de manipulation (généralement entre 30 et 40 mots/minute), il vous sera facile de déchiffrer son indicatif puisque l'opérateur le répète sans arrêt. Dès que vous connaissez son indicatif, utilisez votre keyer à mémoire pour lui transmettre le vôtre.

Reste à reconnaître votre indicatiflorsqu'il vous répondra. Si tel est le cas, appuyez sur le bouton de la mémoire qui contient votre groupe de contrôle et votre QSO est établi.

Au fait, au cas où vous ne le sauriez pas, lors d'un concours, tous les reports en phonie sont "59" et en télégraphie "599" (ou "5NN" en abrégé pour aller encore plus vite), et cela quelle que soit la véritable puissance du signal.

Rapellez-vous que l'objectif consiste à aller vite et à réaliser un maximum de QSO. Jamais dans un règlement, vous ne trouverez une quelconque obligation de passer un report réel.

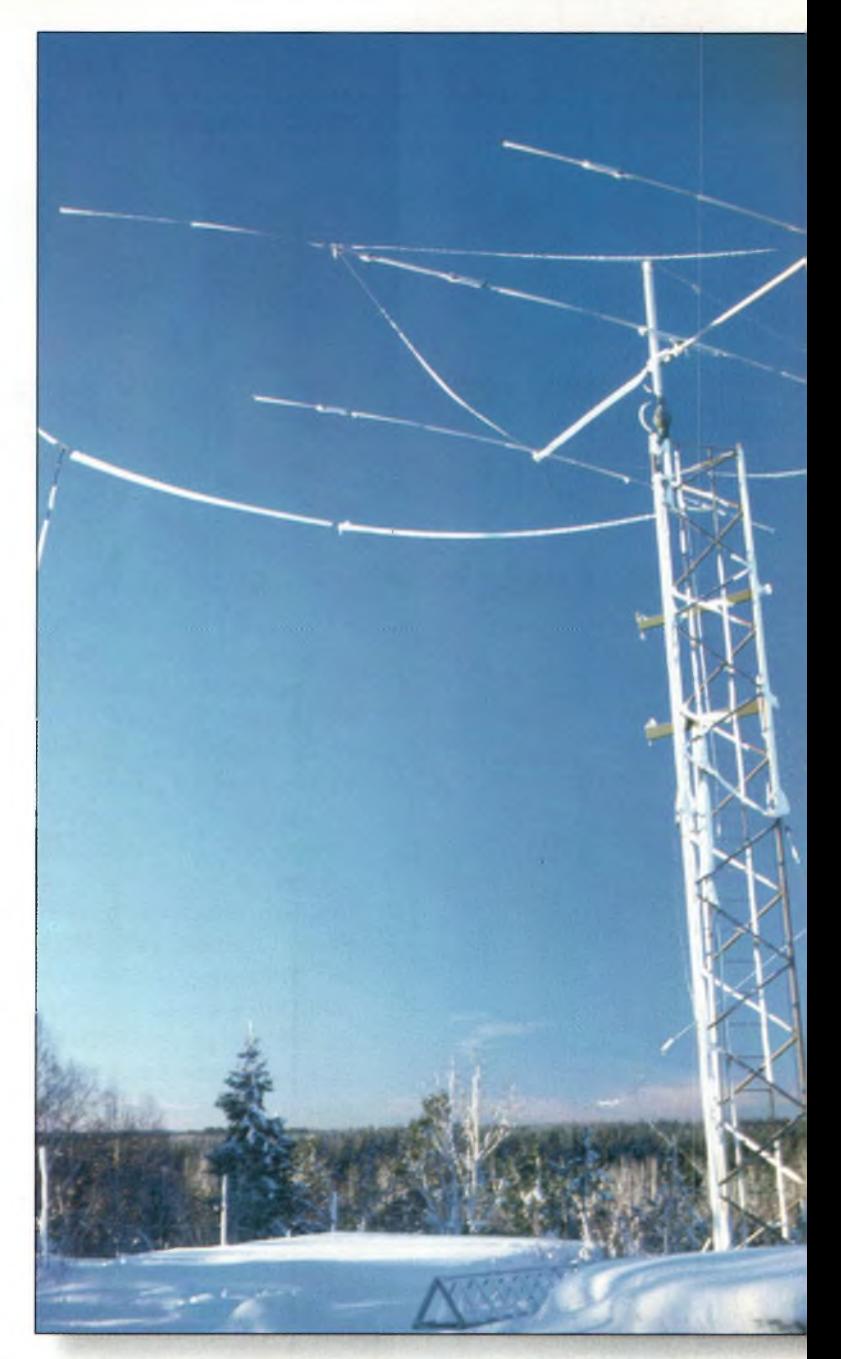

Avoir de bonnes antennes est une chose essentielle en contest. Pensez à optimiser votre installation pour cette activité en particulier. Votre installation sera quelque peu différente d'une installation traditionnelle taillée pour le trafic DX.

## **Derniers tuyaux**

Assurez-vous de noter toutes les heures en Temps Universel (UTC). Si vous faites un log papier (si tant est que cela existe encore !), essayez dans la mesure du possible d'utiliser les feuilles officielles du concours. Mais dans tous les cas, il est préférable d'utiliser un ordinateur avec un logiciel adapté. Il y a pléthore de logiciels sur le marché.

La plupart permettent de calculer le score en temps réel et éliminent toute

possibilité de contact en double.

Le radiosport est vraiment une activité amusante et enrichissante, tant au point de vue technique que social. Et, le seul moyen de savoir si cette activité vous plaira, c'est d'y participer ! Et comme le dit le slogan d'une marque de vêtements de sport bien connue, "Just do it !".

**Peter O'Dell, WB2D**

# **VHF Plus** Activité au-delà de 50 MHz

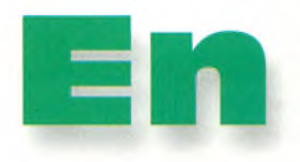

**avant pour les Léonides !**

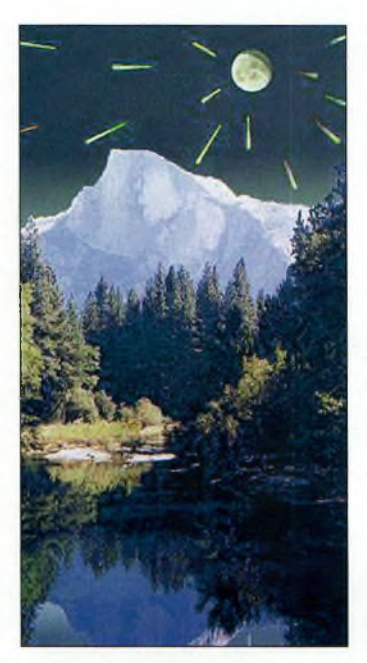

Les *Léonides* : vue d'artiste.

**Notre planète s'apprête à rencontrer un véritable terrain de**

**mines** composé de poussières cosmiques provenant de la comète Temple-Tuttle. Il en résultera vraisemblablement une série de météores visibles à l'œil nu, mais aussi

utilisables pour nos liaisons en VHE D'ailleurs, de nombreux amateurs n'ont pas hésité à faire de longs déplacements pour profiter de ces traînées réfléchissantes et ainsi activer des carrés locator rares ! Rendez-vous est donné les 17 et 18 novembre ...

Les astronomes qui avaient prédit l'activité des Léonides en 1999 assurent que l'essaim 2000 sera conséquent, en prélude aux pluies de 2001 et 2002 qui s'annoncent encore plus importantes !

Le phénomène se produira un peu partout dans le monde, mais c'est en Europe et en Amérique du Nord où les amateurs de trafic VHF vont pouvoir s'en donner à cœur joie. Les "étoiles filantes", vous en verrez surtout entre minuit et le lever du soleil les 17 et 18 novembre 2000.

Les spécialistes annoncent jusqu'à 10 000 météores par heure alors que la Terre passera à travers le nuage poussiéreux constitué des débris

## **L'éphéméride** *VHF Plus*

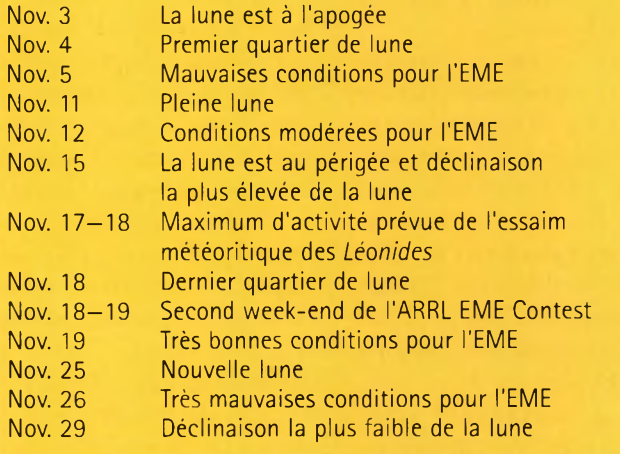

de la comète Temple-Tuttle. Les *Léonides* atteigneront un rythme de 100 à l'heure le 18 novembre, c'est-à-dire un rythme similaire à celui des *Perséides.* D'autres spécialistes prévoient un rythme pouvant atteindre 700 à l'heure.

## **Origines des Léonides**

Les *Léonides* sont à l'origine de petites météorites qui brûlent dans l'atmosphère de notre planète alors que la Terre passe dans la traînée poussiéreuse de la comète Temple-Tuttle.

Tous les 33 ans, lorsque la comète passe à travers le système solaire proche, elle "dépose" un nouveau lot de poussière et de débris. Mais pour Temple-Tuttle, aucun passage ne se ressemble. Il en résulte que chaque traînée se trouve à un endroit différent à chaque fois. Le champ magnétique de Jupiter, modifie, en effet, l'orbite de la comète.

Les flux de poussière forment ainsi un genre de champ de mines que la Terre rencontre chaque année au mois de novembre.

La plupart du temps, les *Léonides* constituent une activité mineure avec à peine 10 à 15 "étoiles filantes" à l'heu-

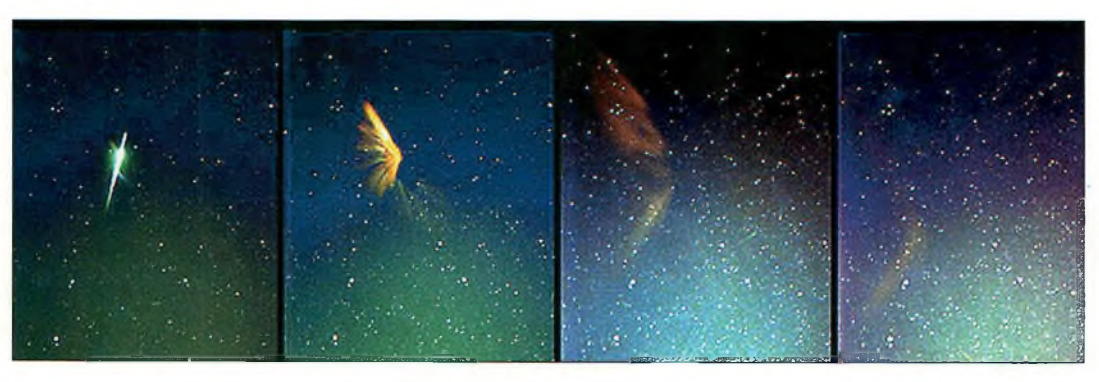

Les *Léonides* 1999 photographiées en quatre poses de 4 minutes chacune depuis le sol italien.

## **En avant pour les Léonides !**

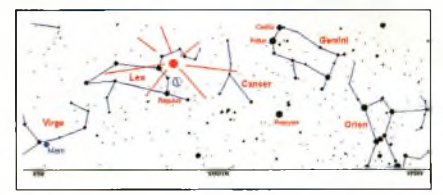

Comment repérer les *Leonides* dans le ciel les 17 et 18 novembre prochains.

re. C'est ce qui se produit lorsque la Terre passe par le nuage de poussière raréfié de la queue de la comète Temple-Tuttle. A d'autres occasions, notre planète passe dans un filet très dense de poussière où le rythme devient beaucoup plus élevé, puisqu'il peut atteindre 100 000 météores à l'heure, voire plus !

Ainsi, le passage des *Léonides* est très difficile à prévoir. On sait, cependant, qu'il a lieu tous les 33 ans environ lorsque la comète "mère" se trouve dans les parages. Mais ce n'est pas toujours le cas.

Par exemple, après les grandes "tempêtes" en 1833 et en en 1866, les astronomes s'attendaient à une autre pluie majeure en 1899. Tous ont affûté leurs télescopes pour observer le phénomène, mais jamais rien ne s'est produit !

Les temps changent, toutefois, alors que les astronomes et les radioamateurs apprennent le comportement des traînées poussiéreuses de la comète Temple-Tuttle. Comme la comète elle-même, les débris de Temple-Tuttle se déplacent à cause de phéno-

L'expédition allemande TS7N sera active depuis JM45RN pour les *Léonides.* Le groupe compte effectuer un nombre conséquent de QSO avec tous les amateurs de Meteor-Scatter (MS). Davantage de. renseignements sur l'expédition sont disponibles sur le Web à <<http://www.qsl.net/ts7n>>. Les "skeds" sont à adresser à DL6SAQ.

mènes gravitationnels dus à Jupiter, Saturne et Uranus. En poursuivant l'orbite des traînées et en analysant leur forme, plusieurs groupes d'astronomes sont aujourd'hui en mesure de prévoir les

passages tant attendus par les radioamateurs.

## **Les Léonides 2000**

En 1999, la pluie s'est d'abord abattue au-dessus de l'Europe de l'Ouest, vers 0205 UTC. Les spécialistes avaient tout prévu, presque à la minute près.

Cette année, la Terre devrait rencontrer deux traînées distinctes, l'une que l'on n'a pas vue depuis 1733 et l'autre depuis 1866. Malheureusement, la Terre ne passera pas aussi près de ces traînées que ce ne fut le cas en 1999.

Les rythmes les plus élevés ne devraient pas dépasser 200 à 700 météores par heure et, pour rester honnête, il ne faut pas s'attendre à des miracles : 100 météores à l'heure paraissent plus logiques. Notez aussi que vous devez rester en alerte le 17 novembre, puisqu'une traînée que l'on n'avait pas vue depuis 1932 doit faire son apparition.

#### **Pour votre trafic**

La science des prévisions des passages des météores étant encore à ses balbutiements, il est prudent de ne pas faire trop confiance aux prévisions annoncées. Si l'on sait que la Terre va rencontrer un amas de débris les 17 et 18 novembre, les météores peuvent avoir une activité très sporadique.

Où que vous soyez, le meilleur moment pour en profiter se situe entre minuit et le lever du soleil. Les radioamateurs situés dans l'hémisphère Nord seront favorisés, car la constellation Léo atteint une altitude maximale de 60 degrés aux latitudes moyennes, mais seulement de 20 degrés en Australie, par exemple.

A la mi-novembre, Léo s'élève au-dessus de l'horizon à l'Est juste après minuit heure locale. Lorsque vous avez localisé Léo, cherchez une partie plus sombre aux alentours. Bien que les météores semblent s'éjecter du cœur de la constellation Léo, ils peuvent arriver d'un peu partout alentour.

S'il n'y a pas d'activité météoritique cette année, cela voudra dire que la terre est passée trop loin de la traînée. C'est en fait l'année prochaine qu'il faudra se pencher davantage sur la question, deux véritables "rencontres" devant avoir lieu.

**Mark A. Kentell, F6JSZ**

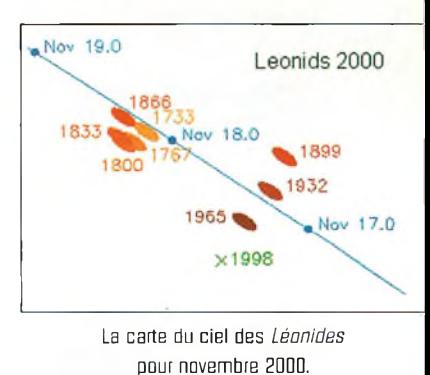

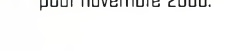

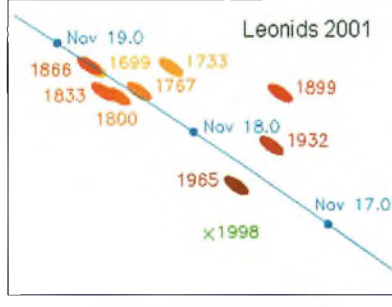

La carts du ciel das *Léonides* pour novembre 2001

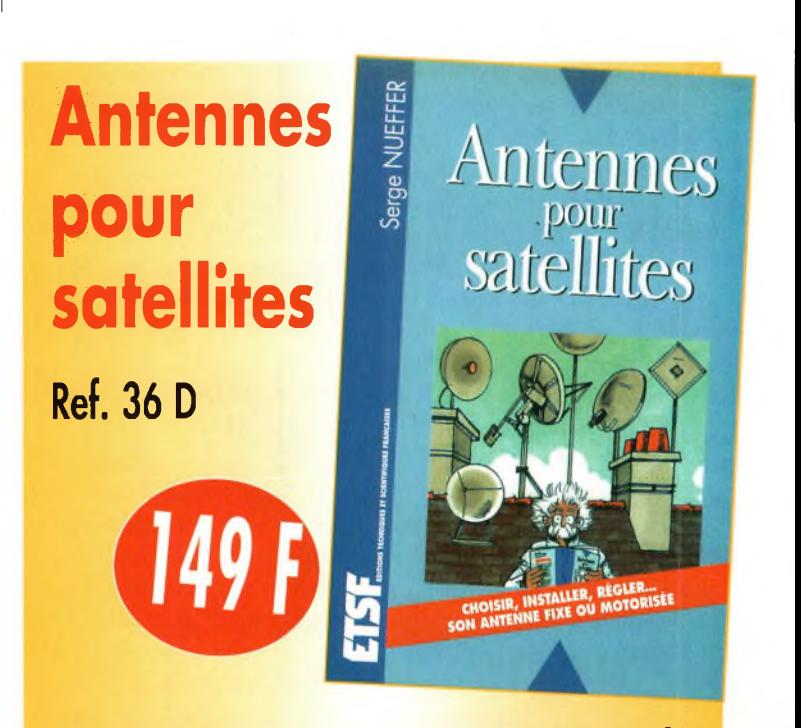

**Aujourd'hui, l'antenne pour satellites, généralement parabolique, remplace ou complète l'antenne hertzienne traditionnelle. En effet, la diffusion depuis les nombreux satellites apporte aux téléspectateurs la possibilité de recevoir une multitude de chaînes TV et de Radio avec une excellente qualité de réception.**

*Utilisez le bon de commande en page 95*

# *<sup>I</sup>* **REPORTAGE Convention 2000 du Clipperton ox Club**

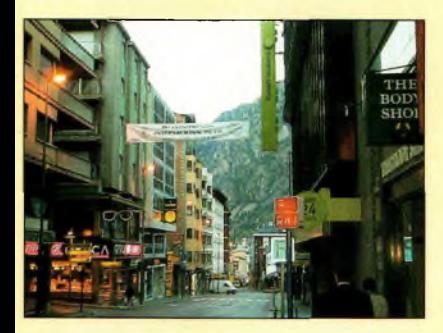

Les Escaldes, Principauté d'Andorre.

ton DX Clu<br>ton DX Clu<br>dorre cette 1 'est donc fin septembre qu'a eu lieu la 22<sup>e</sup> convention internationale du Clipperlub (CDXC), en An- | bien d dorre cette fois, en même temps que la convention DX de l'URA et de son vingtième anniversaire. A noter que le CDXC avait passé le cap des 20 ans en 1998, lors de la convention de Brive, en Corrèze.

Traditionnellement, l'assemblée générale du CDXC se tient le samedi matin. Gérard Debelle, F2VX, président de l'association, a ouvert la convention sur une phrase tout à fait d'actualité : "Alors *qu'un référendum vient de ramener la durée du mandat présidentiel à* 5 *ans, j'ose me présenter devant vous pour défendre la* 7' *an* $n$ ée *d'activité du bureau* que *j'ai l'honneur de présider".* Sept ans déjà. Sept ans qu'une équipe bien

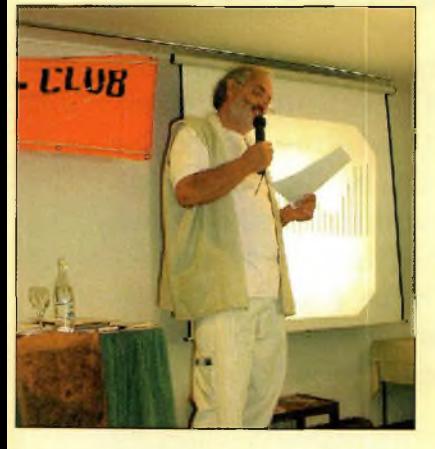

Gérard, F2VX, au cours du rapport moral.

Pour sa vingt-deuxième année d'existence, le Clipperton DX Club (CDXC) <sup>a</sup> organisé sa convention internationale dans la Principauté d'Andorre, ceci pour s'associer aux festivités de la troisième convention DX de l'URA et des vingt ans de cette association. De nombreux DX'eurs Français ont fait le déplacement.

soudée œuvre en faveur du DX en France et qu'elle réussit plutôt bien dans sa mission.

Comme chaque année et toujours avec la même tristesse, une minute de silence a été observée par les participants, notamment en mémoire de deux membres du club disparus au cours de l'année (Jacques, F9YZ, et Paul, F8PX), mais aussi en mémoire de tous ceux qui, au fil des années, ont développé l'émission d'amateur.

## **Du Bhoutan à Andorre**

F2VX n'a pas manqué de souligner les problèmes concernant la réglementation radioamateur en France : "De retour *du Bhoutan, je suis dans une phase plutôt zen, et je trouve qu'après tout, malgré l'environnement on ne peut plus bouché de l'émission d'amateur en France, la kyrielle de procédures, mesquineries et autres litiges que se jettent à la face certains radioamateurs Français, notre club va bien. Je dirai même très bien. Nous sommes au zénith, aussi bien en termes d'activité que de membres".* Et de poursuivre : "Je *persiste, car en cette année* 2000, *notre club a démontré toute sa vitalité, grâce à vous tous. Sur le plan des expéditions tout d'abord, le* CDXC *a été présent et/ou organisateur de trois DX'péditions majeurs : FO0AAA à*

*Clipperton, où après la participation prévue de Vincent,* F5MBO/G0LMX, et *suite à son désistement, nous étions représentés par Eduardo, EA3NY. La bannière du club a de nouveau flotté sur l'îlot. Merci Eduardo pour avoir cherché et répondu à de si nombreuses stationsfrançaises, membres ou non de*

*notre club. Puis, à Tromelin en août, où l'équipe du Lyon DX Gang (F5NOD, F5PXT, F5PYI et F6JJX, tous membres du CDXC), a réalisé plus de 40 000 QSO. Une expédition 100% française, unanimement saluée*

*par le monde du DX international. Enfin, l'activité au Bhoutan, entièrement montée, organisée* et *animée par notre club. Depuis plus de 5 ans, Alain, F6ANA, avait su nous faire partager son enthousiasme et, même si des sourires dubitatifs accompagnaient parfois ses exposés sur l'état du projet, le bureau y croyait".*

On peut dire aujourd'hui que A52FH a été pour tous ses opérateurs une fabuleuse aventure (qu'ils vont sûrement raconter dans nos colonnes), avec en point d'orgue final la mise en place et le démarrage d'un radioclub et la remise de licence au premier radioamateur bhoutanais de la nouvelle génération, à savoir Yeshley Dorji, A51AA. "Même *si Pradhan, A51PN, et Yonten, A51TY, restent indicativés, ils ne trafiquent plus. Nous avons donc formé (un peu) Dorji au code* Q, *au décodage des analogies officielles et aux opérations de mise en route et réglage de sa station".* Suite à sa première prestation aux commandes de la station, le directeur de la "Bhutan Telecom Regulatory Authority", monsieur Thinley Dorji, lui a attribué son indicatif. Gérard a expliqué que le futur A51AB était déjà connu et peut-être A51BG. Cette cérémonie officielle a été enregistrée, puis diffusée sur l'antenne de la

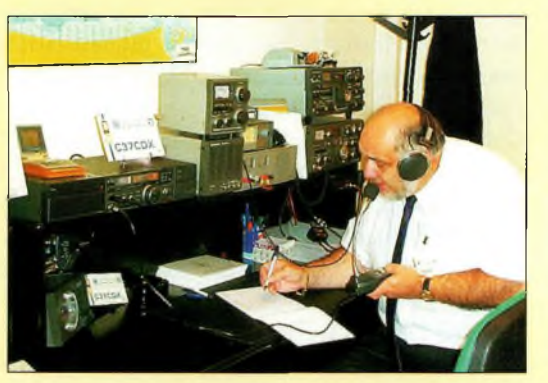

Paul, F2YT, opérant C37CDX.

télévision royale bhoutanaise, avec la mise en exergue du rôle des Français. Enfin, l'agence de presse officielle du royaume, "Kuensel", a diffusé un communiqué mondial, le 16 Septembre 2000 annonçant : "Ham radio comes to Bhutan" et se terminant par : "A group of French amateur radio experts from Clipperton DX Club helped in setting up the Bhutan Amateur Radio Club" (un groupe d'experts Français de l'émission d'amateur ont contribué à la naissance du Bhu-

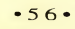

## **Convention 2000 du Clipperton DX Club**

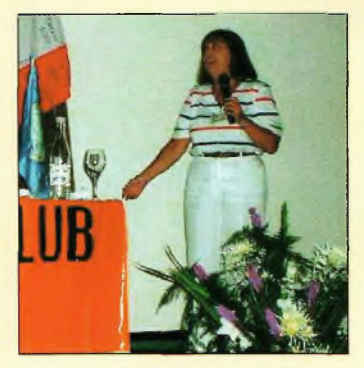

Kiki, SV1BRL, venue de Grèce.

tan Amateur Radio Club). *"Quelle victoire, quelle reconnaissance pour un 'club comme le nôtre..*. et. *pour l'émission d'amateur en France. Merci à vous tous pour nous avoir permis d'y aller",* concluait Gérard.

Il rappelait ensuite qu'il n'y a pas que les grandes expéditions qui contribuent au développement de nos activités. Souvent à l'initiative de membres du club, de radio-clubs locaux, de groupes DX ou simples équipes d'amis, chaque week-end des activités champêtres autour d'un château ou d'un phare s'organisent. Les listes de références s'allongent pour les programmes DIFI, DIFM, DCF, DFCF, WWLH, etc. *"Excellent antidote au pessimisme, ces mini-expéditions permettent peut-être la phase initiatique au trafic DX, avec maîtrise des pile-up, mais surtout redonnent vie à l'esprit OM et en plus occupent nos bandes, souvent désertées en semaine"* poursuivait le Président. *"Ah, ces parties de campagne, avec déjeuner sur l'herbe, chères aux impressionnistes et juste retour des field-day d'antan"...*

## **Un club en pleine croissance**

Le CDXC comptait 317 membres cotisants au 13 sep-

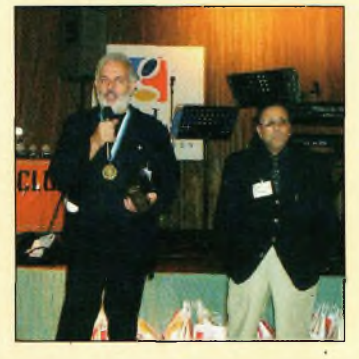

F2VX Et FBDRV Iprésident du REF-Union].

tembre 2000. Pour comparaison, ils n'étaient que 96 en 1994, puis 106, 174, 227,306 et 304, pour atteindre 317 en l'an 2000. Malheureusement, chaque année le club enregistre une quarantaine de défections, souvent dues à la négligence et l'oubli ce qui veut dire en valeur brut un accroissement d'environ 55 nouveaux membres par an. *"Et dire que de mon rapport de 1*998, *je "délirai" en envisageant un objectif de 250 Omembres en 4 ans..*. En *rejoignant le Clipperton DX Club, vous avez prouvé que le pessimisme sur l'engouement des radioamateurs français, vis-à-vis de la vie associative était un leurre. (...) J'espère que notre club suivra toujours cette dynamique de groupe. Notre succès, c'est l'œuvre de l'ensemble du bureau qui travaille, réfléchit, anime et se mobilise autour d'un seul objectif : notre développement, notre réelle représentativité au niveau national, notre audience au niveau international".*

## **Des chiffres qui en disent long**

Côté finances, le club se porte bien aussi. En 2000, pas moins de *63* 571,58 Francs ont été distribués en subventions et cartes QSL à 21 expéditions : FT5WE, J28FF, FOØCLA/Marquises, FK8VHY, TM5G, FR5FD, FOØCLA/IOTA, VP2M, T24DX, TY1PH, FG5FS, J282000, 3B9FR, RIANF/A/King George Island, VP6BR, 9G5MD, 60/DJ9ZB, 3CØR, FOØAAA, FR/Tromelin, A52FH, et le club a voté positivement pour CEØZ/OH3JF et VK9ZI, plus <sup>1</sup> 000 QSL du CDXC pour les premiers Français et étrangers du Challenge SWL.

F2VX remerciait ensuite ses collaborateurs qui ont travaillé d'arrache pied tout au long de l'année : F5LMJ au secrétariat général, Jean-Pierre, F5XL, Pierre, F6HIZ, aux relations internationales, Joël, F5IPW, Gérard, F5OLI, Rafik, F5CQ, le webmaster, Yannick, F6FYD, Laurent, F5PYI, Didier, F5OGL et beaucoup d'autres qui ont œuvré dans l'ombre.

Gérard évoquait ensuite la représentation du CDXC à diverses manifestations d'envergure nationale et internationale : *"J'ai répondu positivement aux invitations de l'IARU et du REF pour assister, en votre nom, aux réjouissances et manifestations du 75<sup>e</sup> anniversaire de ces deux grandes associations. J'étais au siège du REF-Union à Tours, dans le bus pour Paris, à La Sorbonne, sur le bateau-mouche, et au dîner de gala, à la droite de F6DRV, président du REF-Union, puis j'ai conduit Serge, F5HX dans un endroit "secret" et ouvert le bal avec l'ex-présidente de la RSGB. Bref, que des mondanités ! Grandiose manifestation où j'ai pu m'entretenir de la politique DXCC avec K1ZZ, avec ON4UN devenu Président de l'UBA, ou le président de l'ARRL".* Le CDXC a également participé à de nombreux Salons et manifestations : HamExpo à Auxerre, SARATECH à Toulouse-Muret, Ham Radio en Allemagne, le Rassemblement de Marennes, la convention des "Phares & Balises" à Albi, etc.

## **Nombreuses activités**

Le club a voulu réactiver la station "mémorial F8AB" et essuyé un refus de l'administration, au titre qu'ayant déjà utilisé l'indicatif en 1998, le club devrait laisser une autre association en demander l'usage. Mais comme personne d'autre ne l'a fait, F8AB n'est pas apparu sur l'air !

Sur une proposition de Philippe, F8BXI, le bureau a retenu l'idée d'attribuer une plaque à la première station française F8xxx (à trois lettres en suffixe) ou ayant un indicatif récent qui atteindra l'Honor Roll du DXCC. Ce challenge débutera à compter du 1er janvier 2001.

Sur ces nouvelles, Gérard, F2VX, concluait son discours : *"Aujourd'hui, nous mesurons pleinement, toute la chance que fut pour le devenir du Clipperton DX Club, notre convention d'adhésion comme membre associé au REF-Union. Merci à Jean-Marie,* F3YE *ancien président du REF-Union, pour avoir favorisé ce rapprochement et*

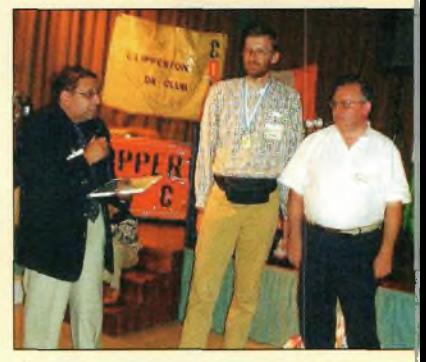

FBDRV, F5LMJ Et FBANA.

*m'avoir convaincu de son bénéfice. Que serait devenu l'audience du CDXC, à ce jour, sans l'appui du REF-Union et des colonnes de son journal Radio-REF*

## **Exemple à suivre**

Comme tous les ans, le "Mérite du CDXC" a été décerné à plusieurs radioamateurs et écouteurs : F-10327, F6AOJ, F2EE, FE-2255, F6CZL, F6EXQ, F11DX, F6ITD, F6DZD, F5NLY, F2YT, F5LMJ, C31LU, plus un "mérite spécial" pour l'association andorrane C3 7URA. L'après-midi a été consacré aux habituels pile-up CW et SSB

(remportés respectivement par F6JJX et F5PYI), au Doctorat en DX (dont le titre aura été partagé entre F8BPN et F5PYI), ainsi qu'à la diffusion de films relatant les expéditions récentes et moins récentes. La soirée s'est terminée autour d'un gigantesque banquet où la bonne humeur a régné tout au long de la soirée. Preuve que le DX est plus vivant que jamais ; un exemple à suivre par tout le reste de la communauté radioamateur française...

**Mark A. Kentell, F6JSZ**

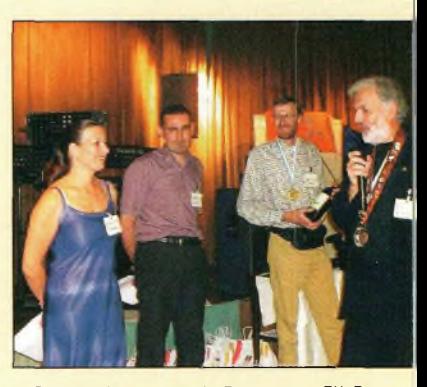

Remisa da prix pour la Doctorat an DX. De gauche à droite : Mauricatte, FBBPN ; Laurent, F5PYI ; et Alain, F5LMJ len arriéra plani.

# DX L'actualité du trafic HF

# **Automne actif**

## **L'expédition à tromelin est maintenant finie** avec un total

supérieur à 50 000 QSO. Nos amis du CDXC sont revenus du Royaume du Bhoutan avec des souvenirs plein la tête et quelques milliers de contacts. Au cours des prochaines semaines, Bob, ZD9ZM, sera la cible de nombreux DX'eurs depuis Tristan da Cunha. N'oublions pas TRØA/P et 4W (Timor Oriental)...

La "grosse" activité vient de Kingman Reef (KH5K), une activité proposée par le Kingman Reef/Palmyra DX Group. L'un des opérateurs du groupe, Mike Gibson, KH6ND, se trouve sur place depuis plusieurs semaines et

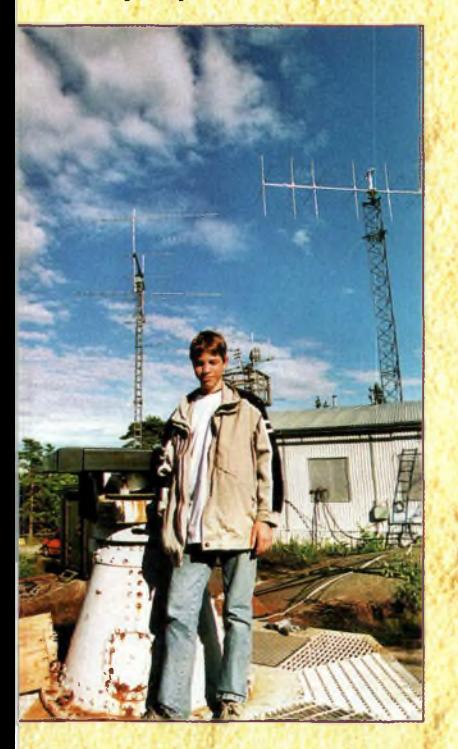

le radio-club SK0UX, près de Stockholm, en Suède, a été fondé eo 1993. Le clob compte une quarantaine de membres, dont Fabian, DJ1YFK, un jeune radioamateurAllemand.

a été très actifsur toutes les bandes en attendant le reste de l'équipe. Déjà 20 000 QSO ont été effectués.

Et, comme si tout cela ne suffisait pas, l'activité en Erythrée devrait se conclure au moment où vous lisez ces lignes.

Rares ont été les années où autant d'expéditions intéressantes ont eu lieu. Et 2001 alors ? Le programme paraît aussi très chargé.

## **Diplômes CQ**

Le mois dernier, nous avions parlé des diplômes CQ. Voici quelques informations supplémentaires que nous <mark>rapporte Paul Blumhardt,</mark><br>K5RT K5RT. 1980 4 1991 32

Tous les mois, Paul fournit un résumé des demandes de diplômes qui lui parviennent. En fait, les résultats qui apparaissent dans nos encadrés sont déjà vieux deux mois à cause des impératifs liés au "bouclage" du magazine. Lorsque cela est possible, Paul traite les demandes qui lui parviennent dans le mois. Ainsi, les tableaux restent relativement

Le plus gros morceau, c'est le 5BWAZ, qui est certainement le diplôme CQ le plus convoité. Pour ce diplôme, Paul prépare deux rapports : le rapport mensuel pour publication dans le magazine ; un tableau récapitulatif pour les statistiques que vous trouverez ci-

Vous remarquerez que le cycle solaire joue un très grand rôle dans l'obtention de ce diplôme !

## **Le calendrier des concours**

 $Oct. 21-22$  $Oct. 21-22$ Oct. 22-23 Oct. 28-29 Nov.  $4-5$ Nov.  $4-6$ Nov.  $10-12$  $Nov$  11-12  $Now 11-12$ Nov. 18-19 Nov. 18-20 Nov. 25-26 Dec.  $1-3$ Dec.  $2-3$ Dec.  $9-10$ Dec. 16-17 Dec. 31

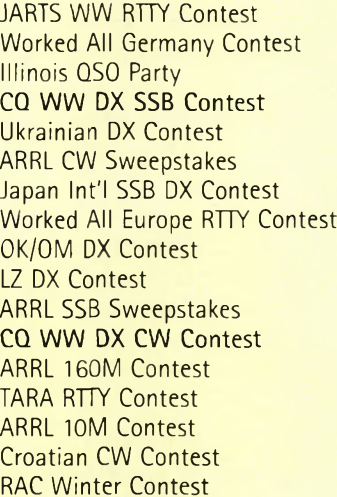

**y %**

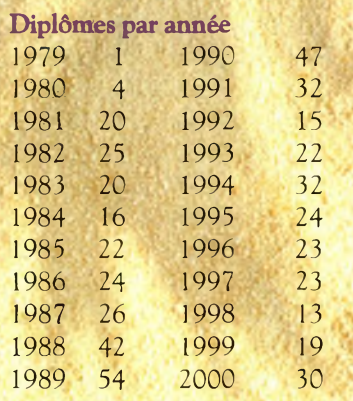

(à ce jour)

## **Diplômes par continent**

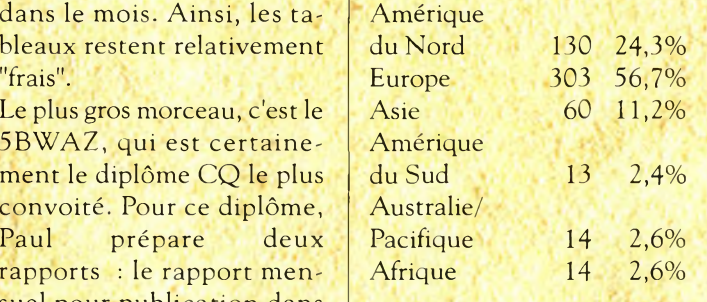

## **Diplômes par pays**

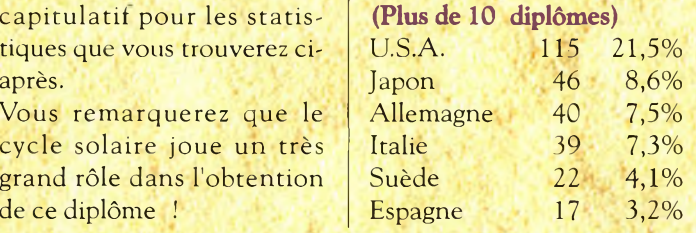

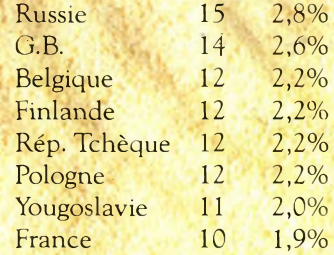

## **La saison des concours redémarre**

Au moment où vous lisez ceci, la'saison des concours a redémarré de plus belle. La propagation aidant (bien qu'elle soit bizarre par moments), il faut s'attendre une activité très intense sur les bandes HF au cours de l'hiver et jusqu'au printemps. De nombreuses expéditions sont prévues au cours des épreuves qui émaillentle calendrier. C'est donc le moment d'être sur l'air, même si vous n'aimez pas les concours.

## **Les concours**

**Le conseil de K1AR** Si vous trafiquez souvent en multi-single, un problème

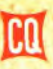

### **Automne actif**

courant est constaté : que faut-il faire des opérateurs qui ne trafiquent pas ? A part tourner en rond, dormir, manger ou déranger les autres, les solutions sont limitées.

Seulement, vous pouvez augmenter leur productivité en installant des stations supplémentaires pour chasser les multis sur d'autres bandes.

Contrairement à ce que l'on pourrait croire, une station multi-single n'est pas composée que d'un seul poste de trafic !

## **Japan International DX SSB Contest**

2300 *UTC Ven. à* 2300 UTC Dim., 10—*UNov.*

Lobjectif est de contacter autant de stations japonaises situées dans autant de préfectures japonaises que possible.

Ce concours est organisé par *Five-Nine* magazine. On ne peut trafiquer que pendant une période de 30 heures (excepté les Japonais qui peuvent exploiter la totalité des 48 heures allouées au concours).

Les périodes de repos doivent être de 60 minutes au moins. Il s'agit cette fois de l'épreuve toutes bandes. D'autres épreuves vont suivre dans les mois à venir. **Classes** : Mono-opérateur haute puissance/faible puissance/toutes bandes/monobande, multi-opérateur et maritime-mobile.

**Echanges :** Les JA passent le report RS et leur numéro de préfecture (1—50). Les autres passent le report RS et leur Zone CQ/WAZ. **Score :** 40, 20 et 15

mètres—<sup>1</sup> point par QSO ; 10 et 80 mètres—2 points ; 160 mètres—4 points. Les multiplicateurs sont les préfectures contactées sur chaque bande (entités DXCC pour les JA). Le score final est le produit des points QSO et des multiplicateurs. **Récompenses :** Des plaques et de certificats seront décernés dans chaque catégorie aux différents vainqueurs. Un diplôme spécial sera décerné à tout participant qui parvient à contacter la totalité des 50 préfectures japonaises pendant l'épreuve.

Les logs doivent être postés au plus tard le 31 décembre 1999 (cachet de la poste faisant foi), et expédiés à : JIDX Contest, c/o Five-Nine magazine, EO. Box 59, Kamata, Tokyo 144, Japan. Les logs sont aussi acceptés par e-mail. Les instructions pour l'envoi des logs par ce biais doivent être demandées à  $\langle$ idx-info@ne.nal.go.jp>, avec la commande suivante dans le corps du message / #get jidxlog.eng ou #get jidxlog.jpn. De plus amples informations peuvent êtres obtenus à l'URL  $\langle$ izap.com/jelcka/jidx/>.

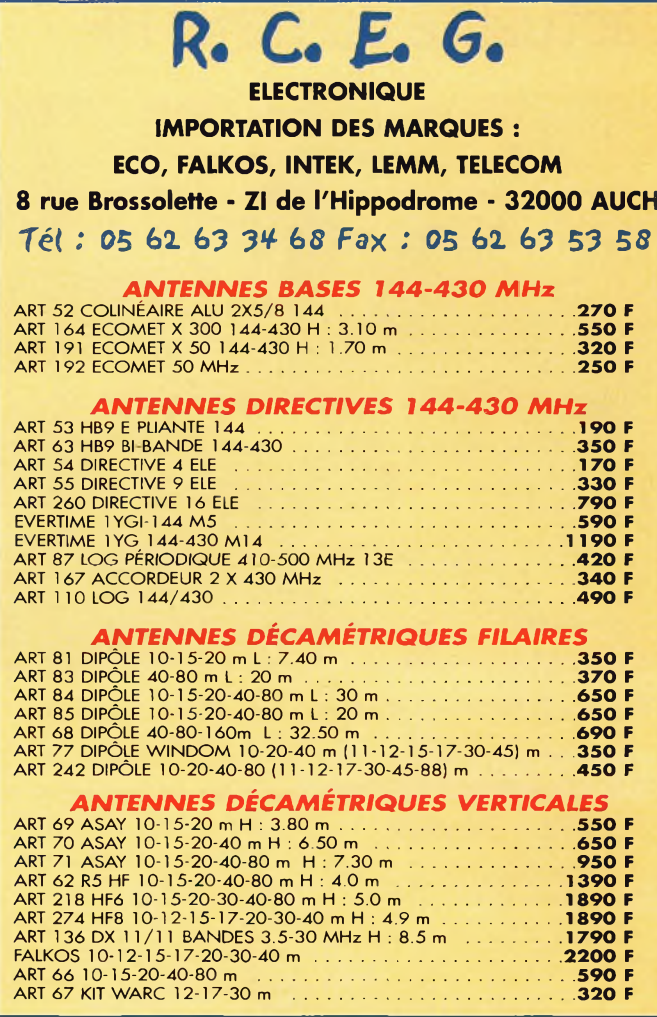

Le règlement et des feuilles de log seront envoyés à toute personne qui en fait la demande contre un IRC et une enveloppe self-adressée.

#### **OK/OM DX Contest**

1200 UTCSam. *à* 1200 UTC Dim., 11—*12Nov.*

Ce concours est organisé par le Czech Radio Club. Le trafic est limité à la seule CW sur toutes les bandes de 160 à 10 mètres. Les QSO ne sont valables qu'entre stations OK/OL/OM et le reste du monde.

**Classes :** Mono-opérateur/toutes bandes/monobande, multi-single (avec la règle des 10 minutes), QRP et SWL.

**Échanges** : OK/OL/OM—

## **Le programme WPX**

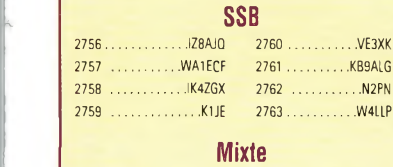

1861........................ N2PN

**4**

CW: 500 E4/G3WQU. 550 E4/G3WQU. 700 JH8MWW. 750 JH8MWW, WA2VQV. 1750 JN3SAC. 1800 JN3SAC. 4100 N6JV.

SSB: 350 WA1ECF, K1JE, KB9ALG, N2PN, KU4BP, W4LLP, 400 WA1ECF, KB9ALG, N2PN, KU4BP, W4LLP, 450 KB9ALG, KU4BP. W4LLP. 500 KU4BP, W4LLP. 600 AE5DX. 1650 JR4NUN. 1700 I3ZSX. 1750 I3ZSX.

MIXTE: 450 N2PN. 950 JH8MWW. 1000 JH8MWW. 1150 WZ4P. 1350 VEGFR. 1450 K0KG. 1500 K0KG. 1700 0N4CAS. 1750 0N4CAS. 1900 HP1AC. 1950 HP1AC. 2000 HP1AC. 2050 HP1AC. 3450 WB2UQH. 4750 W2FXA. 10 mètres : 0N4CAS, W4LLP

Asie; N2PN, E4/G3WQU, JH8MWW Afrique: K1NU, E4/G3WQU Amérique du Nord: JH8MWW, N2PN, W4LLP Europe: N2PN, JH8MWW

Océanie: K1NU.JH8MWW

Titulaires du Diplôme d'Excellence: K6JG, N4MM, W4CRW, K5UR, K2W, VE3XN, DL1MD, DJ7CX, DL3RK, WB4SIJ, DL7AA 0N4QX, 9A2AA, 0K3EA, 0K1MP, N4N0, ZL3GQ, W4BQY, I0JX, WAUMP K0JN, W4VQ, KF20, W8CNL, WUR, F9RM, W5UR, CT1FL, W8RSW, WA4QMQ, W8ILC, VE7DP, K9BG, WlCU, G4BUE, N3ED, LU3YL/W4, NN4Q, KA3A, VE7WJ, VE7IG, N2AC,

W9NUF, N4NX, SMØDJZ, DK5AD, WD9IIC, W3ARK, LA7J0, VK4SS, I8YRK,

SMØAJU, N5TV, W60UL, WB8ZRL, WA8YM, SM6DHU, N4KE I2UIY, I4EAT, VK9NS, DE0DXM, DK4SY, UR2QD, AB0P, FM5WD, I2DMK, SM6CST, VElNG, IUQJ, PY2DBU, HI8LC, KA5W, K3UA, HA8XX, K7U, SM3EVR, K2SHZ, UP1BZZ, EA70H, K2P0F, DJ4XA, IT9TQH, K2P0A, N6JV, W2HG, 0NL-4003, W5AWT, KBOG, NB9CSA, F6BVB, YU7SF, DF1SD, K7CU, <sup>11</sup> PO, K9LNJ, YB0TK, K9ÛFR, 9A2NA, W4UW, NX0I, WB4RUA, I6DQE, <sup>11</sup> EEW, I8RFD, I3CRW, VE3MC, NE4F, KC8PG, F1HWB, ZP5JCY, KA5RNH, IV3PVD, CT1YH, ZS6EZ, KC7EM, YU1AB, IK2ILH, DE0DAQ, 11WXY, LUI DOW, N1 IR, IV4GME, VE9RJ, WX3N, HB9AUT, KC6X, N6IBP, W50DD, I0RIZ, I2MQP, F6HMJ, HB9DDZ, W0ULU, K9XR, JA0SU, I5ZJK, I2E0W, IK2MRZ, KS4S, KA1CLV, KZ1R, CT4UW, K0IFL, WT3W, IN3NJB, S50A, IKlGPG, AA6WJ, W3AP, 0E1EMN, W9IL, S53E0, DF7GK, I7PXV, S57J, EA8BM, DL1EY, K0DEQ, KU0A, DJ1YH, 0E6CLD, VR2UW, 9A9R, UAÖFZ, DJ3JSW, HB9BIN, N1KC, SM5DAC, RW9SG, WA3GNW, S51U, W4MS,

I2EAY, RA0FU, CT4NH, EA7TV, W9IAL, LY3BA.

Titulaires du Diplôme d'Excellence avec endossement 160 mètres: K6JG, N4MM, W4CR2, N5UR, VE3XN, DL3RK, OK1MP N4N0, W4BQY, W4VQ, KF20, W8CNL, WUR, W5UR, W8RSW, W8ILC, G4BUE, LU3YL/W4, NN4Q, VE7WJ, VE7IG, W9NUF N4NX, SM0DJZ, DK3AD, W3ARK, LA7J0, SM0AJU, N5TV, W60UL, N4KE, J2UIY, I4EAT, VK9NS, DE0DXM, UR1QD, AB90, FM5WD, SM6CST, I1JOJ, PY2DBU, HI8LC, KA5W, K3UA, K7LJ SM3EVR, UP1BZZ, K2POF, IT9TQH, N8JV, ONL-4003, W5AWT KB0G, F6BVB, YU7SF, DF1SD, K7CU, <sup>11</sup> POR, YB0TK, K9QFR, W4UW, NXØI, WB4RUA, I1EEW, ZP5JCY, KA5RNH, IV3PVD CT1YH, ZS6EZ, YU1AB, IK4GME, WX3N, WB0DD, I0RIZ, I2MQP, F6HMJ, HB9DDZ, K9XR, JA0SU, I5ZJK, I2E0W, KS4S, KA5CLV, KØIFL, WT3W, IN3NJB, S50A, IK1GPG, AA6WJ, W3AP, S53E0 S57J, DL1EY, KØDE1, DJ1YH, OE6CLE, HB9BIN, N1KC, SM5DAC S51U, RA0FU, UA0FZ, CT4NH, W1CU, EA7TV, LY3BA. Les formulaires permettant l'obtention des diplômes CQ sont désormais disponibles sur le Web à <<http://www.ers.fr/cq>>

## DX L'actualité du trafic HF

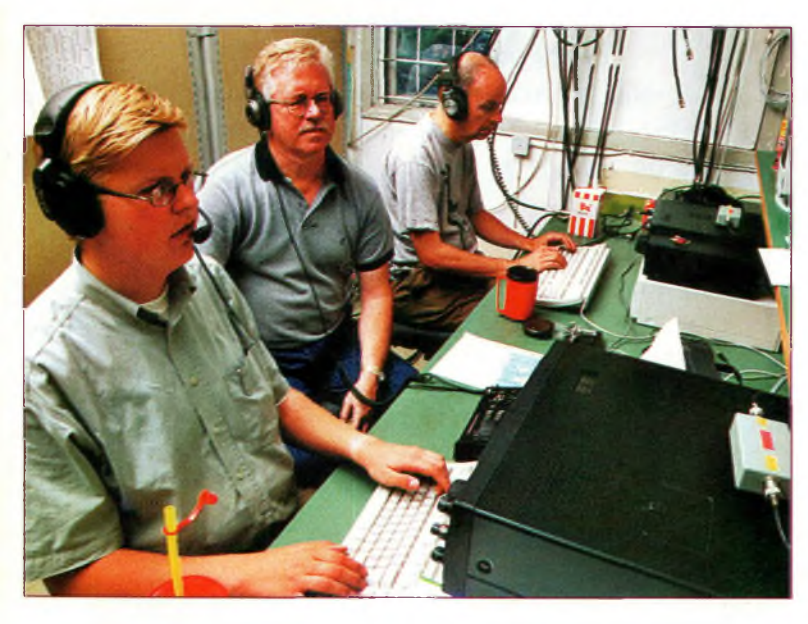

Trafic contest à SKØUX. De gauche à droite: SMØWKA, MØAXP.et SMØDRD.

## **WAZ 5 Bandes**

Au 30juin 2000,535 stations ont atteint le niveau 200 Zones et 1154 stations ont atteint le niveau 150 Zones.

Nouveaux récipiendaires du 5BWAZ avec 200 Zones confirmées: N8GZ

Postulants recherchant des Zones sur 80 mètres:

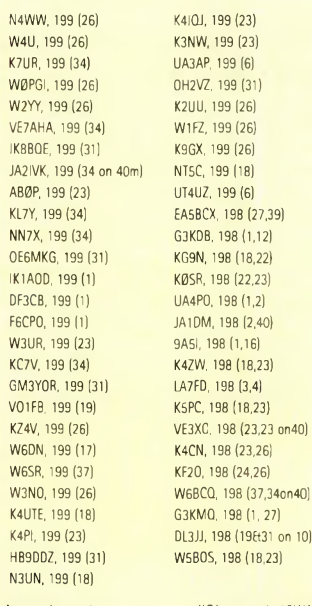

Les stations suivantes se sont qualifiées pour le 5BWAZ de base:

UA9SG (176 zones). .W6XK K6YUI (188 zones) (163 zones) HK3NTI (172 zones) EA3ALV (181 zones) N50RT (157 zones) DJ9RR (192 zones)

Endossements: 0K1DWC(197zones) .... K6FG (191 zones)

Les imprimés officiels permettant l'obtention des diplômes CQ désormais disponibles sur le Web à <<http://www.ers.fr/cq>>.

RST plus l'abréviation de leur comté (trois lettres) ; les autres passent le RST et un numéro de série commençant à 001.

**Score :** Les Européens comptent <sup>1</sup> point par QSO avec une station OK/OL/OM ; les autres <sup>3</sup> points. Les multiplicateurs sont les comtés contactés sur chaque bande. Le score final est le produit des points QSO et des multiplicateurs. **Récompenses :** Il y a pléthore de récompenses pour ce concours, dont des coupes, des plaques et des certificats. D'autres certificats seront décernés aux participants ayant contacté au moins 40 comtés. Les logs sont à envoyer au plus tard le 15 décembre 1999 à : Karel Karmasin, OK2FD, gen. Svobody 636, 674 01 Trebic, République Tchèque. Les logs électroniques peu-

vent être envoyés à  $\langle \text{ok2fd@contesting.com>}\rangle$  $\langle \text{ok2fd@contesting.com>}\rangle$  $\langle \text{ok2fd@contesting.com>}\rangle$ .

#### **LZ DX Contest**

*1200 UTC Sam. à 1200 UTC Dim., <sup>18</sup>—<sup>19</sup> Nov.*

La fédération bulgare des radioamateurs (BFRA) invite les radioamateurs du monde entier à participer à leur concours national. Eactivité a lieu du 80 au 10 mètres uniquement en CW. **Classes** : Mono-opérateur multibande (SOMB), mono-opérateur monobande (SOSB), multi-opérateur multibande un seul émetteur (MOMB) et SWL. **Échanges :** RST et Zone UIT (27 pour la France). **Score** : 6 points par contact avec une station LZ, 3 points avec un autre continent et <sup>1</sup> point sur le même continent (sauf LZ). SWL—3 points pour deux indicatifs et deux reports ; <sup>1</sup> point pour deux indicatifs et un seul report.

Les multiplicateurs sont les Zones UIT contactées par bande. Le score final est la somme des points multipliés par la somme des multiplicateurs.

Leslogs sont à envoyer au plus tard 30 jours après l'épreuve à : BFRA, P.O. Box 830, 1000 Sofia, Bulgarie ; ou via e-mail à  $\langle$ lz1bj@yahoo.com>.

#### **CQ WW DX CW Contest**

*Sam. 25 Oct. 0000 UTC à Dim. 26 Oct. à 2400 UTC*

Le règlement complet et officiel est paru le mois dernier pages 76—77.

Lisez-le bien avant de vous lancer sur l'air, même si vous croyez le connaître par cœur.

Les logs électroniques (disquette ou e-mail) sont préférés.

Si vous utilisez un ordinateur, vous devez envoyer une disquette ou un log électronique.

Les conditions de propagation s'annoncent excellentes pour cette épreuve et de nouveaux records risquent de tomber. Soyez prêts pour le grand jour !

### **Infos trafic** • AFRIQUE

L'expédition à Agalega, **3B6RF,** à <sup>1</sup>aquelle devait participer Jacques, F6HMJ, a été annulée. Le nouveau gouvernement en place depuis peu a demandé au team

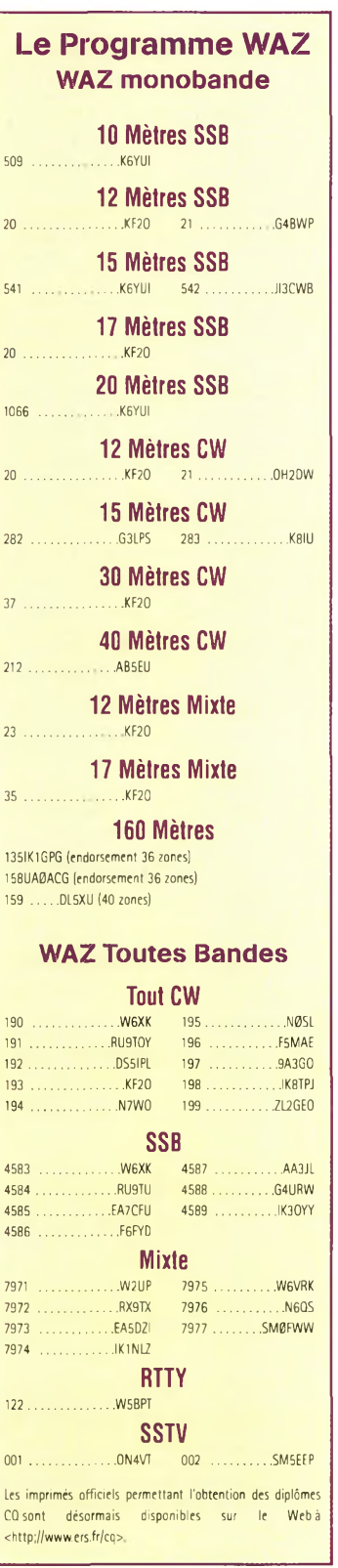

## **Automne actif**

de repousser leur arrivée sur les lieux de deux ou trois semaines pour des raisons de sécurité. Mais étant donné qu'il n'y a que deux navires par an, l'expédition est repoussée pendant au moins 6 mois, ce qui nous conduit à mai 2001. Infos sur <<http://www.agaIega2000.ch>>. David, F5THR, est **J28EX** (Djibouti) depuis le printemps dernier et ce jusqu'en avril-mai 2002. Il est QRV sur 10, 15 et 20 mètres en phonie, en SSTV, mais avec une préférence pour la CW. Il devrait être bientôt QRV sur 6 mètres. QSL via Patrice Brechet, FB1BON, B.P. 281, 85305 CHALLANS Cedex.

Jose, EA8EE, sera actif du 6 au 12 novembre avec l'indicatif**D44DX.** Il compte être présent sur 6 mètres. La Five Star DXers Association, très proche du Chiltern DX Club (CDXC), a été formé par les membres de l'équipe qui avait réalisé l'expédition 9MØC à Spratly, en février 1998.

En février prochain, l'association va entreprendre une expédition aux Comores (D68). L'indicatif **D68C** a déjà été attribué et l'équipe compte rester sur place pendant près de trois semaines. Deux objectifs ont d'ores et déjà été fixés : permettre à tous les radioamateurs du monde de contacter au moins une fois l'expédition ; permettre aux DX'eurs de contacter D68 sur un maximum de bandes et dans un maximum de modes. Par ailleurs, il est prévu de dépasser les 65 524 QSO réalisés à Spratly.

D68C utilisera six stations simultanément. L'activité aura lieu en SSB, CW, RT-TY, PSK31 et, si possible, en FM. Des réseaux d'antennes Yagi monobande seront utilisés sur les bandes hautes. Des four-square seront utilisées sur 80 et 40 mètres, tandis qu'une verticale Titanex sera employée sur 160 mètres, accompagnée de Beverages et de boucles pour la réception. En tout, 3 tonnes de matériel seront préalablement acheminés par containers sur les lieux de l'expédition.

L'équipe multinationale est en train de se former et compte déjà parmi ses membres : 5B4AGC (George), 5B4WN (Marios), 9H1EL (Jeff), GØOPB (Tony), G3NUG (Neville), G3OZF (Don), G3SED (Mi-

## **( CHOLET COMPOSANTS Y ÉLECTRONIQUES KITS et Composants H.F.**

Kit ampli **13 Cm** Entrée 10 mW Sortie **600 mW** avec boîtier et connecteurs **Prix :**

> **<sup>48</sup> € / 314,86 <sup>F</sup>** dispo fin novembre

Kit émetteur ATV 23 cm 650 mW mini **Prix : <sup>125</sup> € / 819,95 <sup>F</sup>**

## **Baluns tous rapports**

**18 rue Richelieu - 24660 Charniers ^Tél : 05 53 05 43 94 Fax : 05 53 35 41 46^**

ke), G3VMW (Steve), G3WGV (John), G3XTT (Don), G4JVG (Steve), G4KIU (Nigel), G4TSH (Justin), GU4YOX (Bob), JA1RJU (Kazu), JA3AER (Taizo), MØBJL (Shaun),<br>MØDXR (Mark).  $MØDXR$ SM5AQD (Hawk), W3EF (Maury) et W3WL (Wes).

**3B8ST via DL1BDF 3D2RKvia W7TSQ 3D2SQ via W7TSQ 3DA0/ZS6WPX via ZS6KTT 3DA0WPX via ZS6WPX 3V8BCvia F5LAJ 3W7CW via SP5AUC 3W7TK via 0K1HWB 3Z60W via SP2BNJ 4B1ACvia XE1BEF 4L26MAY via 4L1 DA 4S7UBvia KJ6UB 4S7YSG via JA2BDR 4W6SP via 9A2AA 5C8A via EA5XX 5R8DS via PA3BXC 5V7MD via K7PT 5V7MN via DF8AN 5X1Z via SM6CAS 6V6U via K3IPK 6W1QVvia F6FNU 6Y5MMvia W4YCZ 6Y8Avia WA4WTG 7S2Evia SM2DMU 7Z1ZZ via 7Z1ZZ 8M2000 via JARL**

**8P9JLvia 0H6RX 8P9Vvia 0H6RX 8Q7LAvia 0M3LA 8S7Avia W3HNK 8S7IPA via 0Z5AAH 9E1C via IV30WC 9G5MDvia G30CA 9G5ZW via 0M3LZ 9J2FR via IK2RZQ 9K2SSvia KB2MS 9M2T0 via JA0DMV 9M2XA via JF4WPQ 9M6CT via G4JMB 9N1VJ via JA9VJ 9N7EKvia JR8FEK 9N7IP via JG5CIP 9N7RN via IK4ZGY 9N7SZ via JA9LSZ 9N7VJ via JA9VJ 9N7VN via K3VN 9N7WU via JA8MWU 9N7YT via JJ2NYT 9V1XEvia DL4DBR A45ZN via G0DBX A51GJ via W0GJ A52A via W0GJ**

### **Les QSL Managers**

**A52JS via VK9NS AH6PW/KH0 via JN1H0W AJ2U/VP9 via KQ3F AN6IBvia EA6IB AP2MY via 0M2SA . AP2WAP via IK4ZGY AY0N/Xvia LU2NI BI4L via BY4RSA BT0QGLvia KQ6PS BV9G via BV8BC Panama 4, Panama 3F3A via Louis N. Anciaux, PSC 2 Box R3197, FPO AA 34002 USA 3F3XUG via Louis N. Anciaux, PSC 2 Box R3197, FPO AA 34002 USA 4S7WN via Dr. Nihal G. Wijesooriya, 44-1/1 Ward Place, Columbo 7, Sri Lanka 4W6MM via Thorvaldur Stefansson, PO Box 3699, Darwin, NT 0801, Australia 5B4AGXvia Mike Potter, Box 60195, CY-8128 Paphos, Cyprus 5N0WFU via Box 1509, Wiesbaden, Germany**

**3F1BYSvia Elio Salinas, Box 10745, Takumi Kondoh, 1-23 Shinke-cho, Box 5953, Parsippany, NJ 07054 USA 6K5SSR via Lee Jong-Min, Box 65, A51TY via T Yonten, Headquarters Taegu Susung 706-600, South Korea Royal Bhutan Wireless, Post Office 7O1YGF SSB and RTTY via Hans Thimphu, Bhutan Hannappel, Eschenbruchstr. 1, D-51069 Koeln, Germany 7P8/ZS5CDF via P0 Box 401219, Pakistan Redhill 4071, S. Africa 7P8/ZS5LF via P0 Box 401219, 0N5NT, Ghislain Penny, Lindestraat Redhill 4071, S. Africa 8J1RL via Feb 2000, via JG3PLH, Sakai City, Osaka 599-8232, Japan 8P6GH via Kelvin Went, Box 150E, Village 14 of Tianlin, Xuhui, St. Michael, Barbados 9M6XXT North America only via Kiyoshi Endo, K4ST, 8 Amlajack Blvd. Suite 362, Newnan, GA 30265 USA 9N1AA JA's via JM1HBO; all others Dong Road, Guangzhou 510500, via N4AA A41LK via Fahad, P0 Box 509, Sohar BD7YC via Dick Hisan, Box 59, 16 311, Oman A41 MD via Jeifar Abdullah al-Habsy, Hainan, China**

**Box 1823, Seeb 111, Oman A43IB via The Royal Omani Amateur Radio Society, Box 981, Muscat 113, Oman**

**AP2ARS via Pakistan AR Society, P0 Box 1450, Islamabad 44000,**

**AP2ARS May 13/14, 2000 via 46, B-9880 Aalter, 0V, Belgium**

**AP2N via KU9C, Steve Wheatley, P0 BD4AGN via Room 403, No. 35, Shanghai 200233, China**

**BD6QH via Ruan, Box 60003, Wuhan 430060, China**

**BD7KU via Yi Quan, 131 Xian Lie China**

**Datung Avenue, 570102 Haukou,**

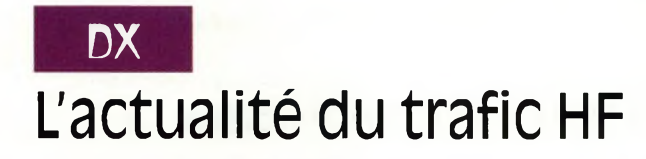

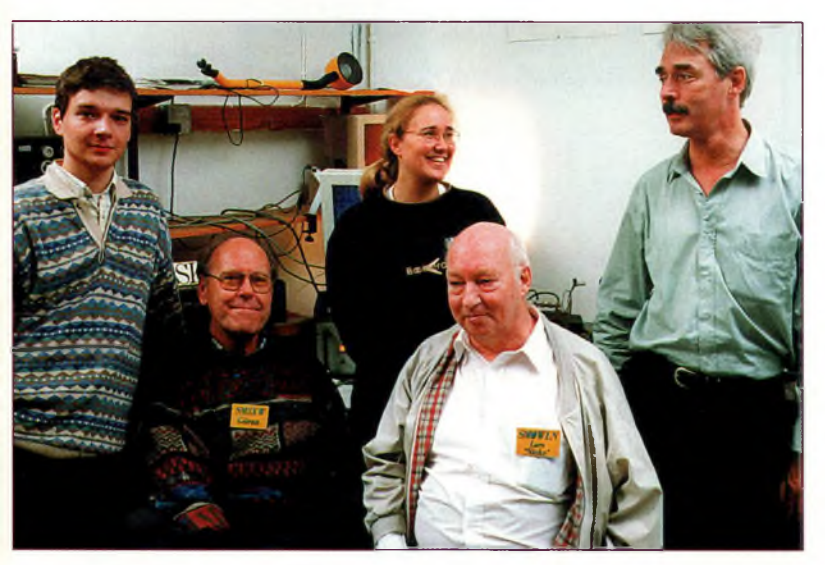

Des membres du club SKØUX. De gauche à droite: SMØTTV, SM5XW, EA4YL, SMØWLN, et SMØJSM/EA8TY.

Phil, G3SWH, sera notre QSL manager. Son adresse est: 21, Dickensons Grove, Congresbury, Bristol, BS 19 5HQ, Royaume-Uni. Des stations pilote seront désignées par la suite. Christian, FH/TU5AX

(6W1QV, 6V1C, D2SA, D3C, TU4EF, TT8SA, TT0A, TR8SA, TR2A, 3C2JJ, 3CØA, TRØA) se trouve depuis le mois de septembre au Tchad pour une durée programmée de 16 mois. Il devrait apparaître ces jours-ci sur l'air avec l'indicatif **TT8DX.** Il émet de . puis Moundou dans le sud du pays près des frontières camerounaise et centrafricaine. Son matériel est composé d'un émetteur-récepteur décamétrique et 50 MHz (1 kW et 400 W respectivement), d'une verticale HF2V pour les bandes 80 et 40 mètres, d'une beam 7 éléments pour les bandes 20—10 mètres (WARC incluses), ainsi que d'une antenne HB9CV pour le 50 MHz. Il étudiera la possibilité de trafiquer sur 30 et 160 mètres en fonction du terrain. Une participation active est également programmée en contest avec,

#### **Le Tableau d'Honneur du CQ DX**

The CQ DX Honor Roll recognizes those DXers who have submitted proof of confirmation with 275 or more ACTIVE countries. With few exceptions, the ARRL DXCC Countries List is used as the country standard. The CQ DX Award cur tries. Honor Roll listing is automatic when an application is received and approved for 275 or more active countries. Deleted countries do not count and all totals are adjusted as deletions occur. To remain on the CO DX Ho updates must be accompanied by an SASE if confirmation of total is required. The fee for endorsement stickers is \$100 each plus SASE. Please make checks payable to the awards manager, Billy F. Williams. All updates should FL 32208.

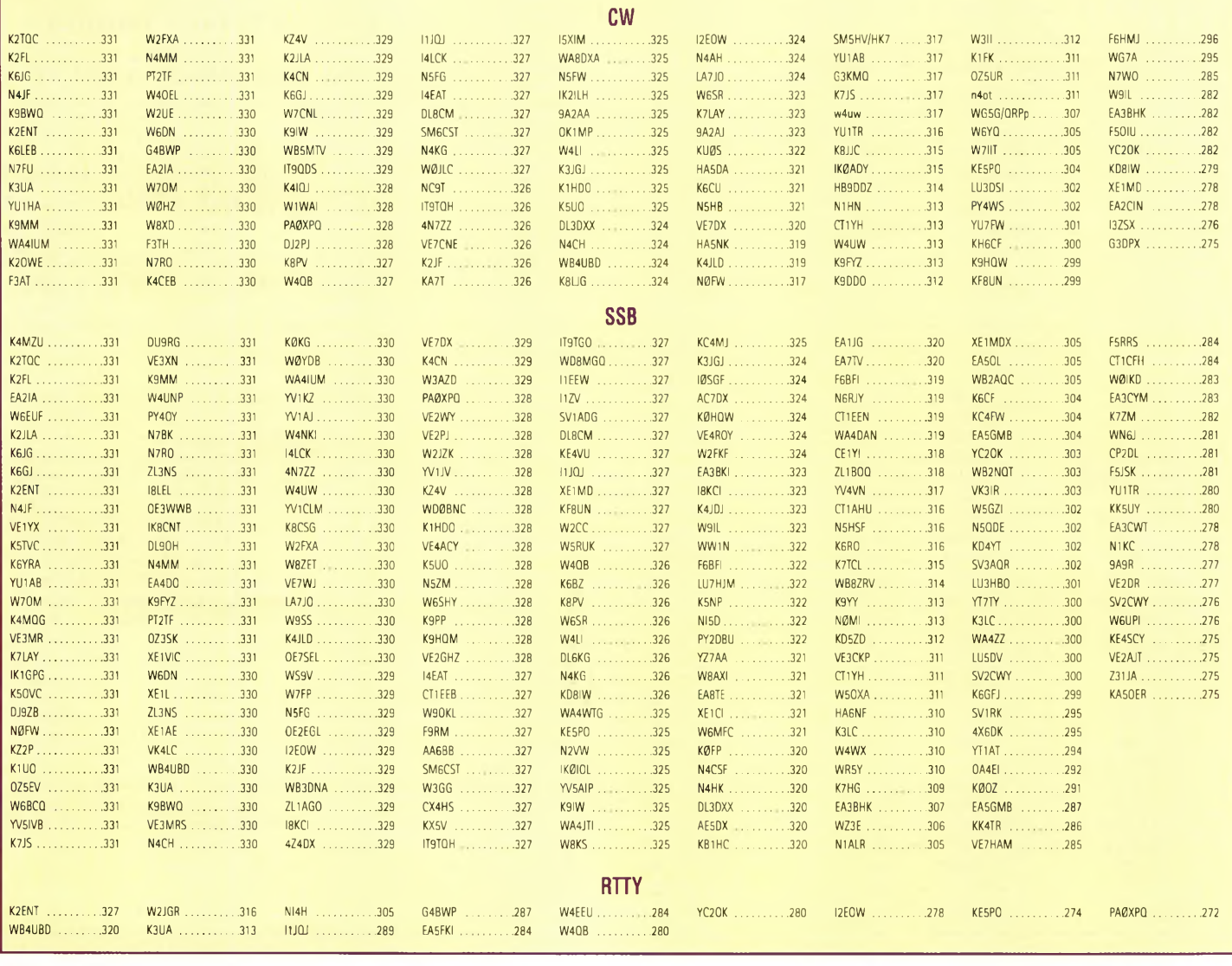

#### **Automne actif**

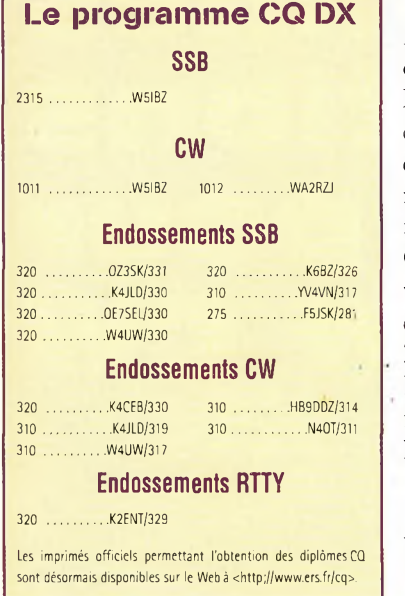

peut-être, un call spécial. QSL via Didier Senmartin, F5OGL, BAS, B.P. 19, 35998 RENNES Armées ou via le bureau.

En ce qui concerne son opération à Mayotte, il s'est avéré que sa carte est refusée par l'ARRL pour le DXCC

50 MHz. Didier, F5OGL, a envoyé en recommandé à NC1L les documents validant l'opération et il pense que tout va prochainement rentrer dans l'ordre. Toute information concernant Chris peut-être demandée via son adresse électronique :<[f5ogl@club-internet.fr](mailto:f5ogl@club-internet.fr)>. ZS6MG a été autorisé à utiliser le call **ZS0M** jusqu'à la fin de l'année 2000. QSL via home call.

#### • ASIE

VK6LC signe **3W2LC** (Vietnam) jusqu'en novembre 2000.

Des, **5B4/G0DEZ,** devrait être actif depuis Chypre jusqu'en 2003. Il pense obtenir des indicatifs 5B4 ou ZC4 permanents au cours de son séjour. QSL via GØDEZ.

#### • EUROPE

Dans le cadre des festivités

**Une petite annonce à passer sur internet...** <http://www.ers.fr/cq>

de la ville de Wroclaw (Pologne), l'indicatif**HF6WR** est sur l'air jusqu'au 6 novembre, du 80 au 2 mètres. QSL via SP6ZDA.

Le Diplôme du Département de la Côte-d'Or (DD21) sera à l'honneur les 18 et 19 novembre dans le cadre d'un week-end qui sera consacré au parchemin départemental. Pour obtenir, ce diplôme, les radioamateurs et les écouteurs doivent contacter (ou en-

tendre) au moins 5 stations du département 21. Toutes les bandes et tous les modes sont admis. Autres renseignements sur l'air ou via <[f8bjd@wanadoo.fr](mailto:f8bjd@wanadoo.fr)>. L'indicatifspécial **IR5ONU** est sur l'air jusqu'au 31 décembre. QSL via I5KKW.

> **Rubrique préparée par : Mark A. Kentell, F6JSZ John Dorr, K1AR Cari Smith, N4AA**

## **Prix du «Jeune Radioamateur de l'Année» 2000 —Règlement Officiel—**

**1.** ProCom Editions S.A. et CQ *Radioamateur* organisent, dans le but de promouvoir le radioamateurisme, en particulier auprès des jeunes, le Prix du «Jeune Radioamateur de l'Année», édition 2000.

**2.** Le concours est ouvert aux radioamateurs de nationalité française demeurant en France métropolitaine, dans les départements et territoires d'outremer. Les nominés de l'édition 1999 peuvent se représenter, sauf le titulaire du prix 1999, s'ils remplissent les conditions ci-après.

**3** Les prétendants au titre de «Jeune Radioamateur de l'Année 2000» doivent être nés après le 31 décembre 1975. En outre, ils doivent être titulaires d'un Certificat d'Opérateur du Service

Amateur délivré par l'administration des télécommunications obtenu après le 31 décembre 1995.

**4.** Les postulants doivent être parrainés par un tiers, personne physique ou morale ellemême titulaire d'un indicatif d'émission radioamateur (radio-clubs bienvenus 1). Les dossiers doivent être présentés au plus tard le **31 décembre 2000** à minuit, cachet de la poste faisant foi. L'identité du postulant, ainsi que sa licence en cours de validité, peuvent être demandés par le jury à tout moment. Une photo d'identité du candidat doit être jointe au dossier. En outre, ils doivent comporter un «curriculum vitæ» du postulant, certifié par son parrain, indiquant notamment ses résultats aux concours, les diplômes de trafic obtenus, son score DXCC, la nature de ses réalisations personnelles, son comportement vis-à-vis des autres, ses qualités de technicien et/ou d'opérateur, son dévouement à la communauté radioamateur de sa région, sa participation aux activités du radio-club, etc. Evitez les listes de résultats et insistez sur les faits et événements qui ont motivé la décision du parrain. Les sujets n'ayant pas trait au radioamateurisme mais ayant une connotation scientifique (informatique, astronomie, météorologie...), s'ils sont bien maîtrisés par le postulant et clairement mis en exergue, sont un atout supplémentaire.

**5.** Un jury, composé de membres de la rédaction de CQ *Radioamateur,* de professionnels de la radiocommunication et de représentants d'associations, se réunira, début 2001, pour statuer sur les dossiers reçus.

Exceptionnellement, si le jury en ressent le besoin, des représentants des rédactions Américaine et Espagnole de CQ *Magazine* pourront être consultés, ainsi que les lecteurs de CQ *Radioamateur.*

**6** Le jury fera en sorte de désigner le «Jeune Radioamateur de l'Année 2000» et, éventuellement, un second et un troisième si le nombre de dossiers reçus le justifie. La date et le lieu de la remise des prix seront fixés par le jury et publiés dans *CQ Radioamateur,* et par voie de presse, dès que possible. Les décisions du jury sont définitives et sans appel.

## **PROPAGATION** Prévisions pour novembre 20Q0 **Bonnes conditions -r <sup>V</sup> annoncées pour le CQ ww cw**

## **L'épreuve CW du CQ**  $W$ orld-Wide **Contest aura lieu** les

25 et 26 novembre. D'après les prévisions à long terme, les

conditions de propagation seront principalement faibles . à normales le 25 novembre, avec des périodes de

conditions élevées à normales aux latitudes moyennes et faibles. Des périodes d'orages radioélectriques pourront avoir lieu le 26 novembre, accompagnées de conditions faibles à normales, mais toujours variables. Le niveau de flux solaire quotidien pourra dépasser 170 tandis que le nombre de taches solaires pourra dépasser 130 tout au long du week-end. Un bulletin plus détaillé vous

sera livré dans le magazine de décembre que les'abonnés devraient recevoir à temps pour la partie CW du concours. Vérifiez, en outre, les conditions de propagation les 29 et 30 octobre qui, si l'on se réfère au cycle de 27 jours, devraient être similaires le week-end du concours CW fin novembre.

## **Évolution du cycle solaire**

Le docteur Pierre Cugnon à l'Observatoire Royal de Belgique, rapporte un nombre

intense, de nouveaux records devraient tomber cette année.

**U**

moyen de 169 taches solaires pour le mois de juillet 2000. Cela résulte en une moyenne lissée sur 12 mois de 113 taches, la moyenne étant centrée sur janvier 2000. Cela représente une augmentation de deux points par rapport au mois précédent. La valeur quotidienne la plus élevée jamais observée durant le cycle 23 était de 246 taches le 19 juillet. La valeur la plus faible pour le mois de ,

juillet était de 93. Une valeur lissée de <sup>1</sup> 14 est prévue pour no-\* v e m b r e 2000. • Selon les

scientifiques du Centre national de données géo-

physiques (NGDC) de Boulder, au Colorado, le cycle 23 aurait atteint son paroxysme courant août avec 117 taches..Le cycle serait désormais sur le déclin. D'autres scientifiques mettent eh avant un tout autre scénario. Nous en reparlerons dans un prochain numéro.

Le flux solaire 10,7 cm correspondant était de 200 en juillet, selon le Dominion Radio Astrophysical Observatory, à Penticton, Canada. Cela donne une valeur lissée de 175 centrée sur janvier 2000. Une valeur lissée

**Bulletin de dernière minute pour le CQ WW DX SSB Contest**

Ce numéro du magazine devant normalement arriver chez nos abonnés juste avant le week-end de la partie SSB du concours (28 et 29 octobre), voici quelques prévisions de dernière minute pour eux. Si l'on tient compte des cycles de 27 et de 54 jours, on peut s'attendre à ce que les conditions soient normales à élevées durant le premier jour du concours, avec de bonnes chances de rencontrer des conditions élevées <sup>à</sup> excellentes aux latitudes faibles et équatoriales. Dimanche, des conditions similaires devraient être exploitables, mais avec une activité orageuse en fin de concours. Le flux solaire doit passer le cap de 170 tandis que les taches solaires sont annoncées au nombre de 130 environ. Sauf en cas d'orage géomagnétique

de 179 est attendue en novembre.

## **Nos conseils pour la partie CW**

Attepdez-vous à d'excellentes conditions de propagation sur 10, 15 et 20 mètres pendant la journée.

**4**

Du coucher du soleil à minuit, le DX sera partagé entre le 20 mètres pour les ouvertures vers le sud et l'ouest, et le 40 mètres

pour les ouvertures vers l'est, le nord et le sud. De bonnes ouvertures dans les mêmes directions sont prévues sur 80 et 160' mètres au cours de la même période.

Entre minuit et le lever du soleil, la meilleure bande pour le DX devrait être le 40 mètres, avec le 80 mètres non loin derrière. Sur ces deux bandes, la plupart des régions du globe devraient être accessibles, mais les trajets vers le sud et l'ouest seront favorisés. Assurez-vous aussi de vérifier les ouvertures DX sur 160 mètres. Les conditions devraient ressembler à celles du 80 mètres, mais avec des signaux plus faibles et des niveaux de bruit plus élevés. Pour le 160 mètres, suivez la ligne grise (visible sur l'Internet à <[www.spaccw.com](http://www.spaccw.com)>).

#### **Ouvertures ionos enVH hériquès**

6 mètrçs : L'activité splaire est à un niveau suffisamment élevé pour permettre le DX sur • 6 mètres au cours du mois de novembre. Les liaisons transatlantiques s'annoncent possibles juste avant midi, heure locale. Les ouvertures s'améliorent vers le sud juste après midi, tan-

dis que les ouvertures continuent à "tourner" dans le sens des aiguilles d'une montre

au long de l'après-midi. Activité météoritique : Les *Léonides,* une pluie majeure, doivent faire leur apparition ce mois-ci. L'activité sera concentrée entre le 14 et le 21 novembre avec un pic d'activité vers 1300 UTC le 1? novembre.

Ouvertures transéqùatoriales ,

(TE) : Quelques ouvertures TE pourraient avoir lieu sur 6 mètres courant novembre.Tentez votre chance entre 20 et 23 heures (heure locale). De telles ouvertures, comme leur nom l'indique, permettent essentiellement des liaisons sur des trajets nord/sud, par-dessus <sup>1</sup> equajeur. Au mieux, de telles liaisons sont erratiques avec des signaux faibles et perturbés par des évanouissements intenses (QSB).

**■«**

Activité aurorale : Le mois de novembre est habituellement propice aux aurores qui permettent des liaisons par réflexion sur 6 et 2 mètres pouvant atteindre des distances supérieures à 2 000 km. Surveillez ces ouvertures dès que les conditions sur les bandes HF deviennent mauvaises.

**George Jacobs, W3ASK**

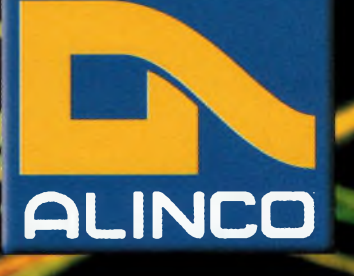

# DJJ-V5E **WHIF-WHIF**

# *e* **concentre technologie**

**RX: 87.5-107.995MHz RX/TX: 430-439.995 MHz Plage de fréquence: RX/TX: 144-145.995 MHz**

**Prix de lancement** nous consulter

- **Dimensions: 58 x 97 x 40.3 mm**
- **Poids: 335 g**
- **Puissance: 5W (à 13.8V) et 2W avec EBP-45N**
- **Afficheur alphanumérique**
- **Affichage de la tension avec avertisseur de surtension**
- **39 tons CTCSS (encodeur et décodeur)**
- **DSQ (codes DTMF RX/TX 3 digit)**
- **Tous les appels relais européens**
- **200 canaux mémoires**
- **Fonction clonage**
- **Multiples modes de balayage**
- **Protection automatique de surchauffe**
- **Livré avec batterie, antenne, dragonne, chargeur.**

**\* Accessoires<sup>®</sup> and option** 

**EBP-45N : batterie 6V 700mA EBP-46N : batterie 9,6V 700mA**

**ESC-35** : housse de protection

isitez notre site internet<br>MWW.I**dXC.COM** 

**39, route du Pontel (RN 12) 78760 Jouars-Pontchartrain**

**VHF/UHF DUAL BAND FM TRANSCEIVER TX/RX POWER**

145000

*AUNC0* DJ-V5

Taille réelle

PRIO AUDIO SKIP **V/M MW DIAL NAME SCANTS DSQ TSQL** M-»V **CALL STEP**

**REVMODE ENTA RPT**

**FUNC LOCK**

**BAND SET**

I Libertado

**Tel : 01 34 89 46 01 Fax ! 01 34 89 46 02 Ouvert de WH á 12H30 et de 14H à 19H du mardi au samei** (fermé les dimanches, lundis, et jours fériés)

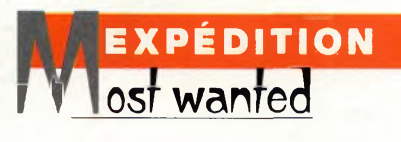

# **Bhoutan : l'histoire derrière l'histoire**

Si vous avez contacté le Bhoutan au printemps, vous avez probablement déjà reçu votre carte QSL, mais vous ne savez peut-être pas comment l'émission d'amateur <sup>a</sup> pu renaître de ses cendres après un "silence radio" de près de 20 ans. Jim Smith, VK9NS/A52JS, fait partie de ceux qui ont permis le grand retour du Bhoutan sur les ondes...

**B** <sup>a</sup> mise en application du **B** Bhutan Telecommunications Act 2000, le nouveau "code des télécommunications", a permis au Royaume du Bhoutan de s'ouvrir vers le monde exté-

rieur. D'un lieu isolé avec une population à peine supérieure à un million d'habitants, tous dépendants d'un réseau téléphonique interne de <sup>1</sup> 900 postes, 22 000 récepteurs radio et 200 postes

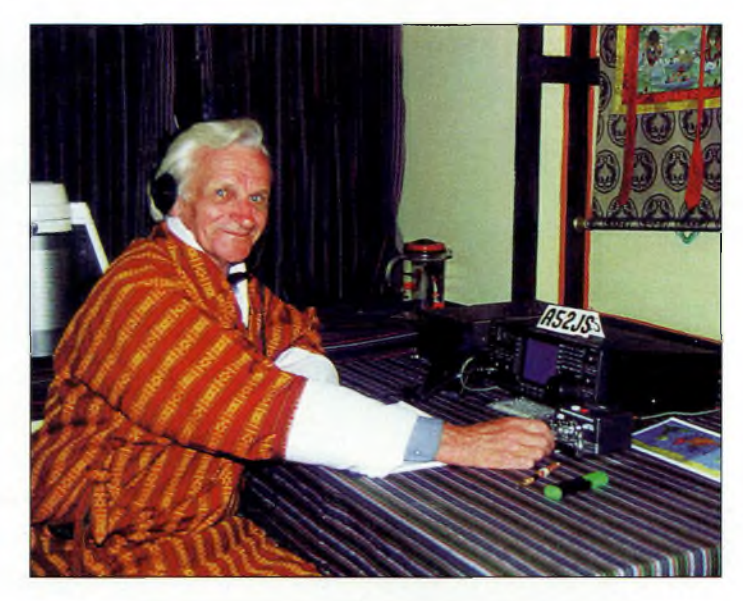

L'auteur opérant A52JS. Sa tenue lui a été offerte par Yenten. *"C'est très confortable, mais c'est difficile à enfiler I".*

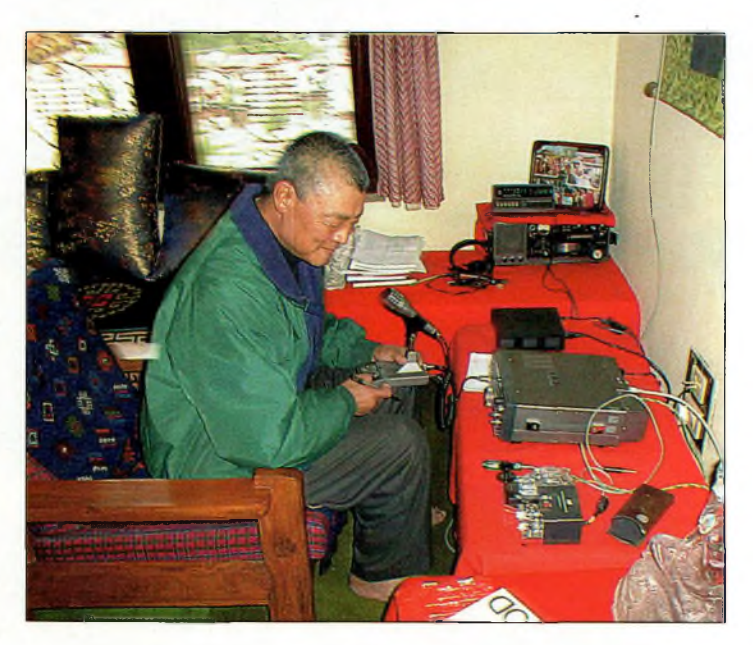

Dashn Tuji Yonten, A51TY, est de retour sur les bandes amateurs après une absence de près de 20 ans. Le voici en plein QSO avec Ram, VU2BK. Les deux amis de longue date se sont retrouvés !

de télévision, le pays a été soudainement ouvert aux communications nationales et internationales, y compris à l'Internet. Mais ce n'était pas tout, car la réintroduction de l'émission d'amateur devait aussi figurer dans les textes, avec une structure adaptée, des indicatifs, des allocations de bandes de fréquences et une réglementation. Désormais, les habitants du pays, mais aussi les étrangers, peuvent utiliser les bandes radioamateurs, en conformité, bien sûr, avec la réglementation en vigueur.

## **Dix années de procédure**

Ayant été impliqué avec l'aspect "radioamateur" de la réglementation au cours de ces dix dernières années, j'ai pu suivre la longue procédure afin que tout soit fait en conformité avec les normes internationales en la matière. Les autorités n'avaient aucune intention de revenir en arrière, vers cette époque où il n'y avait aucune réglementation et durant laquelle l'émission d'amateur était "permise". On se souviendra notamment de l'activité de Gus Browning dans les années 1960, de l'activité de Yonten, A51TY, dans les années 1970, puis de celle de Prahdan, A51PN, qui était actif jusqu'au début des années 1980 avant que l'interdiction d'émettre ne soit proclamée. Les années passant, il ne fallut pas longtemps pour que le Bhoutan se hisse aux premiers rangs de la liste des "Most Wanted".

## **Bhoutan : l'histoire derrière l'histoire**

En 1990, j'ai été invité au Bhoutan pour des "affaires radioamateurs" et l'on m'a attribué l'indicatif A52JS afin de pouvoir trafiquer et effectuer des démonstrations. Le personnel du service des radiocommunications au ministère des télécommunications (MOC) s'est montré très intéressé. Les communications internes au pays étaient assurées par des opérateurs radiotélégraphistes (également capables de trafiquer en téléphonie), au sein d'un réseau HF interne.

De mon point de vue, il s'agissait d'assister le pays en fournissant un matériel d'émission-réception d'amateur en vue d'équiper un futur radio-club et de fournir les grandes lignes directrices d'une éventuelle administration radio, ceci pour démarrer les choses.

Il aura ainsi fallu dix ans pour que les choses se mettent en place. Pendant ces dix ans, le Bhoutan a traversé une période de problèmes internes et le radioamateurisme ne figurait pas sur la liste des priorités du pays. Je me suis rendu sur place à plusieurs occasions et dès 1991, la Heard Island DX Association (H.I.DX.A.) subventionnait l'achat de plusieurs équipements radioamateurs pour le radio-club. J'étais également en contact permanent avec le MOC par téléphone et par courrier, ceci pour être au courant des dernières évolutions en matière de réglementation.

En 1999, tout semblait se dérouler normalement et j'ai pu me rendre au Bhoutan en octobre cette année-là, avec 80 kg de matériel radioamateur destiné à former la "base" de la station de Yonten, A51TY. Yonten avait été l'un des premiers opérateurs du au cours des années 1970 et, dès lors qu'il fut à la retraite, il était impatient de revenir sur l'air ; un opérateur déjà formé !

Paradoxalement, l'introduction de la télévision câblée au Bhoutan aura été un facteur qui aura retardé le processus d'ouverture vers les télécommunications mondiales et, par la même, le service radioamateur en a subi les conséquences. Plusieurs dossiers administratifs occupaient l'emploi du temps des membres du MOC et, du coup, le dossier radioamateur, relégué à la dernière position des priorités, en a subi les conséquences.

Pas découragés, Yonten et moi-même assemblions une station pour devenir des SWL. L'occasion fut d'or : Yonten, avec le Kenwood TS-690S ne mit pas longtemps à se remettre à la CW ; il n'avait rien perdu de son talent !

Je suis retourné chez moi, à Norfolk Island, avec un "brouillon" du futur Bhutan Telecommunications Act 2000 avec pour tâche de rédiger les grandes lignes de la section radioamateur du texte. Quelques semaines plus tard, mes propositions étaient directement télécopiées au MOC/BTA (Bhutan Telecommunications Authority).

A peine le nouvel an passé, mon épouse Kirsti, VK9NL, et moi-même étions invités au Bhoutan. La nouvelle réglementation fut mise en place en mars 2000 et ne demandait qu'une signature finale pour être applicable définitivement.

Du coup, j'ai appelé le ministre délégué Dasho Leki Dorji pour le féliciter et je lui ai promis une bouteille de champagne pour célébrer l'occasion.

## **A51TY de nouveau sur l'air**

Cette fois, Kirsti souhait rester à la maison alors j'ai fait route vers le Bhoutan tout seul, accompagné de mes 80 kg de matériel. J'ai été accueilli à l'aéroport de Paro, au

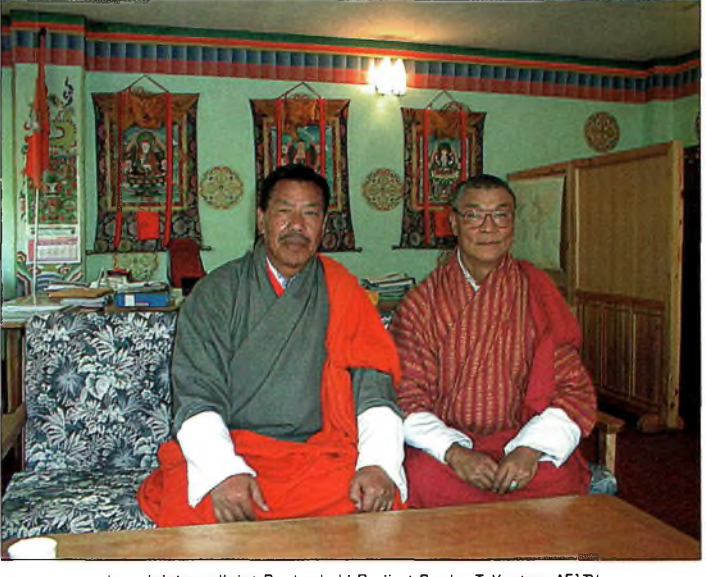

Le ministre adjoint Dasho Leki Dorji et Dasho T. Yonten. A517Y. au ministère des communications IM0C1.

Bhoutan, le 26 avril et j'ai pu passer la frontière sans encombre. Après un voyage de deux heures vers Thimphu, la capitale, j'ai rencontré Yonten.

Cet après-midi-là, nous nous sommes rendus au bureau du MOC et du BTA.

Comme promis par les autorités, nos certificats pour nos indicatifs A51TY et A52JS étaient prêts le lendemain matin. Le directeur du BTA, Thinly Dorji, nous a remis nos certificats personnellement, s'agissant des deux premières autorisations depuis la réforme de la législation. Ce fut un grand jour pour nous deux, mais surtout pour Yonten dont l'indicatif (A51TY) est mondialement connu depuis près de 30 ans. C'était aussi particulièrement spécial pour moi : voilà dix ans de travail enfin concrétisé ; le radioamateurisme au Bhoutan était de nouveau une réalité.

Nous sommes ensuite allés chez Yonten pour mettre en marche le TS-690S (que j'avais laissé sur place lors de ma précédente visite). Nous avons écouté la portion CW de la bande 20 mètres où nous avons entendu Pavel, RW0JR qui appelait "CQ". Yonten a répondu et un QSO s'est établi. Mais les questions n'ont pas tardé à fuser : "Où

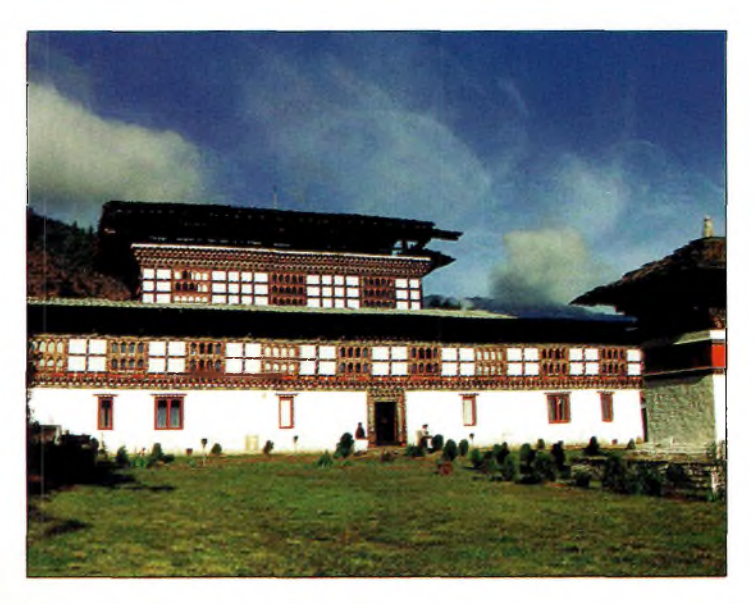

Le site de Paro où l'hôtel surplombe l'aéroport et où le dégagement alentour est optimal.

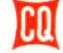

## **EXPÉDITION osr wanted**

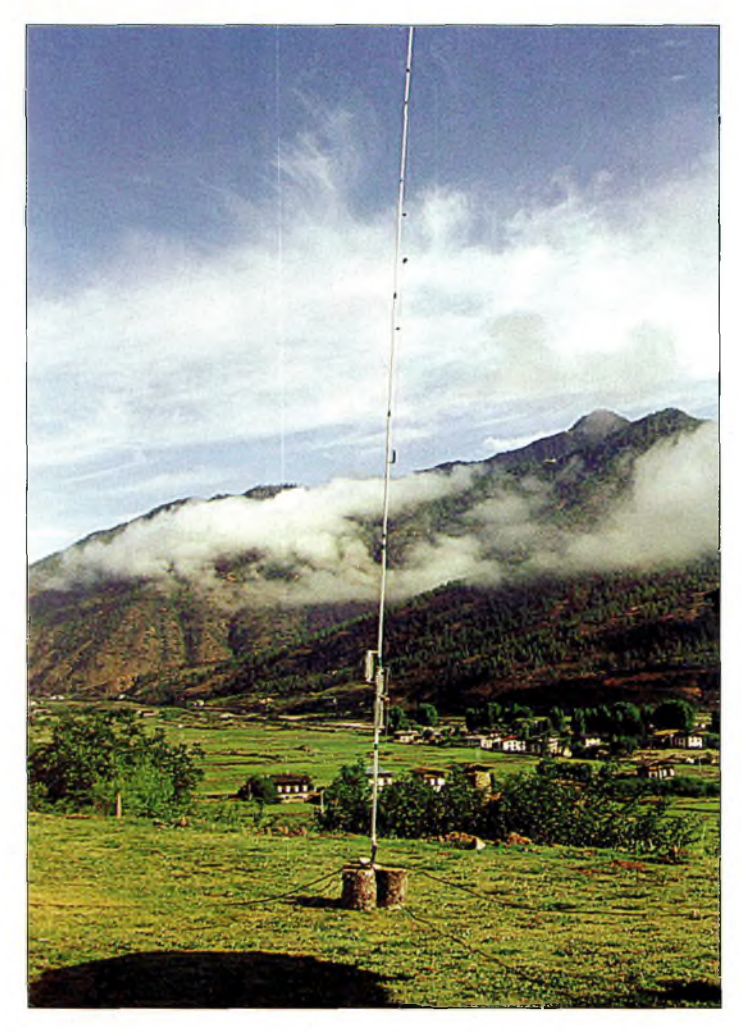

Dans de tels endroits, une simple antenne verticale suffit. Ici, on aperçoit la Butternut HFBV. Une antenne filaire a également été utilisée.

est Thimphu ?". "A quel pays correspond le préfixe A51 ?". On ne saura jamais si Pavel a réalisé l'importance de ce QSO, le premier depuis la mise en place de la nouvelle réglementation. Le hasard a fait que ce soit lui qui se trouve au bon endroit et au bon moment avec un bon signal. Le pile-up commençait à se construire, mais Yonten est passé dans la portion SSB de la bande pour faire QSO avec Kirsti, VK9NL. Le QSO a été vite abrégé à cause du bruit causé par le pile-up que ne tardait pas, là encore, à gronder.

J'ai ensuite demandé à Yonten d'accuser réception d'un appel provenant d'Inde. Imaginez sa surprise lorsque Ram, VU2BK, lui a répondu : "Comme je suis content de t'entendre à nouveau après toutes ces années !". Le sourire de Yonten en disait long ; on se souvenait encore de lui ! Un long QSO entre les deux amis s'en est suivi...

## **A52JSsur l'air**

Je suis resté à Thimphu pendant trois jours pour assister Yonten et pour trafiquer avec mon propre indicatif et mon ICOM IC-756. Puis, pour diverses raisons, j'ai décidé d'installer ma station à Paro. D'abord, l'expédition multiopérateur A52A devait s'installer non loin de Thimphu et je savais que Paro offrait un meilleur site.

Peu après, je me trouvais dans un hôtel à Paro et un bon dégagement tout autour. J'ai utilisé 100 watts, car c'est la puissance maximale autorisée au Bhoutan. Mais avec cette puissance et une antenne verticale, j'ai pu réaliser des milliers des QSO en quelques jours de trafic.

Lorsque l'activité A52A a commencé, toutes les fréquences "habituelles" étaient occupées, mais de nos jours, avec le Packet-Cluster, on est vite repéré même si on se trouve à quelques kilohertz de ces fréquences.

Il est tout à fait remarquable de constater ce que l'on peut faire avec une centaine de watts, une antenne raisonnable et un bon QTH. Lorsque je suis en expédition, j'emporte toujours mon "arme secrète", ce deux morceaux de plastique que l'on appèle le "DX Edge". C'est un outil très pratique pour connaître la progression de la ligne grise. Ainsi, on n'est plus surpris d'être appelé par des Brésiliens au beau milieu d'un pile-up de Japonais : le DX Edge vous tient informé de toutes les ouvertures possibles. C'est un dispositif très simple, purement magique et facile à transporter. Je ne quitterai jamais la maison sans mon DX Edge dans ma poche !

Pendant mon séjour au Bhutan, j'ai utilisé toutes les bandes, y compris les bandes WARC (30, 17 et 12 mètres). Le 10 mètres était malheureusement souvent occupé par des cibistes avec de nombreux signaux provenant d'Asie. Entre deux pile-up, il était agréable d'aller se promener dans la vallée de Paro, histoire de se détendre les oreilles.

Yonten, A51TY, était aussi très occupé à Thimphu. Nous avions souvent rendez-vous sur 20 mètres pour s'échanger des informations et pour voir si tout allait bien. Yonten sera prochainement équipé d'une beam et d'un rotor. Cela lui permettra d'être entendu dans de meilleures conditions. Il sera de plus en plus actif au cours des mois à venir.

Au bout des quatre semaines d'activité, le log A52JS comportait 20 300 QSO : un succès pour moi.

## **Le futur**

Le Bhutan Telecommunications Act 2000 prévoit l'introduction d'une licence de type novice pour permettre aux enfants de devenir radioamateurs. L'anglais est la langue principale dans les écoles et le radioamateurisme devrait permettre à ces enfants d'exercer leurs talents linguistiques. Une station club doit être installée bientôt ce qui permettra aux enfants de faire connaissance avec notre "sport".

Je suis fier d'avoir joué un rôle dans la renaissance du radioamateurisme au Bhoutan. Pour conclure, j'aimerais remercier les gens avec qui j'ai travaillé au cours de ces dernières années pour que tout cela soit possible : le ministre adjoint Dasho Leki Dorji ; Dasho Tuji Yonten, A51TY ; le directeur du BTA, Thinly Dorji ; et Phub Tshering, chef du bureau de la gestion du spectre au BTA. J'aimerais aussi remercier les membres du H.I.DX.A. pour leurs encouragements. Enfin, à ma "famille" au Bhoutan, un grand merci pour votre hospitalité ! Tashi Dalek (que votre voyage se passe bien).

**Jim Smith, VK9NS/A52JS**

# **A NE PAS MANQUER**

**Un livre utile pour le débutant, un guide pratique pour les radioamateurs confirmés.**

*Après avoir évoqué l'histoire du Packet-Radio, l'auteur explique les différents systèmes que sont TheNet, PC-FlexNet et les nodes FPAC. Les BBS sont nombreux à travers tout le pays, et l'auteur nous guide à travers leursfonctions. L'envoi et la réception de messages compressés en 7Plus sont également détaillés. Véritable voie de service pour les amateurs de trafic en HF, le PacketCluster' est aussi largement expliqué.*

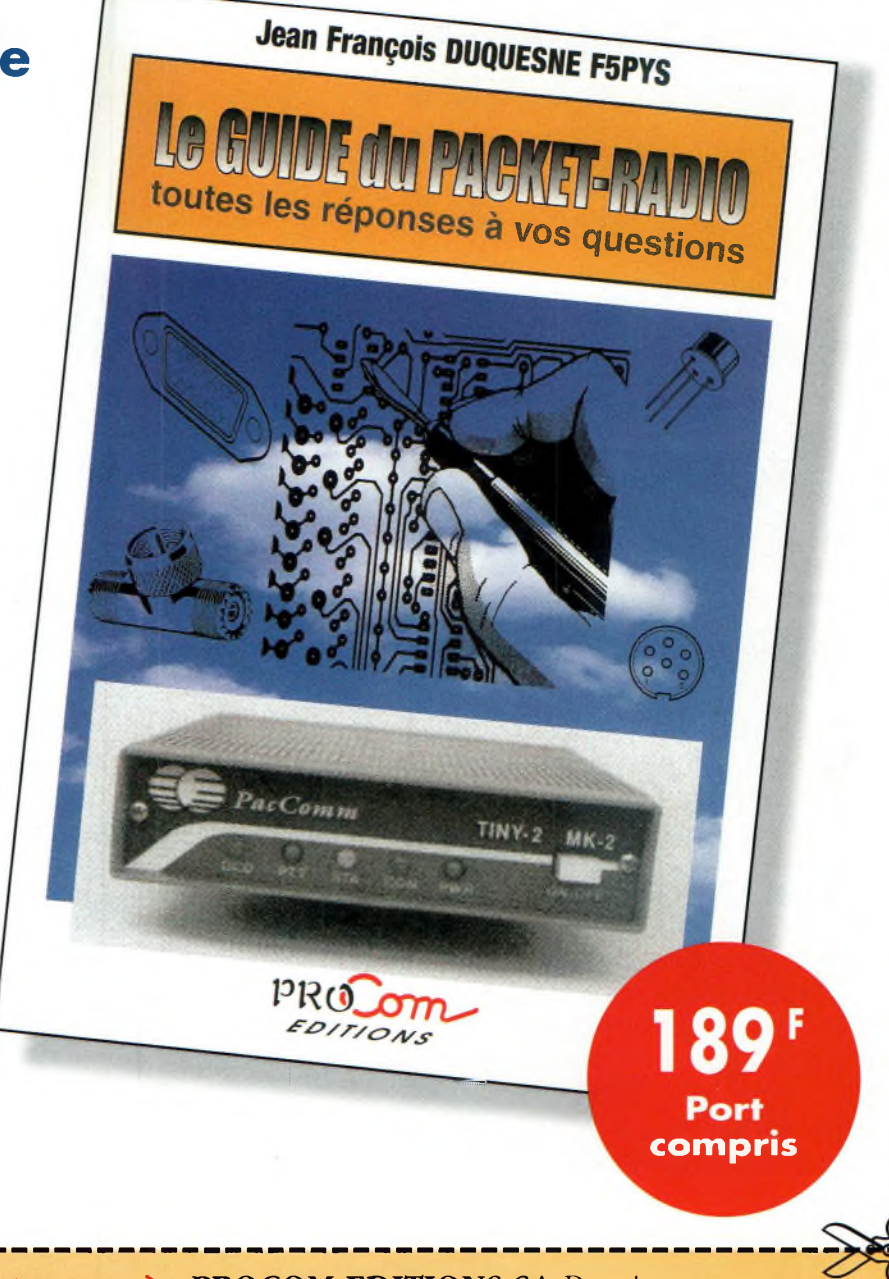

**BON DE COMMANDE à retourner à : PROCOM EDITIONS SA** Boutique Espace Joly - 225 RN 113 - 34920 LE CRÈS

## **OUI, je désire recevoir "Le GUIDE du PACKET-RADIO" au prix de 189 <sup>F</sup> port compris**

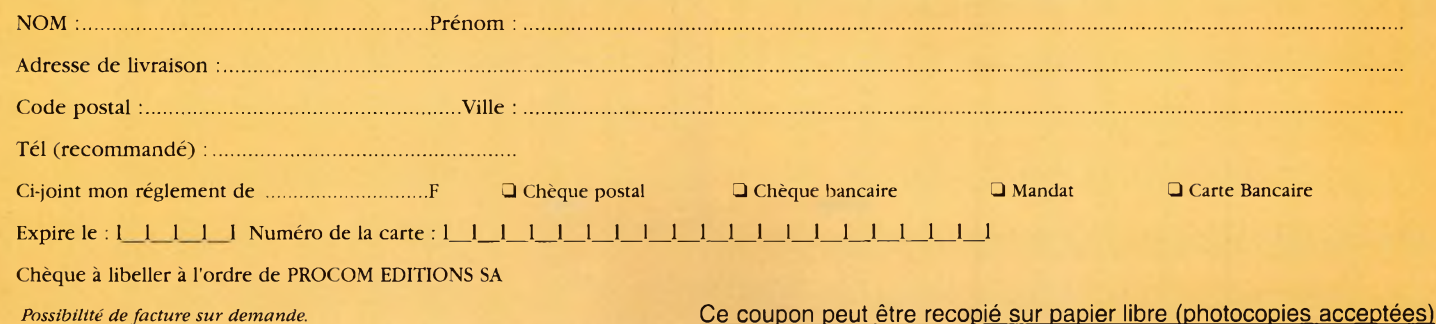

**PC06-CQ N°61**

# **SATELLITES** La radio dans l'espace

<u>ojni in Sir</u>  $\rightarrow$  $\bullet$  $\bullet$  $\bullet$ 

**Après vous avoir présenté la première équipe de** radioamateurs-**S-pationautes qui doit occuper la station orbitale ISS dès le début de ce mois, nous allons voir dans quelles conditions vous pourfbz contacter ces radioamateurs i}ui se trouvent dans une bien lointaine <sup>H</sup>. ' !l contrée .**

**L'équipement de la première station radioamateur à bord d'ISS sera composé d'une paire de portatifs Ericsson, d'un modem Packet, de casques à forte isolation et d'un lot de câbles. La composante manquante est la paire d'antennes.qui étaient prévues, mais qui n'ont pas pû être préparées à temps.**

**L'équipe ARISS (Amateur Radio on the International**

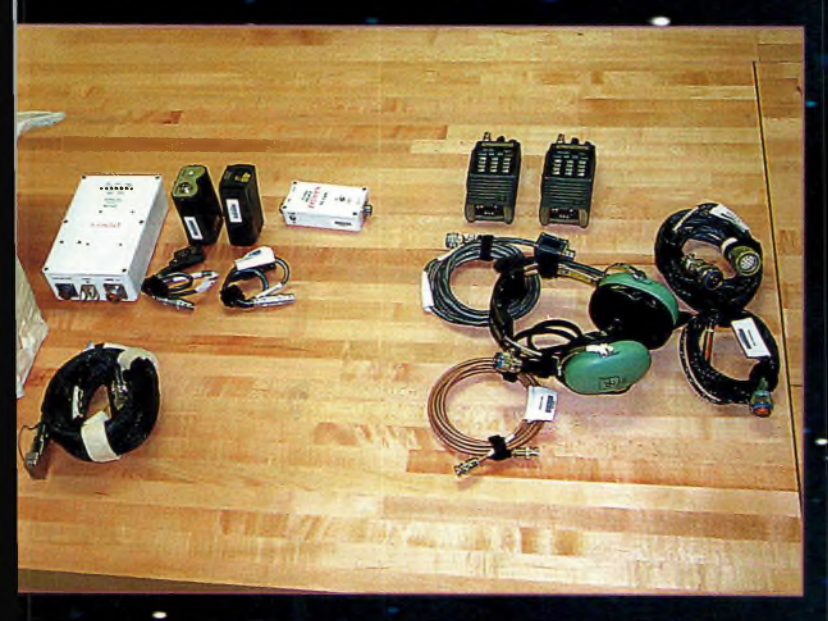

Les premiers éléments de la station radioamateur d'ISS. Iphoto ARISS teaml  $146 \text{ MHz}$  est autorisée, puisqu'ils sont conformes

**Space Statiorï) a donc obtenu la permission d'utiliser les antennes Sirius existantes qui se situent sffr le module FGB (acronyme russe pour "bloc de contrôle fonctionnel"). Ces antennes étaient initialement prévues pour transmettre la télémétrie au sol Lors du lancement du module FGB, mais elles ne sont plus en service à l'heure actuelle. Elles étaient prévues pour fonctionner sur 147,250 MHz et, du coup, elles sont utilisables sur la bande radioamateur des 2 mètres. À 146 MHz, les antennes Sirius présentent un ROS de 1,2:1.**

**Cela peut paraître bizarre qu'un engin spatial russe possède une antenne fonctionnant à ces fréquences. Cependant, il faut savoir qu'en Région 2 (Amérique du Nord et Amérique du Sud), la hande radioamateur des 2 mètres s'étend de 144 à 148 MHz alors qu'en Russie (Région 1), seule la bande 144— 146 MHz est autorisée,**

**tandis que des liaisons spatiales professionnelles ont lieu entre 146 et 148 MHz. Tes antennes Sirius sont donc bien tom- "bées !**

**L'antenne Sirius a un gros inconvénient : son emplacement. II n'y a pas de hublots «sur le FGB et l'on sait que la plupart des astronautes aiment bien regarder la Terre par ces hublots. Malheureusement, l'absence de vision sur l'extérieur ne leur permettra pas d'observer l'antenne et leur rappeler qu'ils peuvent l'utiliser pour communiquer avec les radioamaterfts sur Tewe.**

**La cœur de la station radioamateur est composé d'une paire de transceivers portatifs Ericsson, l'un pour la VHF, l'autre pour l'UHF.Cependant, seul le transceiver VHF sera utilisé dans un premier tefïips, en attendant la station définitive qui doit arriver à bord l'année prochaine. Ces postes ont été choisis**

## **Comment contacter la station Spatiale Internationale ?**

**aux exigences de sécurité de la NASA. Ces appareils sont semblables à ceux qui**  $i$  ont été utilisés au cours des **missions SAREX (une douzaine de missions en tout), mais globalement, leurs ^performances sont un peu moins bonnes.**

**En revanche, les packs batteries ont été remplacés par des boîtiers vides qui ont été modifiés afin d» permettre leur alimentation directement à partir des sources d'électricité d'ISS. Côté câblage, tout a été prévu pour permettre des liaisons phonie, Packet et SSTV. En outre, les spationautes pourront enregistrer leurs conversations au moyen d'un prise jack prévue à cet effet.**

**- Les casques sont des modèles à forte isolation com- "me ceux qui sont utilisés par les pilotes d'hélicoptère. L'isolation du bruit est ■donnée pour 25 dB, ce qui paraît «important. Ces casques avec micro intégré - sont dotés d'une commande PTT indépendante au cas..où l'opérateur souhaite ' rait trafiquer depuis un endroit isolé de la station spatiale.**

**Le module Packet utilisera l'AFSK à <sup>1</sup> 200 bauds au protocole AX.25. Ce système n'offre assurément pas des possibilités des modes à haut débit d'information, mais il faut garder à l'esprit qu'il est destiné à l'envoi de courts messages et non à la transmission de volumineux fichiers. De surcroît, ce système permettra au plus grand nombre de radioamateurs au sol de communiquer avec les spationautes.**

**Le programme de la NASA prévoit l'installation définitive des antennes radioamateurs au cours de l'année 2001. La sortie aura lieu au cours des missions STS-104 ou STS-105 selon nos informations.**

**Aussi, dès l'année prochaine, le module SSTV, un système d'enregistrement vocal et des filtres passebande doivent être installés à bord. Enfin, une station radioamateur de\*seconde génération est d'ores et déjà à l'étude pour les futures missions à bord d'ISS.**

### **Votre premier QSO avec ISS**

**La règle de base consiste à laisser les spationautes contrôler le trafic. Rappelez-vous qu'ils se trouvent à un endroît unique et que tout le monde désire les contacter.**

**Les règles élémentaires de politesse et de discipline en matière de trafic DX s'imposent. Le fait d'augmenter votre puissance ou de couper la parole à quelqu'un d'autre aura pour seul effet de vous faire ignorer par les spationautes et jamais vous " n'établirez de liaison avec eux. Plus généralement, toute forme d'interférence "intentionnelle sera l'objet d'une cessation d'activité radioamateur de la part des spationautes. Rappelezvous toujours qu'il s'agit d'un loisir (pour vous comme pour eux). Parfois, vous les entendrez parler avec des étudiants ou avec leurs familles : ne les interrompez pas dans ce cas, sauf si vous êtes directement concerné par ce qui se dit sur l'air.**

**Les astronautes ne sont pas tous des opérateurs radioamateurs expérimentés.**

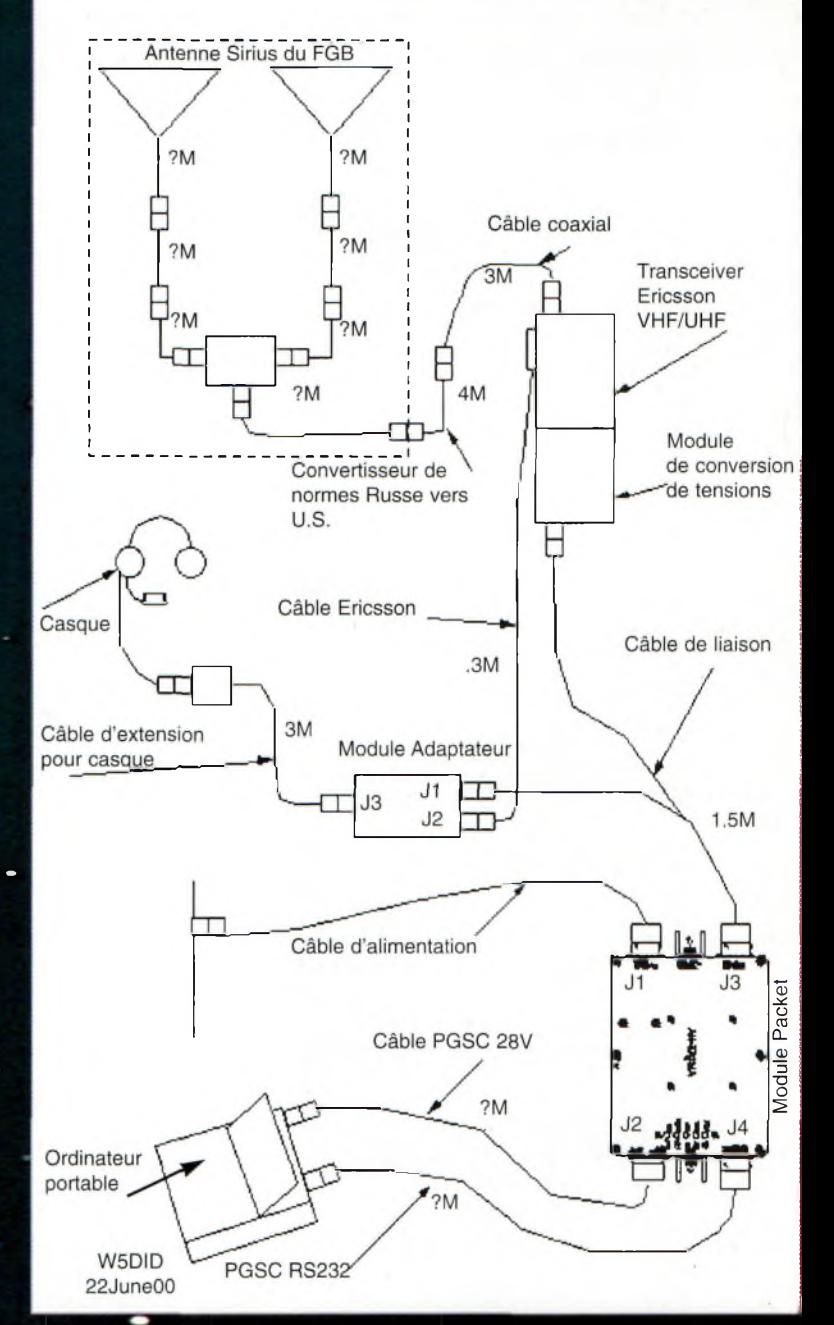

Fig. 1- Les liaisons à vue vous permettent de communiquer avec ISS. Mais attention, car si vous n'entendez que la station orbitale, les spationautes entendent tout le monde ! (Infographie\_ Philip Chien, KC4YERI

**Certains d'entre eux ont obtenu leur licence radioamateur il y a déjà plu-** **sieurs années et savent ce qu'est un pile-up DX. D'autres ont juste passé**

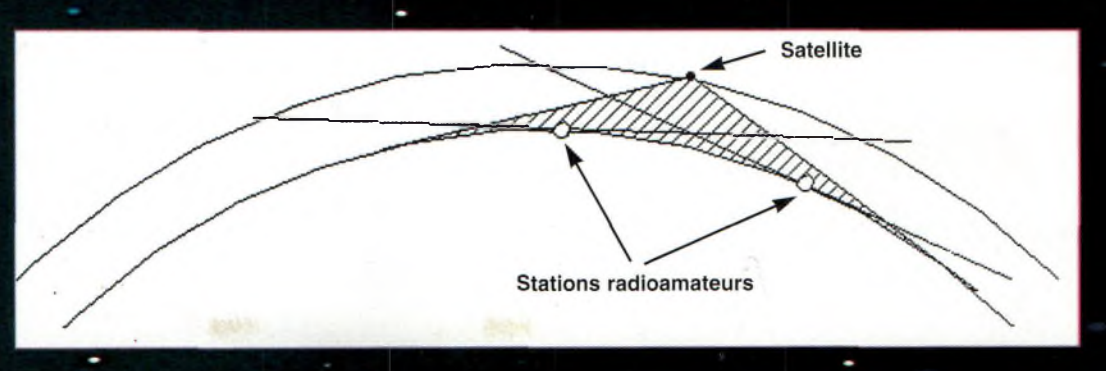

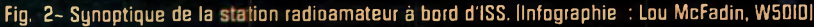

## **SATELLITES** La radio dans l'espace

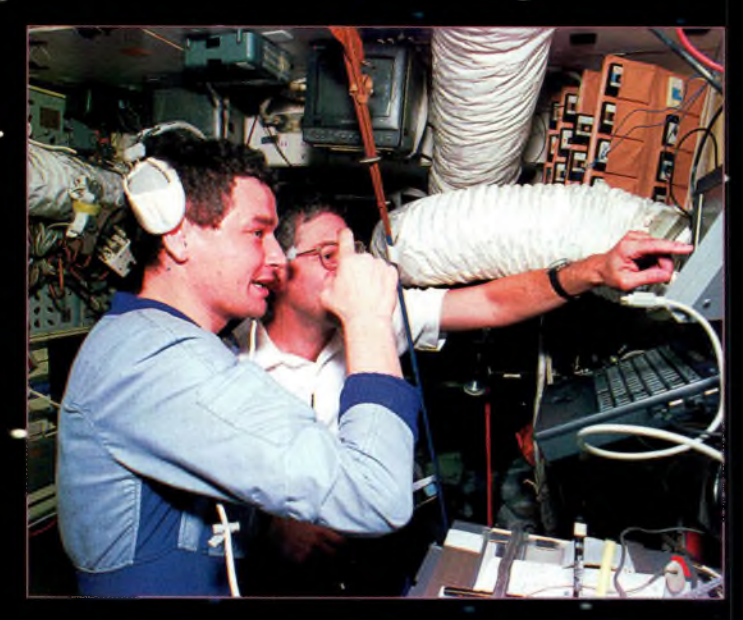

John Blaha, KC5TZQ, en plein trafic à bord de la station MIR. IPhoto Jay Apt, N5QWL/NASAI

**leur examen pensant que cela leur servirait une fois là-haut, dans l'espace. Soyez indulgents, et ne les prenez pas pour des opérateurs d'expédition ! Si, \*ur Terre, on n'entend pas forcément tous ceux qui appellent, là-haut, la somme de stations qui tentent s" multanément d'appeler ressemble à du brTiit blanc. Soyez patients ! Xa chose la plus importante**

**à se rappeler est la propaga-**

**tion des signaux à vue et la courbature de la Terre. La fig. <sup>1</sup> est une illustration très exagérée de la station spatiale et de deux stations radio au sol. Chacune des stations au sol peut communiquer avec la station spatiale mais elfes ne peuvent communiquer entreelles. La station spatiale, en revanche, est à vue des deux statioïis terrestres et entend donc des milliers d'autres stations au sol. A**

L'antenne Sinus qui sera utilisée pour les premières liaisons VHF. IPhoto Lou McFadin, W5DIDI

**une altitude typique de 375 km, la couverture radio de la station spatiale est de l'ordre de 14 177 000 km2. Cela doit vous donner matière à réflexion quant au bruit que peuvent entendre les spationautes alors que vous n'entendez qu'eux.**

**Puisque vous ne pouvez entendre que la station spatiale et, éventuellement, les autres radioamateurs de la région, vous devez laisser le spationaute gérer le trafic. Contentez-vous d'écouter deux ou trois passages pour comprendre comment les choses se déroulent. Laissez d'abord l'astronaute appeler ou s'identifier. Dès lors, transmettez votre indicatif en utilisant l'alphabet phonétique international. Ensuite, laissez l'astronaute décider avec qui il souhaite parler. Obéissez tout Simplement aux "ordres" et ^n'interférez pas si on ne vous a\*pas sonné !**

**Lorsque tout est bien organisé et que chacun coopère, plusieurs dizaines de radioanaateurs peuvent avoir une chance de contacter ISS. Lorsque John Blaha, KC5TZQ, était à bord de MIR, il a pris le micro autant de fois qu'il le pouvait et a tenté de satisfaire un maximum de radioamateurs au sol. Cela n'aurait pas été possible sans une certaine discipline de la part de tout le monde. Ne demandez pas aux spationautes des rendez-vous** pour le premier passage. **Ne leur demandez pas constamment comment est la vie à Bord. IL y a plein d'autres sources pour se renseigner à ce propos. Parlez avec lés spationautes comme si vous parliez à n'importe quel autre radioamateur. Sergei Krikalev,**

**U5MIR, nous a confié : "Ce** *qui est bien avec les radioamateurs est qu'il n'y a rien d'officiel à se dire. Ce sont des communications aléatoires, spontanées. Nous n'aurons pas beaucoup de temps pour trafiquer1, mais ce sera bien pour nous de savoir ce qui se passe au sol, dans la vie réelle".*

**Bref, traitez le spationaute comme vous aimeriez être traité. Le spationaute utilise la radio pour se détendre et non pour répondre à des questions auxquelles il a sûrement déjà répondu des milliers de fois auparavant. Certains d'entre eux s'intéressent au sport, alors us petit résultat pïr ci et un autre par là ne pourront qu'augmenter le jdaisir de trafiquer. Les exemples de ce type nemanquent pas. À propos de langues, il va sans dire que cette équipe composée de Russes et "d'Américains risque de parler en Russe et en Anglais.**

## **Fréquences ARISS**

Pour<sup>4</sup>outes les communi**cations radioamateurs, la fréquence de la voie descendante sera de 145,800 MHz. Les fréquences des voies montantes seront publiées ultérieurement, lorsque la station radioamateur à bord d'ISS sera opérationnelle. Des fréquences spéciales ^feront utilisées pour les écoles et n« seront pas dévoilées pour éviter le brouillage intempestif. Vous pourrez quand même entendre les réponses des spationautes sur 145,800 MHz. D'autres fréquences "privées" seront égalemenEutilisées pour les liaisons avec les familles des spationautes. Si jamais vous tombez dessus, ne prenez pas le micro. L'équipage dormira**
# **Comment contacter la Station Spatiale Internationale**

**entre 2200 et 0600 UTC. Les spationautes doivent normalement utiliser leurs propres indicatifs. Cependant, ils pourront aussi bien utiliser l'un des deux indicatifs qui ont été attribués à la station ISDS : le call russe RZ3RDR ou le call allemand DL0ISS. Un autre indicatif, américain celui-là, doit être attribué au moment où vou^lisez ces lignes. Le groupe de travail ARISS est en pourparlers pour obtenir un indicatif international de l'Union internationale des télécommunications (UIT).**

# **Quand écouter ?**

**Déterminer la position de la station ISS est une chose très simple. Il y a pléthore de logiciels disponibles en shareware permettant la 'poursuite des éléments orbitaux.**

**Le Web regorge aussi de Tessources, comme le site** **cinquantaine watts s'avèrent largement suffisantes.** < <http://www.heavens-above.com/>>. **Celui-ci est avant tout destiné aux satellites visibles à l'œil nu, mais les radioamateurs ne sont pas en reste. Tout transceiver radioamateur VHF est susceptible de capter les signaux d'ISS. Il est inutile d'avoir une antenne directive à multiples éléments ou des préamplificateurs à grand gain. Un simple portatif fait l'affaire. Pour l'émission, une verticale avec du gain et une**

**N'oubliez pas que ISS est visible dans le ciel avec une simple paire de jumelles. Alors si vous pouvez établir un QSO et en même temps observer la station qui passe au-dessus de votre tête, c'est encore mieux !**

**Si vous avez une station modeste, tentez plutôt votre chance en semaine, entre 1200 et 1900 UTC.**

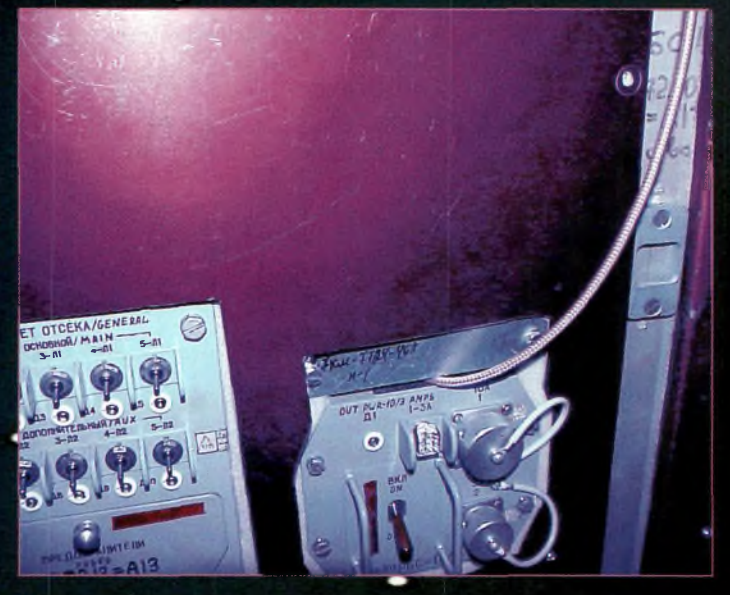

maquette au sol du module FGB fait apparaître les câbles et connecteurs qui seront utilisés pour le trafic radioamateur. IPhoto by Lou McFadin, W5DIDI

**Ne demandez pas QSL aux spationautes. Pour cela, il y a un service au sol qui se charge de délivrer les cartes suite aux contacts ou aux écoutes. Pour demander une QSL, envoyez votre carte, une enveloppe selP adressée et 2 IRC à :** **ARRLEAD, ISS Expédition One QSL, 22 <sup>5</sup> Main Street, Newington, CT 06111-1494, U.S.A. Une seule carte sera envoyée par station et par mission. Bon trafic avec ISS !**

**Phil Chien, KC4YER**

# **à TOULOUSE** KENWOOD **Alimentations Alinco & RM. Antennes I.T.A., ECO, Nagoya, F9FT. Boîtes d'accord** et mesure Palstar.

# $IC-718$ **AM USB LSB CW RTTY 100 W HF**

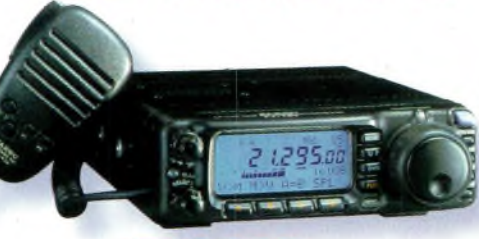

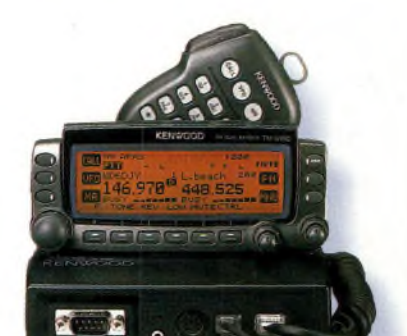

**TM-D700 VHF UHF FM TNC 1200/9600 Bauds PACKET et APRS**

**16, rue Jacques GABRIEL 31400 TOULOUSE Tel: 0 5'M 315 325 Fax: 0 534 315 553 <http://www.amiradio.com>**

**FT-100D HF/50/VHF/UHF Facade avant détachable**

Dans une ambiance «Shack» décrouvrez et essayez librement la gamme **Icom, Kenwood** et **Yaesu.**

# **SATELLITES** La radio dans l'espace

éléments orbitaux

# **Les satellites opérationnels**

#### **MIR**

145,985 MHz simplex (FM) et SSTV (Robot 36).

# **RADIO SPORT RS-13**

Montée 21.260 à 21.300 MHz CW/SSB Montée 145.960 à 146.000 MHz CW/SSB Descente 29.460 à 29.500 MHz CW/SSB Descente 145.960 à 146.000 MHz CW/SSB Balise 29.458 MHz

### Robot Montée 145.840 MHz Robot Descente 29.504 MHz Opérationnel, en mode-KA avec descente 10 mètres et montée sur 15 et 2 mètres OSL via : Radio Sport Federation, Box 88, Moscow, Russie.

Infos : <[www.qsl.net/ac5dk/rs1213/rs1213.html](http://www.qsl.net/ac5dk/rs1213/rs1213.html)>

# **RADIO SPORT RS-15**

Montée 145.858 à 145.898 MHz CW/SSB Descente 29.354 à 29.394 MHz CW/SSB Balise 29.352 MHz (intermittent) Skeds en SSB sur 29.380 MHz (non officiel) Semi-opérationnel, mode-A, montée 2 mètres et descente 10 mètres Infos : <[home.san.rr.com/doguimont/uploads](http://home.san.rr.com/doguimont/uploads)>

# **OSCAR 10 AO-1O**

Montée 435.030 à 435.180 MHz CW/LSB Descente 145.975 à 145.825 MHz CW/USB Balise 145.810 MHz (porteuse non modulée) Semi-opérationnel, mode-B. *Infos : <[www.cstone.net/~w4sm/A0-10.html](http://www.cstone.net/%7Ew4sm/A0-10.html)>*

**AMRAD AO-27** Montée 145.850 MHz FM Descente 436.795 MHz FM Opérationnel, mode J Infos : <[www.amsat.org/amsat/sats/n7hpr/ao27.html](http://www.amsat.org/amsat/sats/n7hpr/ao27.html)>

**UO-14** Montée 145.975 MHz FM Descente 435.070 MHz FM Opérationnel, mode-J Infos : <[www.qsl.net/kg8oo](http://www.qsl.net/kg8oo)

#### **SUNSAT SO-35** Montée 436.291 MHz (±Doppler 9 kHz) Descente 145.825 MHz Opérationnel. Mode <sup>B</sup> Infos : <sunsat.ee.sun.ac.za>

**JAS-1b FO-2O** Montée 145.900 à 146.000 MHz CW/LSB Descente 435.800 à 435.900 MHz CW/USB Opérationnel. F0-20 est en mode JA continuellement.

**JAS-2 FO-29** Phonie/CW Mode JA Montée 145.900 à 146.000 MHz CW/LSB Descente 435.800 à 435.900 MHz CW/USB Semi-opérationnel Mode JD

Montée 145.850, 145.870, 145.910 MHz FM Descente 435.910 MHz FM 9600 bauds BPSK Digitalker 435.910 MHz Semi-opérationnel Infos : <[www.ne.jp/asahi/hamradio/je9pel/](http://www.ne.jp/asahi/hamradio/je9pel/)>

**KITSAT KO-23** Montée 145.900 MHz FM 9600 bauds FSK Descente 435.175 MHz FM Opérationnel

# **KITSAT KO-25**

Montée 145.980 MHz FM 9600 bauds FSK Descente 436.500 MHz FM Opérationnel

**UoSAT UO-22** Montée 145.900 ou 145.975 MHz FM 9600 bauds FSK Descente 435.120 MHz FM Opérationnel Infos : <[www.sstl.co.uk/](http://www.sstl.co.uk/)>

# **OSCAR-11**

Descente 145.825 MHz FM, 1200 bauds AFSK Mode-S Balise 2401.500 MHz Opérationnel. OSCAR-11 a fêté son 16ème anniversaire le 1er mars 2000 Infos : <[www.users.zetnet.co.uk/clivew/](http://www.users.zetnet.co.uk/clivew/)>

# **LUSAT LO-19**

Montée 145.840, 145.860, 145.880, 145.900 MHz FM 1200 bauds Manchester FSK Descente 437.125 MHz SSB RC-BPSK 1200 bauds PSK Semi-opérationnel. Pas de service BBS. Digipeater actif

Infos : <[www.ctv.es/USERS/ea1bcu/lo19.htm](http://www.ctv.es/USERS/ea1bcu/lo19.htm)>

#### **PACSAT AO-16**

Montée 145.90 145.92 145.94 145.86 MHz FM 1200 bauds Manchester FSK Descente 437.025 MHz SSB RC-BPSK 1200 baud PSK Balise Mode-S 2401.1428 MHz

Semi-opérationnel.

#### **TMSAT-1 TO-31**

Montée 145.925 MHz 9600 bauds FSK Descente 436.925 MHz 9600 bauds FSK Opérationnel.

# **UoSAT-12 UO-36**

Descente 437.025 MHz et 437.400 MHz Lancé le 21 avril 1999. Infos : <[www.sstl.co.uk/](http://www.sstl.co.uk/)> BBS ouvert

### **ITAMSAT IO-26**

Montée 145.875, 145.900,145.925, 145.950 MHz FM 1200 bauds Descente 435.822 MHz SSB Semi-opérationnel. Digipeater en service.

#### **E <sup>1</sup> e m e n t s orbitaux**

#### **a <sup>u</sup> forma t AMS AT**

### **Satellite: AO-10**

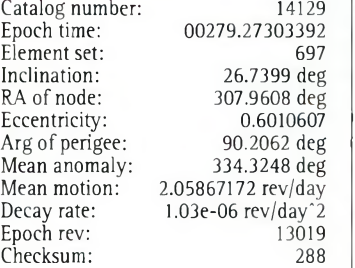

# **Satellite: RS-10/11**

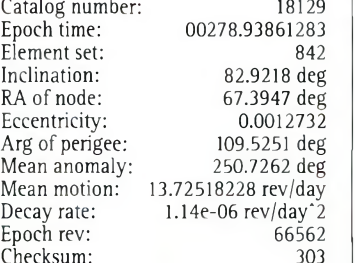

# **Satellite: FO-2O**

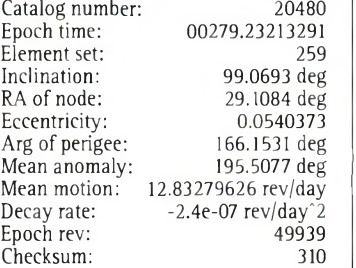

# **Satellite: RS-12/13**

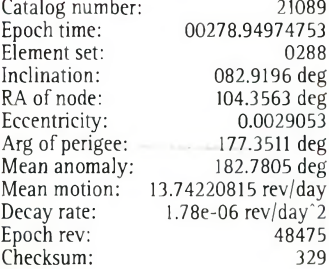

# **Satellite: RS-15**

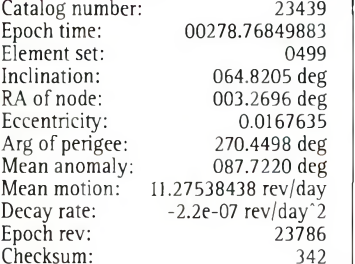

# **Satellite: FO-29**

Catalog number: 24278<br>Epoch time: 00278.73316523 Epoch time: 00278.73316523 Element set:

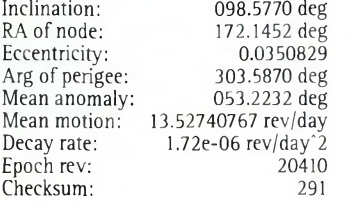

# **Satellite: UO-14**

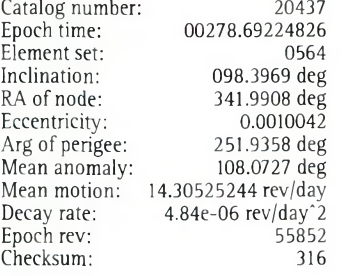

# **Satellite: AO-16**

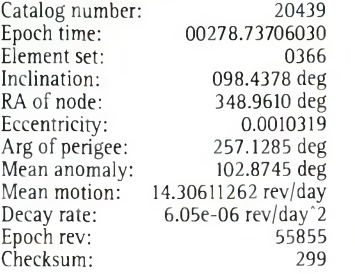

# **Satellite: LO-19**

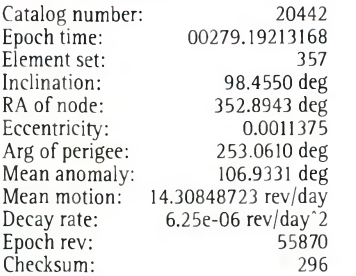

# **Satellite: UO-22**

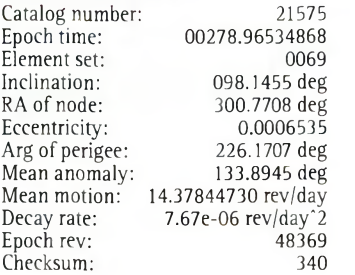

.

# **Satellite: KO-23**

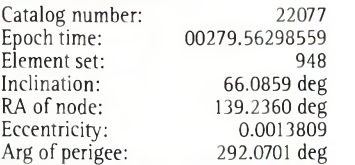

# **Les éléments orbitaux**

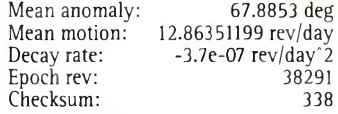

# **Satellite: AO-27**

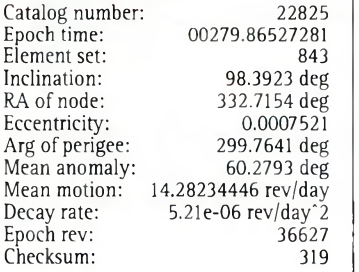

# **Satellite: 10-26**

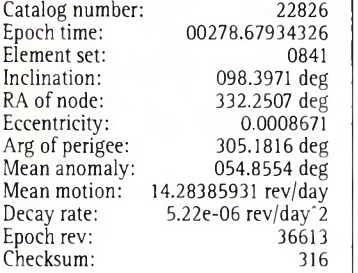

# **Satellite: KO-25**

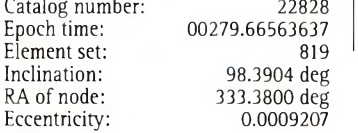

#### Epoch rev: Checksum: 33444 **Satellite: TO-31** Catalog number: Epoch time: Element set: Inclination: RA of node: Eccentricity: Arg of perigee: Mean anomaly: Mean motion: 14.22772746 rev/day Decay rate: Epoch rev: Checksum: 25396 00279.52082399 98.7098 deg 353.8390 deg  $0.0003415$ 116.4378 deg 243.7152 deg -4.4e-07 rev/day'<sup>2</sup> 11634 **Satellite: SO-35** Catalog number: Epoch time: Element set: Inclination: RA of node: Eccent Arg of Mean 25636 00278.91168767<br>0251 0251 096.4503 deg 096.4523 deg

Arg of perigee: Mean anomaly:

Decay rate:

Mean motion: 14.28795939 rev/day

280.5025 deg 79.5117 deg

329

389

321

6.17e-06 rev/day'<sup>2</sup>

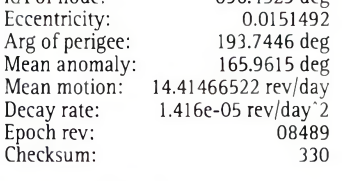

# **Satellite: UO-36**

Mean

Check

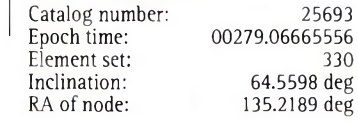

# **Eléments orbitaux <sup>a</sup> <sup>u</sup> format NASA**

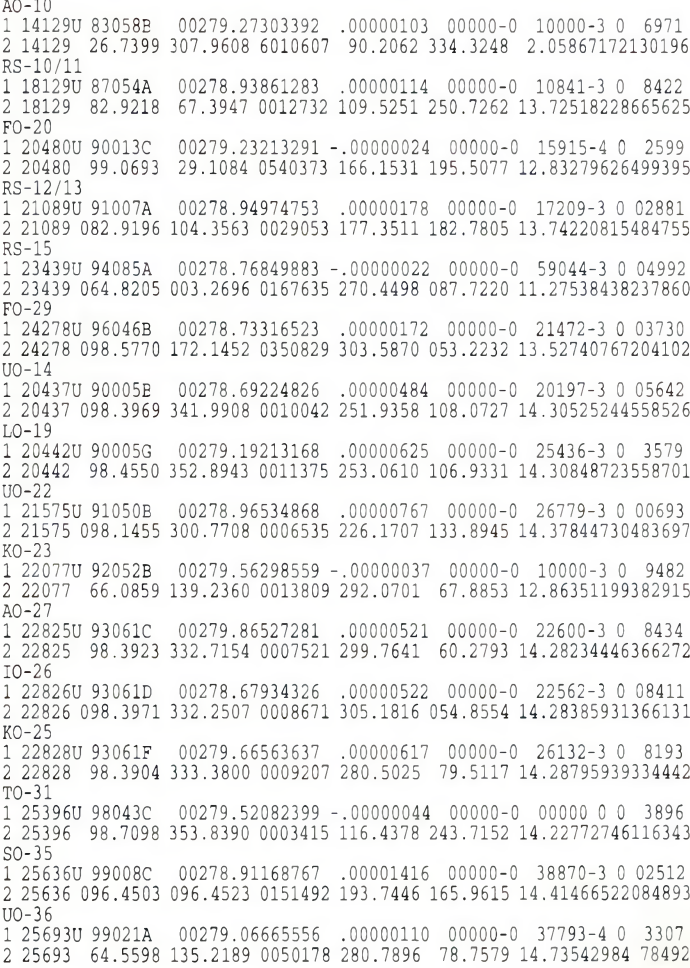

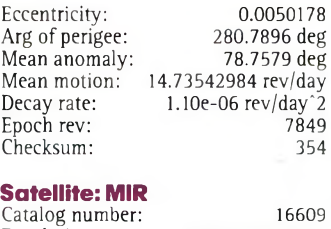

#### Epoch time: 00279.48618657<br>Element set: 99 Element set:<br>Inclination: 51.6464 deg<br>55.5081 deg RA of node:<br>
Eccentricity: 55.5081 deg<br>
Eccentricity: 0.0009326 Eccentricity: 0.0009326<br>Arg of perigee: 120.1330 deg Arg of perigee: 120.1330 deg<br>
Mean anomaly: 240.0587 deg Mean anomaly:<br>Mean motion: Mean motion: 15.77390073 rev/day<br>Decay rate: 8.8287e-04 rev/day<sup>-2</sup> 8.8287e-04 rev/day<sup>2</sup>2<br>83647 Epoch rev: 83647<br>Checksum: 319

# Element set: 388 Inclination: 28.4654deg RA of node: 242.3112deg Eccentricity: 0.0013732 Arg of perigee:<br>
Mean anomaly: 155.8756 deg<br>
Mean anomaly: 204.2478 deg Mean anomaly: 204.2478deg Mean motion: 14.91632525 rev/day Decay rate: 6.104e-05 rev/day'<sup>2</sup> Epoch rev: 37286<br>Checksum: 306 Checksum:

#### **Satellite: ISS** Catalog

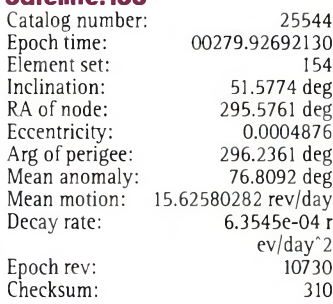

**Satellite: HUBBLE**

Checksum:

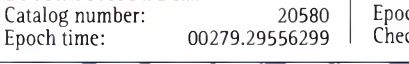

# **Satellites météo e t cl ¡vers**

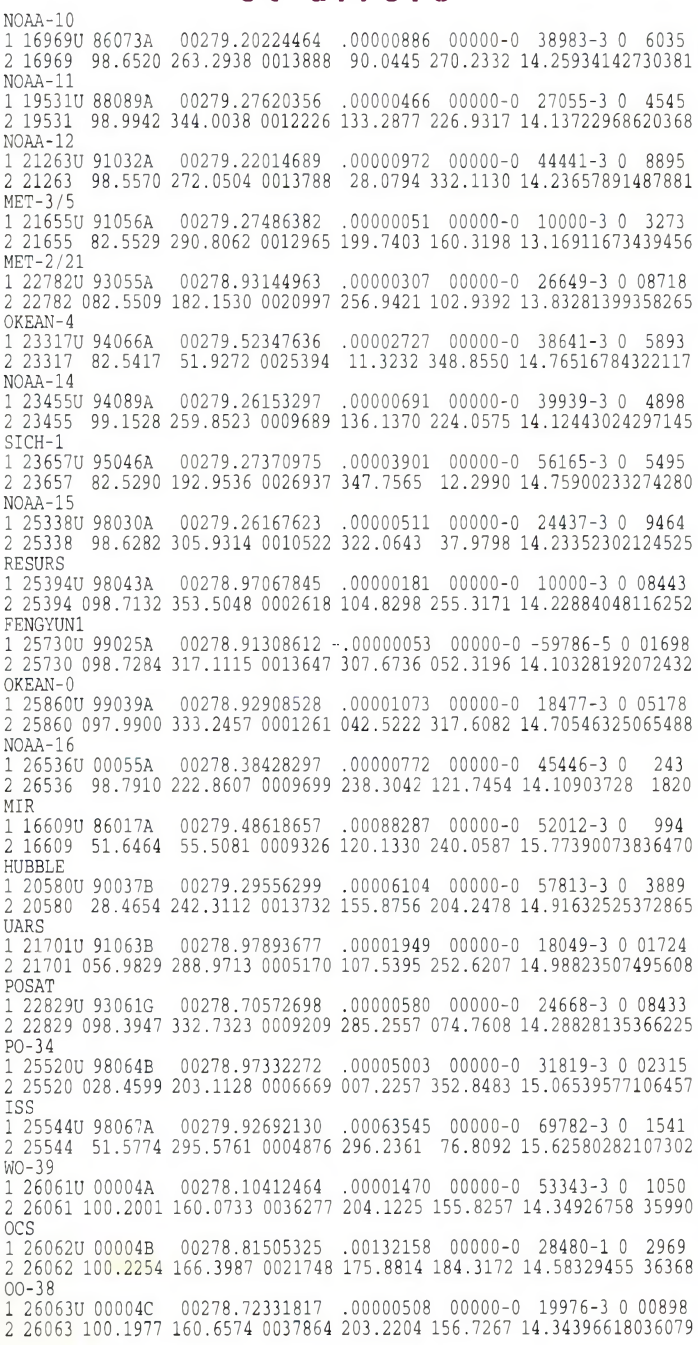

# **DIPLÔMES** Chasseurs de papier

# **Le millième CQ USA-CA qui vient d'être**

**décerné** a suscité de nombreuses questions et un certain engouement pour ce diplôme. Voici quelques questions d'ordre général qui nous ont été posées, avec les réponses qui vous permettront sûrement de mieux comprendre les détails évoqués.

**Question** : Le USA-CA "Record Book" est-il toujours nécessaire ou peut-on imprimer soi-même le récapitulatif des comtés contactés ?

**Réponse :** Le programme USA-CA vous offre désormais la possibilité d'utiliser n'importe quelle forme de base de données, pourvu que les informations fournies soient les mêmes que dans le "Record Book". Les contacts doivent être listés par Etat et par comté dans chaque Etat. Notez aussi qu'une liste complète de comtés contactés doit être fournie à chaque demande d'endossement, et pas seulement la liste des nouveaux comtés contactés.

**Q** : Au fil de ma progression, dois-je fournir toutes les cartes QSL à chaque fois ou seulement pour le niveau supérieur ?

**R** : Tandis que le contrôleur autorisé peut demander à voir les cartes à tous les niveaux du programme, on ne demande généralement qu'un échantillon de cartes QSL pour le niveau le plus élevé, c'est-à-dire pour les 3 076 comtés. Le programme repose depuis toujours sur l'honnêteté des demandeurs et il n'y a pas de raison pour que cela change.

**Q** : J'ai une station principale et une station de vacances. J'indique sur mes cartes QSL le comté où je me trouve à chaque fois. Les demandeurs peuventils soumettre mes cartes lorsque je trafique depuis ma station secondaire ?

**R** : Oui, tant que le comté est clairement indiqué sur la carte QSL. Cependant, la prochaine fois que vous faites imprimer des cartes, faites en sorte d'indiquer les deux comtés et de pré-

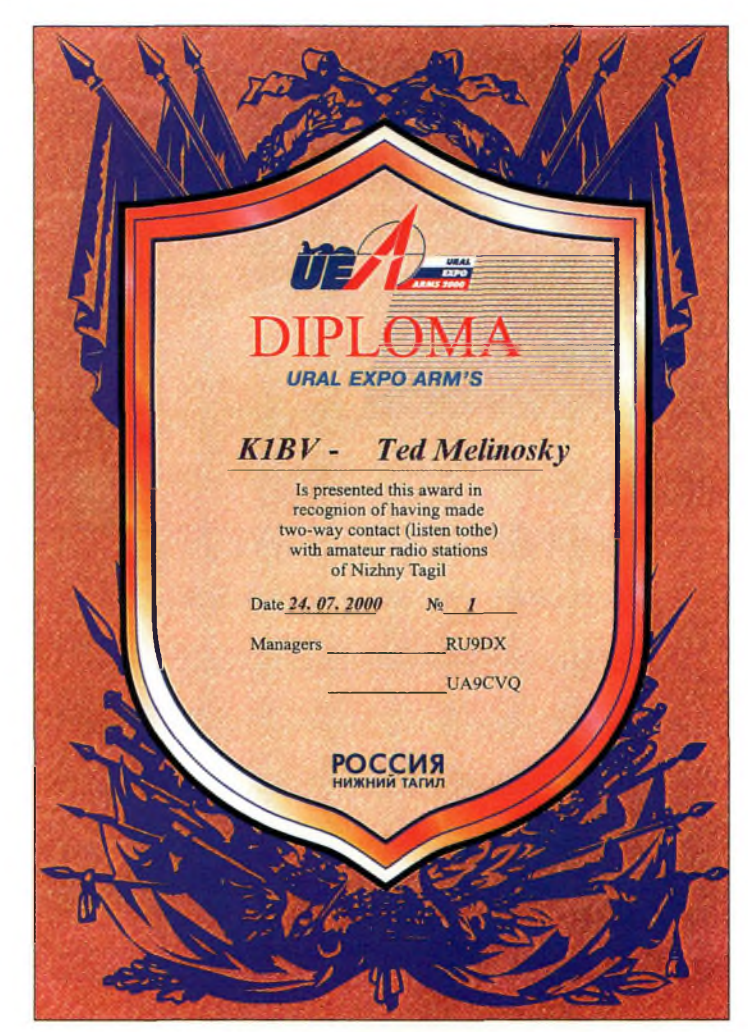

**Le CQ USA-CA**

**en questions**

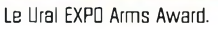

voir des cases à cocher, ce qui simplifie encore les choses.

**Q et R** : Endossements par bande/mode : Bien que le programme reconnaisse de tels endossements lorsque le diplôme est en cours d'obtention, ils ne sont plus délivrés lorsque le niveau le plus élevé a été atteint. Cependant, de nombreux chasseurs de comtés poursuivent leurs efforts entre eux dans un esprit de compétition amical. Je peux vous fournir des endossements non officiels si vous le désirez, à condition de m'envoyer une ETSA et d'accepter la mauvaise qualité d'impression de mon imprimante couleur !

# **UralEXPOArms Award**

Voici un diplôme à court terme délivré par le club "Yupiter" situé à Nizhnij Tagil dans l'Oural, en Russie. Il faut contacter cinq stations situées dans l'Oblast 154 (UA9C, D) entre le 1" juillet 2000 et le 1er janvier 2001. Une même station peut

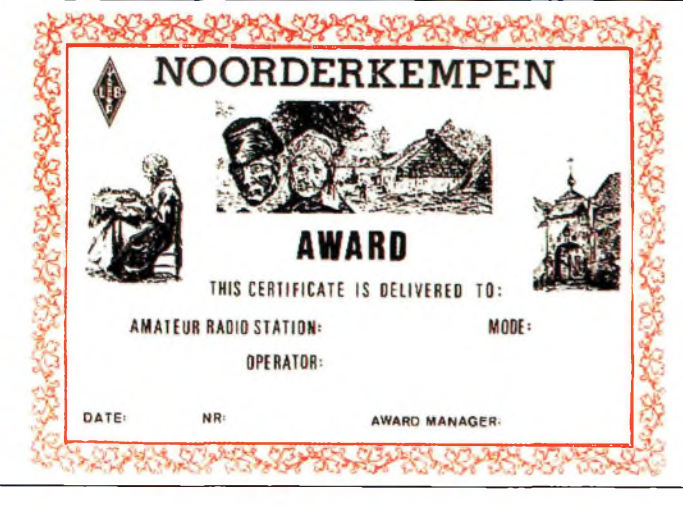

Le Noorderkempen Award INOKI.

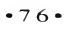

# **Le CQ USA-CA en questions**

être contactée sur différentes bandes ou dans des modes différents.

Toutes les bandes et tous les modes peuvent être utilisés. Sur 160 mètres, seulement deux contacts sont nécessaires. En VHF, un seul contact suffit. Les SWL peuvent obtenir le diplôme dans les mêmes conditions. Envoyez une liste GCR et 10 IRC à : Vlad Koroljov, UA9CVQ, Club "Yupiter", PO. Box 86, Nizhnij Tagil, 622022 Russie.

Les indicatifs suivants sont particulièrement actifs dans cette région : UE9CAA, UE9CAB,<br>UE9CAC, UE9CAD, UE9CAD, UE9CAE, UE9CAF, UE9CAG et UE9CAH (QSL via UAØCVQ).

tâtions de bande ou de mode. Envoyez une liste GCR et la somme de \$4US ou 5 IRC à : Marcel Sterkens, ON4ASW, Moerenweg 6, B-2310 Rijkevorsel, Belgique ; < [on4asw@pi.be](mailto:on4asw@pi.be)>.

# **WestFlanders Windmill Award**

Cela devait arriver. Tout a commencé avec les îles, même celles qui n'étaient pas inscrites sur la liste DXCC. Puis, la folie s'est étendue aux châteaux, aux phares, aux fortifications... et maintenant les moulins à vent ! Au cas où vous ne le saureriez pas, les Pays-Bas n'ont pas le monopole de ce genre d'édifice ; la Belgique toute proche propose aussi son lot de moulins

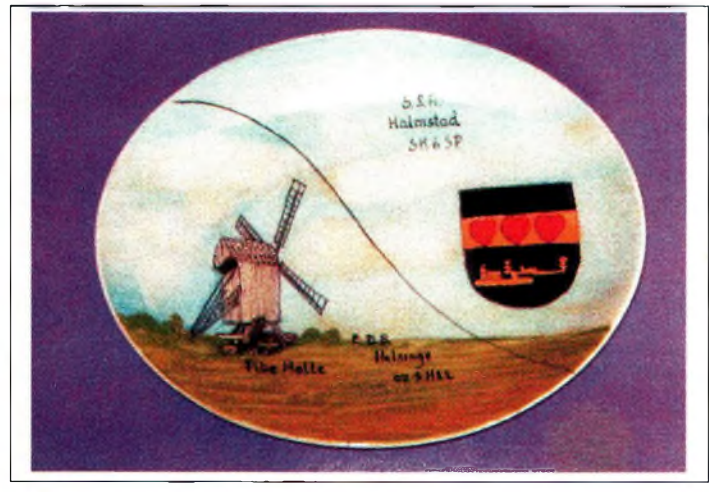

Halmstad-Helsinge Award.

# **Noorderkempen Award (NOK)**

Voici un diplôme belge destiné à encourager le trafic avec les membres d'un club. Cependant, d'autres stations belges peuvent être utilisées en tant que "jokers".Il faut contacter des membres du club et obtenir des points comme suit :  $ON = 50$ , Europe =  $40$ ,  $DX = 30$ . Chaque contact avec un membre du club vaut 10 points ; les autres contacts belges valent <sup>1</sup> point.

Les cartes QSL des membres sont marquées "Member NOK". Consultez le site Web du club pour obtenir la liste des membres à :

<<http://users.pandora.be/uba.nok>>. Les SWL participent dans les mêmes conditions. Pas de limià vent. Dans le cadre de ce diplôme, il y a une classe spéciale pour ceux qui activent les moulins à vent.

Contactez au moins 30 moulins à vent officiellement référencés en Belgique. Les SWL participent dans les mêmes conditions. Notez que seuls les moulins à vent dotés d'un numéro de référence sont valables pour obtenir le diplôme. Une liste complète paraît sur notre fiche "à détacher", page 47 dans CQ *Magazine.*

Pour obtenir le diplôme, envoyez une liste GCR comprenant les références de chaque moulin-à-vent contacté, ainsi que la somme de BEF 300 (environ 45 FF) à : Gilbert Buyse, ON4CBV, Kuurnsestraat 35, B-8860 Lendelede, Belgique ;

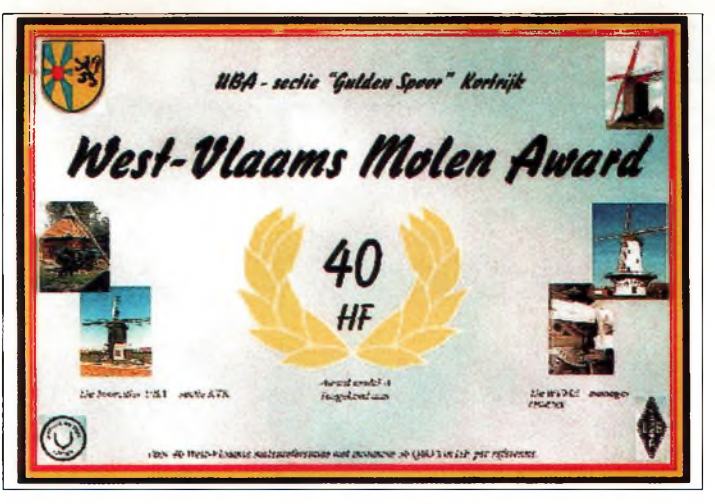

Le West Flanders Windmill Award.

# < [on4cbv@skynet.be](mailto:on4cbv@skynet.be)>. **Halmstad-Helsinge Award**

Ce diplôme danois est présenté sous la forme d'une plaque peinte à la main. C'est assurément un bel objet pour décorer votre shack. Pour l'obtenir, vous devez contacter 52 stations comme indiqué ci-après :

1. Contactez 25 stations Suédoises et effectuez un contact avec le radio-club SK6SP 2. Contact 25 stations Da-

noises et effectuez un contact avec OZ9HEL.

Soumettez une liste GCR et la somme de 200DKK (soit environ 150 FF) à : Bente Jodbjerg, Tisvildevej 3, DK-3210 Vejby, Danemark.

# **Weathersfield RC 220 MHz Operating Award**

Ce diplôme intéressera principalement nos lecteurs situés aux Antilles, seuls territoires Français où la bande 220 MHz est autorisée. Il faut contacter

100 stations différentes. Le prix, quant à lui, est très correct, puisqu'il suffit d'envoyer uneETSA !

Tous les modes sont acceptés et il n'y a pas de date de départ. Envoyez simplement un extrait de votre log 220 MHz avec les indications habituelles. Il n'y a pas d'endossements pour l'instant, mais l'organisateur est ouvert à toutes suggestions. Envoyez votre demande à : Weathersfield Radio Club, W9CYT, Award Custodian Klaus Spies, WB9YBM, 815 Woodland Heights Blvd., Streamwood, IL 60107, U.S.A.

# **Le site Web du mois**

Le site Web d'EI7GL regorge d'informations sur les diplômes irlandais, comme le Worked All Ireland, Worked EI Counties, Worked All Mayo et le Cork Radio Club Award. Pointez votre navigateur sur <<http://www.qsl.net/ei7gl/>> pour en savoir plus.

**Ted Melinosky, Kl BV**

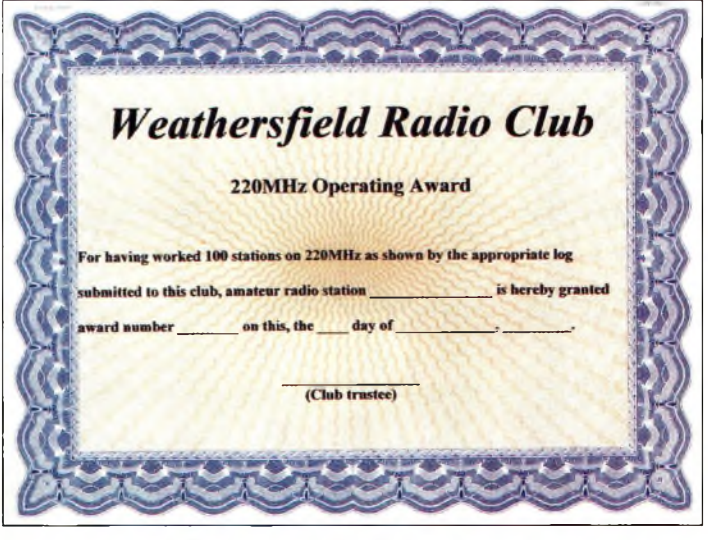

Le Weathersfield RC 220 MHz Operating Award.

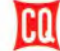

# **) NOVICES r asseporl pour <sup>r</sup> émission cfamafeur**

# **Bienvenue sur les bandes HP**

**Value 1888**<br>
value 1888<br>
value 1888<br>
value 1888<br>
HF ? C'est compréhensible, ous dites que vous n'avez pas trouvé un radioamateur pour vous aider à bien démarrer sur les bandes car avec l'activité solaire actuelle, les OM et YL autorisés à opérer sur ces bandes sont tous occupés à les occuper ! Le DX est à son comble et toutes les bandes sont "ouvertes". Mais ce n'est pas une excuse direz-vous...

# **Faisons connaissance avec la propagation**

L'un des aspects fascinants du trafic en HF est la manière dont ces signaux sont propagés pour atteindre le bout du Lorsque la situation réglementaire en matière de radioamateurisme se débloquera, vous serez nombreux <sup>à</sup> vouloir passer votre examen de télégraphie pour accéder aux bandes HF. Voici quelques conseils pour mieux profiter de ces bandes et faire connaissance avec les activités qui s'y pratiquent.

monde. Ici, nul besoin de satellites, de lignes téléphoniques ou de connexions Internet pour se faire entendre entre un point "A" et un point "B". Exploiter l'ionosphère est un art que vous pouvez facilement maîtriser à

condition de connaître les principes fondamentaux qui régissent la réflexion des signaux sur cette partie de l'atmosphère.

Comme illustrée en fig. 1, l'ionosphère est une couche gazeuse située entre 80 et

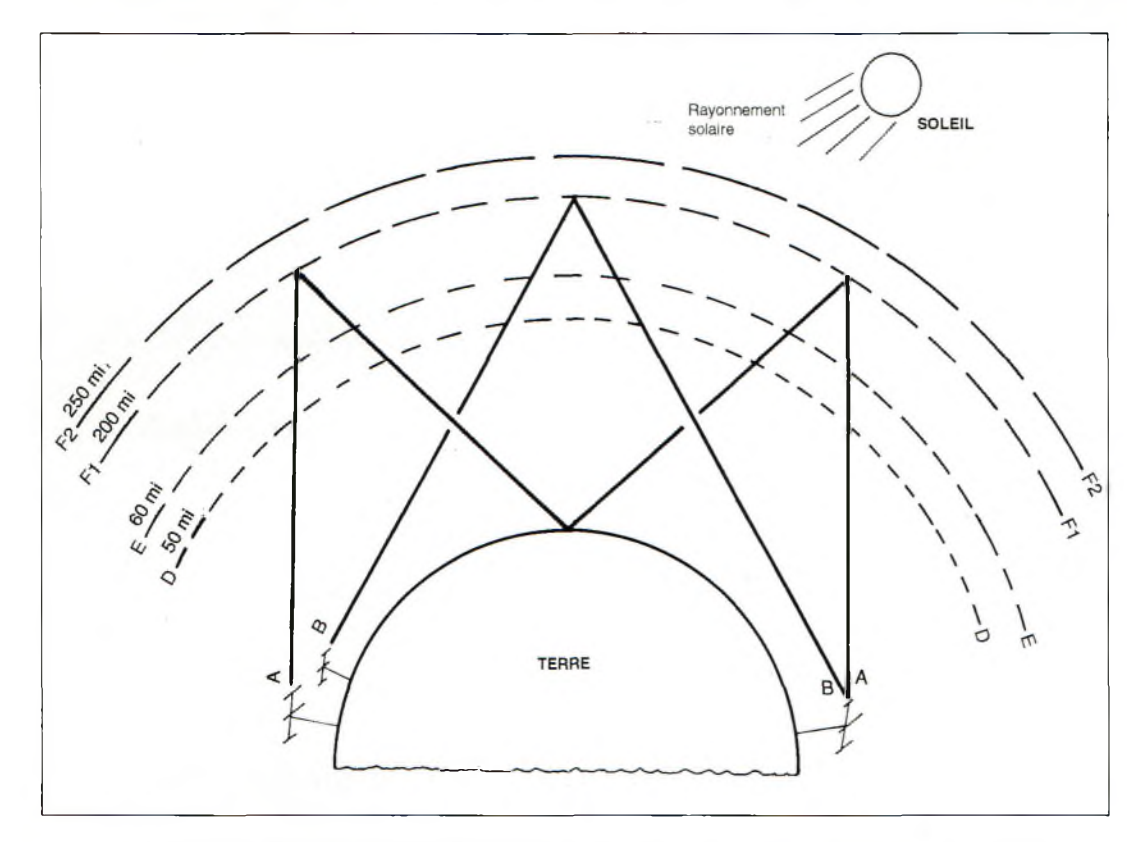

Fig. 1- Comment l'ionosphère permet la propagation des ondes HF sur de longs trajets. IVoir texte pour les détails].

400 km d'altitude. Cette couche agit sur les ondes radioélectriques comme un miroir invisible avec une intensité variant suivant l'énergie émise par le soleil. Lorsque le soleil chauffe l'ionosphère pendant la journée, les signaux de longueur comprise entre 20 et 10 mètres sont favorisés, tandis que les bandes basses sont atténuées. La nuit, le phénomène inverse se produit, favorisant alors les bandes comprises entre 160 et 20 mètres. Vous remarquerez que la bande 20 mètres a été citée à deux reprises, car oui, c'est une bande qui peut être exploitée de la sorte de jour comme de nuit.

Cependant, on ne peut pas déterminer avec exactitude la séparation entre le "jour" et la "nuit" : cela dépend des saisons, de l'énergie solaire, du nombre de taches solaires,  $\rho$ tc.

Les taches solaires dont on parle tant en ce moment sont des explosions ayant lieu à la surface du soleil.

Habituellement, plus il y a de taches solaires, mieux l'ionosphère réfléchit les signaux radio. Occasionnellement, toutefois, les explosions sont tellement massives qu'elles provoquent des orages magnétiques qui perturbent l'équilibre fragile de l'ionosphère. Il en résulte des perturbations au niveau des signaux radio. On commence alors par se demander si le matériel fonctionne correctement puis, un ou deux jours plus tard, les choses rede-

# **Bienvenue sur les bandes HF**

viennent normales. Actuellement, les conditions de propagation sont excellentes quelques dizaines d'heures après de telles éruptions et il faut en profiter pour le trafic DX.

Deux autres périodes de bonne propagation ont lieu chaque jour : à l'aube et au crépuscule, lorsque l'ionosphère subit des changements importants de température. Pour vous tenir au courant des évolutions des conditions de propagation, reportez-vous à la rubrique "Propagation".

Un autre détail intéressant qui paraît en fig. <sup>1</sup> est l'angle de départ des signaux. Plus cet angle est élevé (signal A), plus la distance des "bonds" effectués par les signaux est courte. Plus l'angle est faible (signal B), plus le bond est long. Si un signal réfléchi par l'ionosphère tombe sur une surface aqueuse, le bond suivant subira moins d'atténuation qu'un signal frappant la terre ferme. Plus les bonds sont nombreux, plus les signaux sont atténués.

Si une antenne horizontale est utilisée, l'angle de départ dépend essentiellement de sa hauteur par rapport au sol. Plus l'antenne est haute, mieux c'est pour le DX. Si une antenne verticale est utilisée, l'angle de départ des signaux est naturellement faible (environ 20 degrés par rapport à l'horizon suivant les modèles).

Les antennes verticales sont faciles à manipuler et offrent des performances très correctes, mais elles doivent être installées dans un endroit bien dégagé.

# **Quelle(s) bande(s) utiliser ?**

Le choix des bandes est une question de goût personnel, mais voyons quand même quelques généralités. Reportez-vous à la fig. 2 pour la suite.

Les bandes 10, 12, 15 et 17 mètres sont excellentes pour le trafic diurne, elles aiment le soleil et les taches solaires (mais pas les orages magnétiques !). Ce sont des bonnes bandes pour les liaisons longue distance, moins bonnes pour les courtes distances. Elles sont attrayantes pour le DX avec une installation modeste.

Les bandes 10 et 12 mètres "s'ouvrent" généralement vers l'Est à partir d'une heure ou deux après le lever du soleil, favorisent les trajets Nord/Sud à partir de midi, puis les trajets vers l'Ouest en fin d'après-midi.

Les bandes 15 et 17 mètres réagissent d'une manière similaire, mais ont tendance à s'ouvrir plus tôt et à se fermer plus tard.

Aussi, elles peuvent parfois réagir comme la bande 20 mètres et donner lieu à de bonnes surprises !

Les bandes dites "WARC" (12 et 17 mètres, et 30 mètres si vous aimez la CW) sont particulièrement attrayantes pour le débutants et les stations faible puissance, car le trafic y est moins intense et parce que de nombreuses stations n'ont pas d'antennes pour ces fréquences.

La bande 20 mètres est sans aucun doute le "cœur" de l'activité HF. On y trouve des pile-up en permanence, des activités IOTA, des réseaux de trafic DX, de la SSTV, des transmissions en Packet-Radio, des signaux RTTY, etc.

Le DX et les communications "locales" sont possibles en permanence, mais comme pour les autres bandes, l'activité est plus intense aux moments du lever et du coucher du soleil.

Les bandes 40, 80 et 160 . mètres sont plutôt des bandes "nocturnes" qui préfèrent les heures sombres de la journée et les saisons froides. Elles sont mieux adaptées au

| <b>Bande</b><br>(mètres) | <b>Fréquence</b><br>(MHz) |           |        |
|--------------------------|---------------------------|-----------|--------|
| 160                      | 1.810-1.850               |           |        |
| 80                       | $3.500 - 3.800$           | bandes    |        |
| 40                       | 7.000-7.100               | nocturnes |        |
| 20                       | 14.000-14.350             |           |        |
| 17                       | 18.068-18.168             |           | bandes |
| 15                       | 21.000-21.450             |           | diumes |
| 12                       | 24.890-24.990             |           |        |
| 10                       | 28.000-29.700             |           |        |
|                          |                           |           |        |
|                          |                           |           |        |

Fig. 2- Les bandes de fréquences HF avec les périodes d'ouverture préférées pour le trafic OX.

trafic "local". Étant proche de la bande 20 mètres, la bande 40 mètres permet aussi le DX lorsque le milieu de la nuit est à mi-chemin entre les deux points distants du trajet.

La bande 80 mètres est très utilisée pour les liaisons nationales et régionales. La bande 160 mètres est plus rarement utilisée à cause de la taille des antennes. Le DX y est possible à condition d'avoir une installation performante, en particulier en réception !

# **Bien connaître l'heure**

Étudiez une carte du monde avec les fuseaux horaire et vous remarquerez que chaque fuseau à l'Est de votre QTH donne une heure de plus et que chaque fuseau à l'Ouest donne une heure de moins. Quel rapport avec le DX ? Les bandes "basses", comme le 40 mètres par exemple, s'ouvrent vers les régions sombres, l'ionosphère étant le plus "froid" vers le milieu du trajet. Les bandes "hautes, comme le 10 mètres par exemple, s'ouvrent plutôt vers les régions éclairées, l'ionosphère étant le plus "chaud" vers le milieu du trajet.

Cela dit, il ne suffit pas de regarder sa montre pour connaître les ouvertures de propagation, car dans certaines parties du monde, les gens peuvent être en train de dormir, ou être au travail !

 $14 \times$ 

**Dove Ingram, K4TWJ**

```
Photo A- La montre pour DX'eurs de
chez MFJ. Un outil très pratique pour
connaître l'heure dans un autre pays
   et ainsi "calculer' la fréquence
    de la meilleure bande pour
    communiquer avec ce pays.
```
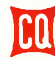

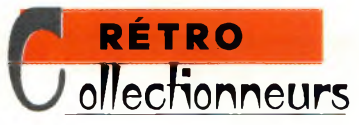

# **restauration La des postes anciens**

foules (il exist ême si le trafic en modulation d'amplitude n'attire pas les  $\frac{1}{10}$ te pourtant des  $\frac{1}{10}$ tabloe clubs et des réseaux spécialisés dans ce type de liaisons), il est toujours amusant de dénicher un vieil émetteur d'époque, de le restaurer et de le faire fonctionner. Les récepteurs et émetteurs à lampes, en particulier des années 1950, sont de plus en plus restaurés et utilisés sur l'air. On ne sait pas ce qui attire ces collectionneurs en herbe, mais on dit que le rougeoiement des tubes à travers les grilles des coffrets de ces appareils aurait un effet magique...

La collection de postes anciens connaît un développement spectaculaire, comme en témoignent les tables des brocanteurs qui se vident presque totalement <sup>à</sup> l'issue de chaque manifestation radioamateur.

Mais en dehors de classiques postes de "TSF", on peut dénicher, avec de la chance, d'anciens appareils radioamateurs des années 1940/50 qui connaissent une certaine popularité. Voyons comment on peut les restaurer.

breuses manifestations radioamateurs qui émaillent le calendrier.

Là, même si vous ne trouvez pas la "perle rare" tout de suite, vous trouverez toujours de quoi démarrer une petite collection ou des pièces détachées (tubes, coffrets, bo-

**Nostalgie, quand tu nous tiens**

Après guerre, il était courant de voir les radioamateurs et autres "sans-filistes" acheter

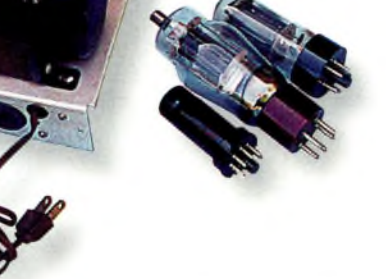

Photo A- Lorsque l'appareil est en bon état, il suffit parfois de remplacer les tubes et les condensateurs pour que l'appareil renaisse de ses cendres. Une bombe aérosol pour nettoyer les contacts électriques est aussi indispensable dans la majorité des cas.

un récepteur du commerce et de réaliser l'émetteur pour l'accompagner. Il existait aussi de nombreux kits qui permettaient à l'amateur de construire un appareil performant à moindre coût.

On ne pouvait, certes, contacter le monde entier avec la facilité d'aujourd'hui, mais n'est-il pas vrai que, si nous avions les connaissances technologiques d'aujourd'hui, cela ait été possible ?

# **La quête du Graal**

Pour commencer votre activité de collectionneur, le meilleur moyen consiste à se rendre à l'une des nomPhoto B- Sous le châssis, la place ns manqua pas. Si des composants d'origine ne sont pas disponibles, remplacez-les par une solution "moderne".

bines, manipulateurs...), c'est-à-dire de quoi assembler les premiers éléments de votre future station "nostalgique".

Evidemment, les postes les moins onéreux vont être ceux qui sont destinés au trafic en CW, ceux qui sont destinés à l'AM et les moins an-

# **La restauration des postes anciens**

ciens destinés au trafic SSB auront toujours une valeur moins attrayante pour une petite bourse.

Reste que, en trouvant un vieux plan, il est toujours possible, à partir de pièces de récupération ou même de composants neufs de confectionner un appareil de ce type.

Peu importe la solution adoptée, tout ne dépend que de vous ; un choix que vous orienterez suivant le budget et le temps libre dont vous disposez.

# **Se constituer une schémathèque**

Si vous décidez d'acheter un appareil dans une brocante, pensez à trouver un stand où vous pourrez tester le matériel et vous procurer des pièces détachées. Habituellement, les brocanteurs sérieux proposent ce genre de service de toute façon.

L'appareil fonctionne sûrement avec ces pièces d'origine, mais cela ne signifie pas que les performances sont au top.

Ainsi, il peut être intéressant de remplacer les tubes et autres condensateurs de filtrage par des composants neufs (d'origine ou non). Cette simple manipulation suffit souvent pour redonner vie à votre acquisition (photo A).

Vous devez aussi nettoyer les boutons et les contacts, et peut-être même remplacer les fils de liaison sur le circuit, ceci pour ne pas risquer de mettre le feu à la maison ! N'oubliez pas de décharger les condensateurs avant de mettre les doigts dans l'appareil.

Trouver des condensateurs d'origine peut être un véritable challenge, mais bien souvent, ces appareils offrent suffisamment de place à l'intérieur du coffret pour mettre en œuvre une solution de remplacement moderne.

Dans bien des cas, cela permet aussi d'améliorer les performances de l'appareil. Ne prenez aucun risque ! Si vous n'êtes pas sûr de votre démarche, essayez de trouver le schéma de l'appareil. Pour cela, le brocan-

teur lui-même pourra sûrement vous aider. Sinon, on trouve aussi de bonnes sources sur Internet.

# **Reconstituer l'antenne**

Evidemment, il est permis d'utiliser ses matériels avec vos antennes habituelles, mais si l'on veut pousser la nostalgie à son extrême, il faut se donner la peine d'utiliser des antennes d'époque. Là encore, c'est dans votre bibliothèque que vous devrez puiser vos informations. N'oubliez pas qu'à l'époque, le câble coaxial n'était pas en vogue et, de toute manière, les chances sont fortes pour que votre émetteur restauré ne propose que des borniers destinés à recevoir une ligne bifilaire de 600 ohms et une prise de terre.

L'antenne en "T", les longsfils et autres modèles anciens sont des exemples faciles à fabriquer.

À propos, en guise d'appareil de "mesure", placez une ampoule au néon le long de votre ligne bifilaire. Elle clignotera au rythme de la télégraphie. C'était un dispositif très répandu à l'époque.

# **Fabriquer une réplique**

documentation d'époque est disponible, il peut être amusant de fabriquer la réplique exacte d'un appareil ancien mais avec des composants courants. Vous devrez parfois modifier le circuit pour l'adapter aux composants modernes, mais dans bien des cas, vous pourrez vous rapprocher de très près du circuit original.

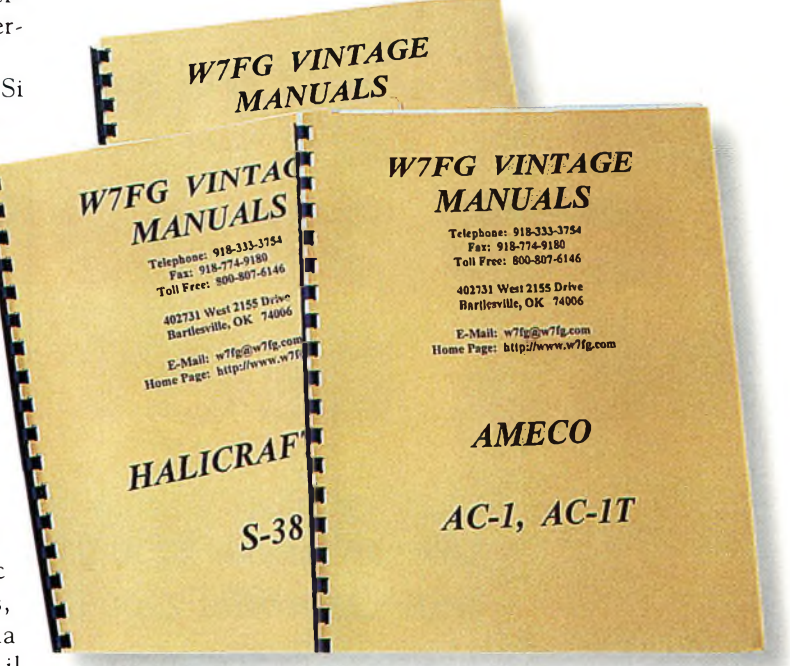

Photo C- Trouver le mode d'emploi et le schéma : un vrai défi !

Le reste est surtout une question de doigté : la reproduction du coffret est une affaire de spécialistes qui mettra en

valeur vos talents de menuisier !

**Dave Ingram, K4TWJ**

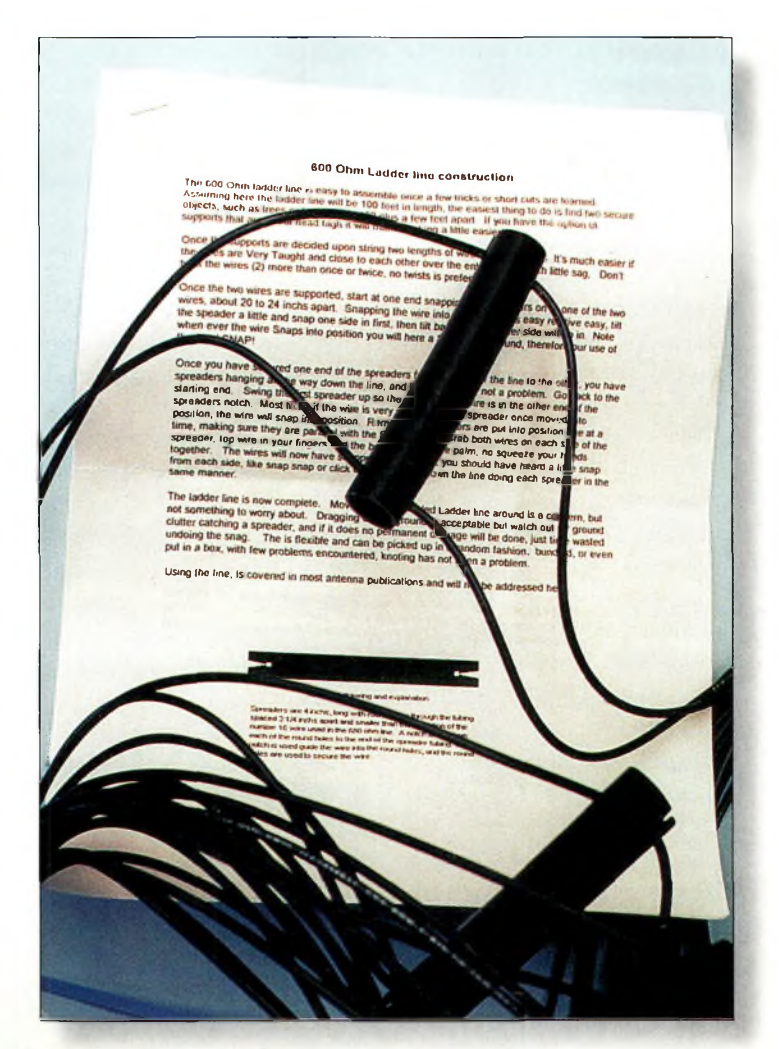

Photo 0- La ligne bifilaire est de rigueur pour les antennes...

# **Règlement du CQ World-Wide 160 Mètres 2001**

CW : 26 janvier 2200 UTC au 28 janvier 1600 UTC SSB : 23 février 2200 UTC au 25 février 1600 UTC

# **L'objectif de ces concours est** de per

mettre aux radioamateurs du monde de contacter d'autres radioamateurs dans un maximum d'Etats US, de provinces canadiennes et de pays possibles sur la bande 160 mètres.

**Classes** : Mono-opérateur et multi-opérateur seulement. L'utilisation du Packet, d'un réseau d'alerte ou toute forme d'assistance, place automatiquement le concurrent dans la catégorie multi-opérateur. Les stations multi-opérateur doivent indiquer l'indicatif de l'opérateur ayant trafiqué pour chaque QSO.

Dans la catégorie monoopérateur il y aura une désignation de puissance utilisée : H = puissance supérieure à 150 watts, L = puissance inférieure à 150 watts,  $Q = \text{puissance}$ inférieure ou égale à 5 watts. Les classements ont toujours lieu par Etat et par pays, mais si l'activité le justifie, ou si les scores sont suffisamment élevés, des certificats individuels seront décernés.

Le score minimum pour obtenir un certificat est fixé à 5 000 points. Les stations multi-opérateur seront considérées comme participant dans la catégorie haute puissance.

 $\mathbf{\hat{E}changes :}$  RS $(T)$  +  $\hat{E}$ tat pour les stations US, + province pour les canadiens, + préfixe ou abréviation du pays pour les stations DX (ex. 599F). Les contacts établis sans indication sur le pays seront considérés comme nuis.

**Calcul du score** : Les contacts entre stations d'un même pays valent 2 points. Les contacts entre stations du même continent mais de pays différents valent 5 points. Les contacts entre stations de continents différents valent 10 points. *Les contacts avec les stations Maritimes Mobiles valent* 5 *points. Les stations* /MM *ne peuvent pas être prises en compte pour le décompte des multiplicateurs.*

**Multiplicateurs :** Chaque État US (48), le District of Columbia (DC), les provinces et territoires du Canada (13) et pays. KL7 et KH6 sont considérés comme des pays et non comme des États, pour ce contest. Les pays sont ceux des listes DXCC et WAE (IT, GM Iles Shetland, etc). Les zones canadiennes incluent VO1, VO2, NB, NS, PEI, VE2, VE3, VE4, VE5, VE6, VE7, NWT et Yukon. Ne pas compter les USA et le Canada comme des contrées séparées. N'oubliez pas que les stations maritimes ne comptent plus comme multiplicateurs.

**Score final :** Total des points QSO multiplié par Le total des multiplicateurs (États, Provinces et pays, sauf U.S.A., Canada et  $/MM$ ).

**Pénalités** : Trois QSO seront retirés du log pour chaque contact en double non signalé ou pour chaque contact invérifiable.

**Disqualification :** Un concurrent pourra être disqualifié si la réglementation amateur du pays du concurrent n'est pas respectée, si sa conduite est mauvaise ou s'il présente un log falsifié. Si le score corrigé, sans les pénalités, est réduit de plus de 5%, le concurrent pourra être disqualifié. Un avertissement sera donné à tout concurrent frôlant la disqualification.

Les indicatifs des stations pénalisées, disqualifiées ou averties seront publiés avec les résultats.

**Récompenses :** Des certificats seront décernés aux meilleures stations de chaque État Américain, Province Canadienne et pays. Les stations suivantes seront également récompensées si leur score atteint 100 000 points. Les stations faible puissance ou QRP recevront aussi des certificats si les participants sont suffisamment nombreux et/ou si leur score le justifie.

Des plaques seront décernées aux opérateurs ayant fourni des efforts considérables. Ce sont les meilleurs scores de chaque région concernée qui se voient remettre les plaques conséquentes. Cependant, une même station ne peut recevoir qu'une seule plaque par concours. Au besoin, une plaque peut être attribuée à la station occupant la deuxième place.

**Fenêtre DX intercontinentale** : La fenêtre <sup>1</sup> 830 à <sup>1</sup> 835 kHz doit être laissée libre pour les communications DX. **Les stations US, VE et Européennes ne doivent pas utiliser cette fenêtre pour les communications locales.** Ceci n'est pas une obligation mais

# **Règlement du CQ World-Wide 160 Mètres 2001**

c'est nécessaire si l'on veut attirer des stations rares sur cette bande.

**Logs informatiques :** Ayez la gentillesse d'envoyer vos logs sur disquette. Les disquettes compatibles IBM, MS-DOS sont souhaitables. Les logs électroniques envoyés par e-mail sont également acceptés. Le format préféré est l'ASCII. Joindre une feuille récapitulative et un " dupe list " (indicatifs classés par ordre alphanumérique) .

N'envoyez *pas* de fichiers au format .bin. le comité des concours réclamera systématiquement une disquette ou un log électronique si le score est élevé et si le log original a été généré à l'aide d'un ordinateur. La disquette doit comporter une étiquette in-<br>diquant l'indicatif du l'indicatif du concurrent, les fichiers inclus, le mode (CW ou SSB) et la catégorie. Les disquettes **doivent** être accompagnées d'une feuille récapitulative imprimée. Sinon, des **pénalités** seront appliquées, voire la disqualification.

**Logs manuscrits** : Des feuilles de logs et des feuilles récapitulatives officielles peuvent être obtenues auprès de la rédaction de CQ *Magazine,* en échange d'une enveloppe A5 et 4,50 Francs en timbres. Vous pouvez aussi faire vos propres feuilles de log, avec 40 QSO par page et des colonnes pour indiquer l'heure UTC, les échanges de groupes de contrôle, les multiplicateurs et les points.

**Contrôle des doubles :** Tous les logs contenant plus de 200 QSO doivent être obligatoirement accompagnés d'une feuille de doubles. Celle-ci doit comprendre une liste alphanumérique des indicatifs contactés.

**Pour tous les logs** : N'indiquez les multis que la première fois que vous les contactez. Chaque page doit mentionner le sous-total des multis, des QSO et des points.

Il est recommandé de calculer le cumul des sous-totaux pour chaque page. Une feuille récapitulative doit être jointe au log. Indiquez vos coordonnées sur cette feuille. Joignez aussi une déclaration sur l'honneur par laquelle vous indiquerez que le règlement a été pleinement observé. Placez la feuille récapitulative en premier dans le log. Tous les logs doivent contenir le décompte des multiplicateurs WAE et de pays.

# **Compétition des clubs :**

Un club remettant au moins trois logs peut participer à la compétition des clubs. Le nom du club doit être clairement indiqué sous la mention "Club competition" sur la feuille récapitulative. Les clubs seront classés séparément.

**Soumission des logs :** La date limite d'envoi des logs est fixée, pour la partie CW, au 28 février 2001 ; pour la partie SSB, au 31 mars 2001. *Exception :* Vous pouvez envoyer les deux logs en même temps à condition que le log CW parvienne au correcteur au plus tard le 31 mars 2001. Les logs e-mail sont à envoyer à :

**<cq1[60@contesting.com](mailto:cq_160@contesting.com)>.** Les logs sur disquette ou manuscrits doivent être expédiés à : 160 Meter Contest Director, David L. Thompson, K4JRB, 4166 Mill Stone Ct-, Norcross, GA 30092, U.S.A. **N'oubliez pas d'indiquer le mode, CW ou SSB, en haut à gauche sur l'enveloppe.**

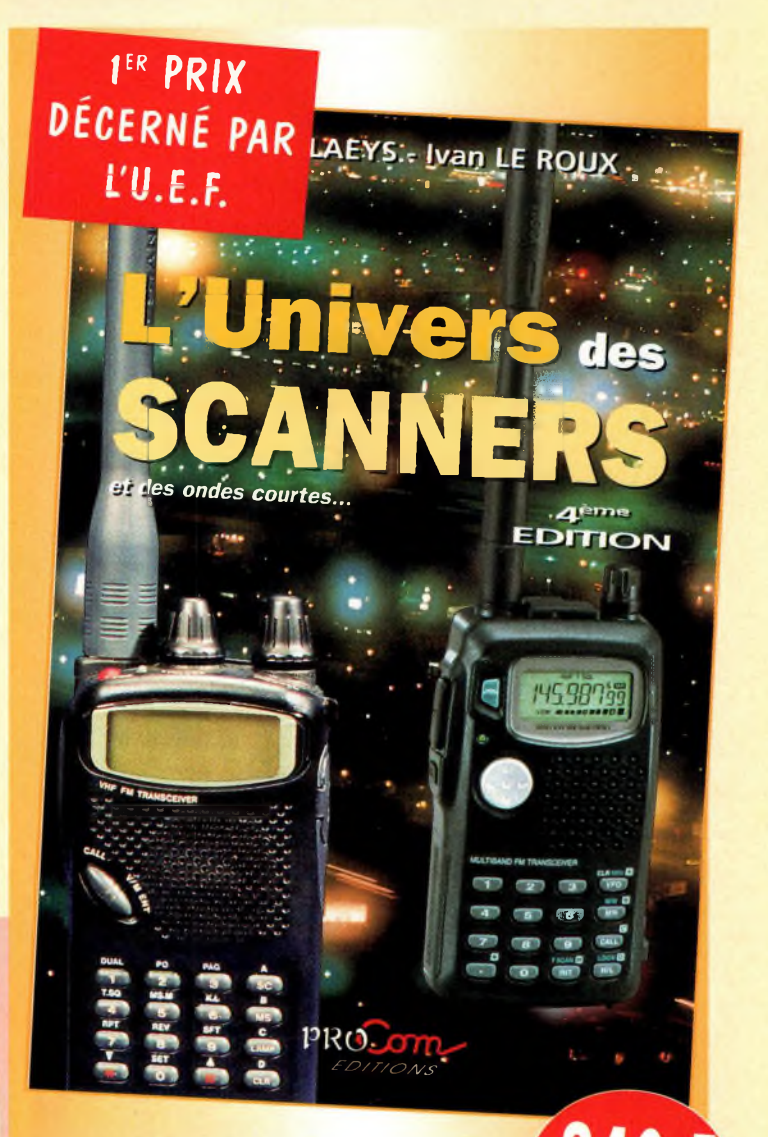

# L'univers des scanners

Pour tout savoir sur les scanners du marché actuel, le matériel, des centaines de fréquences. *516 pages.*

*Utilisez le bon de commande en page 95*

# **COMPLÉTEZ VOTRE COLLECTION ! CQ Radioamateur**

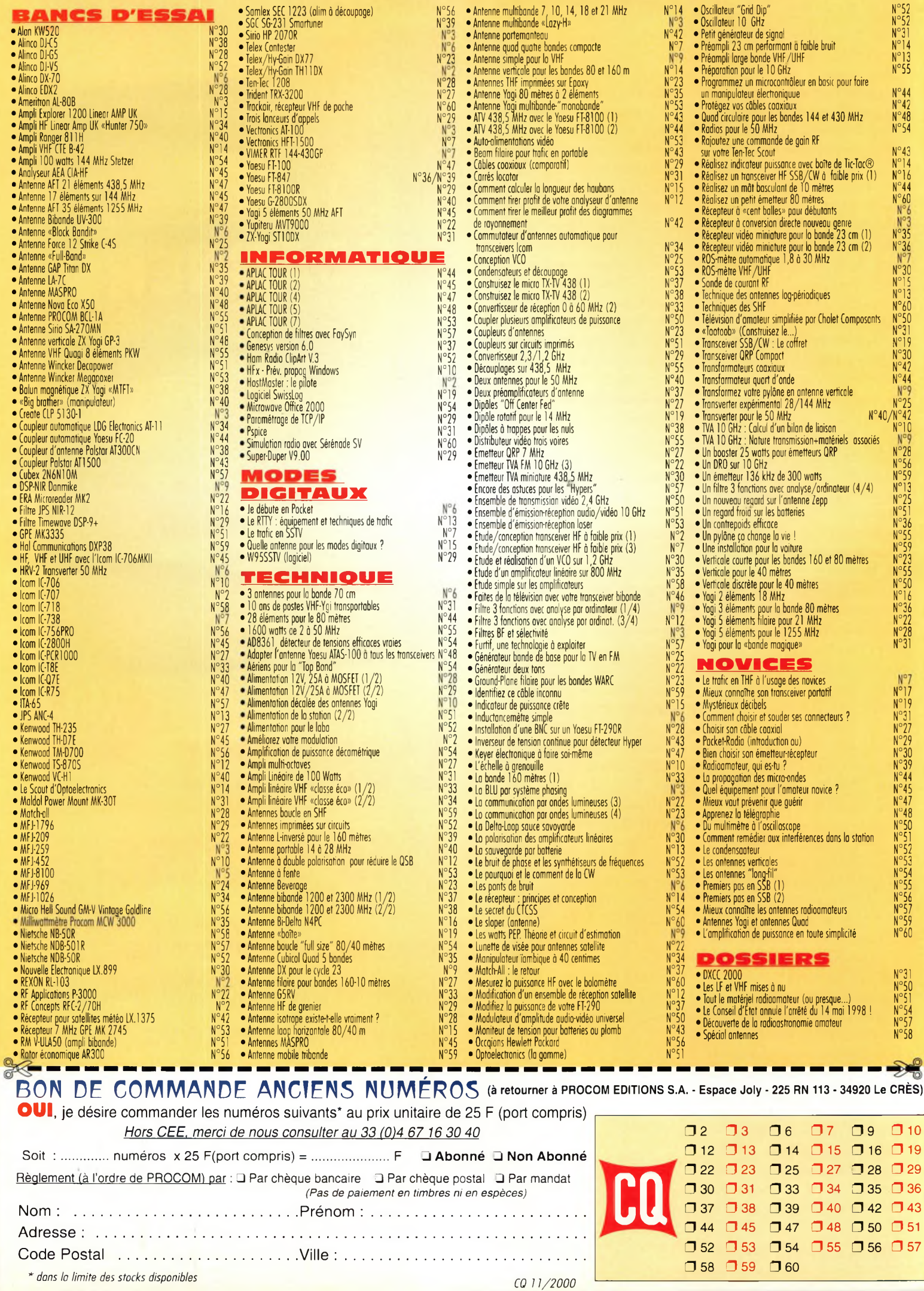

bonnez*raidond quiferont de voud ded lecteurd* privilégiés

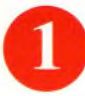

Une économie appréciable : Jusqu'à 3 mois de lecture gratuite

Satisfait ou remboursé :

numéros non servis.

Rapidité et confort : Recevez, chaque mois, votre magazine directement à domicile.

Pour toute résiliation, nous vous remboursons les

Prix ? Pas de surprise ! Nous garantissons nos tarifs pendant toute la durée de votre abonnement.

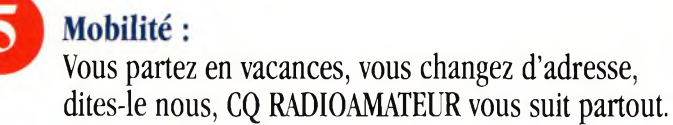

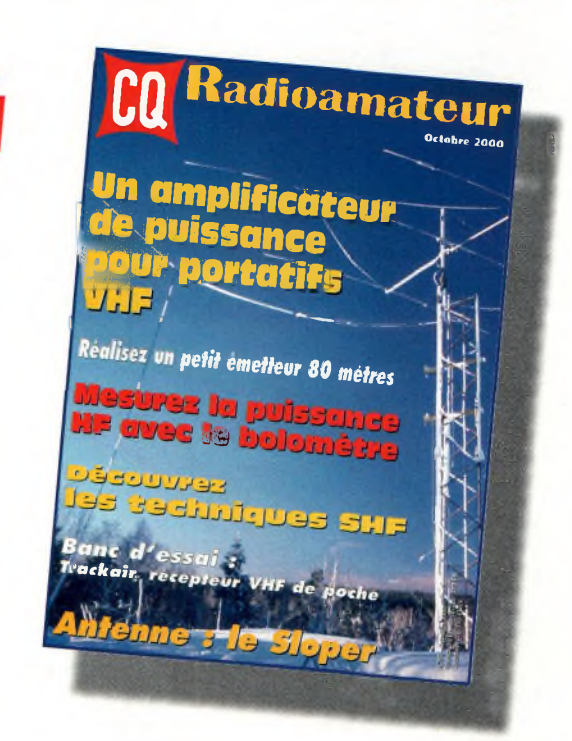

# **1 an : 250 Fr** l'abonnement pour <sup>11</sup> numéros

**2 ans : 476 Frs\*\*** l'abonnement pour 22 numéros

*f*

I Kadioamateur

i®  $\frac{N}{\sqrt{N}}$ 

CQ<sub>6</sub>

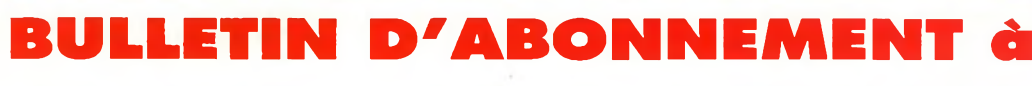

à découper ou à photocopier et à retourner, accompagné de votre règlement à : PROCOM EDITIONS SA-Abt CQ Radioamateur - Espace Joly - 225 RN 113 - 34920 Le CRÈS

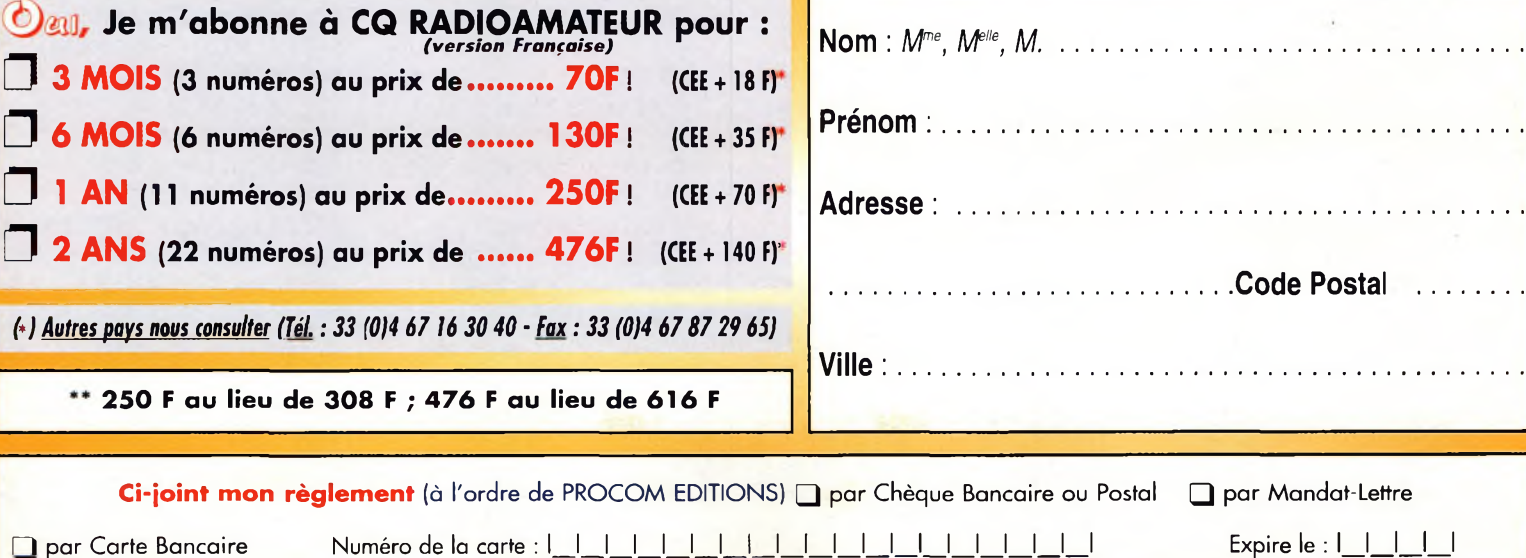

# **VOS PETITES ANNONCES**

# **ATTENTION**

*Les petites annonces de CQ Radioamateur sont réservées aux transactions entre particuliers* ; les textes à caractère commercial sont refusés et ne peuvent être insérés que sous la forme de publicités. La rédaction se réserve le droit de refuser tout texte non conforme à ses objectifs. La responsabilité de la rédaction ne peut être engagée en aucune façon en cas de proposition de matériels non conformes à la règlementation. Les annonces devront être libellées correctement, sans rupture ni surcharge ; les textes illisibles seront refusés. Le délai de parution n'est garanti que si l'annonce parvient en temps et en heure au journal, aucune modification ni annulation ne peut être acceptée.

Rédigez votre annonce lisiblement. Un seul caractère par case. Les abréviations sont déconseillées. Les nom des marques des appareils doivent apparaître clairement AVANT la référence du modèle (ex. : Kenwood TS-850S et non pas TS-850S Kenwood). Prenez exemble sur ce qui est inscrit sur la façade des appareils. N'oubliez pas d'indiquer votre adresse et/ou numéro de téléphone (avec votre indicafif) dans le cadre de l'annonce.

# **Transceivers**

**(02)** Vends ampli FL2100Z 1200 W PEP :6 500 F. Tél : 06 81 63 77 72.

**(06)** Vends TX Yaesu FT-747GX : 3 000 F ; TX Icom IC-707 : 3 500 F, les 2 état neuf, doc. Tél : 04 93 91 52 79.

**(09)** Vends CB President Jackson, état neuf, achetée le 01/11/98, 240 cx, emballage, facture... Prix très intéressant. Tél : 06 66 95 87 50.

**(11)** Vends TRX VHF Yaesu FT-2500M + Tosmètre VHF-UHF Daiwa : 2 000 F ; Antenne verticale HF Cushcraft R7 : <sup>1</sup> 500 F. Tél: 04 42 73 46 72, F5TLM.

**(13)** Vends Kenwood TS-450SAT + MC85 + KLV400RM, le tout en TBE : 6 500 F ou échange contre PC Pentium. Lot indissociable + cadeaux. Tél: 06 85 15 37 43.

**(13)** Vends Yaesu FT-840, boîte d'accord Vectronics VC-300D. Le tout rarement servi en émission. Tél : 04 91 35 13 19.

**(17)** Vends Kenwood TR-751E multimodes VHF en super état avec sa boîte d'origine. Prix : 3 500 F. Tél : 05 46 70 09 56.

**(19)** A vendre FT-990, état neuf, vendu : 10 000 F. Tél : 06 71 18 98 77.

**(24)** Vends Icom IC-751 plus alim 50 A, rotor KR400RC et ZX 5 éléments 2 MHz, le tout

en très bon état. Tél: 05 55 85 80 11. 06 61 91 20 38.

**(30)** Vends E/R VHF/UHF Kenwood TM-V7 + kit de déport face avant + micro DTMF <sup>+</sup> module CTCSS : 3 200 F et portable VHF/UHF Yaesu FT-50 <sup>+</sup> chargeur rapide NC-50 <sup>+</sup> batterie FNB-41 + clavier  $FTT12 +$  micro MH-34 + housse <sup>+</sup> cordon PC et logiciel : 2 400 F. Le tout en excellent état (emballages d'origine et factures). Négociable dans la limite du raisonnable. Possibilité d'échange du lot avec un Kenwood TS-790 ou équivalent en bon état. Tél : 04 90 25 56 56, Damien, FODBL.

[FODBL@interlog.fr](mailto:FODBL@interlog.fr)

**(31)** Vends Yaesu FT-530 avec paging + 2 accus 7,2 volts + <sup>1</sup> accus 12 volts <sup>+</sup> antenne Rexon <sup>1</sup> accus alim voiture <sup>+</sup> chargeur rapide NC50-EDC 6 avec allume-cigares + micro. Tél : 05 62 47 22 39, F4CVH.

**(33)** Vends Icom IC-706 5 000 F (Lincoln : <sup>1</sup> 000 F ; PC Pentium 100 Multimedia : <sup>1</sup> 200 F. Le tout à prendre sur place.

Tél : 05 56 28 01 67.

**(33)** Vends TS-50 AT-50 : 5 500 F : IC-Q7E : <sup>1</sup> 400 F. Ecrire à : J. Michel Maraque, La Coudre, 33710 Pugnac.

**(33)** Vends Icom IC-707 E/R 100 W 100 kHz/30 MHz, état neuf : 4 200 F ; DSP NIR 2 neuf : 900 F ; RX Panasonic AM-FM-BLU 100 kHz/30 MHz <sup>+</sup> FM 88/108 MHz, état neuf : 800 F Tél : 05 56 42 13 77 06 87 91 99 59.

**(31)** Cherche FT-900AT ou IC-706 ou TS-50 ou TX/RX 40 m ou transverter. Vends ou échange RX Yaesu FRG-7700 contre déca. Tél : 06 14 09 45 31.

**(34)** Echange FRG-7700, 150 kHz à 30 MHz, contre FT-7B ou autre ou contre monobande 7 MHz ; Cherche antenne mobile 7 MHz. Faire offre. Tél (06 14 09 45 31.

**(34)** Vends ou échange transceiver militaire 60 W BLU de 2 MHz à 22 MHZ synthétisé 15 canaux duplex simplex, prix : 4 500 F port compris. Tél : 04 67 39 73 08.

**(41)** Vends Yaesu FT-757GX bandes amateurs 11 m, alim FP-757HD, boîte accord FC-700, micro Adonis AM308. Le lot : 5 500 F. Tél: 06 12 55 74 28. [f20504swl@onetelnet.fr](mailto:f20504swl@onetelnet.fr)

**(49)** Vends TS-570 : 6 500 F ; Boîte d'accord MFJ 941E neuve : 900 F : Micro Adonis 7500E neuf : 900 F ; Yaesu FT-480R ampli 100 W:1 300 F; Station complète émetteurs 1200 MHz 432, caméra, alim, polyscope, aériens. Tél/Fax : 02 41 50 92 44, après 19 heures.

**(58)** Cause santé, vends Icom IC-751 AF avec micro SM20 + BA Icom AT500 + SP3 + Kenwood VHF TM-241E. Tél: 03 86 2812 18, F4AC0.

**(34)** A saisir ! Vends IC-575A (rare), base 28/50 MHz aux performances remarquables, idéal pour DX'eur, couvre de 26 à 55 MHZ : 3 990 F. Tél : 06 11 59 13 90, F4AHK.

**(34)** Vends Yaesu FT-757GX + FC-757AT + FP-700 alim, prix : 6 500 F + ampli linéaire 500 W, transistors Electronic

System, prix : 6 000 F port compris. Tél : 04 67 39 73 08.

**(38)** Vends Yaesu FT-290 R1<sup>1</sup> FM-SSB-CW ampli, berceau, porte accus <sup>+</sup> accus. Tél : 04 76 89 90 96, rép.

**(53)** Vends TX FT-1000MP Yaesu parfait état, vérifié GES : 17 000 F. TX FT-100 Yaesu : 10 000 F. Tél : 02 43 04 34 60.

**(54)** Vends Kenwood TS-570DG + PS33 alim + SP-23 <sup>+</sup> H5 <sup>+</sup> micro MC60, prix : 8 500 F fermes, TBEG, does origine, échange possible : IC-746, IC-736, FT-920, 990AT. Tél : 03 83 63 67 30 06 07 93 02 21.

**(54)** Vends Kenwood TS-850SAT <sup>+</sup> filtre CW 500 Hz + scan RZ1 Kenwood + alim 40 ampères. Tél : 03 82 22 43 79 06 81 63 01 14.

**(62)** Vends Kenwood TS-450S superbe état, prix : 5 000 F <sup>+</sup> port. Cherche TNC Tiny2 avec doc. Faire offre. Tél : 06 70 26 78 36.

**(63)** Vends Kenwood TS-52OS <sup>+</sup> affi. DG5, micro MC50 TBE : 3 000 F ; Ampli 144 Tono 5 W 40 W, tous modes : 800 F ; Jackson : <sup>1</sup> 000 F ; Ampli 27 Sommerkamp PA150 : <sup>1</sup> 200 F. Tél : 04 73 82 18 90.

**(63)** Vends HP Kenwood SP23 : 300 F ; Coupleur manuel kw Ten Tec : 800 F ; Coupleur auto Smartuner SG230 :1 700 F : Antennes filaires mili : 300 F. Tél : 06 62 65 34 73.

**(67)** Vends Kenwood TS-830S micro MC 50 et boîte accord AT 200 parfait état : 6 000 F ( Yaesu FT-107M + FL101 <sup>+</sup> micro YN 35, parfait état : 5 000 F ; Boîte accord MFJ-949E : <sup>1</sup> 000 F ; E/R VHF Yaesu FT-212RII 132/180 MHz parfait état : <sup>1</sup> 800F. Tél/Fax : 03 88 06 04 71 06 81 70 14 81

**(67)** Vends base Galaxy Saturne, état neuf dans son emballage, servie quelques heures : <sup>1</sup> 500 F. Tél/Fax : 03 88 06 04 71. 06 81 70 14 81.

**(68)** Vends TS-930SAT, état neuf révisé Radio 33, port inclus : 6 000 F <sup>+</sup> antenne Gap 2 mois, pas déballée avec socle <sup>+</sup> haubans : 4 200 F port inclus. Tél : 06 85 91 05 53.

**(69)** Vends Kenwood TS-850SAT, état neuf : 8 000 F ; IC-7365 F antenneAH2 : 6 000 F ; PK 232 MBX : <sup>1</sup> 500 F ; Antenne 144-430 verticale UV300 gain 8 dB 12 dB : 500 F. Tél : 04 74 06 40 25.

**(72)** Vends base B-2950F de 26 à 30 MHz, TBE, prix : <sup>1</sup> 200 F. Tél: 02 43 42 19 51.

**(72)** Vends TX Heathkit SB-102 tout <sup>à</sup> lampes, état de marche. Faire offre. Tél: 02 43 42 19 51.

**(72)** Vends transceiver IC-745 déca de 0 à 30 MHz, émission et réception, bon état, prix : 4 000 F.

Tél : 02 43 42 19 51.

**(74)** Vends décamétrique Sommerkamp 767 DX <sup>+</sup> VFO FV-767DM, prix : 2 500 F. Tél : 06 82 44 58 34.

**(76)** Vends ou échange contre 50 MHz Kenwood TS-130S 100 W Ware incluses, micro, rack mobile, prix : 3 000 F port. Tél: 06 03 05 10 60, HB [sam.largillet@free.fr](mailto:sam.largillet@free.fr)

**(77)** Vends Icom IC-746, HF-50 MHz-144 MHz-100 W tous modes, état neuf, peu servi, dans emballage d'origine avec doc. Prix : 12 000 F ;

VHF portable Standard C156E, 5 W, TRX 130-180, 100 mémoires alphanumériques, livré avec <sup>1</sup> pack piles, 2 accus 6V/600 mAh, <sup>1</sup> chargeur lent et <sup>1</sup> chargeur rapide de table, le tout neuf, dans emballage d'origine : <sup>1</sup> 200 F. Tél : 06 09 54 55 92 01 60 72 17 80 [f4avw@free.fr](mailto:f4avw@free.fr)

**(77)** Vends transceiver TM-255E, 144 MHz SSB/FM, très bon état, facture : 4 500 F. Tél : 06 16 40 13 52, Alain.

**(77)** Vends ou échange Yaesu FRG-8800 de 0 à 30 MHz, prix : 3 000 F OU contre récepteur type IC-R7000 ou amplificateur HF de puissance <sup>1</sup> kW. Tél : 06 13 44 69 13. [FRA586@club-internet.fr](mailto:FRA586@club-internet.fr)

**(78)** Vends TS-820 (à réviser) : <sup>1</sup> 000 F VFO-52O :

# **Annoncez-vous !**

500 F ; TOS-Wattmètre auto AS 300L0à160 MHZ-O <sup>à</sup> 300 W : <sup>1</sup> 000 F. Tél : 01 30 43 99 22, le soir.

**(78)** Vends Icom IC-745, parfait état avec micro IC MH12, notice en anglais schémas, emballage d'origine : 3 500 F. Tél : 01 34 89 77 84, F6EPM.

**(81)** Vends President Lincoln, état neuf, de 26 à 30 MHz, peu servi, ML 145. Tél : 05 63 33 93 78, HR. 06 88 08 44 15.

**(82)** Vends transceivers déca Icom IC-725 : 4 000 F ; <sup>1</sup> VHF Icom 271H, tous modes 100 W <sup>+</sup> alim découpage incorporée : 5 000 F. Tél : 05 63 30 57 97.

**(84)** Vends Yaesu FT-840 <sup>+</sup> HP ext. SP6 alim Diamond CSV 300 34 A, boîte accord MFJ-922C 1500W, ampli Ameritron AL81<sup>1</sup> 800 W,

# **E.C.A. MATERIEL OM OCCASION TEL : 01 30 98 96-44/06-07-99-03-28/Fax : 01-30-42-07**

# **e[ca@ers.fr](mailto:ca@ers.fr)** *ou* **[ecacom@itineris.net](mailto:ecacom@itineris.net)**

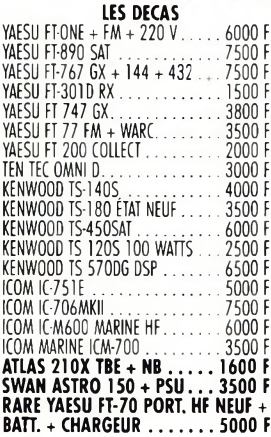

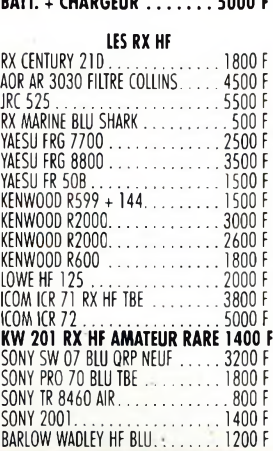

1400 <sup>F</sup> GRUNDIG YB 500 BLU SONY ANT ANI ................................ .. <sup>600</sup> <sup>F</sup>

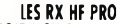

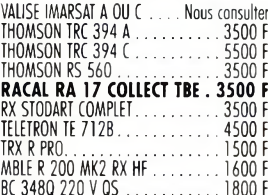

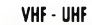

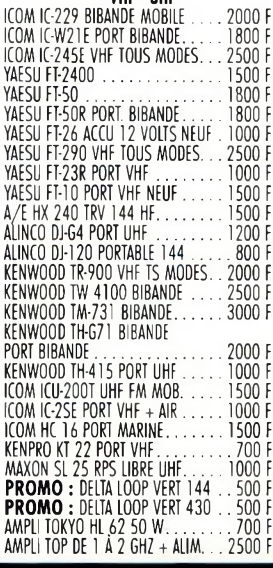

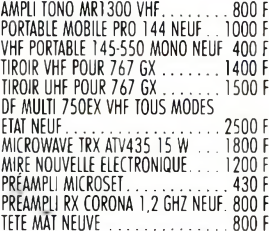

# **COUPLEURS**

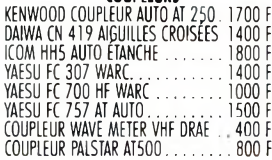

# **LES ALIMS HAM**

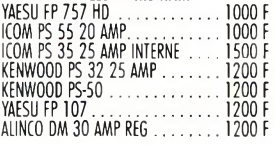

# **LES WATTMETRES ROSMÈTRES**

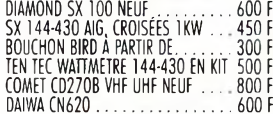

# **LES ALIM PRO**

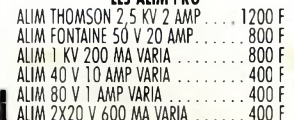

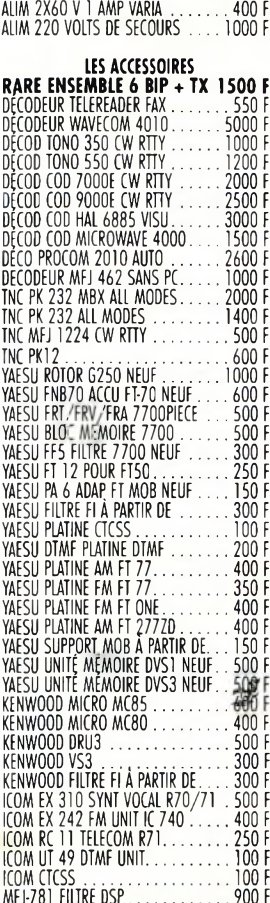

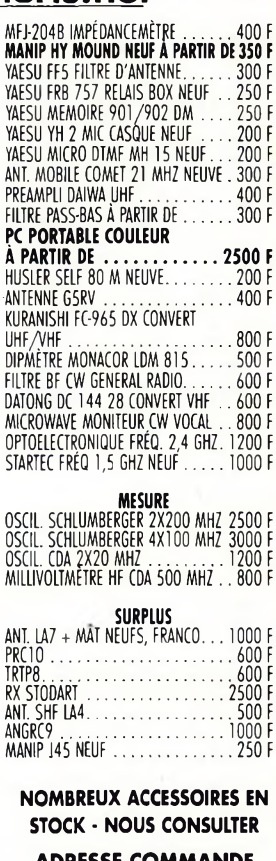

**ADRESSE COMMANDE ECA - BP 03 78270 BONNIERES SEINE**

**E.C.A. RACHÈTE VOTRE MATÉRIEL OM SANS OBLIGATION D'ACHAT**

# **VOS PETITES ANNONCES**

Les textes des petites<br>annonces et des publicités<br>étant rédigés par les an-<br>nonceurs eux-mêmes, la<br>responsabilité de la rédac-<br>tion de **CQ Radioamateur**<br>ne peut être, en acune<br>façon, engagée, en cas de<br>propositions de maté *non conformes à la réglementation.*

micro Kenwood MC60, prix : 12 000 F. Tél : 04 90 20 84 43.

**(85)** Vends Kenwood TS-450S <sup>+</sup> SP23 <sup>+</sup> PS53, le tout : 6 500 F ; Ampli EltelCO 600 W HF : <sup>1</sup> 800 F ; Pylône 12 m autoportant, fabrication 0M, à prendre sur place : <sup>1</sup> 300 F. Tél : 06 85 75 85 61.

**(87)** Vends Yaesu FT-100 neuf, sous garantie : 9 500 F. Tél : 05 55 08 11 76, HR

**(92)** Vends Shogun 26 29.7 MHZ, AM-FM-SSB, état neuf, micro base 1104 neuf, poste bien calé QRG dans sa boîte, facture : <sup>1</sup> 500 F. Tél : 01 34 95 07 49 [sud.bio@wanadoo.fr](mailto:sud.bio@wanadoo.fr)

**(92)** Vends Jackson fréq. verrou. état neuf, 240 ex, dans sa boîte avec facture, <sup>1</sup> 500 F fermes Tél : 06 86 36 40 90 [sud.bio@wanadoo.fr](mailto:sud.bio@wanadoo.fr)

**(92)** Vends FT-757GX TBE : 4 000 F ; Tube 4CX400A neuf svetlana, emb. origine : <sup>1</sup> 200 F ; Décodeur 1200 BDS PK12 : 600 F ; Décodeur Tono THETA350 <sup>+</sup> visu : 500 F. Tél : 01 47 09 08 00, après 20 heures.

**(93)** Vends TX Kenwood TH-D7 jamais servi en émission, sous garantie : 2 500 F ou échange contre AOR 8000. Faire offre. Tél : 01 48 48 27 20. 06 68 73 05 02, le soir.

**(95)** Vends transceiver IC-706MKIIG, état neuf DSP inclus, complet, avec notice, emballage d'origine : 9 800 F encore sous garantie. Tél : 01 39 60 46 28.

# **Récepteurs**

**(06)** Vends RX Sony SW7600G : <sup>1</sup> 000 F ; Sangean ATS 909 : <sup>1</sup> 000 F ; ATS 818 : 900 F ; Boîte accord REC AT2000 : 500 F, le tout neuf, sous garantie. Tél : 04 93 91 52 79.

**(06)** Vends RX Grundig 2000 : 500 F ; Antenne Ground Plane 144 : 100 F ;Kenwood TH-G71 : 3 500 ; Grundig Ocean Boy : 400 F. Tél: 04 93 63 42 17.

(06)Vends RX JRC NRD545DSP valeur +17 000 F, cédé 12 000 F ; RX Icom IC-R75 avec son DSP, valeur +8 000 F, cédé : 5 000 F. Les 2 absolument neufs. Tél : 04 93 91 52 79.

**(09)** Vends radio cassette ColourTV JVC-CX-500 FC écran 12x9 cm, portable : <sup>1</sup> 000 F + port. Tél : 06 72 30 15 48.

**(09)** Vends RX Sony ICF-SW7600G : <sup>1</sup> 000 F + scanner Yupiteru MVT-7100, 0,5 à 1650 MHz, tous modes : 2 500 F port compris, état neuf. Tél : 06 72 30 15 48.

**(26)** Vends RX Yaesu FRG-8800 + préampli FRA-7700 <sup>+</sup> acc. ant. FRT 7700 <sup>+</sup> convertis. VHF FRV 8800 décodeur CW RTTY Tono 550 <sup>+</sup> moniteur TV vert, prix intéressant. Tél : 04 75 51 02 10.

**(38)** A saisir ! Récepteur multibande Yupiteru MVT-7100, état irréprochable, acheté en mai 2000, prix : <sup>1</sup> 900 F incluant une seconde antenne offerte. Tél : 04 76 45 59 04, Patrick.

**(38)** Vends récepteur de trafic A0R-7030 avec filtre CW 500 Hz, capot neuf de rechange, état neuf, acheté fin 99, emballage d'origine, prix : 6 600 F. Tél : 04 76 45 59 04, Patrick.

**(61)** Vends Kenwood R5000 de 1998 avec filtre YK88A1, état neuf. Prix : 4 800 F. Tél : 02 33 66 38 33.

**(67)** Vends Technimarc Pro-Master NR 94 F1 RX 150 kHz à 470 MHz tous modes avec enregistreur à cassette intégré, état neuf : 2 800 F ; RX de table 68 à 250 MHz, état neuf : <sup>1</sup> 500 F ; Haut-parleur Icom SP 20, état neuf <sup>1</sup> 700 F ; Boîte accord réception Global AT 2000, état neuf : 600 F. Tél/Fax : 03 88 06 04 71 06 81 70 14 81.

**(69)** Echange portatif Icom IC-Q7E de 02/00 + une paire de TX/RX President Liberty (433 MHz) 15 canaux à usage libre, contre AOR 8000. Tél : 06 60 03 36 91.

**(69)** Vends Grundig Satellit 2000 :1 200 F ; Panasonic DR 29:1 300 F ; Zenith Transoceanic 3000 : 600 F ; Philips L6X : <sup>1</sup> 200 F. Tél : 04 72 08 82 32, HR, le soir.

**(72)** Recherche scanner PR0-2042 ou 2006 ou caractéristiques identiques. Faire offre. Tél: 02 43 42 19 51, le soir après 20 heures.

**(83)** Vends récepteur Kenwood R5000, état neuf, manuel emballage origine : 4 000 F. Tél : 04 94 43 29 54.

**(88** Cherche récepteur <sup>+</sup> antennes, prix : <sup>1</sup> 000 F à 15 000 F. Tél : 06 73 01 89 49.

# **Antennes**

**(67)** Vends antenne Fritzel FD4 : 350 F et G5RV : 300 F ; antenne active Yaesu FRA 7700 : 450 F. Tél/Fax : 03 88 06 04 71 06 81 70 14 81.

**(67)** Vends beam XP606, 6 élts boom 6 m : 2 000 F ; Echange possible contre beam 2 ou 3 élts tribande. Tél : 03 88 71 24 86.

**(33)** F6AOE cède pylône alu 21 m triangulaire de 40 cm, prévoir démontage, région parisienne (93). Tél : 05 56 26 93 74.

**(33)** Vends deux antennes Tonna UHF 21 éléments POL H, prix ; 600 F et deux antennes VHF 2 x 11 éléments, prix : 800 F ; Coupleur 2V435 MHZ : 300 F et 4V144 : 300 F. Tél : 05 56 34 81 68.

**(60)** Recherche pylône 20/30 m. Tél : 03 44 43 62 51. Fax : 03 44 43 68 02.

**(80)** Vends antenne Comet GP 91,144-430-1200 MHz : 500 F. Tél : 03 22 23 40 36. [rivaux.daniel@wanadoo.fr](mailto:rivaux.daniel@wanadoo.fr)

**(91)** Vends ou échange antenne Fritzel FD4, 6 bandes HF, neuve (servie <sup>1</sup> fois) contre micro MC 60 Kenwood. Prix FD4 : 500 F. Tél : 06 07 57 40 36.

# **Mesure**

**(Esp.)** Vends wattmètre Rosmètre digitale pour HF mesure jusqu'à 600 watts, alimentation 220 volts, matériel nouveau, prix très convenable. José Miguel, EA4BQN. Consultez e-mail : [JOSEMFG@santandersuper](mailto:JOSEMFG@santandersuper-net.com)net.com.

# **Informatique**

**(45)** Vends ou échange ordinateur portable AMD K6/2 450 MHz, 32 Mo Ram, 5 gigas de DD, modem 56 k v90, CDRom, valeur 10 000 F, encore sous garantie Compaq, date d'achat 03.2000 contre déca de même valeur. Tél: 02 38 35 17 91.

**(48)** Vends simulateur de vol Top-Gun Flight Shop, Rarier assault, Comanche, Ongbow AH64D, Gunship 2000, Wings Glory : 150 F l'unité. Tél : 04 66 46 31 33, HR.

**(77)** Vends portable Compaq, modèle Contura 410, 486 DX2-50 8 Mo, DD interne 260 Mo, DD PCMCIA 260 Mo, avec sacoche et station d'accueil (permettant de connecter clavier, écran, souris, imprimante, scanner...), prix : <sup>1</sup> 600 F. Tél : 06 09 54 55 92 01 60 72 17 80. [f4avw@free.fr](mailto:f4avw@free.fr)

# **Annoncez-vous !**

# **Divers**

**(12)** Vends magnétoscope/ tuner V2000 <sup>+</sup> ensemble caméra, <sup>I</sup> tout : 2 000 F ; Magnéto K7 Tascam 112, stéréo 4 pistes, 3 moteurs dolby, 2VV aiguille, prix : 2 400 F. Tél : 05 65 67 39 48.

**(12)** Vends codeur stéréo AEG Telefunkun type "MDST3158" soldé : 6 000 F ; Antenne Beam 3 élts (14-21-28 MHz) <sup>+</sup> rotor KR400RC, prix : 2 400 F ; Filaire CW1000 : 600 F. Tél : 05 65 67 39 48.

**(12)** Achète ampli Sono stéréo 100 à 200 W, efficace 8  $\Omega$ . Faire offre. Tél : 05 65 67 39 48.

**(12)** Vends E/R décamétrique Heathkit HW101 + alimentation <sup>+</sup> schémas, le tout : <sup>1</sup> 300 F ; PC 486 + clavier + souris + écran couleur, l'ensemble : <sup>1</sup> 000 F. Tél : 05 65 67 39 48.

**(12)** Vends relais radiotéléphone (153/158 MHz) Motorola type MAL33EVM <sup>+</sup> duplexeur 2 voies <sup>+</sup> interface téléphone Eiphora "Irtel" <sup>+</sup>

antenne <sup>+</sup> câble, le tout : 4 500 F. Tél : 05 65 67 39 48.

**(14)** Recherche poste Sidebander6 en état de fonctionnement. Faire offre. Tél : 06 63 61 86 94.

**(17)** Vends Keyer électronique MFJ-401, prix : 300 F. Tél : 05 46 70 09 56, F5BCZ.

**(18)** Vends oscillos révisés garantis, 4x10 MHz, 2 x 50 MHz, 2 x 175 MHz, antenne fictive, atténutaeur Ferisol LA201A, géné Metrix 933. Tél : 02 48 64 68 48.

**(21)** Recherche interface multimodes CQFT 9601 avec documentation, pris en rapport. Tél : 03 80 46 35 51, 14/19 heures.

[Oli.TRX@wanadoo.fr](mailto:Oli.TRX@wanadoo.fr)

**(25)** Vends boîte de coupiage AT 1500 Vectronics 1500 W : 2 000 F ; Analyseur d'antenne MFJ 259, HF et VHF : <sup>1</sup> 800 F; Portatif TH-78E Kenwood VHF UHF 5 W avec chargeur et notice : <sup>1</sup> 500 F ; Portatif TH-41E Kenwood UHF 430 à 440 MHz avec chargeur : 400 F ; TRX Kenwood TS-850 avec micro

MC60, état neuf : 7 500 F ; antenne déca 2 éléments Agrimpex 10-15-20 m : <sup>1</sup> 000 F ; Antenne Tonna Pro 17 éléments : <sup>1</sup> 000 F, Tél : 06 85 31 28 64, F1CAC.

**(50)** Vends ampli 144- MHz à tubes, 2 tubes 4CX250 en boîtier avec relais coax. II faut réaliser l'alim. QSJ : <sup>1</sup> 000 F. Tél : 06 72 73 63 79.

**(30)** Vends tubes radio neufs, emballage et occasion testés. Américaine, Octal Noval, Rimlock. Prix variables suivant le type. Miniature batterie à 10 F bièce. Pas de liste. Me dire les tubes recherchés. Ecrire à : Le Stéphanois, 3 rue de l'église, 30170 Saint-Hyppolyte du Fort.

**(30)** Vends oscillo professionnel Schlumberger, Ennertec 5222, 2x60MHz, 2 bases de tembs <sup>+</sup> sacoche et accessoires, micro Sadelta Echo Master + micro Adonis 6500 G, alim. 30 A, alim 5A, alim 5A à découpage, ampli CB 25 W, séparateur CB/Radio emballé, antenne active 1500 neuve, manuel maintenance Pdt Lincoln, scanner Yupiteru 7100 neuf, Kenwood TH-79E élargi

AM/FM <sup>+</sup> micro SMC33, RX Panasonic FT-600 + équalizeur RX Sony TFM 6100L, divers RX. Tél: 04 66 35 27 71, le soir.

**(33)** Vends cause double emploi ampli déca Hunter 750,1 tube 3500 ZG PWR 750 W de 160 à 10 m WARCS incluses, jamais servi en contest, parfait état, 2 ans, prix : 9 000 F fermes, franco. Tél : 06 08 16 88 30. [f8bbl@worldoniine.fr](mailto:f8bbl@worldoniine.fr)

**(38)** Vends PRC-10, 50 MHz <sup>+</sup> alimentation secteur <sup>+</sup> ampli 20/30 W : <sup>1</sup> 200 F (neuf) ; RT-68/GRC + alim 12 ou 24 volts <sup>+</sup> combiné <sup>+</sup> HP <sup>+</sup> jonction : 38 à 55 MHZ : <sup>1</sup> 500 F OU 2 000 F (neuf) ; RX AME-RR-SM, 1,7 à 40 MHZ: <sup>1</sup> 500 F en parfait état ; GRC9 <sup>+</sup> alim  $DY88 + micro + HP + lack +$ manip <sup>+</sup> cordons de 2 à 12 MHz, version Fr : 2000 F (neuf) version USA : <sup>1</sup> 600 F (ancien) ; R19J/TRC-1 +T-14H/TRC-1, 50 à 100 MHz par quartz, 2 racks en bois avec pupitres : <sup>1</sup> 000 F ou <sup>1</sup> 500 F, années 40/50, photos contre timbres ; PRC9, 27 MHz, 12 volts <sup>+</sup> HP <sup>+</sup> combiné <sup>+</sup> cordons <sup>+</sup> rack, état neuf : <sup>1</sup> 000 F ; Rack pour PRC10- GRC9-RT68 état neuf.

# **VOTRE PETITE ANNON***C***E GRATUI**

Pour la parution du mois de décembre 2000, date limite de réception le 10 novembre 2000 avant midi. Au-delà, votre petite annonce sera reportée sur le mois suivant.

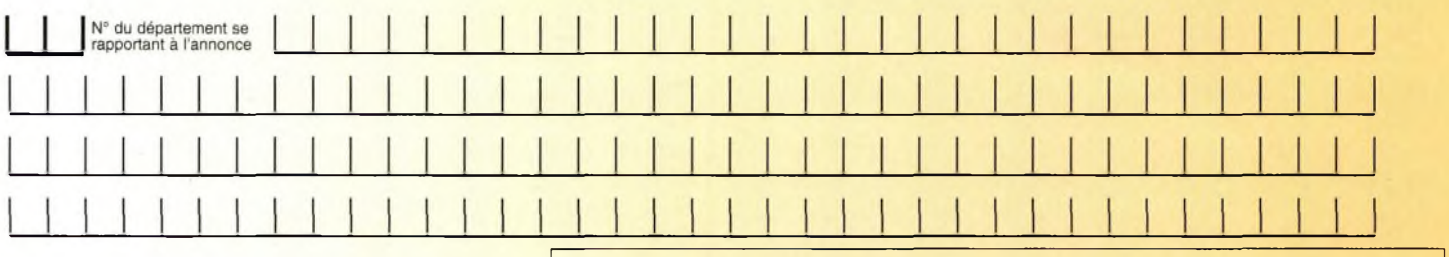

# **Choisissez votre rubrique**

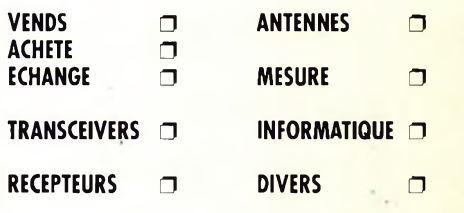

*Le classement de nos annonces est un service à nos lecteurs. A ce titre, la rédaction se réserve le droit de modifier l'affectation d'une rubrique ou d'une sous-rubrique demandée par l'annonceur et en aucun cas le journal ne pourra être tenu pourresponsable de ce classement qui ne représente qu'une simple indication.*

# **VOTRE IDENTIFICATION** *(elle ne figurera pas dans votre annonce)*

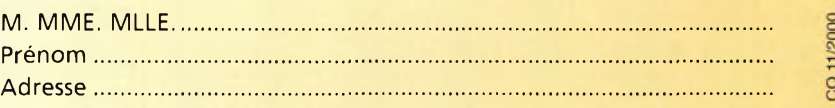

# Téléphone. **COMMENT FAIRE PARAITRE ?**

# *Deux solutions :*

*• Par courrier : Adressez cette page ou une copie à : CQ Magazine - Petites Annonces - Espace Joly - 225 RN 113 - 34920 LE CRÈS*

*• Par télécopie ; 04 67 87 29 65 (inutile de confirmer par courrier)*

*Merci d'avoir choisi CQ MAGAZINE pour votre petite annonce !*

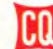

# **VOS PETITES ANNONCES**

Ecrire à : CARM, BP 13, 38300 Ruy. Tél : 04 74 93 98 39 24/24 h. GSM : 06 82 53 57 13, 17/19 h. www.mu<ltimania.fr/ca>rm1940

**(34)** Vends très beau PA 2 M/500 W à triode russe GI7BT (renforcée), idéal pour le portable/fixe, construction soignée et QRO, poids env. 15 kg, présentation gris clair/foncé martelé, relais coax <sup>1</sup> kw, alim BY255, TRA 1400 VA, ventil. anode/cathode séparée (photo sur demande) : 6 490 F. Tél : 06 11 59 13 90, F4AHK.

**(34)** Recherche triodes russes : GI7B/GI7BT/GS35, à prix 0M. Tél: 06 11 59 13 90, F4AHK.

**(39)** Vends récepteur Realistic PRO 2020 AM/FM, de 68 <sup>à</sup> 520 MHz, prix : <sup>1</sup> 200 F ; Cubical Quad 3 éléments 27 MHZ, prix : <sup>1</sup> 200 F ; SS3900F 240 canaux, prix : <sup>1</sup> 000 F ; Batterie neuve, spécial DX, 1000 ampères, 12 volts, prix : <sup>1</sup> 000 F ; Recherche appareil numérique avec plus <sup>1</sup> million de pixels, de préférence Olympus. Faire offre. Tél : 03 84 45 23 47, uniquement le dimanche matin, ou par le site officiel internet : <http://gardx.ifrance.com>

**(54)** Vends Kenwood casque FS5 en P : 250 F + AKG casque pro K401, prix neuf : 800 F vendu : 300 F, TBE. Tél: 06 70 94 57 10. 03 20 05 77 82, après 20 h 30.

**(55)** Vends ampli linéaire B131 entre 1-10 W HF, AM-BLU, sortie 100 W BLU 26 30 MHz, alim 220 V, neuf :  $300 F +$  port. Tél: 03 29 84 38 18.

**(58)** Vends logiciels Atlas99 2 CD + Encarta99 + disque dur portable : 42 Mo, ensemble vidéo surveillance NB + Swisslog + doc. 3 1/2. Tél : 06 17 90 15 97, après 20 heures.

**(58)** Vends 7 radiotéléphones Thomson copilote bande de 80 MHz : 500 F ; TX/RX déca Yaesu FT-7B + fréquencemètre YC7B (n état de fonct. mais à réviser : <sup>1</sup> 200 F ; TX/RX déca Yaesu FT-7B (en épave pour pièces : 300 F ; Portatif UHF 400 à 470 MHz, 5 W marque standart (très bon état, emballage d'origine) : 800 F ; Portatif VHF 140 à 160 MHz avec clavier DTMF marque CTE <sup>+</sup> interface téléphonique en très bon état : 2 500 F ; Portatif VHF 150 MHz Pro marque Bosch : 500 F ; Interface téléphone <-> radio marque Discofone <sup>+</sup> doc de maintenance : 500 F ; Alarme de pavillon 5 zones faisant carillon multi entrées <sup>+</sup> 4 détecteurs 400 F : Ensemble téléphone "le pont" de Pierre Cardin <sup>+</sup> répondeur de Pierre Cardin : 400 F. Echange ou reprise possible pour tout ou partie selon valeur contre : Yaesu FT-747, ICR-70, FT-100, etc... Tél : 06 86 14 39 76 OU 03 86 26 02 63, Philippe, après 19 h 30.

**(58)** Recherche régulateur TA 7089 M pour la carte alimentation d'un Yaesu 902 DM ou la carte, voir un 902 DM en épave à bas prix. Tél : 06 86 14 39 76 ou 03 86 26 02 63, Philippe, après 19 h 30.

**(58)** Cherche ampli linéaire FM type "BGY33" bande 87,5-108 MHz, puissance entrée 3 W, sortie 20 W, sous 12 V. Tél: 06 19 21 58 58. 06 88 09 38 36.

**(58)** Cherche documents sur le système "RDS" (notices, normes utilisées pour ce système de codage). Tél : 06 19 21 58 58. 06 88 09 38 36.

**(63)** Radio-club Auvergne cherche WRTH 1988-1996 1998. Frais poste remboursés.

Ecrire à : Radio DX Club, 2 B R. du Clos Perret, 63100 Clermond-Ferrand. Tél :04 73 37 08 46.

**(64)** Vends micro Yaesu MD100A8X, TBE : 600 F ; MC80 neuf : 350 F ou échange lot contre boîte accord Yaesu déca modèle FT-902. Tél : 05 59 64 55 65, Pierre.

**(67)** Vends clavier commande Yaesu FRC-100 : 250 F ; Tél/Fax : 03 88 06 04 71 06 81 7014 81

**(68)** Vends alimentation Ten Tec modèle 238 <sup>+</sup> coupleur d'antenne (2 kW) modèle 238 Ten Tec, prix : 4 000 F. Tél : 06 86 24 53 34 (soirée).

**(69)** Vends SS 3900 B, 240 canaux, alim 10 A, micro DM7800, micro EC2018 TOS/Watt HP 202-S, BV131 ; Antenne fixe Mantova 8 Turbo 5/8 onde, BT 104 fixe, 7/8 onde, DX mobile 1,9 magnétique Delta Loop 2 éléments, nbx câbles 50 ohms. Tél : 06 14 98 33 73.

**(72)** Vends Grid Dip Heathkit modèle HD-1250 de 1,6 <sup>à</sup> 250 MHZ, prix : 600 F. Tél : 02 43 42 19 51.

**(72)** Recherche minitel 1B. Faire offre. Tél: 02 43 24 12 14.

**(72)** Vends décodeur Tono 350 Morse RTTY-ASCII, TBE, avec doc en Français, prix : 600 F. Tél : 02 43 42 19 51, après 20 heures.

**(74)** Vends base Galaxy Saturn <sup>+</sup> micro MB+5, transmatch TR1000, directive 3 éléments, coax. : 3000 F. Tél/fax : 04 50 89 40 97.

**(84)** Recherche logiciel de clonage CS-2800 ainsi que cordon OPC-478 ou schéma de câblage pour Icom IC-2800H. Tél: 06 63 66 13 10. E-mail : [geheim@free.fr](mailto:geheim@free.fr)

**(84)** Vends antenne Tonna 2x9 élts VHF, TBE fiches N, prix OM, antenne amplifiée TV, prix  $OM$ , divers HP  $Ø$  diff, en lot évent. Tél : 04 90 34 35 53.

**(84)** Vends à prix OM matériel suivant : 2 HP auto 0 160, 2 voies, neufs ; Motoréducteur frein 380 V, pour aériens QRO : Antenne GSM mob. neuve 3,65 m coax marque Algon. Tél : 04 90 34 35 53.

**(91)** Cherche IC-202S très bon état ; Cherche doc matériel OM 1970 à 1990, port payé Tél : 01 64 93 21 56.

**(91)** Vends alimentation Kenwood PS52 utilisée 2 heures, double emploi, facture : <sup>1</sup> 500 F. Tél: 06 88 17 27 18.

**(91)** Cherche livres ARRL et RSB années 60 à 90, cours CW sur K7 : REF OU MHz. Tél : 01 64 93 21 56.

# **£Xne petite annonce à paôAer aar internet...**

**<http://www.ers.fr/cq>**

Aujourd'hui, il ne suffit plus de savoir capter des signaux inférieurs au microvolt! Dans un environnement HF de plus en plus encombré et hostile, leur compréhension ne pourra être totale qu'avec le tout nouveau

# **MARK-V FT-1000MP**<br>L'aboutissement du savoir-faire d'un Constructeur à l'écoute des Utilisateurs!

# Une conception articulée autour de 5 axes

#### I. IDBT: Système digital de poursuite et verrouillage de bande passante

La fonction IDBT simplifie grandement l'utilisation en ajustant la bande passante du DSP (Processor de Signal Digital) avec celle des étages intermédiaires, à 8,2 MHz et 455 kHz. Le système IDBT prend en considération les réglages de shift et bande Fl et créé automatiquement une bande passante du DSP correspondant à celle de la bande Fl analogue.

#### n. VRF: Etage d'entrée <sup>à</sup> filtre HF variable

Tout en protégeant les circuits de réception du MARK-V contre les puissants signaux hors-bande, le VRF agit comme un présélecteur à haut facteur Q, situé entre l'antenne et le réseau principal de filtres passe-bande, procurant une sélectivité supplémentaire sur toutes les bandes amateurs, lors des contests, DX-péditions ou à proximité des stations de radiodiffusion.

**MOX**

**BMIC**

# III. Puissance d'émission de 200 watts

Utilisant deux MOSFET de puissance BLF147 Philips, en configuration push-pull, alimentés sous 30 volts, le MARK-V délivre 200 watts avec une pureté liée à la conception classique de l'étage de puissance.

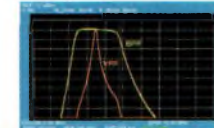

**TEW AM** FM

#### IV. Emission SSB en Classe A

En exclusivité sur le MARK-V FT-1000MP, une simple pression d'un bouton permet d'émettre en SSB en Classe A avec une puissance de 75 watts. Le fonctionnement en Classe-A délivre des<br>signaux d'une netteté signaux incroyable, avec des produits du 3ème ordre inférieurs à 50 dB ou plus et, au-delà du 5ème ordre, inférieurs à 80 dB!

Réponse typique bande-passante VRF (3,5 MHz)

**JVGS5S**

**<sup>W</sup> / Q C H f» r-MS—. ..—y**

# V. Commande rotative type jog-shuttle multifonctions

Le très populaire anneau concentrique sur le bouton d'accord principal possède une nouvelle fonction sur le MARK-V: il incorpore désormais les commutateurs permettant d'activer les fonctions VRF (vers la gauche) et IDBT (vers la droite), ceci sans avoir à déplacer la main pour activer ces circuits indispensables durant les contests et sur les pile-up.

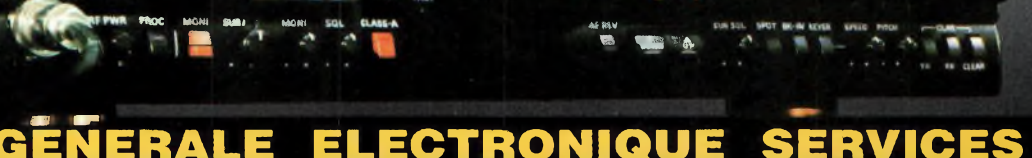

# **GENERALE ELECTRONIQUE SERVICES**

205, rue de l'industrie - Zone Industrielle - B.P. 46 - 77542 SAVIGNY-LE-TEMPLE Cedex

Tél.: 01.64.41.78.88 - Télécopie: 01.60.63.24.85 - Minitel: 3617 code GES<br><http://www.ges.fr> — e-mail: [info@ges.fr](mailto:info@ges.fr)<br>G.E.S. - MAGASIN DE PARIS: 212, avenue Daumesnil - 75012 PARIS - TEL: 01.43.41.23.15 - FAX: 01.43.45.40.04<br>

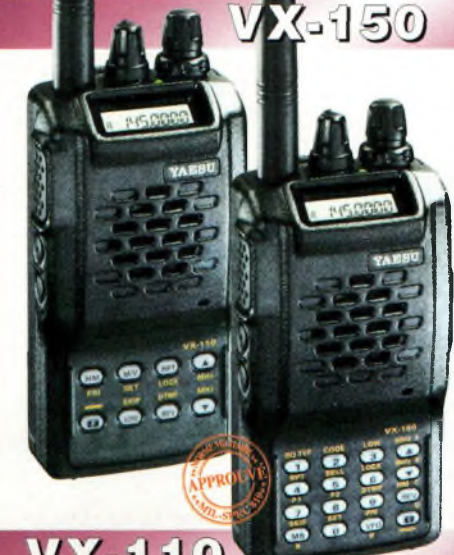

Emetteur/récepteur FM, 0,5/2/5 W @ 7,2 Vdc. 209 mémoires avec identification alphanumérique. Fonction "Smart-Search". Shift répéteur automatique (ARS) et appel 1750 Hz. Encodeur/décodeur CTCSS et DCS (squelch codé digital). 9 mémoires DTMF. Système ARTS: test de faisabilité de liaison (portée). Affichage tension batteries, économiseur de batteries. Coupure automatique d'émission (TOT). Fonction arrêt automatique (AP0). Programmable avec option interface + logiciel. Alimentation 6 à 16 Vdc. Dimensions: 58 x 108,5 x 26,5 mm. Poids: 325 g avec FNB-64 et antenne. VX-110 : Clavier simplifié 8 touches. VX-150: Clavier DTMF16 touches avec entrée directe des fréquences. 2 touches programmables.

127 x 35 x 126 mm

 $MRT-0000-2$ 

# FT-1500M

Emetteur/récepteur FM, 5/10/25/50 W. Haute performance en réception. 149 mémoires avec identification alphanumérique. Fonction "Smart-Search". Squelch S-mètre. Encodeur/décodeur CTCSS. Coupure automatique d'émission (TOT). Fonction arrêt automatique (APO). Packet 1200/9600 bds. Shift répéteur automatique (ARS). 8 mémoires DTMF. Affichage tension. Programmable avec option interface + logiciel. Alimentation 13,8 Vdc. Poids: <sup>1</sup> kg.

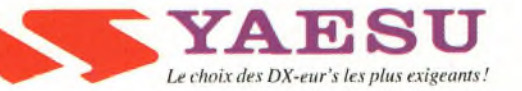

# *Nitre boutique*

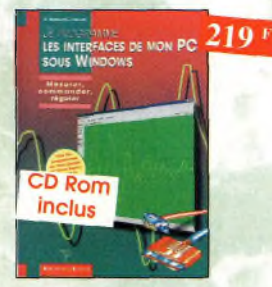

Je programme les interfaces de mon PC sous Windows Ref. 138 P les applications présentées comportent entre cutres divers circuits de commande, de mesure, ce conversion anologique/numérique, de programmation, de Iraitemenl du signal, <sup>d</sup>'opplico-t.on du bus I2C, de mesure ovec une ccrte-son et une corte d'acquisition vidéo.

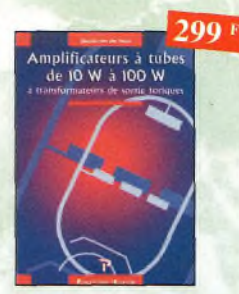

Amplificateurs à tubes de 10 W à 100 W **Ref. 127P** Cet ouvrage est consacré a l'amélioration des

transformateurs de sortie toriques et leurs schémas pour repousser les limites de la bande passante et réduire lo distorsion, te choix du transformateur torique trouve son fondement ô différents niveaux tue l'outeur analyse posément et objectivement.

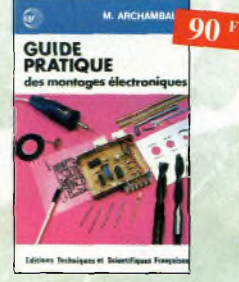

Guide pratique des montages<br>électroniques Ref. 8 D électroniques Depuis la conception des circuits imprimés jusqu'à la réalisation des façades de coffrets l'outeur vous donne mille trucs qui font la différence entre le montage bricolé et le montage bien fait

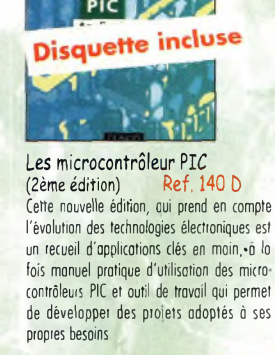

Ham radio ClipArt

clubs... et bien plus encore..

PC

domotique

PC et domotique

disquette

incluse

nique d'une habitation.

CD-ROM Mac R PC. Manuel de 54 pages couleur format PDF (Acrobat Reader™ fourni; ovec catalogue indexé des cliparts classés por thèmes : humour, cortes géographiques OM, symboles radio, équipements, modèles do QSl, 200 logos de

1350 **Radio Amateur ClipArt** 

**Ref.CD-HRCA**

198+

Ref. 10 D

**TIKSNA** 

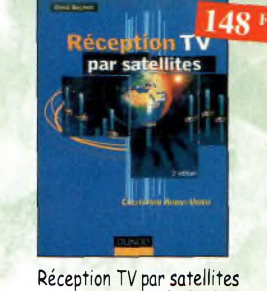

Réception TV par satellites<br>(3ème édition) Ref. 141 D (3ème édition) Ce livre guide pos à pos le lecteur pour le choix des composants, l'installation et le réglage précis de la parabole pour lui permettre une mise en route optimale de l'équipement.

> **Électronique Composants et systèmes d'application Cours, exeroces et problèmes rósate**

365

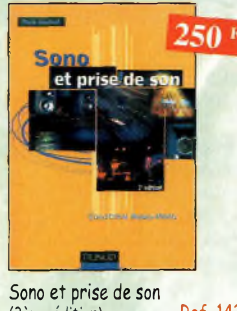

(3ème édition) Ref. 142 D Cette nouvelle édition aborde tous les aspects fondamentaux des techniques du son, des rappels physiques sur le son aux installations professionnelles de sonorisation en passant por la prise de son et le traitement analogique ou numérique du son. 30 applications de sonorisation illustrent les propos de l'auteur.

# Électronique Composants et systèmes d'application

**B**<br> **B** chappel and the state of the state of the state of the state of the state of the state of the state of the state of the state of the state of the state of the state of the state of the state of the state of the st Ref. 134Ù Cet ouvrage, gui s'adresse à un large public, présente de façon détaillée et pratique les concepts des composants électroniques et des circuits. Les schémas tout en couleur permettent une parfaite compréhension de <sup>l</sup>'exposé. Une grande partie du texte, consacrée ou dépannage, aux applications et à l'utilisation de fiches techniques, permet de faire le lien entre l'ospect théorique et lo pratique. Ce manuel comporte de fréquents résumés, des questions de révision à lo fin de chaque section, de fiés nombreux exemples développés. À lo fin de chaque

luation, ainsi que des problèmes résolus. Ces derniers sont de quatre types : problèmes de base, problèmes de déponnoge, problèmes pour fiche technique et problèmes avancés. Chaque chapitre s'accompagne d'un "projet réel". Les exemples développés et les sections de dépannage contiennent des exercices sur Electronics Workbench et PSpice disponibles sur le Web.

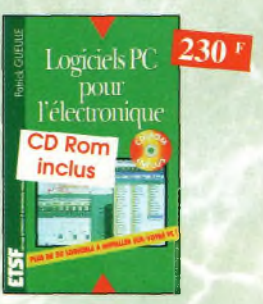

Logiciels PC pour l'électronique Ref. <sup>11</sup> b

Ce livre aborde tous les aspects de l'utilisation du PC pour la conception, la mise au point et la réalisation de montages électroniques : saisie de schémos, création de circuits imprimés, simulation onologique et digitale, développement de code pour composants programmables, instrumentation virtuelle, etc.

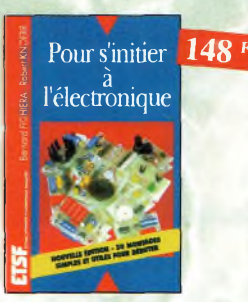

Pour s'initier à l'électronique

Ce livre propose une trentaine de montages simples et attrayants, tous testés, qui ont été retenus pour leur caractère utile ou original. Les explications sont claires et les conseils pratiques nombreux

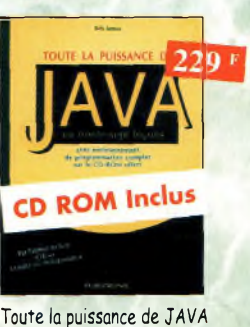

Ref. 143 <sup>P</sup> Grâce à ce livre et ou CD-Rom qui l'accompagne, l'apprentissage du langage de programmation Java se tera très progressivement, Construit comme ur<br>cours avec ses objectifs et ses résultats, il évite ou lecteur de revenir sur ses pos et lui permet d'exécuter ses premiers essais très rapidement

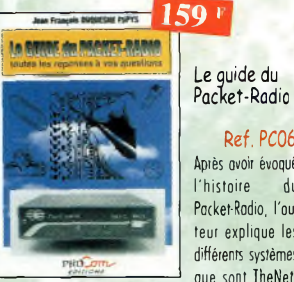

Ref. PC06 Après avoir évoqué l'histoire du Packet-Radio. l'outeur explique les différents systèmes que sont TheNet.

Le guide du

PC-FlexNer et les nodes FRAC, les BBS sont nombreux <sup>â</sup> travers tout te pays, et l'auteur nous guide ô travers leurs fonctions. L'envoi et lo réception de messages compressés en 7Plus sont égolement détaillés. Véritable voie de service pour les amateurs de trafic en HF, le PacketCluster" est aussi largement expliqué.

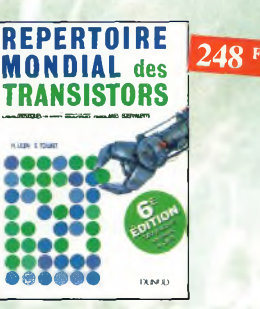

Répertoire mondial des transistors Ref. 13 D

Plus de 32 000 composants de toutes origines, les CMS. Retrouvez les principales caractéristiques électriques des transistors, le dessin de leur boîtier, de leur brochage, les noms et adresses des fabricants, les noms des équivalents et des transistors de substitu-

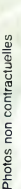

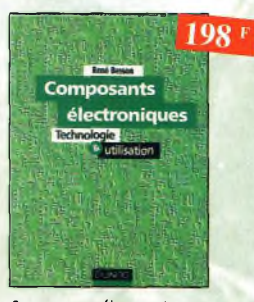

Composants électroniques Ref. 14 D

Ce livre constitue une somme de connaissances précises, concises, rigoureuses et actualisées o l'adresse des professionnels, des étudiants en électroniques, voire des amateurs qui veulent découvrir ou se familiariser avec la vaste famille des composants électroniques.

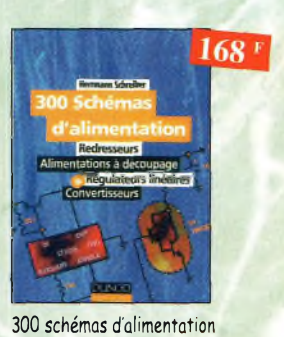

tes compatibles PC peuvent être utilisés comme moyens de contrôle de circuits électroniques simples permettant néanmoins d'accomplir des tâches relativement complexes. Les montoges dont les réalisations sont proposées permettront la commande des principales fonctions nécessaires à la gestion électro-

Ref. 15 D Cet ouvrage constitue un recueil d'idées de circuits et une bibliographie des meilleuis schémas publiés. Les recherches sont facilitées par un ingénieux système d'accès multiples

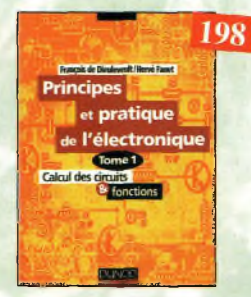

Principes et pratique de l'électronique Ref 16 D Cet ouvrage s'adresse â tout public -techniciens, ingénieurs, ainsi qu'aux étudiants de l'enseignement supérieur. II présente de lo manière la plus campière possible l'ensemble des techniques analogiques et numériques utilisées dons la conception des systèmes électroniques actuels

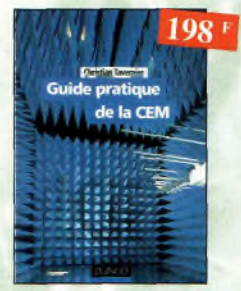

# Suide pratique de la CEM

Ref. 120 b Depuis le 01/01/96, tous les produits contenant des éléments électriques et électroniques, vendus au sein de l'Union Européenne, doivent porter le marquage CE. Cet ouvrage constitue un véritable guide pratique d'application de cette directive. tant ou plan réglementaire que technique.

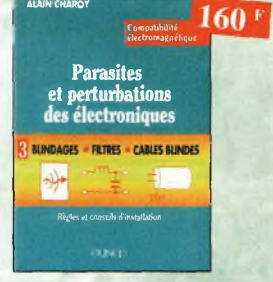

Parasites et perturbations<br>des électroniques<br>Ref. 18 D des électroniques Ce troisième tome o pour objectif de présentei ta façon de blinder un appareil, de le filtrer et de le protéger contre les surtensions. II explique le fonctionnement des câbles blindés et définit leurs raccordements â lo masse

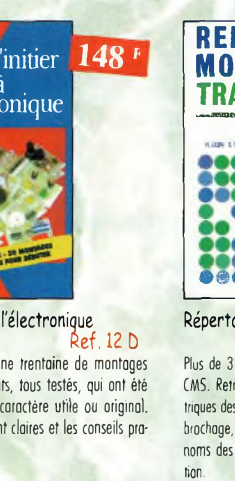

**SS** 

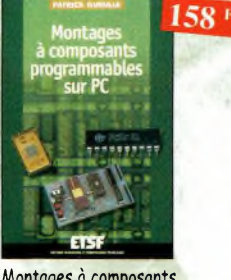

Montages à composants<br>programmables sur PC - Ref. 146 D<br>Cette nouvelle édition est utilisable seule ou en complément de *Composants électroniques pro*grammables sur PC du même auteur. Cet ouvrage propose de nombreuses applications de ces étonnants composants que l'on peut personnaliser.

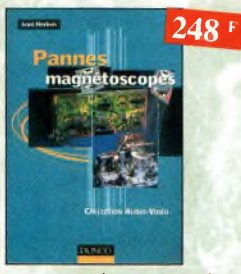

Pannes magnétoscopes Ref. 147 D Fournir aux techniciens de maintenance un précieux répertoire de pannes de magnétoscopes est le but de cet ouvrage. Schémas, illustrations en mise en œuvre. Les jeux d'instructions et les oucouleurs des phénomènes analysés et explications tils de développement sont décrits et illustrés de à l'appui n'ont qu'un but avoué : apprendre en se nombreux exemples d'applications. distrayant.

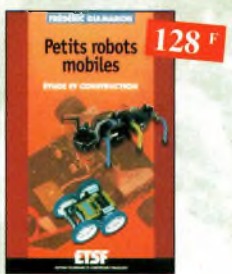

Petits robots mobiles Ref. 150b Parmi les rares ouvrages sur le sujet, ce guide d'initiation, conçu dans une optique pédagogique, est idéal pour débuter en robotique et démarrer de petits projets. Le livre porte sur la réalisation de plusieurs robots dont la partie mécanique est commune.

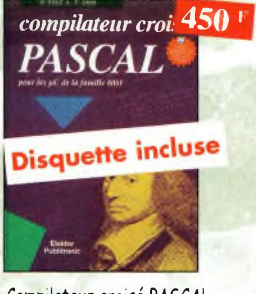

Compilateur croisé PASCAL Ref. 61<sup>P</sup>

Trop souvent, les électroniciens ignorent qu'il est possible de programmer des microcontrôleurs aussi aisément que n'importe quel ordinateur. C'est ce que montre cet ouvrage exceptionnel

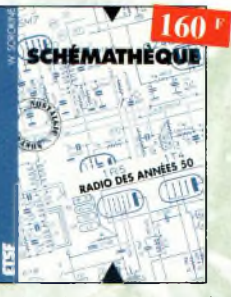

Shémathèque-Radio des années 50 Ref. 93 D

Cet ouvrage constitue une véritable bible que passionnés de radio, collectionneurs ou simples amateurs d'électronique, se doivent de posséder.

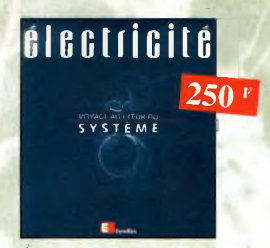

Électricité, voyage au cœur du système Ref. 148 E Rédigé por des spécialistes, cet ouvrage est le pre-

mier écrit sur ce sujet. Il explique ce qu'est l'électricité en tant qu'énergie à produire, transporter et distribuer, mais aussi en tant que bien de consommation. Il retrace le développement du système électrique et décrit les différents modèles économiques pour gérer ce système et l'organiser.

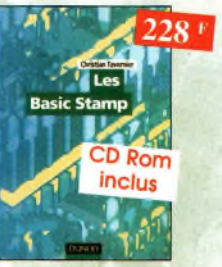

L**es Basic Stamp – Ref. 149D**<br>Ce livre se propose de découvrir les différents Basic Stamp disponibles avec leurs schémos de

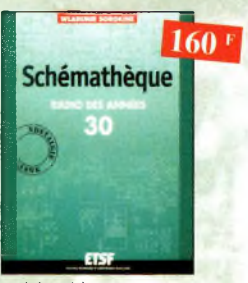

Schémathèque Radio des années 30 Ref. 151b Cet ouvrage reprend des schémas de postes des années 30. Pour chaque schéma le lecteur dispose de l'ensemble des valeurs des éléments et des courants, des méthodes d'alignement, de diagnostics de pannes et de réparations.

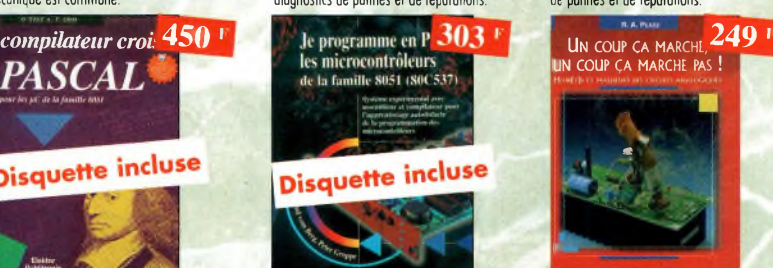

Je programme en Pascal les microcontrôleurs de la famille<br>8051 (80C537) Ref. 62 P 8051 (80C537) Livre consacré à la description d'un système ô microcontrôleur expérimental pour la formation, l'apprentissage, l'enseignement.

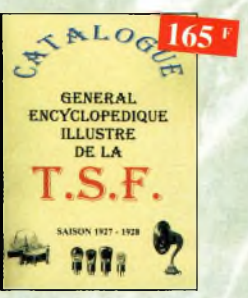

Catalogue encyclopédique de la fS.F. Ref. <sup>94</sup> <sup>B</sup> Vous trouverez dons ce catalogue, classés par thèmes, tous les composants de nos chères radios, de l'écrou de base, ou poste complet, en passant par les résistances, selfs, transformateurs, et sans oublier le cadre et bien sûr l'antenne.

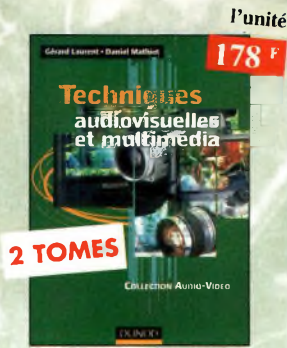

#### Techniques audiovisuelles et multimédia

Cet ouvrage en 2 tomes donne un ponoromo complet des techniques de traitement, de transmission, du stockage et de la reproduction des images et du son. Partant des caractéristiques des canaux de transmission habituellement mis en œuvre, des normes et des standards, il décrit l'organisation des différents produits du marché et en donne un synopsis de fonctionnement. Il aborde également les méthodes de mise en service et de première maintenance en développant une analyse fonctionnelle issue des normes en vigueur.

Tome <sup>1</sup> : Téléviseur, moniteur, vidéoprojecteur, magnétoscope, caméscope, photo. Ref. 154-1D

Tome 2 : Réception satellite, ampli, enceinte, magnétophone, disques lasers, lecteurs, graveurs, micro-informatique et multimédia. Ref. 154-2b

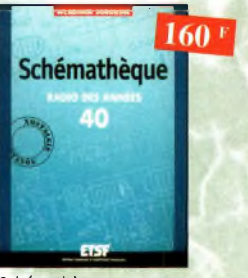

# **Schémathèque**

Radio des années 40 **Ref. 152D** Cet ouvrage reprend des schémos de postes des années 40. Pour choque schérno le lecteur dispose de l'ensemble des voleurs des éléments et des courants, des méthodes d'olionement, de diagnostics de pannes et de réparations.

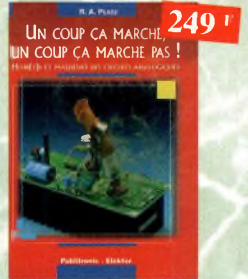

Un coup ça marche, un coup ça marche pas ! Ref. 63 Sachez détecter les pannes courantes, comment faire pour les éviter et tout savoir pour les réparer.

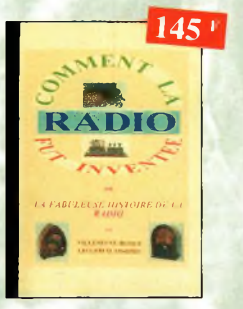

Comment la radio fut inventée

Ref. 96 B Ce livre raconte l'histoire de l'invention de la radio. chronologiquement, ovec en parallèle, les grands événements de l'époque, puis en présentant lo biographie des savants et inventeurs qui ont participé à cette fabuleuse histoire.

# Nouveautés

149+

# $149F$

Bien choisir et installer une alarme dans votre logement Ref. 156P

Ce guide pratique idéal permet d'acquérir rapidement les compétences et les connaissances techniques requises pour choisir puis réussir l'installation d'une alarme moderne.

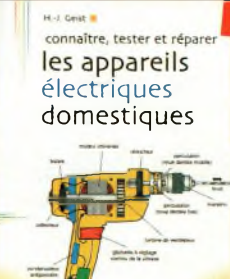

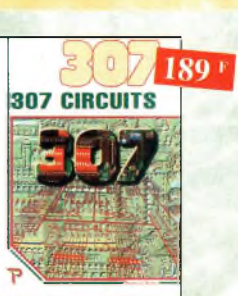

307 Circuits **Ref. 153P** Petit dernier de lo collection des 300, c'est un véritable cotologue d'idées. Tous les domoines familiers de l'électronique sont abordés : oudio, vidéo, auto, maison, loisirs, micro-informatique, mesure, etc.

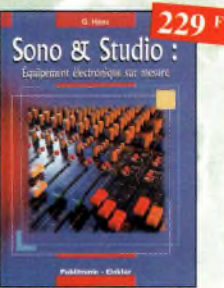

Il existe bon nombre de livres sur les techniques de sonorisation, d'enregistrement de studio, les microphones et lo musique électronique. Lô sombrent dans l'â-peu-près les idées les plus prometteuses.

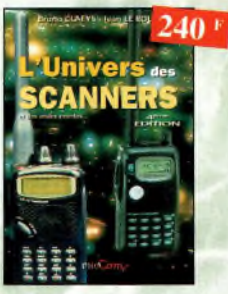

L'univers des scanners Edition 99. Ref. PC01

Pour fout savoir sur les scanners du marché octuel, le matériel, des centaines de fréquences. 500 pages.

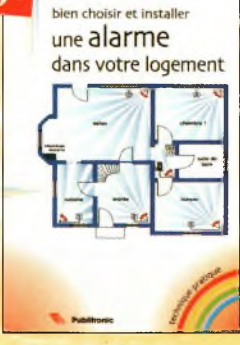

#### Connaître, tester et réparer les appareils électriques domestiques Ref. 157P

Ce livre permet de bien comprendre les fonctionnement des appareils électriques domestiques, ou du moins leur princi-pe. Une fois ces buses acquises, il devient plus facile de vérifier les appareils, puis de diagnostiquer leurs pannes éventuelles,et, ou besoin, de les réparer soi-même.

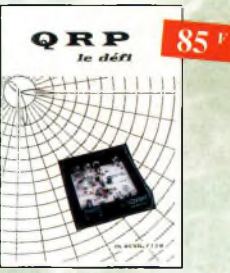

QRP, le défi Ref. PCO7 L'émission en QRP est un véritable challenge. Il apporte à l'opérateur, une grande fierté de réussir une liaison "rare" avec so petite puissance. Ces quelques pages permettront au lecteur de se lancer <sup>à</sup> l'oventure. *Fascicule de 68 pages, (port+15F)*

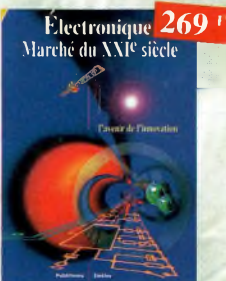

Electronique : Marché du XXIe siècle Ref. 65 Le transistor, ses applications... Tout ce qui o révolutionné ce siècle et ce qui nous attend.

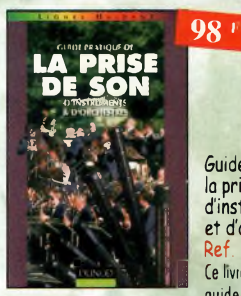

Suide pratique de la prise de son d'instruments et d'orchestres Ref. 155b Ce livre, est un véritable guide pout tous ceux

qui veulent apprendre à réaliser une prise de son monophonique et stéréophonique. On y apprend quels microphones il fout choisir en fonction de leurs caractéristiques, et comment les positionner afin de mener à bien l'enregistrement ou lo sonorisation d'instruments solistes ou d'orchestre acoustique.

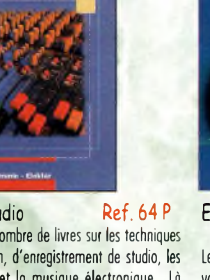

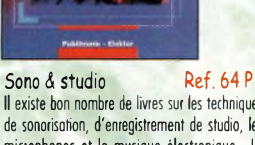

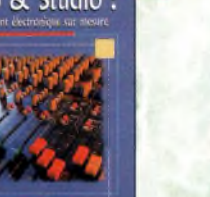

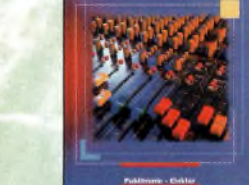

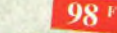

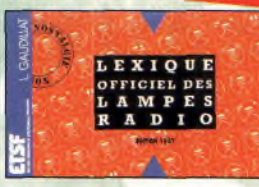

Lexique officiel des lampes radio<br>Ref. 30 D

L'objet de ce lexique, qui fut édité pour lo première fois en 1941, est de condenser en un volume très réduit l'essentiel des caractéristiques de service de toutes les lampes onciennes qu'un radio-technicien æut être amené a utiliser.

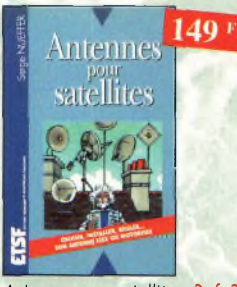

Antennes pour satellites Ref. 36 D Aujourd'hui, l'antenne pour satellites, généralement parabolique, remplace ou complète l'antenne hertzienne traditionnelle. En effet, la diffusion depuis les nombreux satellites apporte aux téléspectateurs la possibilité de recevoir une multitude de chaînes TV et de Radio avec une excellente qualité de réception.

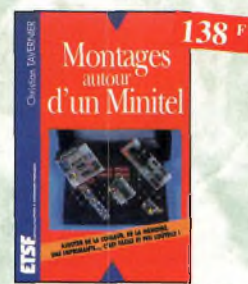

Montages autour d'un Minitel Ref. 38 D

Si l'utilisation classique d'un Minitel est simple, on peut se poser de nombreuses questions a son suiet. C'est pour répandre à ces questions, et à bien d'outres, que vous avancerez dans la connaissance du Minitel, qu'a été écrit cet ouvrage.

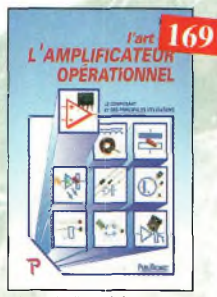

L'art de l'amplificateur<br>opérationnel Ref. 50 P opérationnel Le composant et ses principales utilisations.

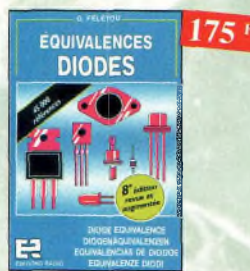

Equivalences diodes Ref. 6 D Ce livre donne directement les équivalents exacts ou approchés de 45 000 diodes avec l'indication des brcchages et boîtiers ainsi que le moyen de connaître, à partir de référence, le (ou les) fabricants.

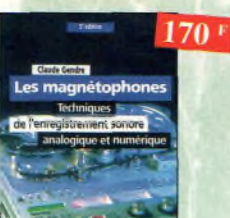

**Les magnétophones Ref. 31 D<br>Ce qui accroît l'intérêt de cet ouvroge est son** aspect pratique ; les professionnels du son ainsi que les amateurs ont enfin a leur portée un livre complet.

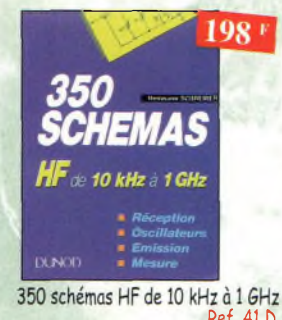

Ref. 41 D Un panorama complet sur tout ce qui permet de transmettre, recevoir ou traiter toutes sortes de signaux entre 10 kHz et 1 GHz.

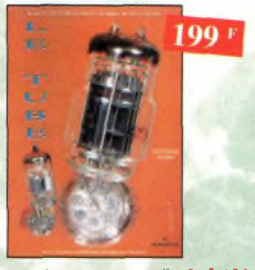

Le tube, montage audio Ref. 1265 42 montages, une trentaine de courbes des principaux tubes audio. À l'aube du 2)ème siède "d'archaïques machines' appelées triodes ou pentodes sont capables de faire vibrer nos ômes de musiciens, mélomanes ou modestes amateurs.

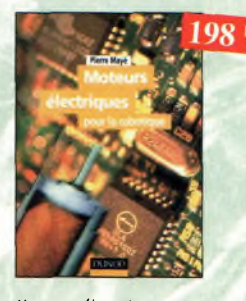

Moteurs électriques pour la robotique Ref. 135 D Un ouvrage d'initiation oux moteurs électriques accessible à un large public de techniciens et d'étudiants du domaine.

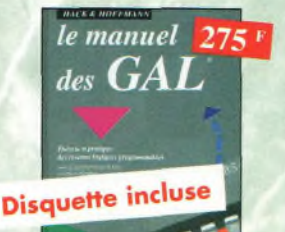

Le manuel des GAL Ref. 47 P Théorie et pratique des réseaux logiques programmables.

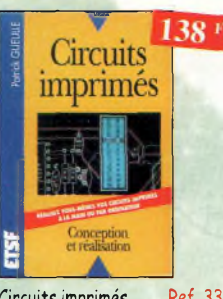

Circuits imprimés Ref. 33 D Après une analyse rigoureuse des besoins, l'auteur expose en termes simples les principóles notions d'optique, de photochimie et ce reprographie nécessaires pour véritablement comprendre ce que l'on fait.

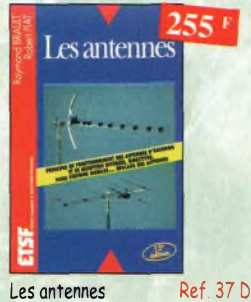

Cet ouvrage, reste, pour les radioamateurs, lo «Bible» en lo matière, s'adressent aussi bien ou débutant, par ses explications simples et concrètes qu'au technicien conficmé. II se pro-pose d'aider ô tirer un maximum d'une station d'émission ou de réception et à comprendre le fonctionnement de tous les aériens.

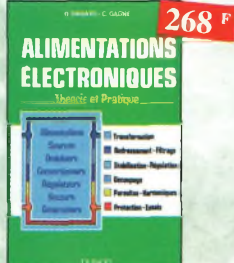

Alimentations électroniques Ref. 39 D Vous trouverez dons ce livre, les réponses oux questions que vous vous posez sur les alimentations électroniques, accompagnées d'exemples pratiques.

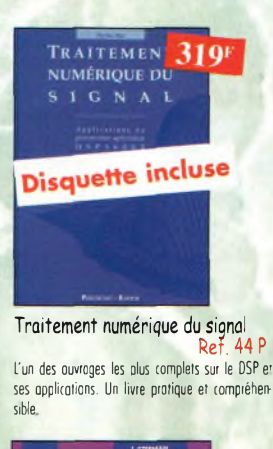

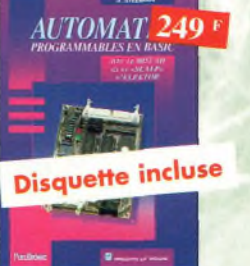

Automates programmables en Basic

Ref. 48 <sup>P</sup> Théorie et pratique des automates program-mables en basic et en langage machine sur tous les types d'ordinateurs

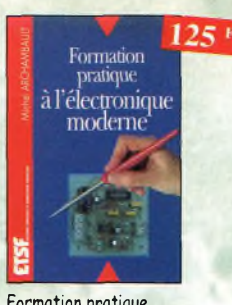

Formation pratique à l'électronique moderne ef. 34 D

Peu de théorie et beaucoup de pratique. Faisant appel à votre raisonnement, l'auteur vous guide dans l'utilisation des composants modernes pour réaliser vos montages.

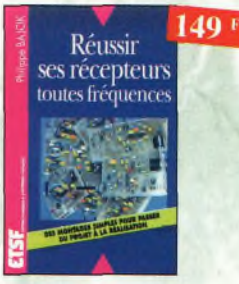

Réussir ses récepteurs toutes fréquences Ref. 35 D<br>Cet ouvrage peut se considérer comme lo suite logique du livre *«Récepteurs ondes courtes».* En effet, ici nous abordons les techniques de réception jusqu'à 200 MHz dans tous les modes de transmission.

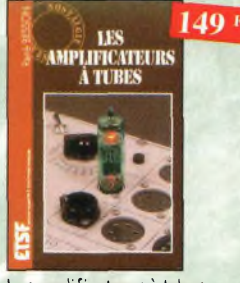

Les amplificateurs à tubes **Ref. 40 D** 

Réalisez un ampli â tubes et vous serez séduit par la rondeur de la musique produite par des tubes. Grâce aux conseils et schémas de ce livre, lancez-vous dans l'aventure

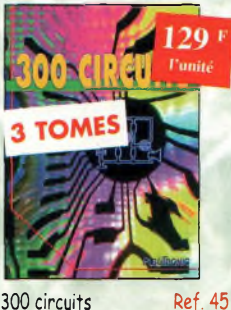

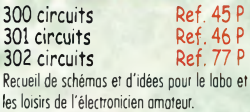

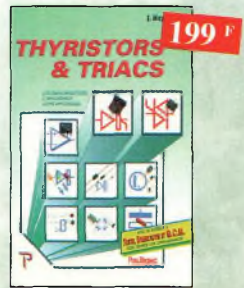

Thyristors & triacs Ref. 49 P. Les semi-conducteurs à avalanche et leurs applications.

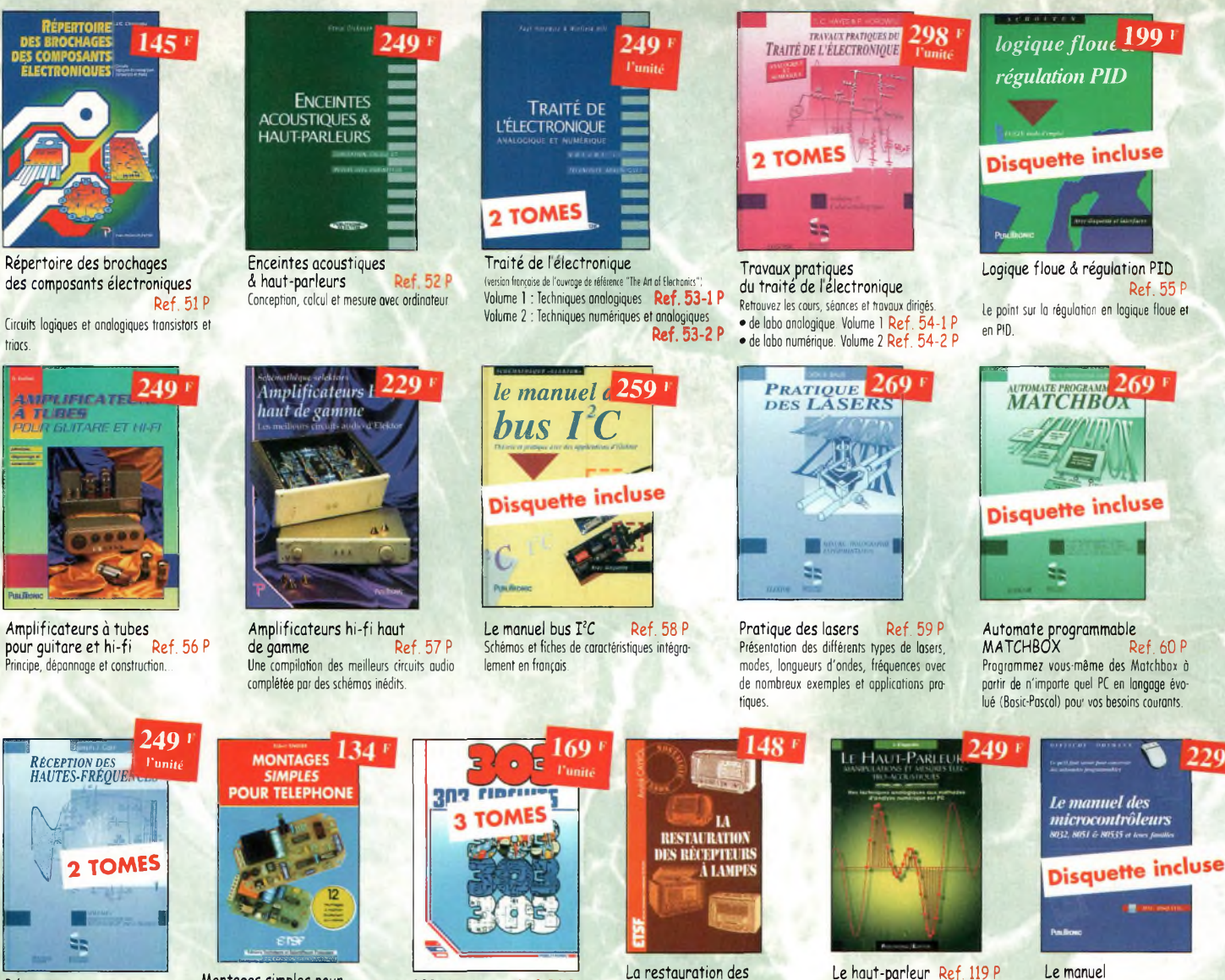

Réception des hautes-fréquences Démystification des récepteurs Hf por le pratique. Tome. <sup>1</sup> Ref. 76-1 <sup>P</sup> Tome. 2 Ref. 76-2 P

**CQ N°61**

Montages simples pour<br>téléphone Ref. 7 D téléphone Compléter votre installation tél. en réalisant vous-même quelques montages qui en accroîtront le confort d'utilisation ef les per-

formances. le délesteur d'appels, lo surveillance tél. de votre habitation.

303 circuits Ref. 78 P<br>304 circuits Ref. 79 P 304 circuits Ref. 79<sup>P</sup> 305 circuits Recueil de schémas et d'idées pour le labo et les loisirs de l'électronicien amateur.

La restauration des récepteurs à lampes 5 D l'auteur passe en revue le fonctionnement des différents étages qui composent un «poste à lampes» et signale leurs points faibles.

Le haut-parleur Ref. 119 <sup>P</sup> Cet ouvrage aborde le délicat problème des procédures de test et de mesure des haut-parleurs, et surtout celui des limites de lo précision ef de lo fiabilité de telles mesures.

des microcontrôleurs Ref. 42 <sup>P</sup> Ce qu'il fout savoir pour concevoir des automates programmables.

**BON DE COMMANDE LIVRES et CD-ROM à retourner à : PROCOM EDITIONS SA** Boutique Espace Joly - 225 RN 113 - 34920 LE CRÈS

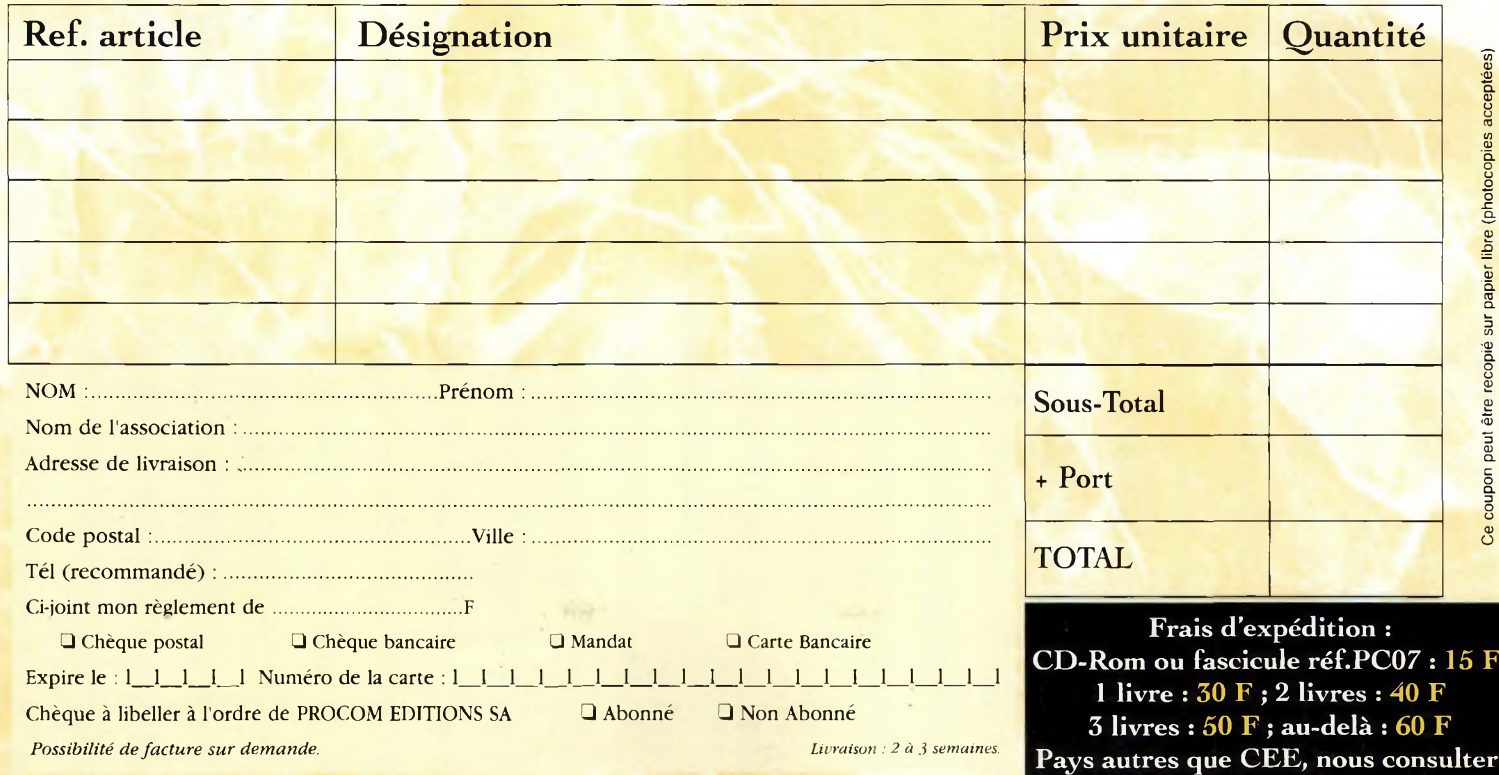

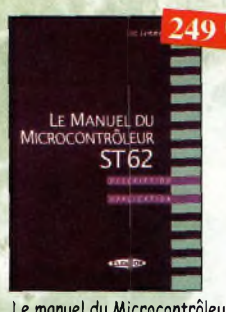

Le manuel du Microcontrôleur<br>ST62 Ref. 7 Ref 72 P Description et application du microcontroleur  $ST62$ 

**PRATIQUE DES** 

**Disquette incluse** 

MICROCONTRÔLEL

 $249 +$ 

 $110*$ 

Pratique des Microcontrôleurs PIC Ref. 71<sup>P</sup> Application concrète des PIC avec l'assembleur

WESURE

Apprenez la mesure des circuits électroniques Ref. 66 P Initiation aux techniques de mesure des circuits électroniques, analogiques et numé-

Dépanne 249

Dépanner les ordinateurs A le matériel numérique (Tome 2)

Alarme ? Pas de panique !

Cet ouvrage met l'accent sur les astuces et lo sécurité des systèmes d'alorme.

Cet ouvrage *(second volume)* entend transmettre ou lecteur des connaissances théoriques, mois aussi les fruits précieux d'une longue pratique.

le Panique

Ref. 81

95

ef. 88 P

PASM

riques

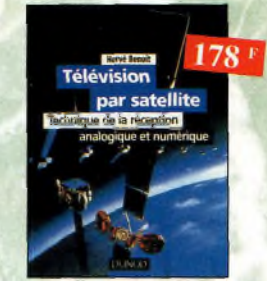

Télévision par satellite Ref. 92 D Ce livre présente, de façon simple et concrète, les aspects essentiels de lo réception TV analo-gique et numérique par satellite qui permettront au lecteur de comprendre le fonctionnement et de tirer le meilleur parti d'une installation de réception.

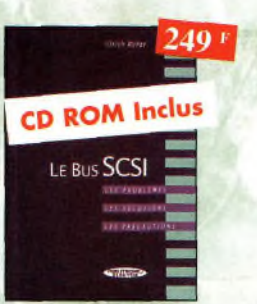

Le Bus SCSI Ref. 73 P Les problèmes, les solutions, les précautions.

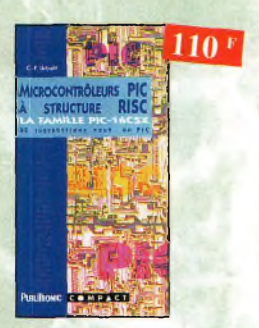

Microcontrôleurs PIC à structure RISC Ref. 67 <sup>P</sup> Ce livre s'adresse oux électroniciens et oux programmeurs familiarisés ovec lo programmation en assembleur.

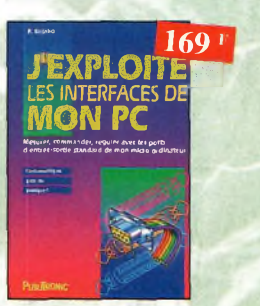

J'exploite les interfaces de mon PC Mesurer, commander et réguler ovec les ports d'entrée-sortie standard de mon ordinateur.

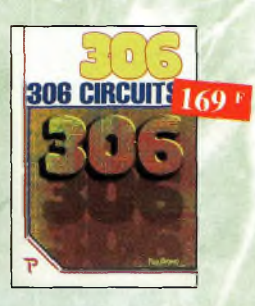

306 circuits Ref. 89 <sup>P</sup> Le *306 circuits* est un vrai vademécum de l'électronicien moderne, source inépuisable d'idées originales qui permettront â chacun d'élaborer à son tour des variantes qu'il combinera ensuite à sa guise ovec d'autres circuits.

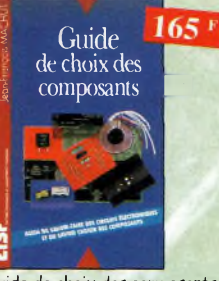

Guide de choix des composants Def. 139 Ce livre invite le lecteur ô ne plus se conten-

ter d'assembler des «kits» inventés por d'autres et à découvrir les joies de la création électronique

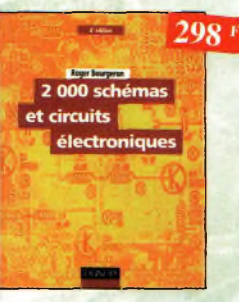

2000 schémas et circuits électroniques (4" édition) Ref. 136 D Un ouvrage de référence pour tout électronicien.

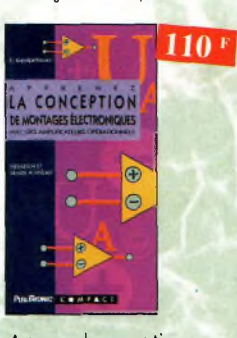

Apprenez la conception de montages électroniques Ref. 68 <sup>P</sup> L'essentiel de ce qu'il faut savoir sur les montages de base.

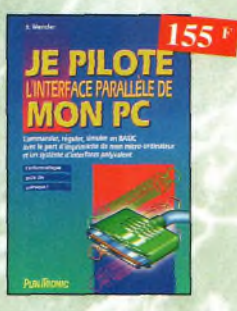

*Je* pilote l'interface parallèle<br>de mon PC Ref. 83 P de mon PC Commander, réguler et simuler en BASIC ovec 1e port d'imprimante de mon ordinateur et un système d'interface polyvalent.

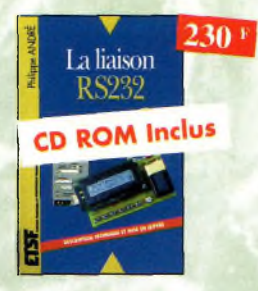

La liaison RS232 Ref. 90 D Dons cet ouvrage, vous trouverez toutes les informations techniques et pratiques pour mener o bien vos projets. Lo progression est adoptée à tous les niveaux de connaissance. Du débutent ou professionnel, tout le monde trouvera les informations qu'il désire.

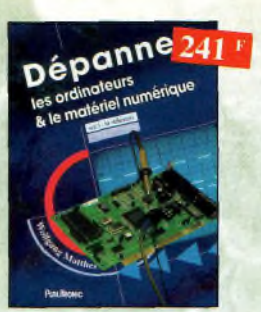

Dépanner les ordinateurs & le maté-<br>riel numérique (Tome 1) Ref. 70 P riel numérique (Tome 1) Livre destiné oux utilisateurs de PC, oux responsables de l'informatique dons les entreprises, oux services après-vente et oux étudiants dons l'enseignement professionnel et technique.

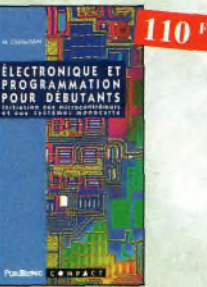

Electronique et programmation pour débutants Ref. 75 <sup>P</sup> Initiation oux microcontroleurs et aux systèmes mono-carte.

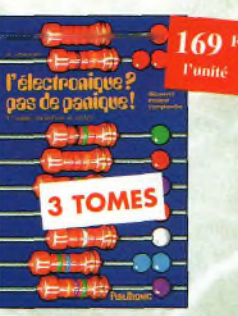

L'électronique ? Pas de panique ! **<sup>1</sup>" volume** Ref. 69-1 <sup>P</sup> **2"" volume** Ref. 69-2 <sup>P</sup>  $3$ <sup>ème</sup> volume

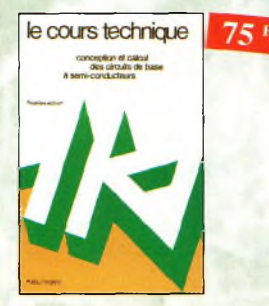

Le cours technique Ref. 84 P Cet ouvrage vous permettra de mieux connaître les principes régissant le fonctionnement des semi-conducteurs traditionnels.

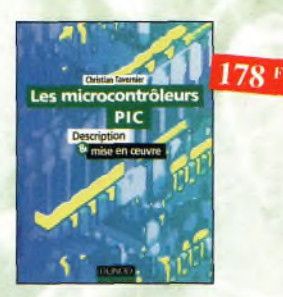

#### Les microcontrôleurs PIC Ref. 91 D

Cet ouvrage, véritable manuel d'utilisation des circuits PIC 16CXX, fournit toutes les informations utiles pour découvrir et utiliser ces microcontrôleurs onginoux.

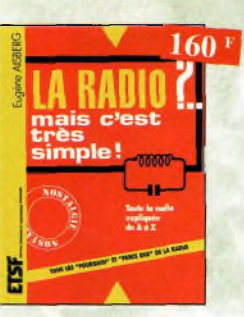

La radio ?.. mais c'est très simple ! Ref. 25 D Ce livre, écrit de façon très vivante, conduit le lecteur avec sûreté à la connaissance de tous les domaines de la radio et explique en détail le fonctionnement des appareils.

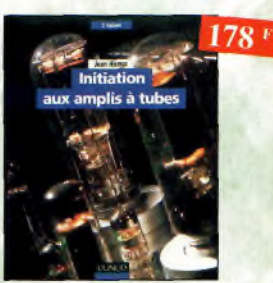

Initiation aux amplis à tubes

Ref. 27 D L'auteur offre au travers de œt ouvrage une très bonne initiation oux amplificateurs à tubes, qu'il o largement contribué à remettre à lo mode û partir des années 70.

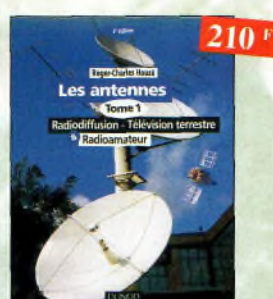

Les antennes-Tome <sup>1</sup> Ref. 28 D Tome <sup>1</sup> - En présentant les connaissances de façon pédagogique et en abordant les difficultés progressivement, ce livre constitue un ouvrage de référence.

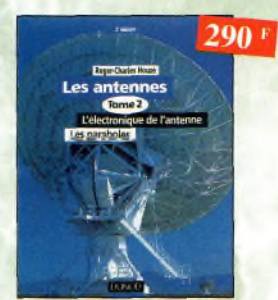

Les antennes-Tome 2 Ref. 29 D Tome 2 - En présentant les connaissances de façon pédagogique et en abordant les difficultés progressivement, ce livre, tout comme le tome 1, constitue un ouvrage de référence.

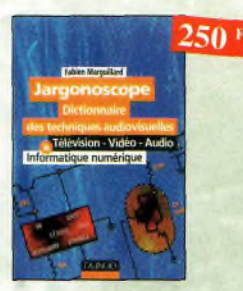

Jargonoscope. Dictionnaire des techniques audiovisuelles Ref. 26 D

Véritable ouvrage de référence, le jargonoscope est à lo fois une source de documentation et un outil de travail pour les professionnels des techniques vidéo, audio et informatique.

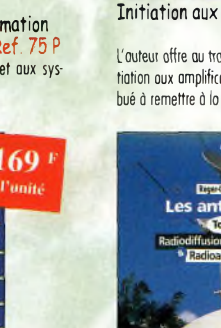

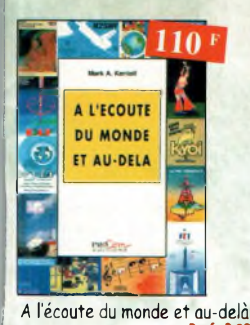

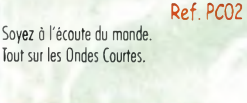

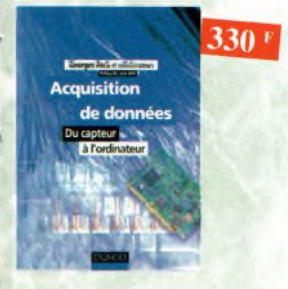

Acquisition de données Ref. 99D Toute lo chaîne d'acquisition, du capteur à l'ordinateur, y est décrite de monière exhaustive et ceci jusque dans ses aspects les plus actuels.

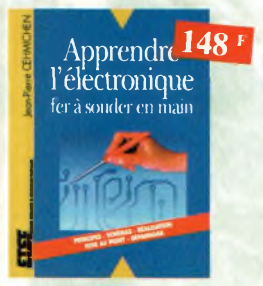

Apprendre l'électronique fer à souder en main Ref. 100 b Cet ouvrage guide le lecteur dans lo réalisation électronique, lui apprend à raisonner de telle façon qu'il puisse concevoir lui-même des ensembles et déterminer les voleurs de composants qui en feront partie.

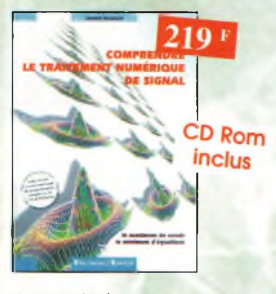

Comprendre le traitement numérique de signal<br>Ref. 103 P

 **Ref. 103 P** Vous trouverez tous les éléments nécessaires à la compréhension de lo théorie du traitement numérique du signal en établissant une passe relle entre théorie et pratique. Voilà le défi que relève ce livre, d'un abord agréable et facile.

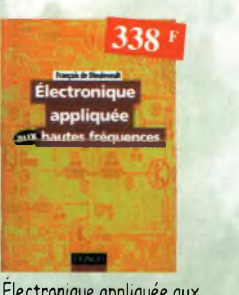

hautes fréquences Ref. 106 b Cet ouvragé sans équivalent, appelé à devenir la référence du domaine, intéressera tous ceux qui doivent avoir une vue globale des transmissions analogiques et numériques.

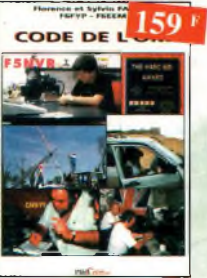

Code de l'OM Ref. PC03 Entrez dans l'univers passionnant des radioamateurs et découvrez de multiples activités lo bible du futur licencié et de l'OM débutant.

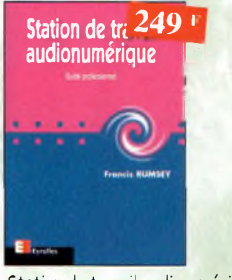

Station de travail audionumérique Ref. 115 E

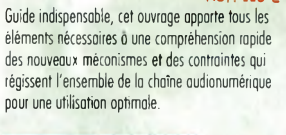

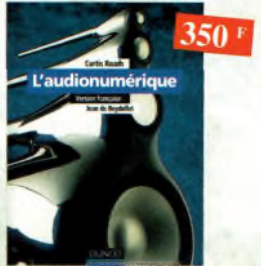

L'audionumérique Ref. 101 D<br>Cet ouvrage amplement illustré de centaines de schémas, copies d'écran et photographies, emmène le lecteur dons le domaine de l'informatique musicale.

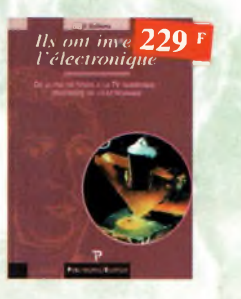

### Ils ont inventé l'électronique

Ref. 104 <sup>P</sup> Vous découvrirez dons ce livre l'histoire de l'électronique, de ses balbutiements à nos jours, en un exomen exhaustif et précis de tous les progrès effectués depuis l'invention de la pile Volta.

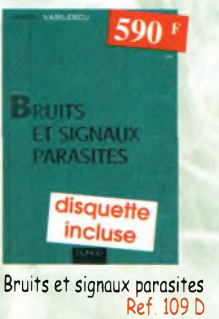

Cet ouvrage, qui s'accompagne du logiciel de calcul de bruit NOF développé par l'auteur, fournit tous les éléments pour permettre la conception de circuits à faible bruit.

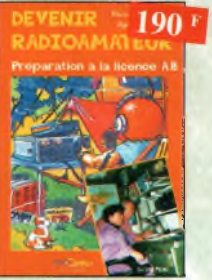

bevenir radioamateur Ref. PC04 Les licences des groupes A et B sont toujours d'actualité et figurent parmi les plus simples à obtenir. Pédagogique, ce livre vous permettra de passer l'examen ovec succès.

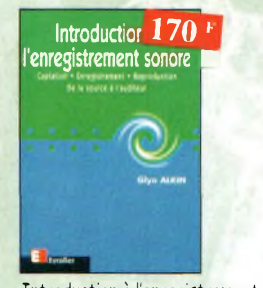

Introduction à l'enregistrement sonore **Ref.116 E** Cet ouvrage passe en revue les différentes techniques d'enregistrement et de reproduction sonore, abordant des sujets d'une manière pratique, en insistant sur les aspects les plus importants.

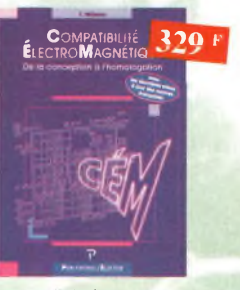

Compatibilité électromagnétique Ref. 102 <sup>P</sup> Comment appliquer les principes de conception du matériel, de façon o éviter les pénalités en termes de coût et de performances, ô respecter les critères des normes spécifiques et ô fabriquer.

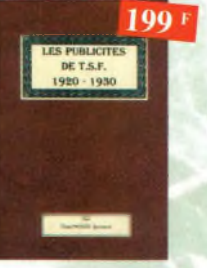

#### Les publicités de T.S.F. 1920-1930 Ref. 105 B

Découvrez au fil du temps ce que sont devenus ces postes, objet de notre passion. Redécouvrez le charme un peu désuet mais toujours ogréoble, des «réclames» d'antan.

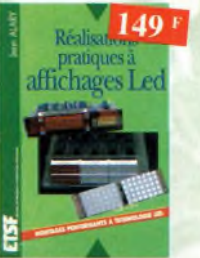

# Réalisations pratiques à affichages

Led Ref.110 b Cet ouvrage propose de découvrir, ou travers de nombreux montages simples, les vertus des affichages LED : galvanomètre, vumètre et corréloteur de phase stéréo, chronomètre, fréquencemètre, décodeur, bloc afficheur multiplexe,etc.

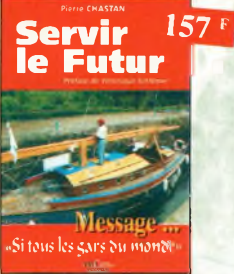

Servir le futur la Ref. PCO5<br>Pierre Chostan (14RF16), bénévole à la Fondation Cousteau, nous évoque ovec émotion et humilité son combat pour les générations futures. De Paris aux îles polynésiennes.

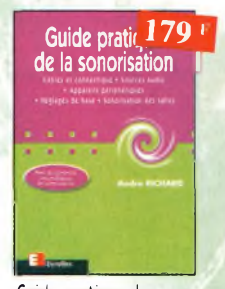

Guide pratique de la sonorisation **Ref. 117 E** Cet ouvrage fait un tour complet des moyens et des techniques nécessaires a l'obtention d'une bonne sonorisation, les nombreux tableaux, illustrations et schémas font de cet ouvrage un outil éminemment pratique.

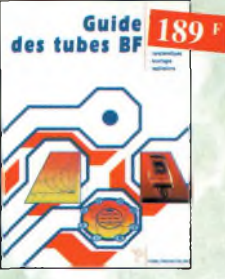

Guide des tubes BF Ref. 107 <sup>P</sup> Caractéristiques, brochages et applications des tubes.

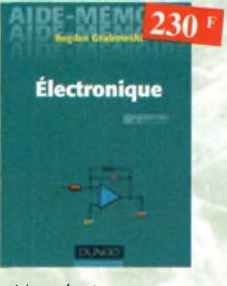

Aides mémoires d'électronique (4ème édition)

Ref.<sup>111</sup> b Cet ouvrage rassemble foutes les connaissances fondamentales et les données techniques utiles sur les éléments constitutifs d'un équipement électronique.

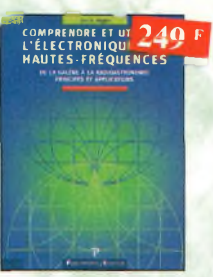

Comprendre et utiliser l'électronique des hautesfréquences Ouvrage destiné aux lecteurs désirant concevoir et analyser des circuits hautes-fréquences (HF). Il n'est pos destiné o des spécialistes, il se veut

facile mois il est complet.

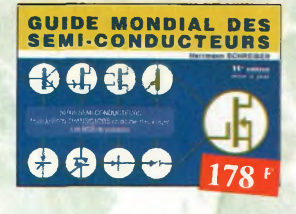

 $\rightarrow$ 

# Guide Mondial

des semi-conducteurs Ref. 1 D Ce guide offre le maximum de renseignements dons un minimum de piace. II présente un double classement. Le classement alphanumérique et le classement par fonctions. Les boîtiers sont répertoriés ovec leurs dimensions principales et leur brochage.

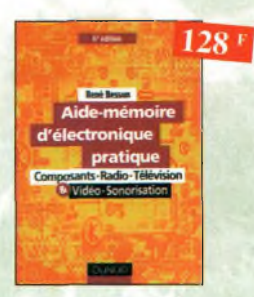

Aide-mémoire d'électronique pratique

les connaissances indispensables oux techniciens, étudiants ou amateurs, s'intéressant <sup>à</sup> l'électronique et dernières évolutions techniques de ce domaine, rassemblées dons cet ouvrage.

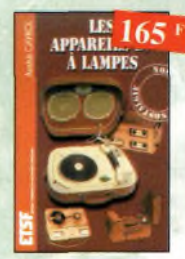

# Les appareils BF à lampes Ref. 131b Cet ouvrage rassemble une do-cumentation rare sur lo

conception des amplificateurs â lampes, accompagnée d'une étude technique et historique approfondie de lo fabrication Bouyer. Après avoir exposé les principes simples de l'amplification, l'auteur analyse un grand nombre d'appareils, dévoile les règles fondamentales de lo sonorisation, expose une méthode rationnelle de dépannage et délivre au lecteur un ensemble de tours demains ainsi que des adresses utiles.

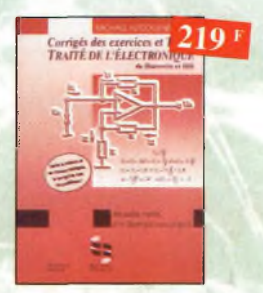

Corrigés des exercices et TP du traite bE <sup>l</sup>'électronique Ref. 137 <sup>P</sup> Un ouvrage qui permet de résoudre les exercices posés par le 1" volume du Traité et d'effectuer les T.P. du 3<sup>608</sup> volume.

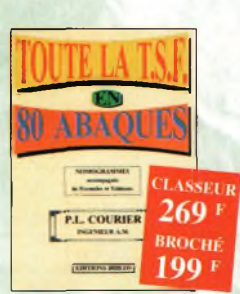

Toute la T.S.F. en 80 abaques Ref. 108 <sup>B</sup> La homographie ou science des abaques est une partie des vastes domaines des methématiques qui o pour but de vous éviter une énorme perte de temps en calculs fastidieux.

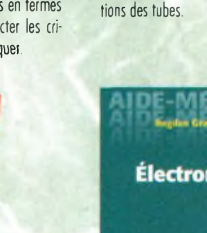

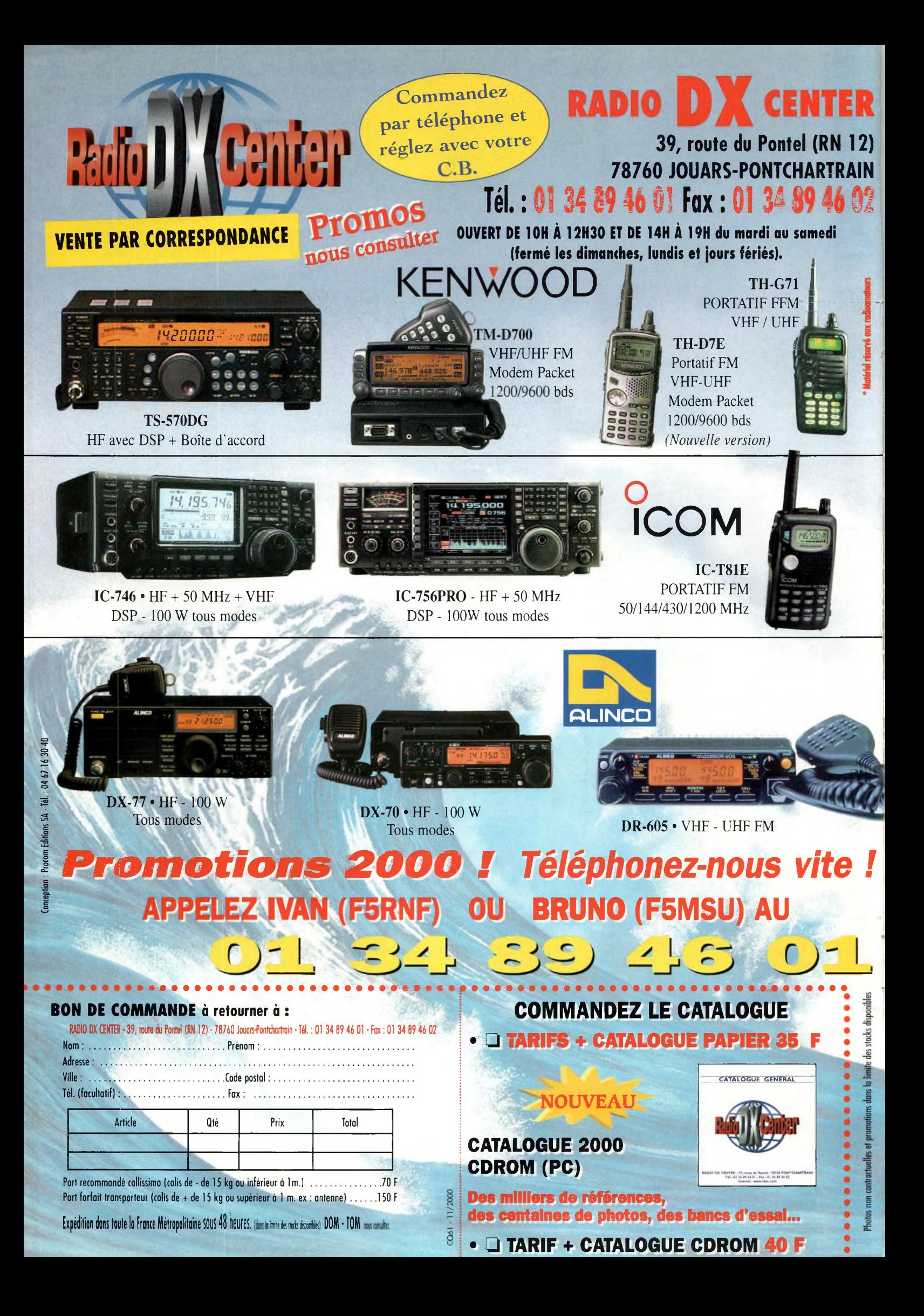

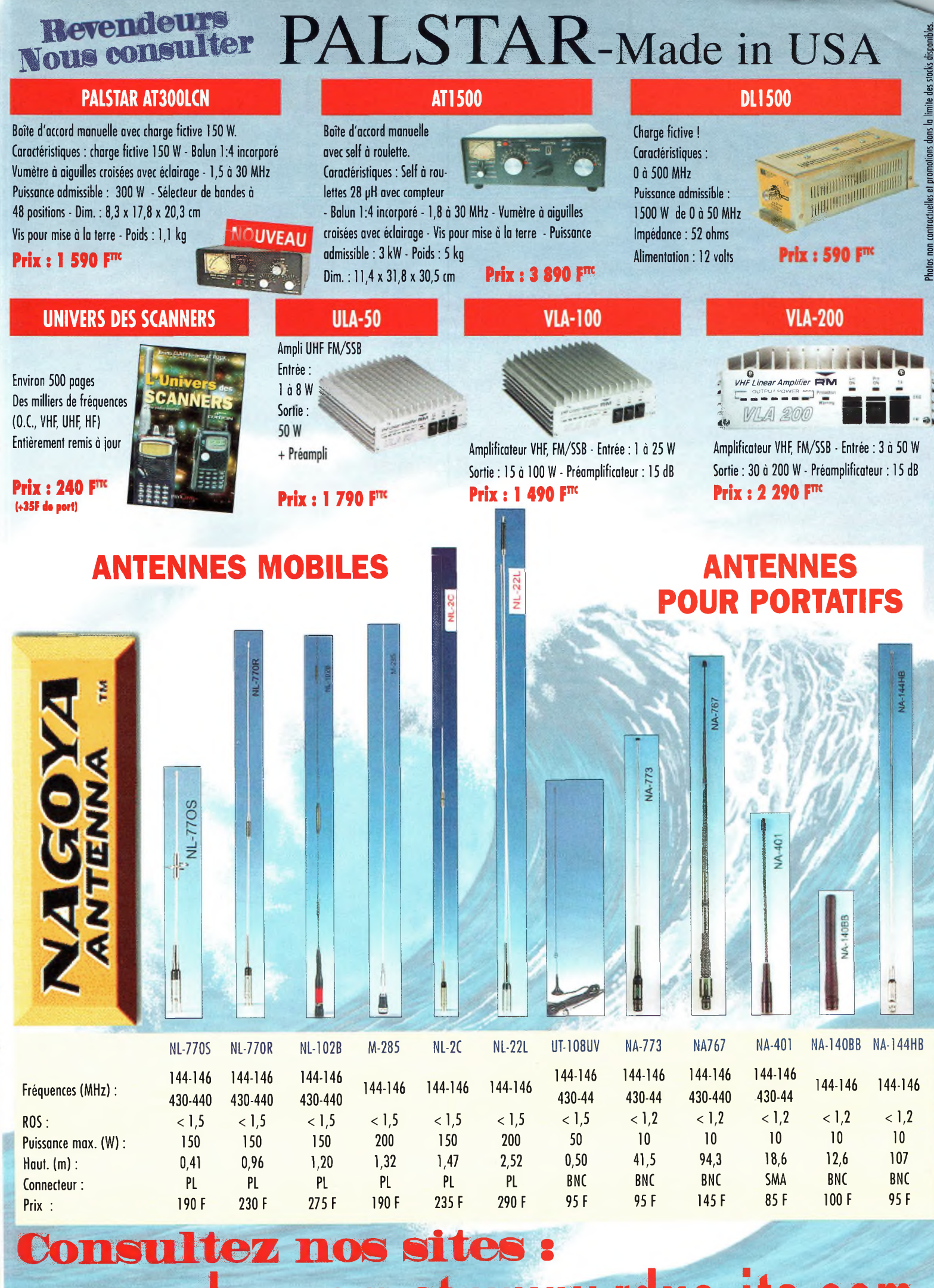

**[www.rdxc.com](http://www.rdxc.com) et [www.rdxc-ita.com](http://www.rdxc-ita.com)**

# Le seul récepteur large bande avec un écran couleur TFT LCD de 2 pouces !

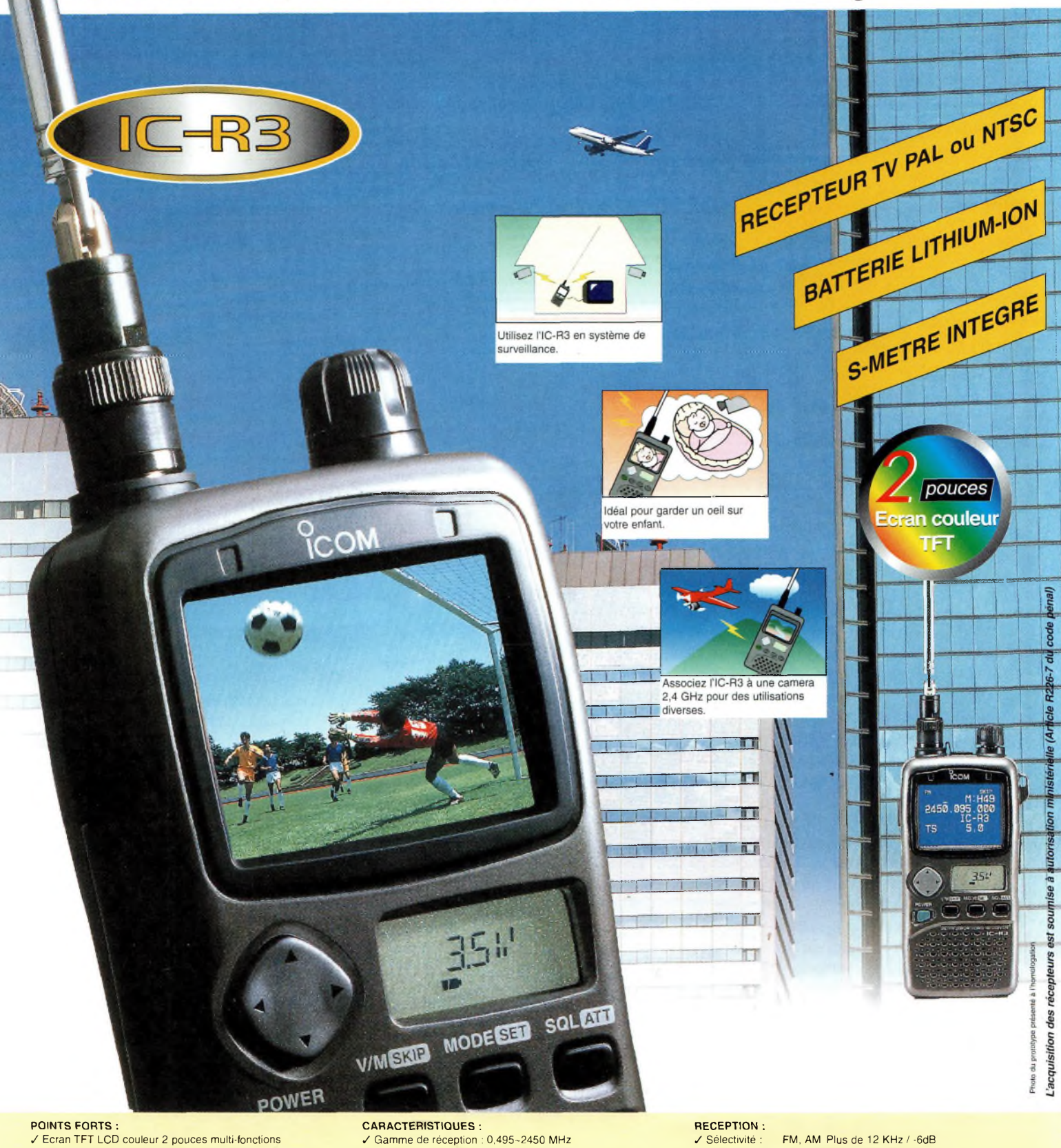

- 
- **/ Récepteur TV PAL ou NTSC**
- **/ Autonomie incroyable (batterie Lithium-Ion <sup>d</sup>'origine)**
- **/ Bouton joystick multi-fonctions**

**ICOM**

**/ Possibilité de réception ATV !**

- **/ S-mètre intégré**
- **/ Fonction bande scope / Le seul récepteur portatif avec écran TFT qui monte <sup>à</sup> 2,450 GHz / Poids : <sup>300</sup> <sup>g</sup>**

# **/ Mode : FM, AM, WFM, AM (TV), FM-TV / Résolution : <sup>5</sup> KHz, 6,25 KHz**

- **/ Nombre de fréquences mémoires : <sup>450</sup>**
- **/ Connecteur <sup>d</sup>'antenne BNC**
- 
- **/ Dimensions : 61x120x32,9 mm**
- 

**Moins de 30 KHz / -50dB WFM Plus de 150 KHz/-6dB**

**/ Puissance Audio : <sup>90</sup> mW typique (avec 10 % de distorsion pour 8 Ohms)**

Document non contractuel

Tour bénéficier de la garantie de 3 ans sur toute la gamme radioamateur ICOM, renseignez-vous chez votre distributeur ou lisez les instructions sur la carte de garantie ICOM PLUS. Portatif : <sup>190</sup> <sup>F</sup> T.T.C. (EX : IC-T2H) / Mobile : <sup>390</sup> <sup>F</sup> T.T.C. (EX : IC-2800H) / Autre radio : <sup>690</sup> <sup>F</sup> T.T.C. (EX : série IC-706)

# **ICOM FRANCE**

**1, Rue Brindejonc des Moulinais - BP-5804 - 31505 TOULOUSE CEDEX** Web icom : <http://www.icom-france.com> - E-mail : [icom@icom-france.com](mailto:icom@icom-france.com)

#### **ICOM SUD EST**

**Port Inland locaux N°112 et 113 - 701 Avenue G. de Fontmichel - 06210 MANDELIEU Tél : 04 92 19 68 00 - Fax : 04 92 19 68 01**

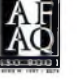